# ETSI GS NFV-IFA 005 V3.1.1 (2018-08)

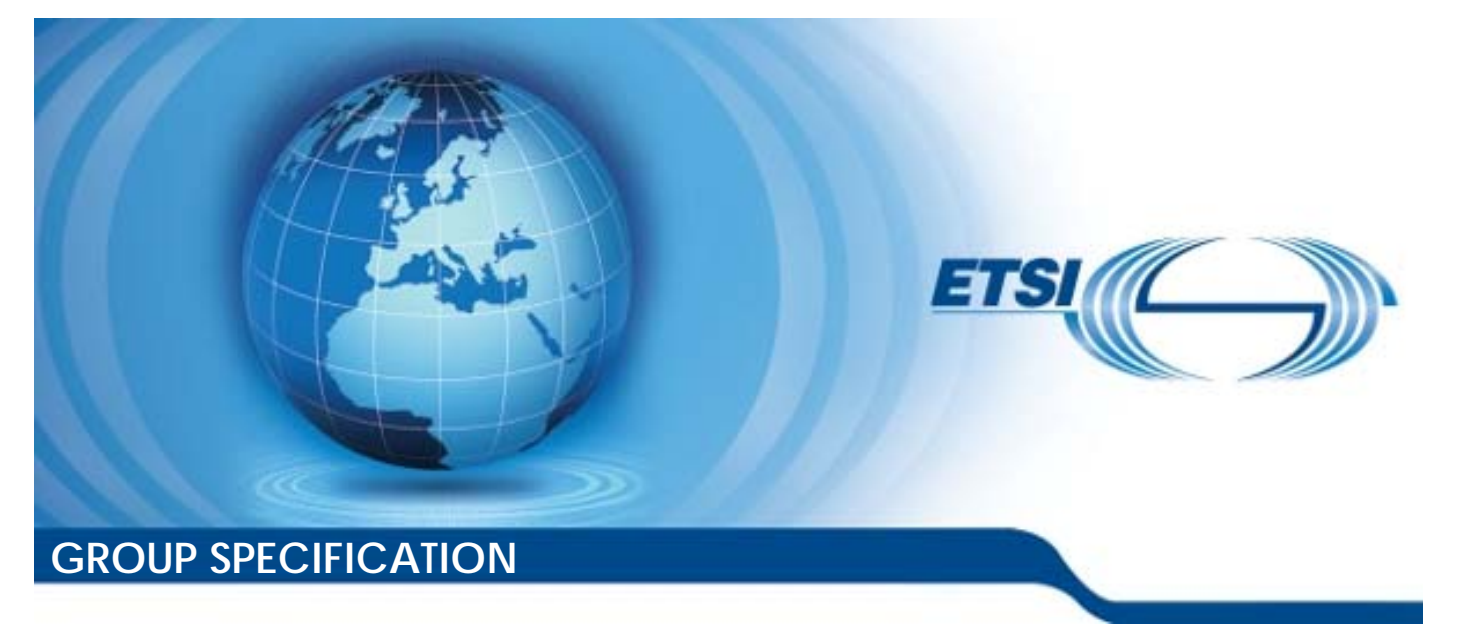

**Network Functions Virtualisation (NFV) Release 3; Management and Orchestration; Or-Vi reference point - Interface and Information Model Specification** 

*Disclaimer* 

The present document has been produced and approved by the Network Functions Virtualisation (NFV) ETSI Industry Specification Group (ISG) and represents the views of those members who participated in this ISG. It does not necessarily represent the views of the entire ETSI membership.

Reference RGS/NFV-IFA005ed311

Keywords

configuration, information model, management, MANO, network, NFV, virtualisation

#### *ETSI*

#### 650 Route des Lucioles F-06921 Sophia Antipolis Cedex - FRANCE

Tel.: +33 4 92 94 42 00 Fax: +33 4 93 65 47 16

Siret N° 348 623 562 00017 - NAF 742 C Association à but non lucratif enregistrée à la Sous-Préfecture de Grasse (06) N° 7803/88

#### *Important notice*

The present document can be downloaded from: <http://www.etsi.org/standards-search>

The present document may be made available in electronic versions and/or in print. The content of any electronic and/or print versions of the present document shall not be modified without the prior written authorization of ETSI. In case of any existing or perceived difference in contents between such versions and/or in print, the only prevailing document is the print of the Portable Document Format (PDF) version kept on a specific network drive within ETSI Secretariat.

Users of the present document should be aware that the document may be subject to revision or change of status. Information on the current status of this and other ETSI documents is available at <https://portal.etsi.org/TB/ETSIDeliverableStatus.aspx>

If you find errors in the present document, please send your comment to one of the following services: <https://portal.etsi.org/People/CommiteeSupportStaff.aspx>

#### *Copyright Notification*

No part may be reproduced or utilized in any form or by any means, electronic or mechanical, including photocopying and microfilm except as authorized by written permission of ETSI. The content of the PDF version shall not be modified without the written authorization of ETSI. The copyright and the foregoing restriction extend to reproduction in all media.

> © ETSI 2018. All rights reserved.

**DECT**TM, **PLUGTESTS**TM, **UMTS**TM and the ETSI logo are trademarks of ETSI registered for the benefit of its Members. **3GPP**TM and **LTE**TM are trademarks of ETSI registered for the benefit of its Members and of the 3GPP Organizational Partners. **oneM2M** logo is protected for the benefit of its Members.

**GSM**® and the GSM logo are trademarks registered and owned by the GSM Association.

## Contents

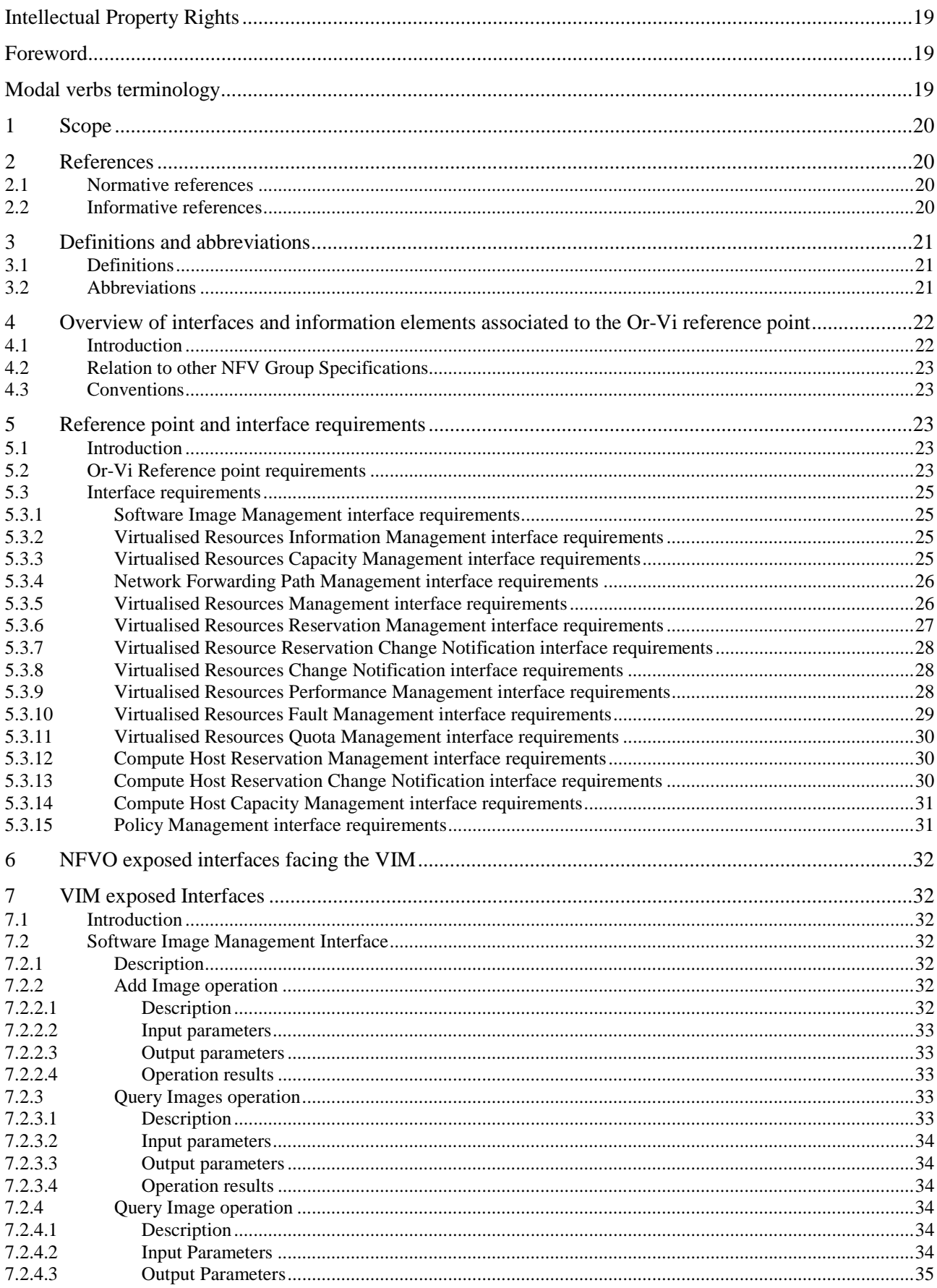

 $\overline{\mathbf{4}}$ 

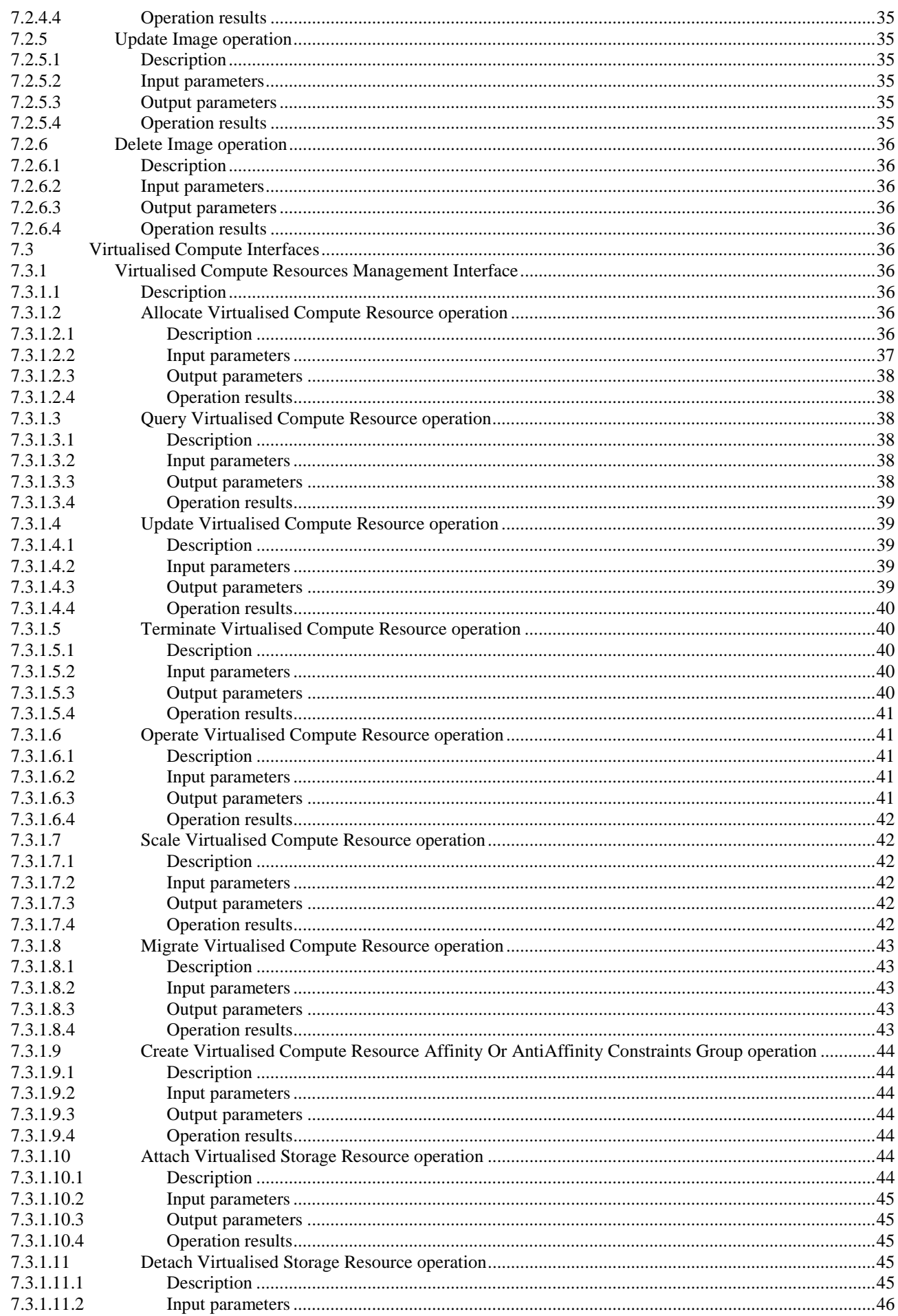

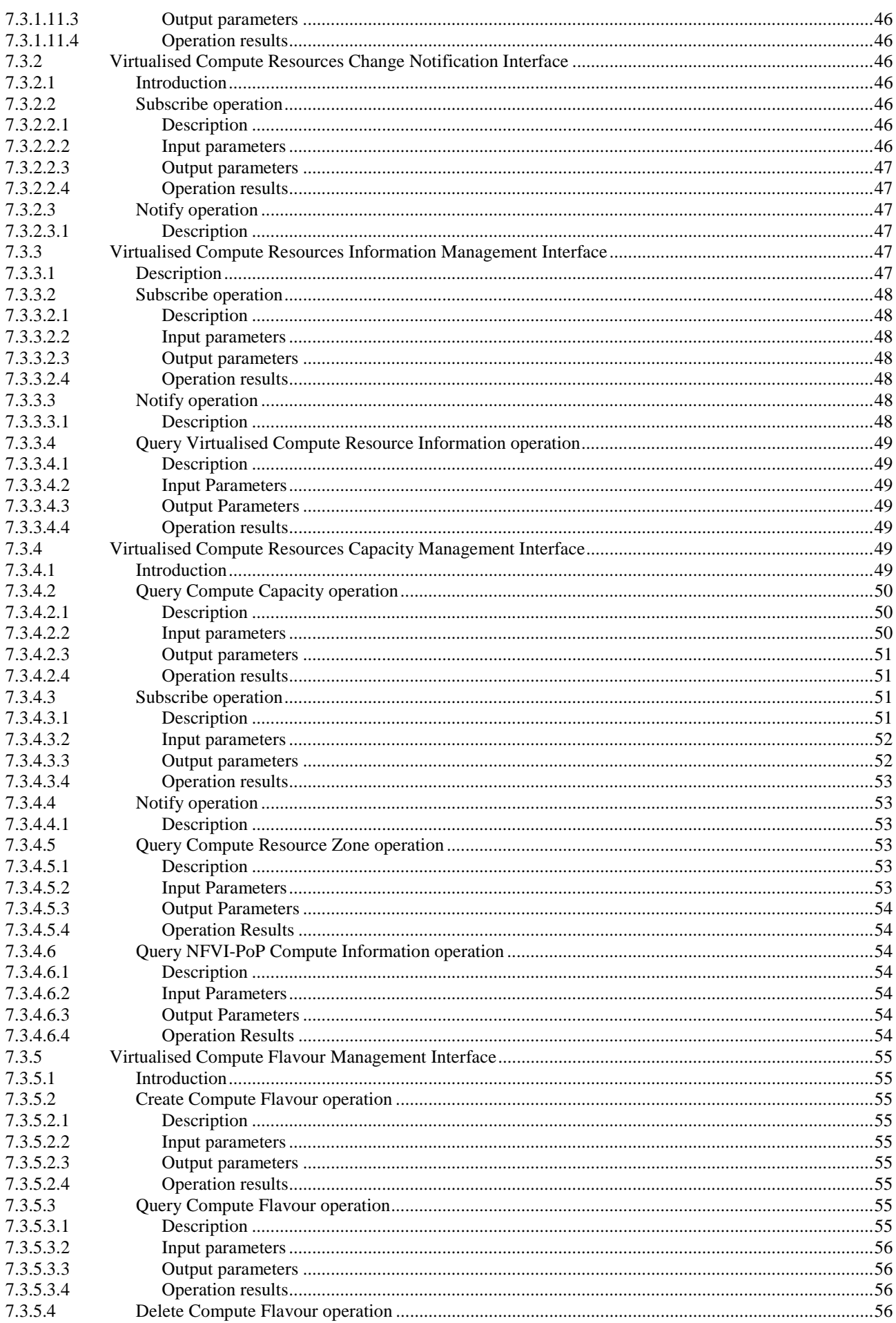

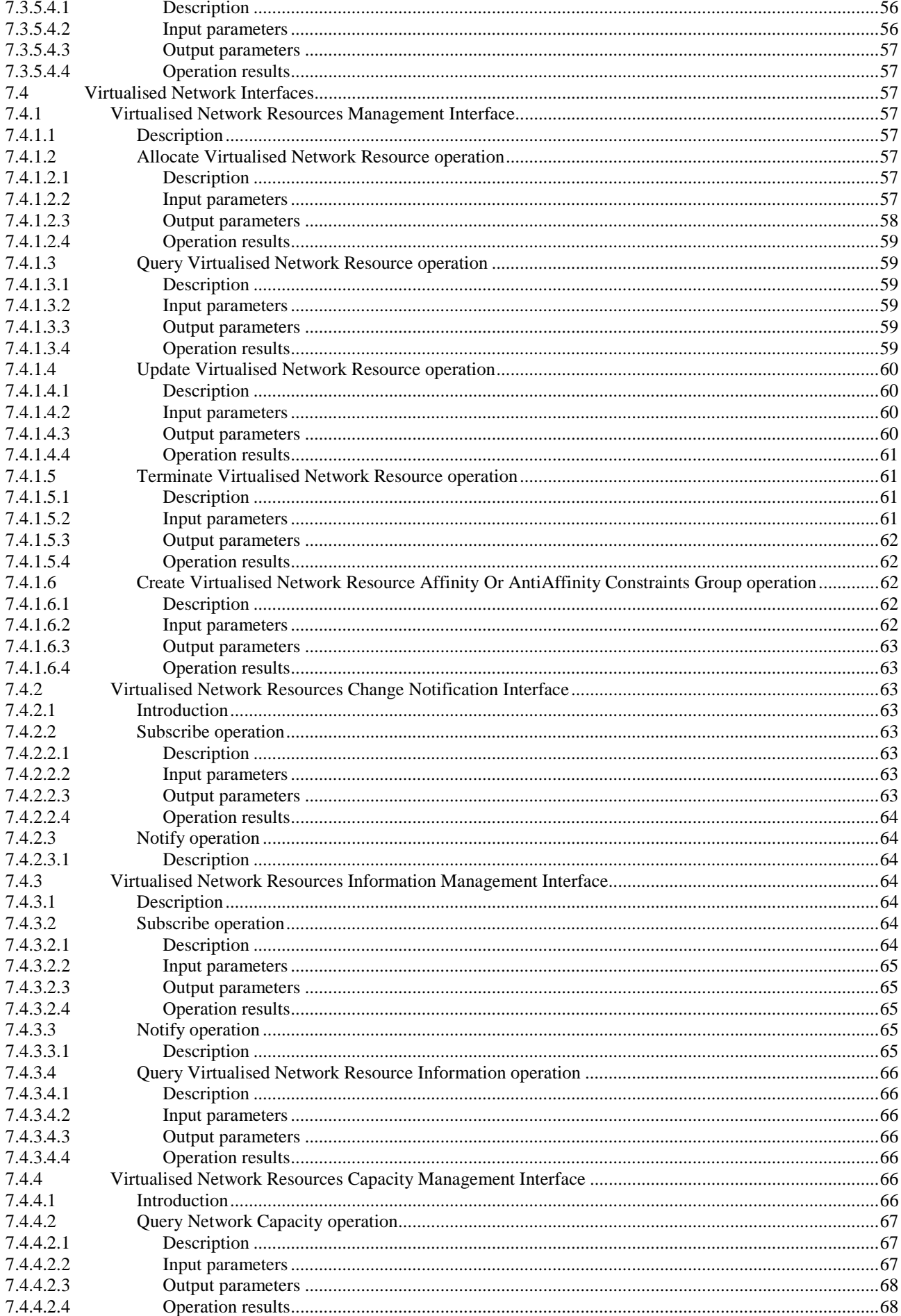

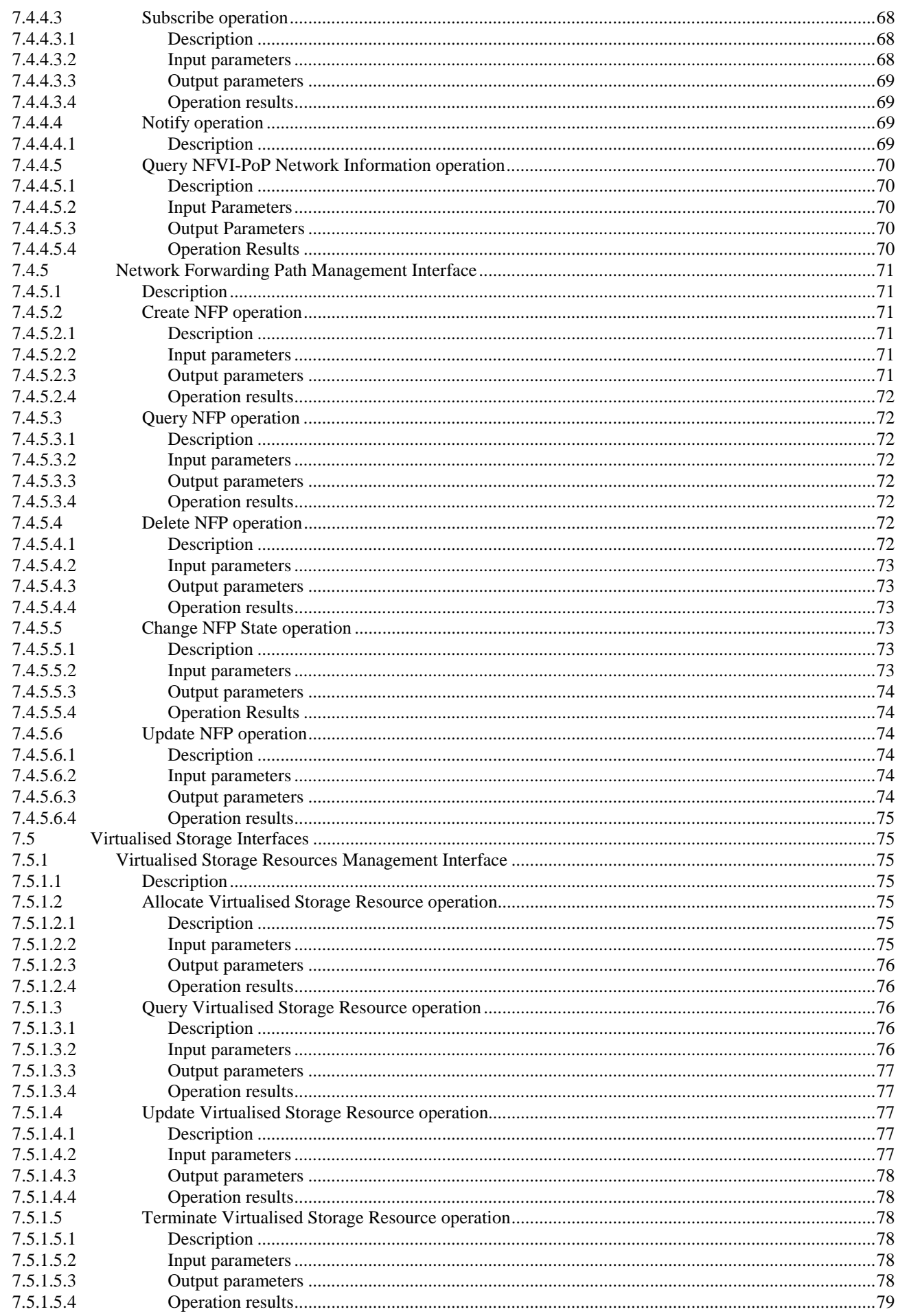

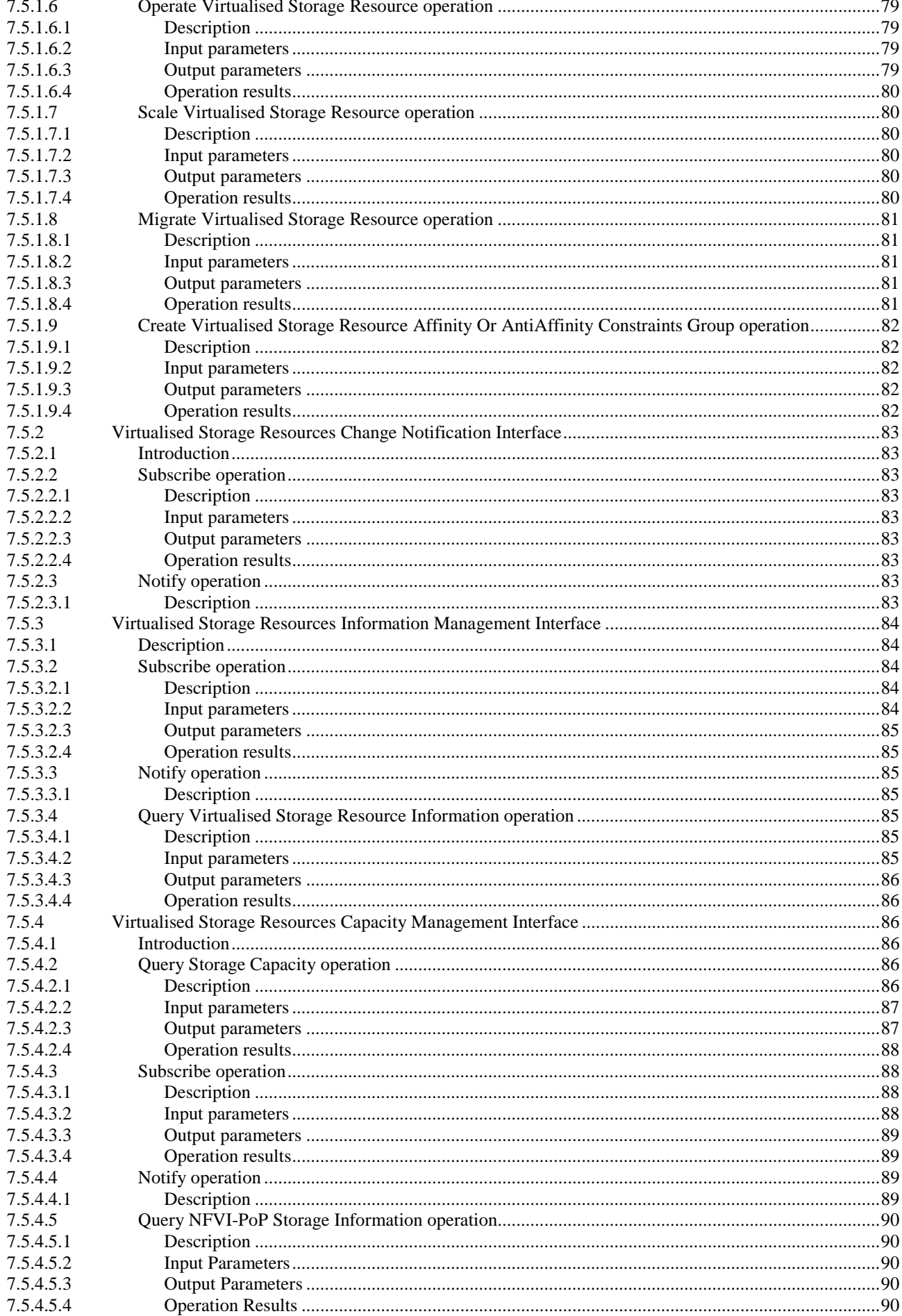

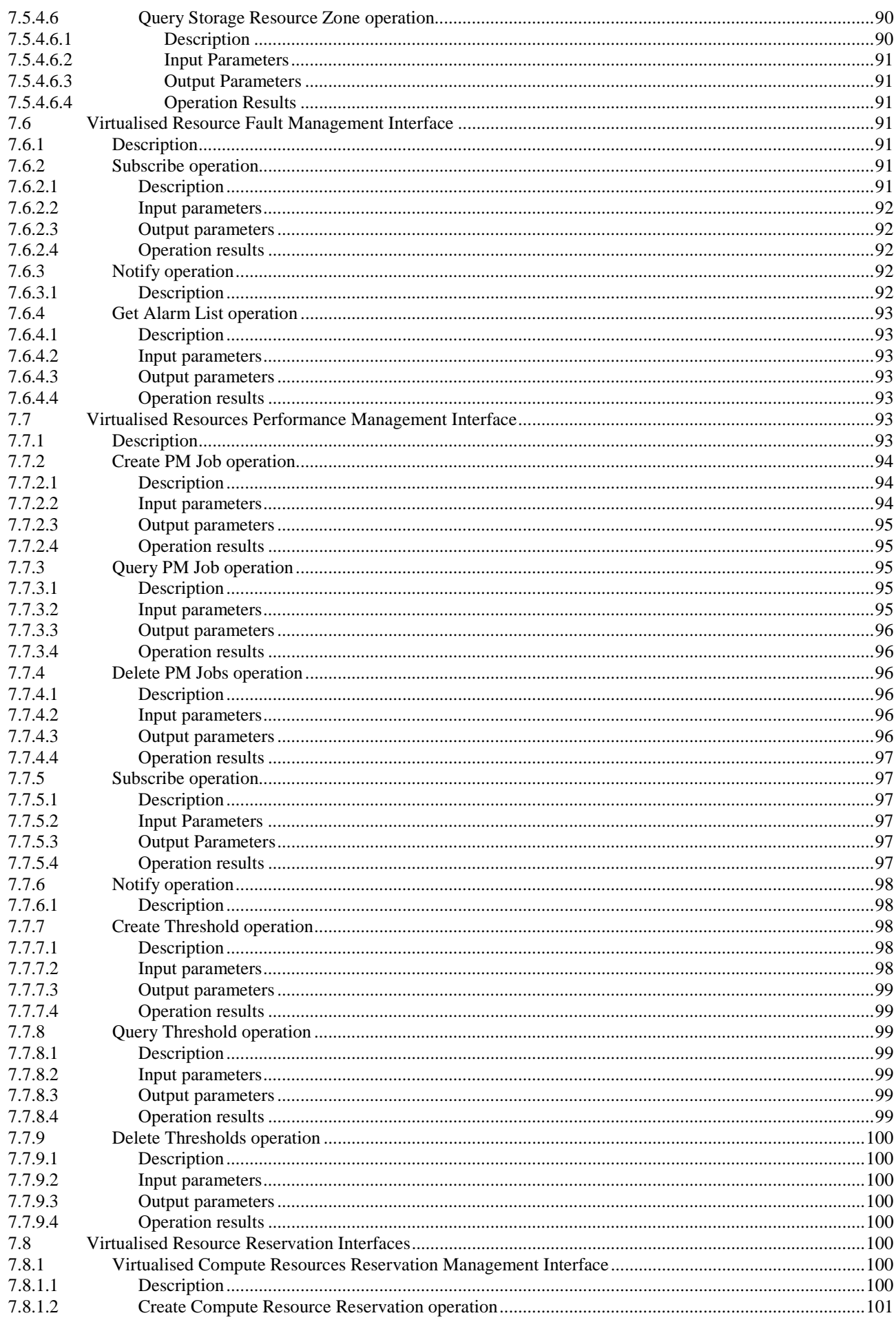

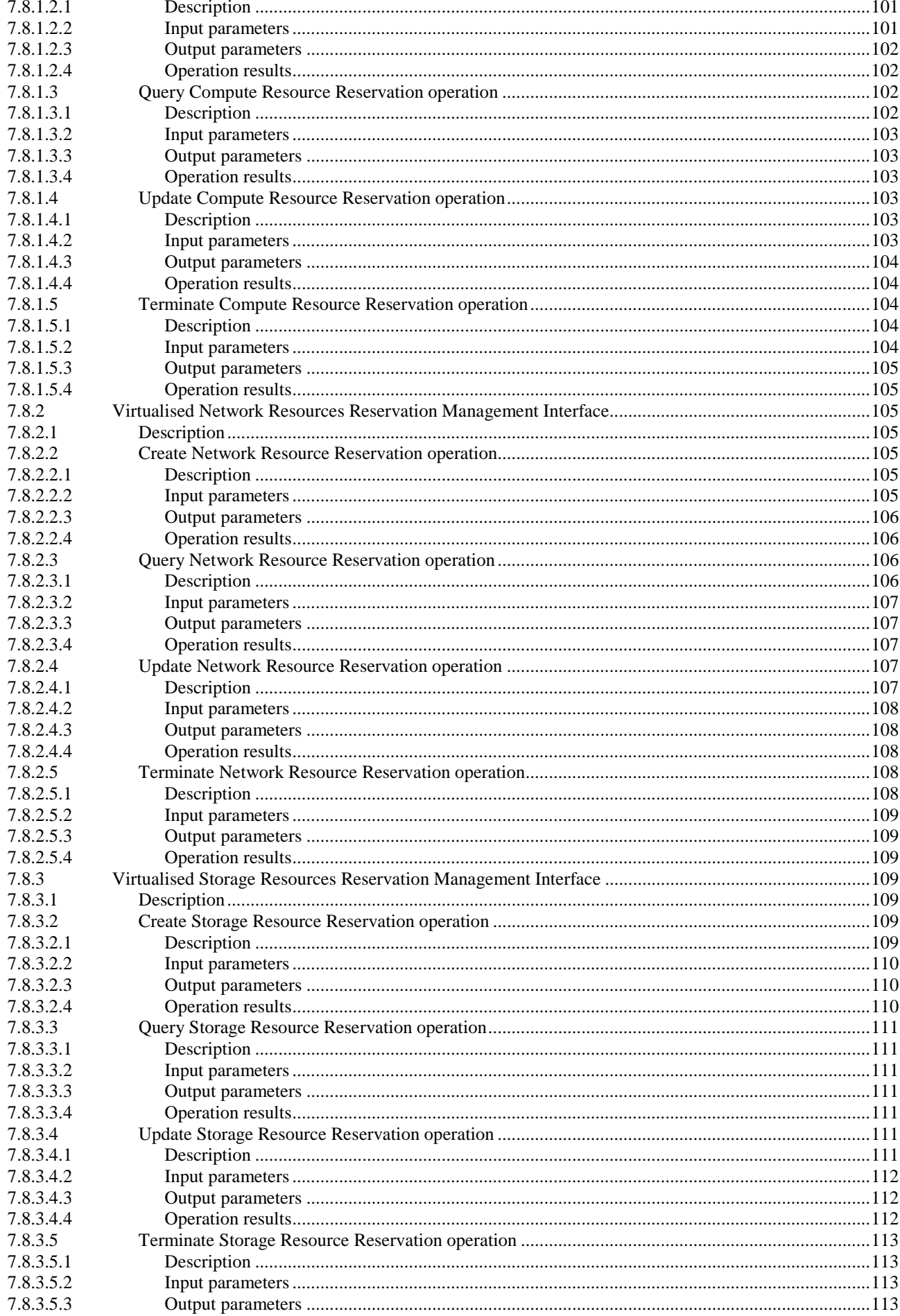

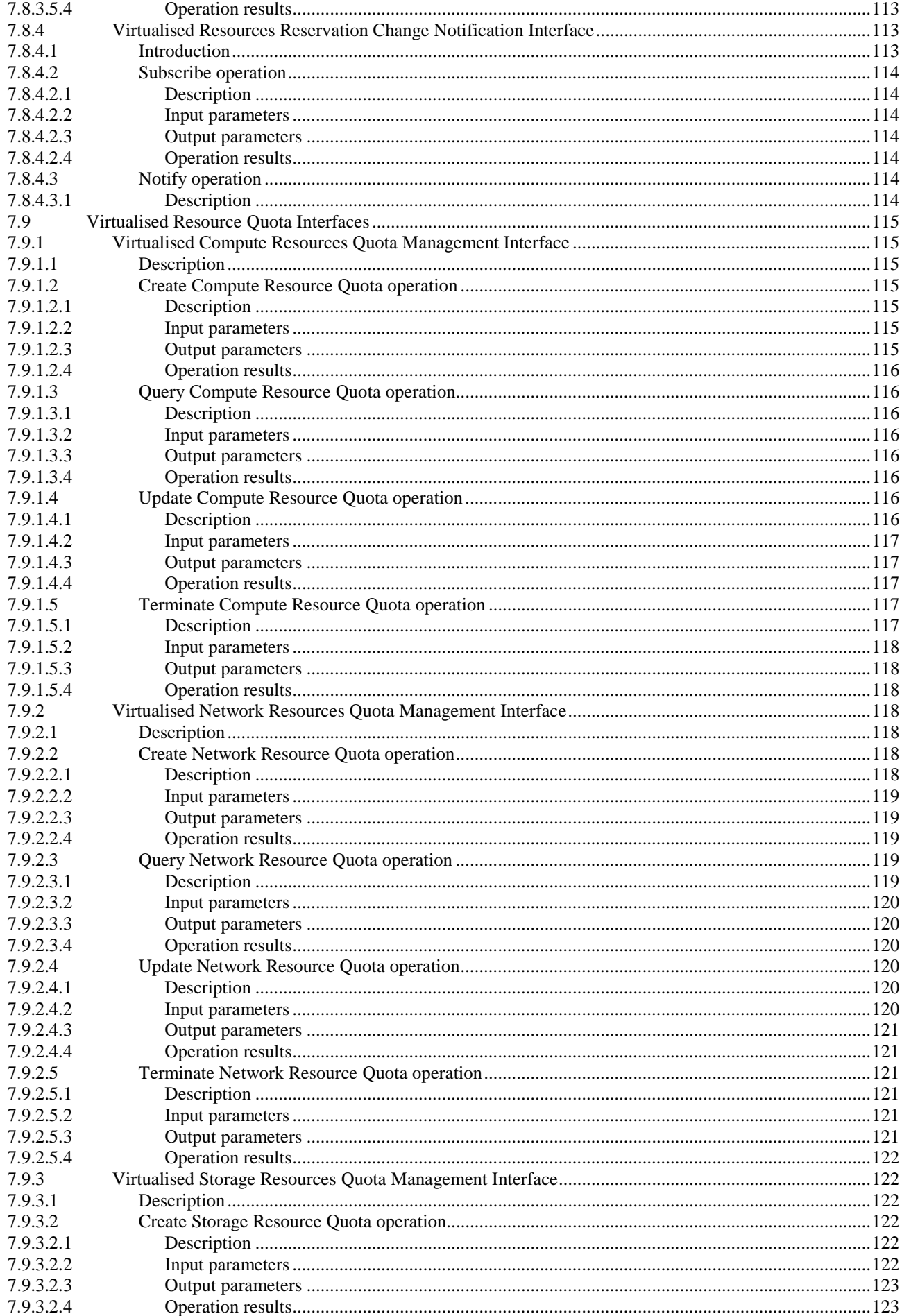

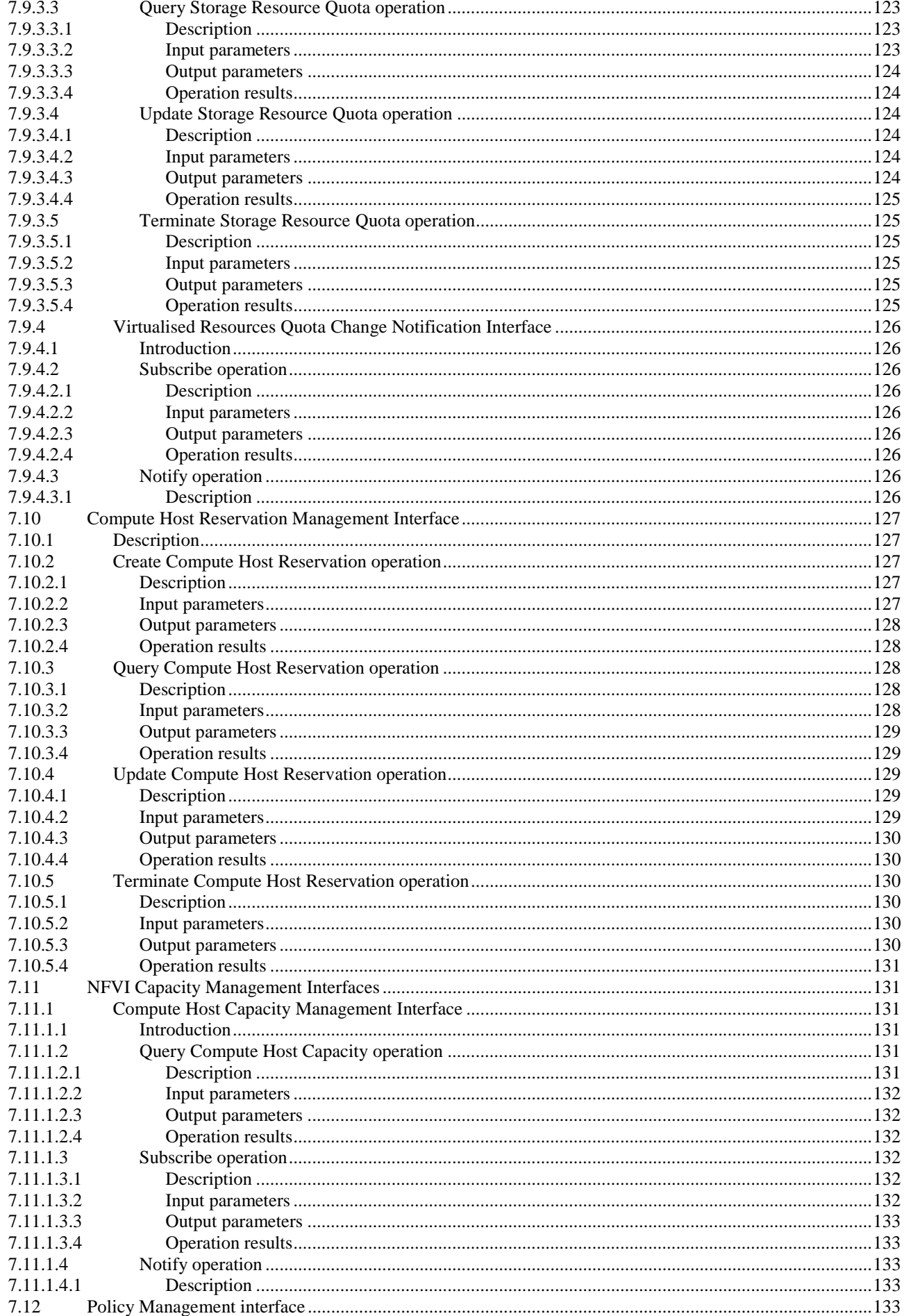

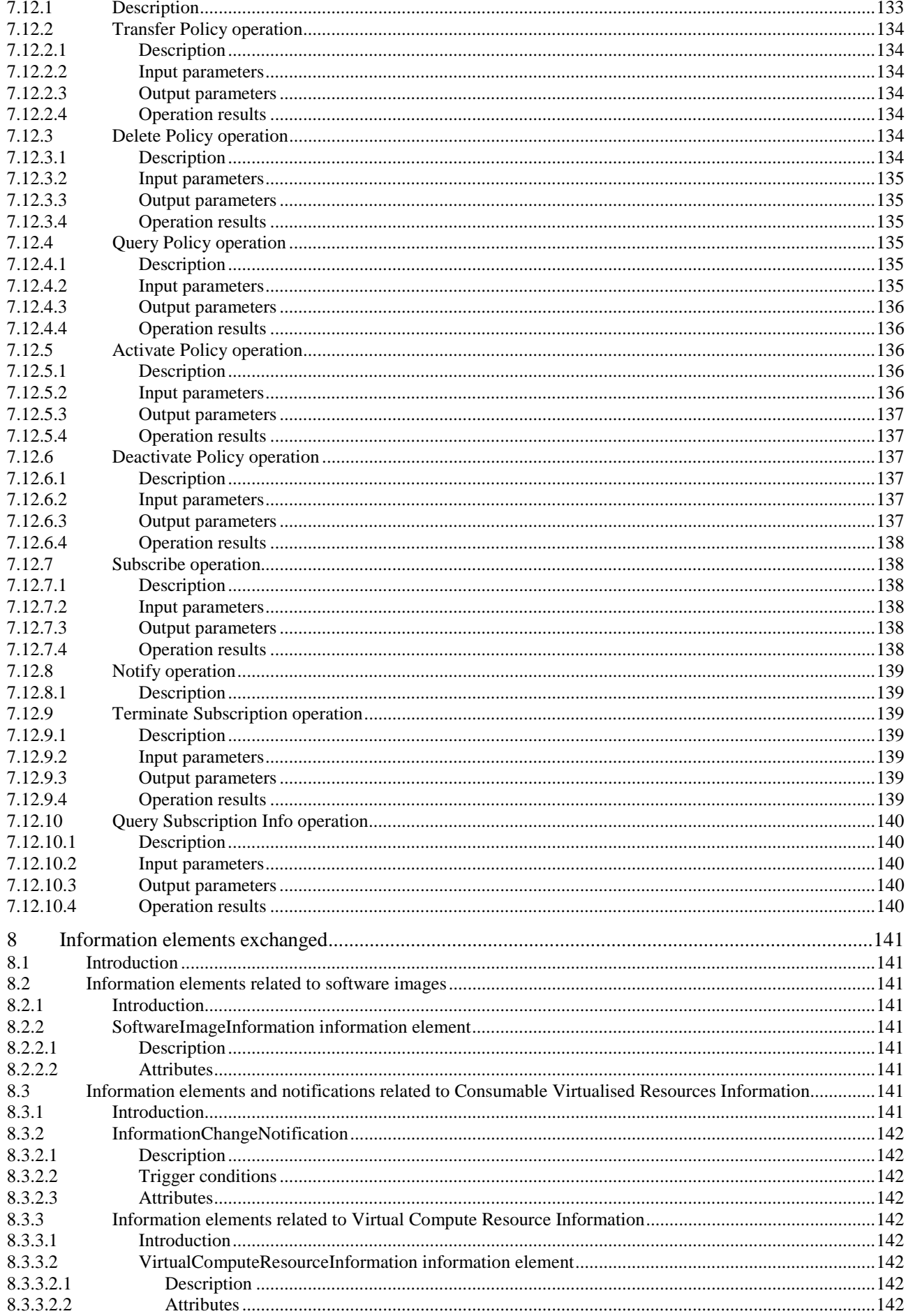

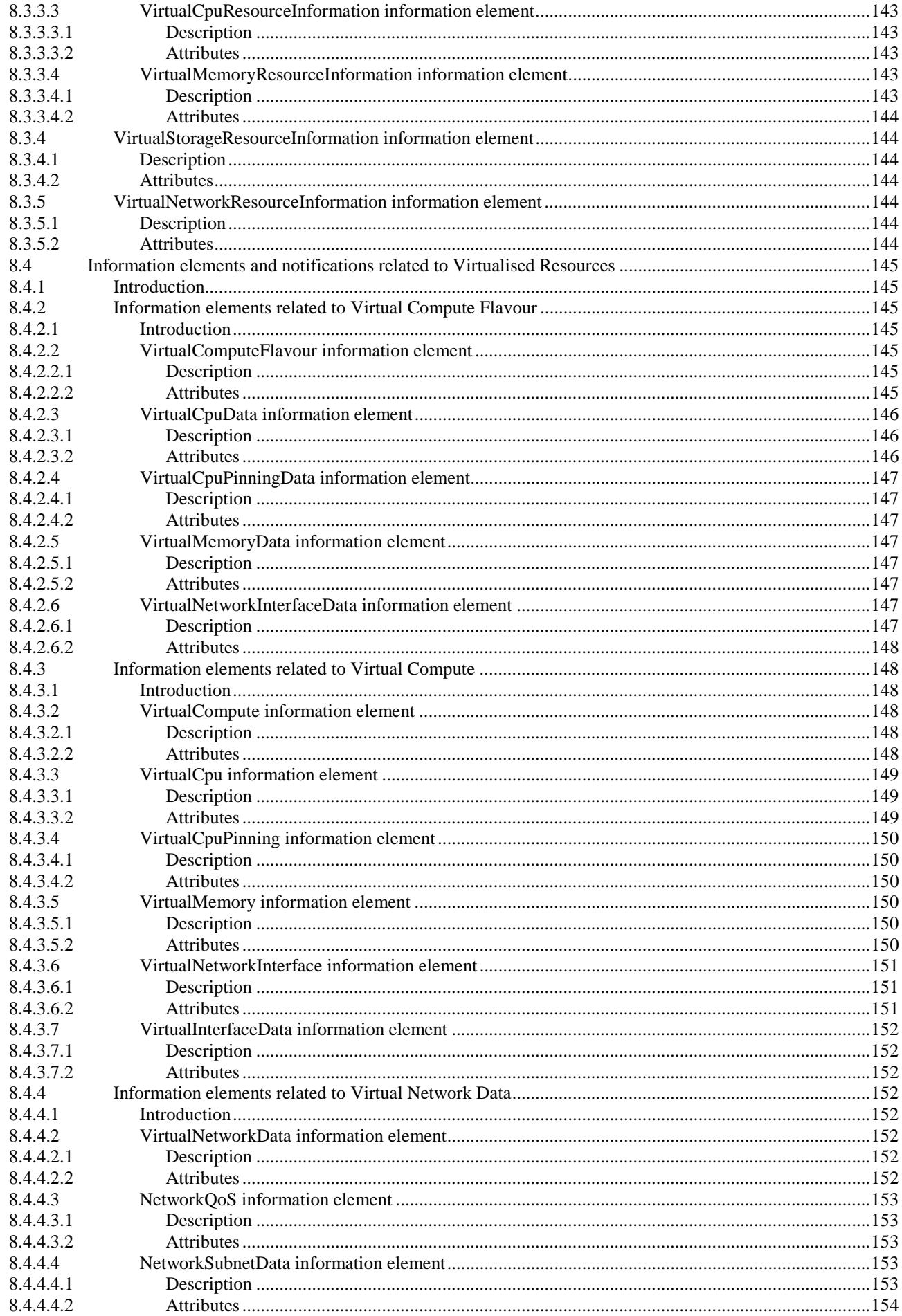

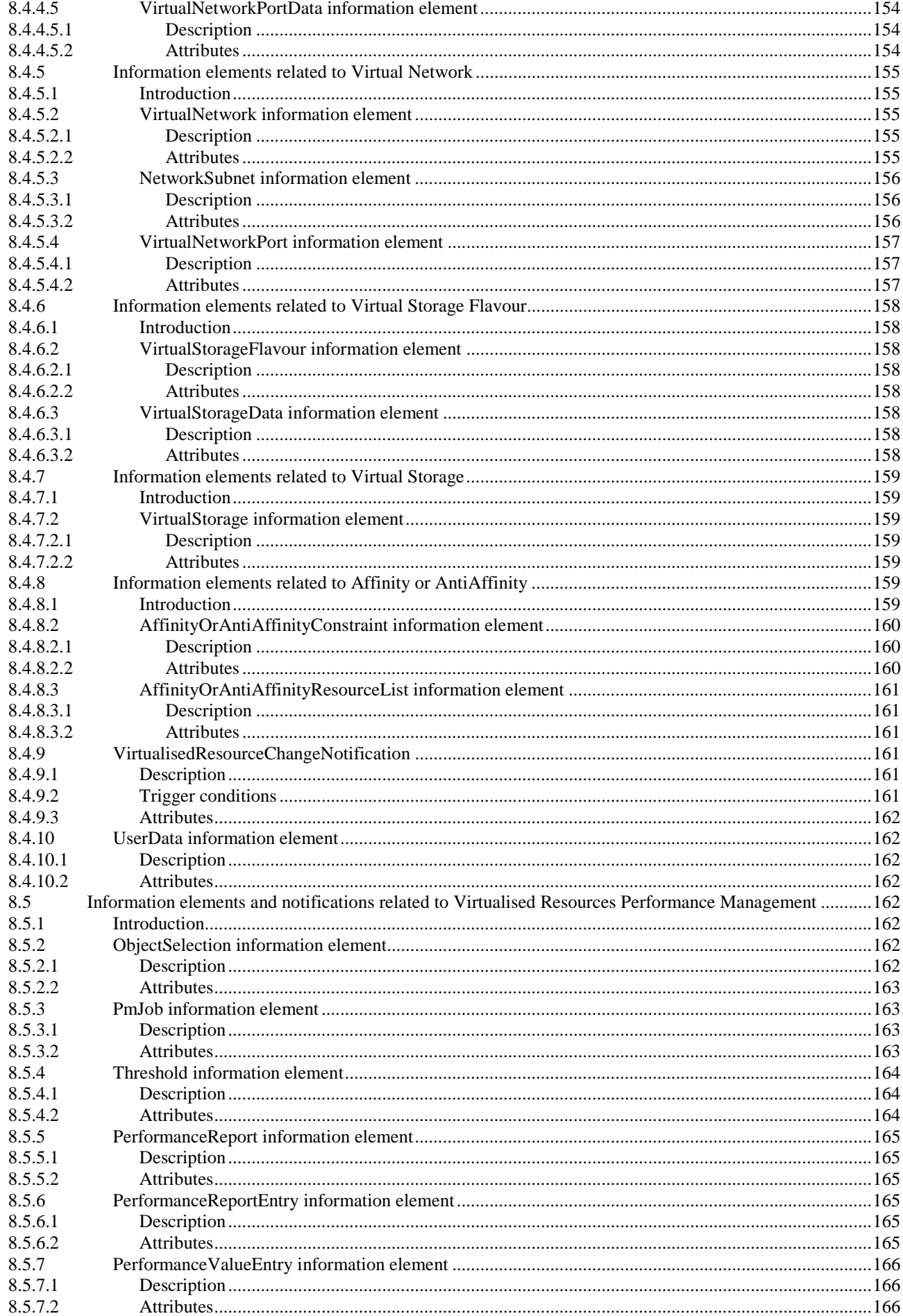

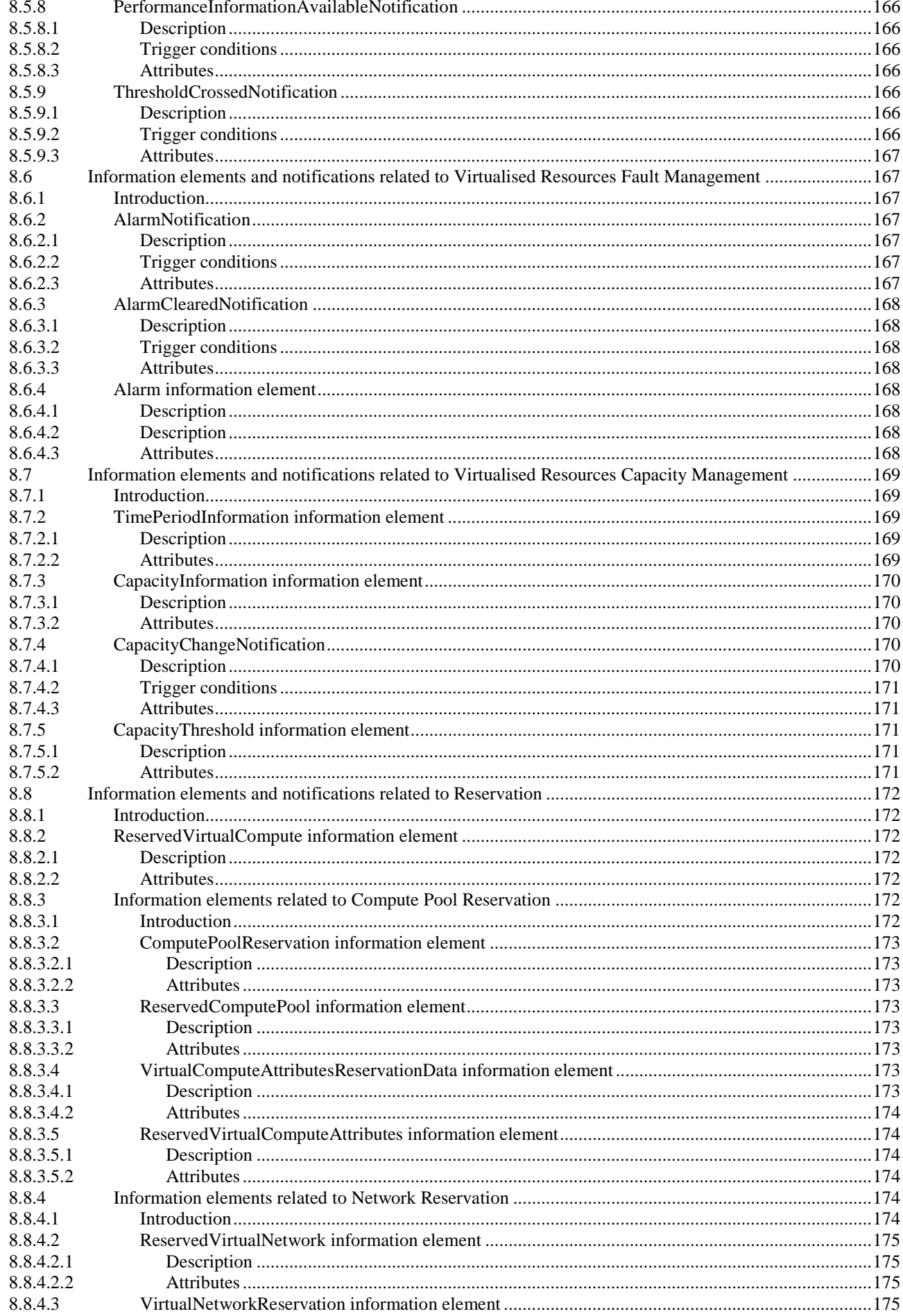

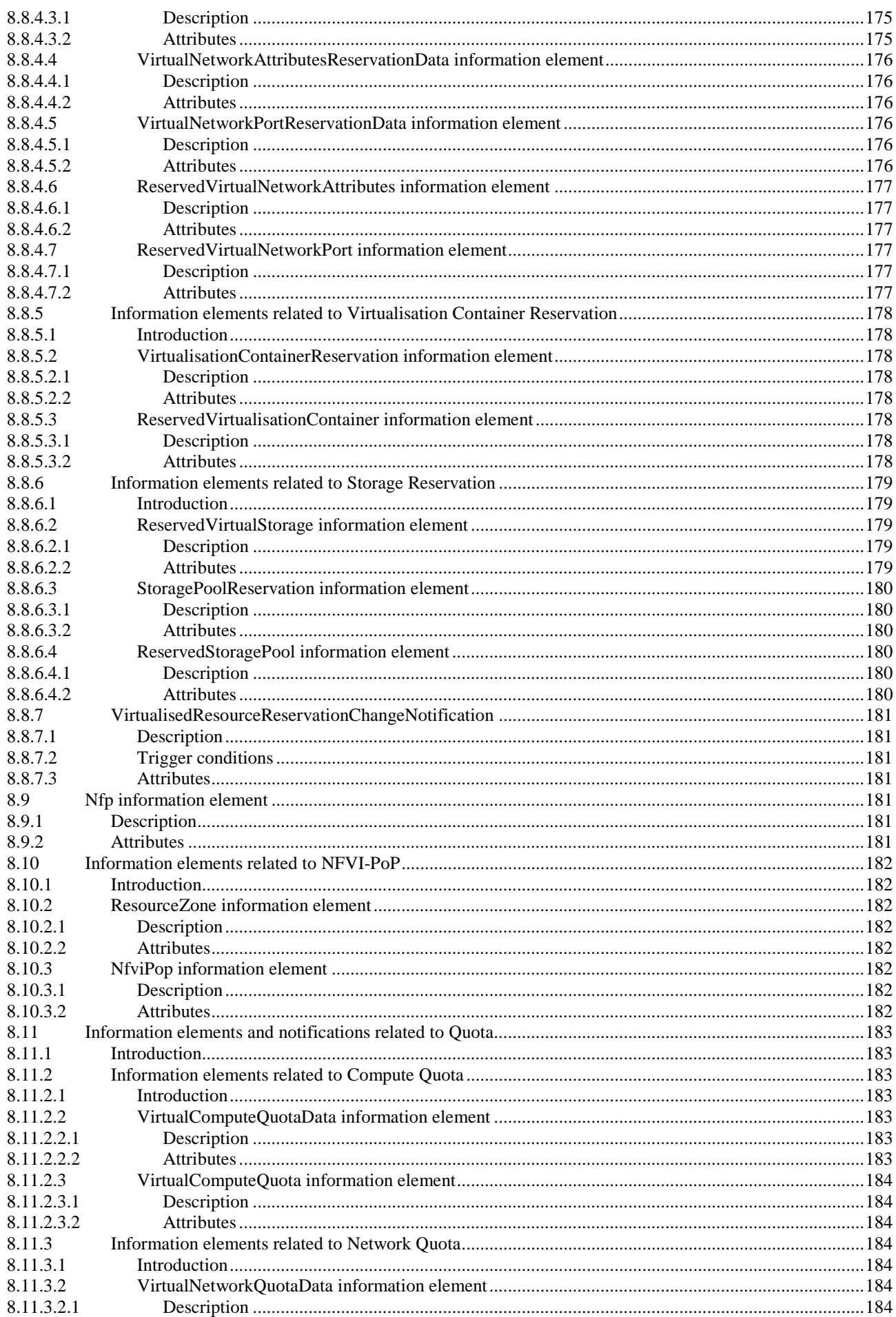

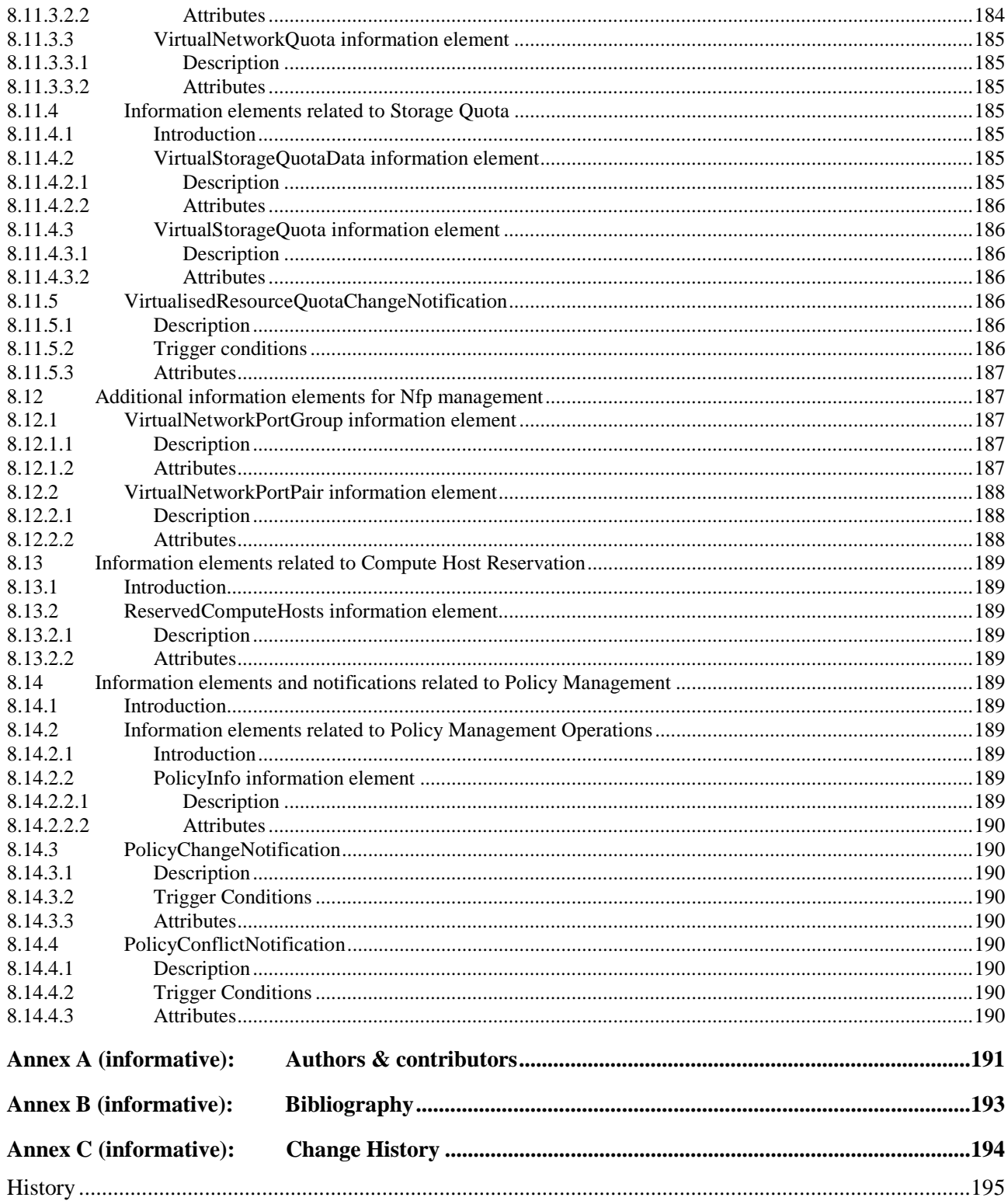

## <span id="page-18-0"></span>Intellectual Property Rights

#### Essential patents

IPRs essential or potentially essential to normative deliverables may have been declared to ETSI. The information pertaining to these essential IPRs, if any, is publicly available for **ETSI members and non-members**, and can be found in ETSI SR 000 314: *"Intellectual Property Rights (IPRs); Essential, or potentially Essential, IPRs notified to ETSI in respect of ETSI standards"*, which is available from the ETSI Secretariat. Latest updates are available on the ETSI Web server (<https://ipr.etsi.org/>).

Pursuant to the ETSI IPR Policy, no investigation, including IPR searches, has been carried out by ETSI. No guarantee can be given as to the existence of other IPRs not referenced in ETSI SR 000 314 (or the updates on the ETSI Web server) which are, or may be, or may become, essential to the present document.

#### **Trademarks**

The present document may include trademarks and/or tradenames which are asserted and/or registered by their owners. ETSI claims no ownership of these except for any which are indicated as being the property of ETSI, and conveys no right to use or reproduce any trademark and/or tradename. Mention of those trademarks in the present document does not constitute an endorsement by ETSI of products, services or organizations associated with those trademarks.

## Foreword

This Group Specification (GS) has been produced by ETSI Industry Specification Group (ISG) Network Functions Virtualisation (NFV).

## Modal verbs terminology

In the present document "**shall**", "**shall not**", "**should**", "**should not**", "**may**", "**need not**", "**will**", "**will not**", "**can**" and "**cannot**" are to be interpreted as described in clause 3.2 of the [ETSI Drafting Rules](https://portal.etsi.org/Services/editHelp!/Howtostart/ETSIDraftingRules.aspx) (Verbal forms for the expression of provisions).

"**must**" and "**must not**" are **NOT** allowed in ETSI deliverables except when used in direct citation.

## <span id="page-19-0"></span>1 Scope

The present document specifies the interfaces supported over the Or-Vi reference point of the NFV-MANO architectural framework ETSI GS NFV 002 [i.1] as well as the information elements exchanged over those interfaces.

## 2 References

## 2.1 Normative references

References are either specific (identified by date of publication and/or edition number or version number) or non-specific. For specific references, only the cited version applies. For non-specific references, the latest version of the referenced document (including any amendments) applies.

Referenced documents which are not found to be publicly available in the expected location might be found at <http://docbox.etsi.org/Reference>.

NOTE: While any hyperlinks included in this clause were valid at the time of publication, ETSI cannot guarantee their long term validity.

The following referenced documents are necessary for the application of the present document.

- [1] ISO/IEC 9646-7: "Information technology Open Systems Interconnection Conformance testing methodology and framework - Part 7: Implementation Conformance Statements".
- [2] ETSI GS NFV-IFA 010: "Network Functions Virtualisation (NFV); Management and Orchestration; Functional requirements specification".
- [3] Recommendation ITU-T X.733: "Information technology Open Systems Interconnection Systems Management: Alarm reporting function".
- [4] ETSI GS NFV-IFA 014: "Network Functions Virtualisation (NFV); Management and Orchestration; Network Service Templates Specification".

## 2.2 Informative references

References are either specific (identified by date of publication and/or edition number or version number) or non-specific. For specific references, only the cited version applies. For non-specific references, the latest version of the referenced document (including any amendments) applies.

NOTE: While any hyperlinks included in this clause were valid at the time of publication, ETSI cannot guarantee their long term validity.

The following referenced documents are not necessary for the application of the present document but they assist the user with regard to a particular subject area.

- [i.1] ETSI GS NFV 002: "Network Functions Virtualisation (NFV); Architectural Framework".
- [i.2] ETSI GS NFV 003: "Network Functions Virtualisation (NFV); Terminology for Main Concepts in NFV".
- [i.3] ETSI GS NFV-IFA 006: "Network Functions Virtualisation (NFV); Management and Orchestration; Vi-Vnfm reference point - Interface and Information Model Specification".
- [i.4] ETSI GS NFV-PER 001: "Network Functions Virtualisation (NFV); NFV Performance & Portability Best Practises".
- [i.5] ETSI GS NFV-IFA 013: "Network Functions Virtualisation (NFV); Management and Orchestration; Os-Ma-nfvo reference point - Interface and Information Model Specification".

## <span id="page-20-0"></span>3 Definitions and abbreviations

## 3.1 Definitions

For the purposes of the present document, the terms and definitions given in ETSI GS NFV 003 [\[i.2](#page-19-0)] and the following apply:

NOTE: A term defined in the present document takes precedence over the definition of the same term, if any, in ETSI GS NFV 003 [\[i.2\]](#page-19-0).

**acceleration capability:** functions provided by resources (for instance a NIC or a disk controller) that can be exposed in an implementation independent manner

EXAMPLE: TCP Checksum calculation, packet dispatching amongst queues, TCP Offload, IPSec Offload and RDMA are such a capabilities for a NIC; encryption and compression are such capabilities for a disk controller.

**acceleration resource:** hardware or software that provide a number of Acceleration Capabilities and can be added, removed or not used from the compute node without requiring any VNF changes

NOTE: GPUs, video transcoding cards, crypto cards are such resources. Acceleration resources are associated with compute nodes.

**allocate resource:** operation that creates an instance of a virtualised resource, involving the assignment of NFVI resources

- NOTE 1: Virtualised resources can include virtualised compute resources, virtualised network resources or virtualised storage resources.
- NOTE 2: Throughout the present document the term "instantiated virtualised resource" is used to describe an instance of a virtualised resource.

**consumable virtualised resource:** See ETSI GS NFV-IFA 010 [[2\]](#page-19-0).

**infrastructure resource group:** See ETSI GS NFV-IFA 010 [[2\]](#page-19-0).

**multi-tenancy:** See ETSI GS NFV-IFA 010 [[2\]](#page-19-0).

**resource reservation identifier:** identifier that establishes the identity of an arrangement to secure usage of resources by a consumer

NOTE: The identifier does not identify the resources that have been reserved.

**tenant:** See ETSI GS NFV-IFA 010 [\[2](#page-19-0)].

## 3.2 Abbreviations

For the purposes of the present document, the abbreviations given in ETSI GS NFV 002 [\[i.1\]](#page-19-0) and the following apply:

NOTE: An abbreviation defined in the present document takes precedence over the definition of the same abbreviation, if any, in ETSI GS NFV 002 [[i.1](#page-19-0)].

NFP Network Forwarding Path

## <span id="page-21-0"></span>4 Overview of interfaces and information elements associated to the Or-Vi reference point

## 4.1 Introduction

This clause provides an overview of interfaces and information models associated to the Or-Vi reference point.

The Or-Vi reference point is used for exchanges between NFV Orchestrator and VIM, and supports the following interfaces:

- Software Image Management.
- Virtualised Resources Information Management, composed of:
	- Virtualised Compute Resources Information Management.
	- Virtualised Network Resources Information Management.
	- Virtualised Storage Resources Information Management.
- Virtualised Resources Capacity Management, composed of:
	- Virtualised Compute Resources Capacity Management.
	- Virtualised Network Resources Capacity Management.
	- Virtualised Storage Resources Capacity Management.
- Virtualised Resources Management, composed of:
	- Virtualised Compute Resources Management.
	- Virtualised Network Resources Management.
	- Virtualised Storage Resources Management.
- Virtualised Resources Change Notification, composed of:
	- Virtualised Compute Resources Change Notification.
	- Virtualised Network Resources Change Notification.
	- Virtualised Storage Resources Change Notification.
- Virtualised Resources Reservation Management, composed of:
	- Virtualised Compute Resources Reservation Management.
	- Virtualised Network Resources Reservation Management.
	- Virtualised Storage Resources Reservation Management.
	- Virtualised Resources Reservation Change Notification.
- Virtualised Resource Quota Management, composed of:
	- Virtualised Compute Resources Quota Management.
	- Virtualised Network Resources Quota Management.
	- Virtualised Storage Resources Quota Management.
	- Virtualised Resources Quota Change Notification.
- <span id="page-22-0"></span>• Virtualised Resources Performance Management.
- Virtualised Resources Fault Management.
- NFP Management.
- Policy Management.

All the interfaces above are produced by the VIM and consumed by the NFV Orchestrator.

No interface is produced by the NFV Orchestrator.

The information elements exchanged by the interfaces above are also part of the present document.

## 4.2 Relation to other NFV Group Specifications

The present document is referencing information from the following NFV Group Specifications:

- Management and Orchestration Vi-Vnfm reference point Interface and Information Model Specification ETSI GS NFV-IFA 006 [\[i.3\]](#page-19-0):
	- ETSI GS NFV-IFA 006 [[i.3](#page-19-0)] and the present document are both specifying interfaces provided by the VIM. The two specifications are therefore related.
- Management and Orchestration Functional requirements specification ETSI GS NFV-IFA 010 [\[2](#page-19-0)]:
	- The key functional requirements from ETSI GS NFV-IFA 010 [[2\]](#page-19-0) provide the guidance and need to be fulfilled by the interfaces associated to the Or-Vi reference point.

## 4.3 Conventions

The following notations, defined in ISO/IEC 9646-7 [\[1](#page-19-0)], are used for the qualifier column of interface information elements:

- M mandatory the capability is required to be supported;
- O optional the capability may be supported or not;
- $\bullet$  N/A not applicable in the given context, it is impossible to use the capability;
- CM conditional mandatory the capability is required to be supported and is conditional on the support of some condition. This condition shall be specified in the Description column;
- CO conditional optional the capability may be supported or not and is conditional on the support of some condition. This condition shall be specified in the Description column.

## 5 Reference point and interface requirements

## 5.1 Introduction

This clause defines or references requirements applicable to interfaces in the specific context of the Or-Vi reference point.

## 5.2 Or-Vi Reference point requirements

Table 5.2-1 specifies requirements applicable to the Or-Vi reference point.

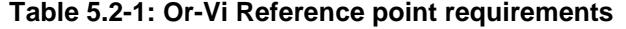

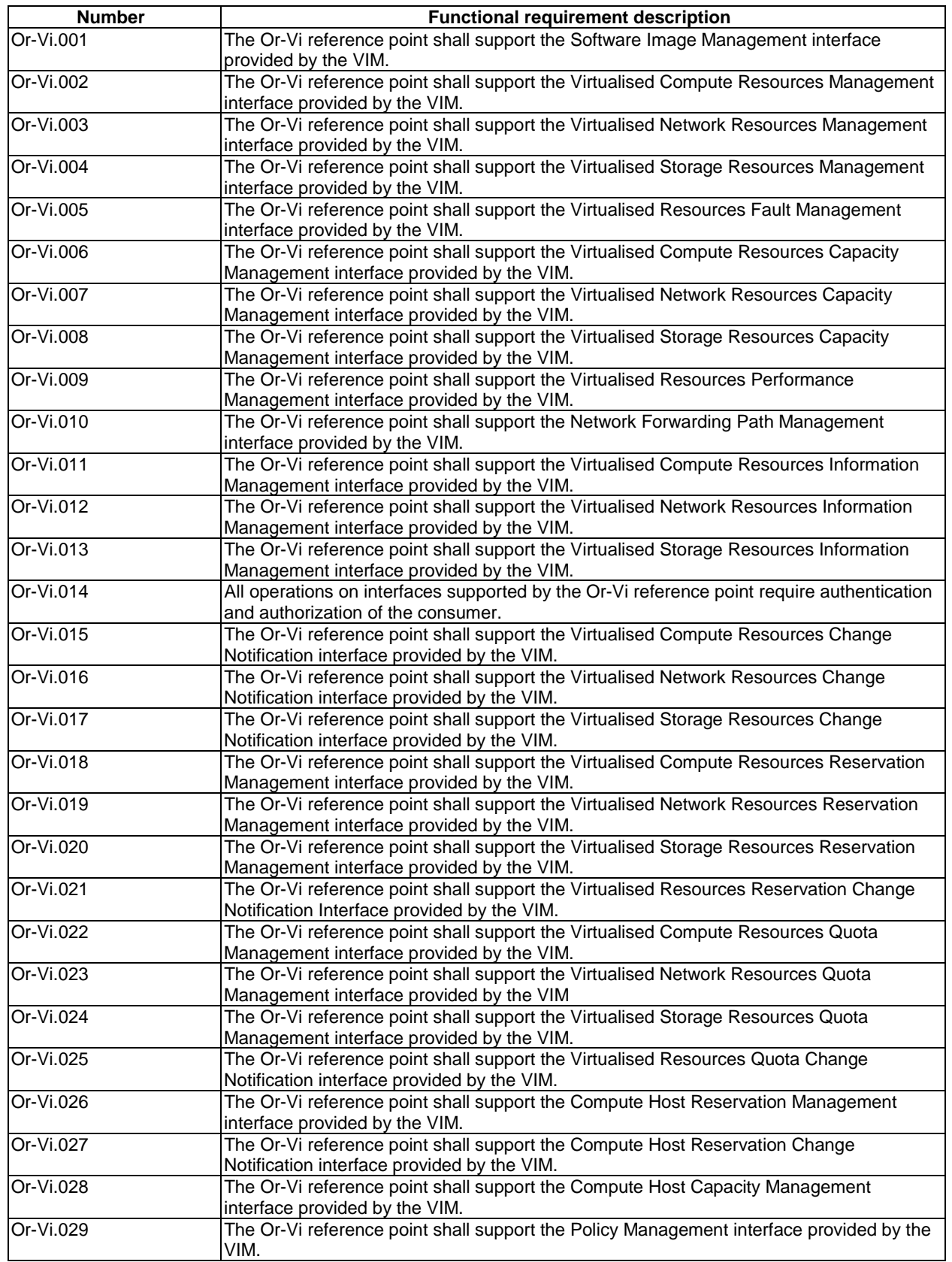

## <span id="page-24-0"></span>5.3 Interface requirements

## 5.3.1 Software Image Management interface requirements

Table 5.3.1-1 specifies requirements applicable to the Software Image Management interface produced by the VIM on the Or-Vi reference point.

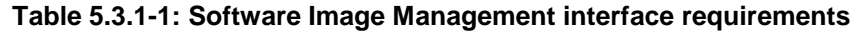

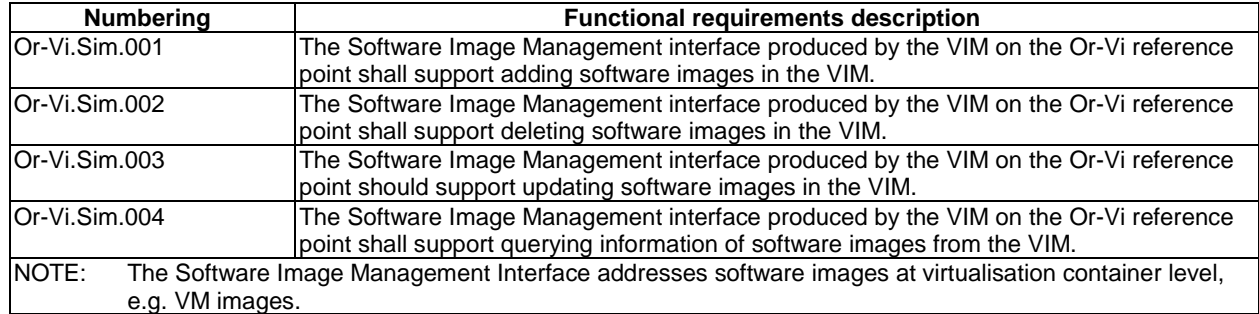

## 5.3.2 Virtualised Resources Information Management interface requirements

Unless differently specified, the requirements in this clause are applicable to Virtualised Compute, Network and Storage Resources Information Management interfaces and apply respectively to consumable virtualised compute, network and storage resources.

Table 5.3.2-1 specifies requirements applicable to the Virtualised Resources Information Management interface produced by the VIM on the Or-Vi reference point.

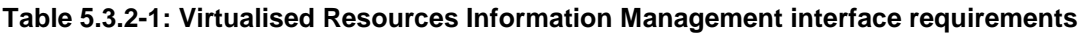

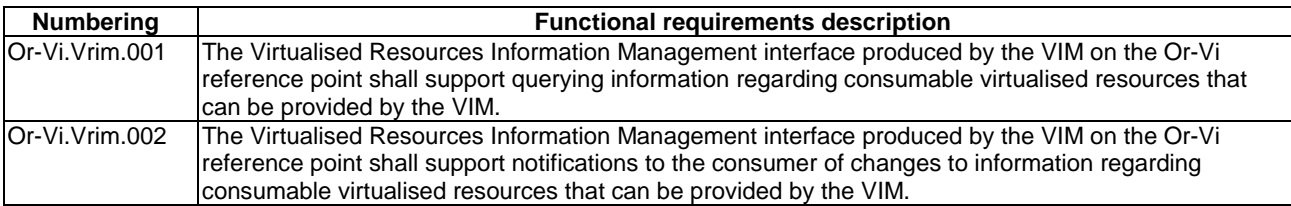

## 5.3.3 Virtualised Resources Capacity Management interface requirements

Unless differently specified, the requirements in this clause are applicable to Virtualised Compute, Network and Storage Resources Capacity Management interfaces.

Table 5.3.3-1 specifies requirements applicable to the Virtualised Resources Capacity Management interface produced by the VIM on the Or-Vi reference point.

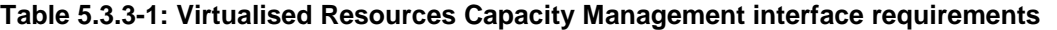

<span id="page-25-0"></span>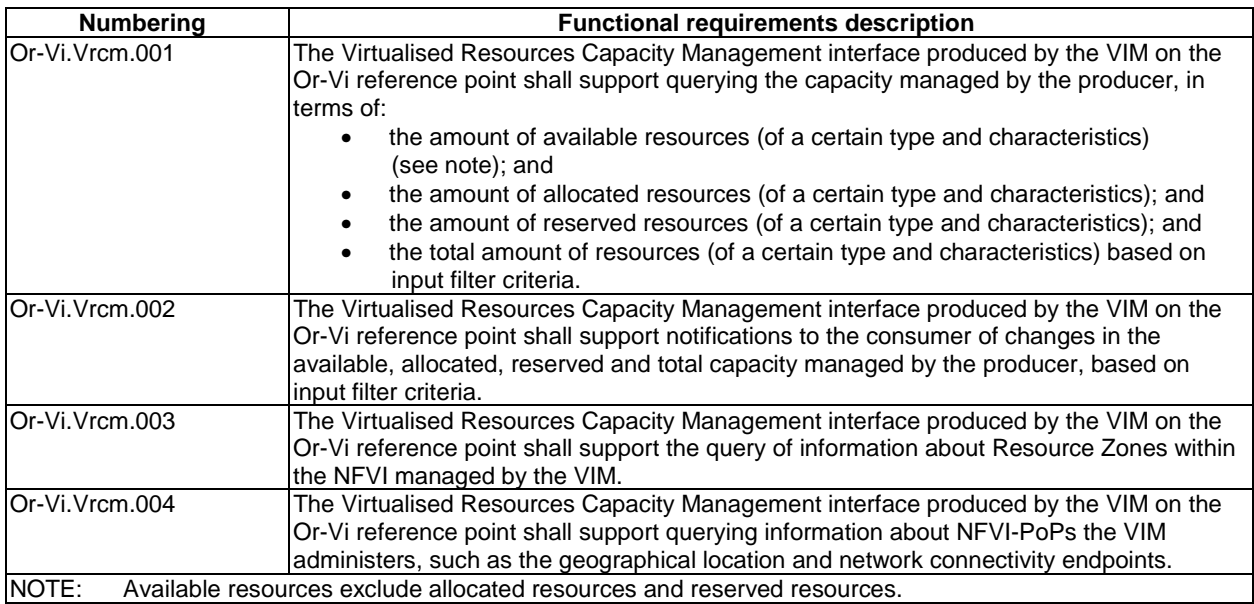

## 5.3.4 Network Forwarding Path Management interface requirements

Table 5.3.4-1 specifies requirements applicable to the Network Forwarding Path Management interface produced by the VIM on the Or-Vi reference point.

| <b>Numbering</b> | <b>Functional requirements description</b>                                                              |
|------------------|----------------------------------------------------------------------------------------------------|
| Or-Vi.Nfpm.001   | The Network Forwarding Path Management interface produced by VIM on the Or-Vi reference point           |
|                  | shall support creating Network Forwarding Paths.                                                        |
| Or-Vi.Nfpm.002   | The Network Forwarding Path Management interface produced by VIM on the Or-Vi reference point           |
|                  | shall support deleting Network Forwarding Paths.                                                        |
| Or-Vi.Nfpm.003   | The Network Forwarding Path Management interface produced by VIM on the Or-Vi reference point           |
|                  | shall support changing the state of Network Forwarding Paths. The state change can affect the           |
|                  | constituent Connection Points and Virtual Links.                                                        |
| Or-Vi.Nfpm.004   | The Network Forwarding Path Management interface produced by VIM on the Or-Vi reference point           |
|                  | shall support querying information about a Network Forwarding Path.                                     |
| Or-Vi.Nfpm.005   | The Network Forwarding Path Management interface produced by VIM on the Or-Vi reference point           |
|                  | shall support creating or updating the classification and selection rules applied to a specific Network |
|                  | Forwarding Path instance.                                                                               |

**Table 5.3.4-1: Network Forwarding Path Management interface requirements** 

## 5.3.5 Virtualised Resources Management interface requirements

Unless differently specified, the requirements in this clause are applicable to Virtualised Compute, Network and Storage Resources Management interfaces and apply respectively to virtualised compute, network and storage resources.

Table 5.3.5-1 specifies requirements applicable to the Virtualised Resources Management interface produced by the VIM on the Or-Vi reference point.

<span id="page-26-0"></span>

| <b>Numbering</b>                                                                                        | <b>Functional requirements description</b>                                                                                                    |  |
|----------------------------------------------------------------------------------------------------|----------------------------------------------------------------------------------------------------|--|
| Or-Vi.Vrm.001                                                                                           | The Virtualised Resources Management interface produced by the VIM on the Or-Vi reference point<br>shall support requesting the allocation of virtualised resources.                                                      |  |
| Or-Vi.Vrm.002                                                                                           | The Virtualised Resources Management interface produced by the VIM on the Or-Vi reference point<br>shall support querying information about instantiated virtualised resources.                                           |  |
| Or-Vi.Vrm.003                                                                                           | The Virtualised Resources Management interface produced by the VIM on the Or-Vi reference point<br>shall support updating instantiated virtualised resources (see example).                                               |  |
| Or-Vi.Vrm.004                                                                                           | The Virtualised Resources Management interface produced by the VIM on the Or-Vi reference point<br>shall support terminating instantiated virtualised resources.                                                          |  |
| lOr-Vi.Vrm.005                                                                                          | The Virtualised Resources Management interface produced by the VIM on the Or-Vi reference point<br>shall support operating instantiated virtualised resources (see note).                                                 |  |
| Or-Vi.Vrm.006                                                                                           | The Virtualised Resources Management interface produced by the VIM on the Or-Vi reference point<br>shall support scaling instantiated virtualised resources (see note).                                                   |  |
| lOr-Vi.Vrm.007                                                                                          | The Virtualised Resources Management interface produced by the VIM on the Or-Vi reference point<br>shall support migrating instantiated virtualised resources (see note).                                                 |  |
| Or-Vi.Vrm.008                                                                                           | The Virtualised Resources Management interface produced by the VIM on the Or-Vi reference point<br>shall support attaching instantiated virtualised storage resources to instantiated virtualised compute<br>resources.   |  |
| Or-Vi.Vrm.009                                                                                           | The Virtualised Resources Management interface produced by the VIM on the Or-Vi reference point<br>shall support detaching instantiated virtualised storage resources from instantiated virtualised<br>compute resources. |  |
| EXAMPLE:<br>Updating the configuration and/or parameterization of an instantiated virtualised resource. |                                                                                                    |  |
| NOTE:<br>This requirement does not apply to the Virtualised Network Resources Management interface.     |                                                                                                    |  |

**Table 5.3.5-1: Virtualised Resources Management interface requirements** 

## 5.3.6 Virtualised Resources Reservation Management interface requirements

Unless differently specified, the requirements in this clause are applicable to Virtualised Compute, Network and Storage Resources Reservation Management interfaces and apply respectively to virtualised compute, network and storage resource reservations.

Table 5.3.6-1 specifies requirements applicable to the Virtualised Resources Reservation Management interface produced by the VIM on the Or-Vi reference point.

| <b>Numbering</b> | <b>Functional requirements description</b>                                                                |
|------------------|----------------------------------------------------------------------------------------------------|
| Or-Vi.Vrrm.001   | The Virtualised Resources Reservation Management interface produced by the VIM on the Or-Vi               |
|                  | reference point shall support creating resource reservations.                                             |
| Or-Vi.Vrrm.002   | The Virtualised Resources Reservation Management interface produced by the VIM on the Or-Vi               |
|                  | reference point shall support querying information about resource reservations.                           |
| Or-Vi.Vrrm.003   | The Virtualised Resources Reservation Management interface produced by the VIM on the Or-Vi               |
|                  | reference point shall support updating (e.g. increase or decrease the amount of reserved resources)       |
|                  | resource reservations.                                                                                    |
| lOr-Vi.Vrrm.004  | The Virtualised Resources Reservation Management interface produced by the VIM on the Or-Vi               |
|                  | reference point shall support terminating resource reservations.                                          |
| Or-Vi.Vrrm.005   | The Virtualised Resources Reservation Management interface produced by the VIM on the Or-Vi               |
|                  | reference point shall support specifying during the creation or update of the reservation the start and   |
|                  | end time (or duration) for allocation and usage of resources that are part of the resource reservation.   |
| Or-Vi.Vrrm.006   | The Virtualised Resources Reservation Management interface produced by the VIM on the Or-Vi               |
|                  | reference point shall support specifying during the creation or update of a reservation the resource      |
|                  | zones where the resources need to be reserved.                                                            |
| Or-Vi.Vrrm.007   | The Virtualised Resources Reservation Management interface produced by the VIM on the Or-Vi               |
|                  | reference point shall support the resource reservation at different resource granularities.               |
| Or-Vi.Vrrm.008   | The Virtualised Resources Reservation Management interface produced by the VIM on the Or-Vi               |
|                  | reference point shall support the resource reservation at virtualisation container (e.g. virtual machine) |
|                  | granularity level.                                                                                        |

**Table 5.3.6-1: Virtualised Resources Reservation Management interface requirements** 

## <span id="page-27-0"></span>5.3.7 Virtualised Resource Reservation Change Notification interface requirements

Table 5.3.7-1 specifies requirements applicable to the Virtualised Resource Reservation Change Notification interface produced by the VIM on the Or-Vi reference point.

#### **Table 5.3.7-1: Virtualised Resource Reservation Change Notification interface requirements**

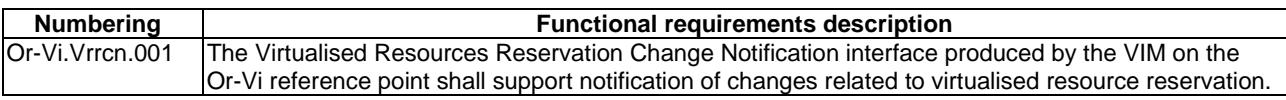

## 5.3.8 Virtualised Resources Change Notification interface requirements

Unless differently specified, the requirements in this clause are applicable to Virtualised Compute, Network and Storage Resources Change Notification interfaces and apply respectively to virtualised compute, network and storage resources.

Table 5.3.8-1 specifies requirements applicable to the Virtualised Resources Change Notification interface produced by the VIM on the Or-Vi reference point.

#### **Table 5.3.8-1: Virtualised Resources Change Notification interface requirements**

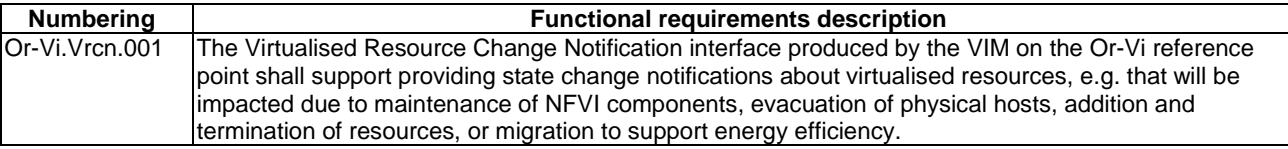

## 5.3.9 Virtualised Resources Performance Management interface requirements

Table 5.3.9-1 specifies requirements applicable to the Virtualised Resources Performance Management interface produced by the VIM on the Or-Vi reference point.

#### **Table 5.3.9-1: Virtualised Resources Performance Management interface requirements**

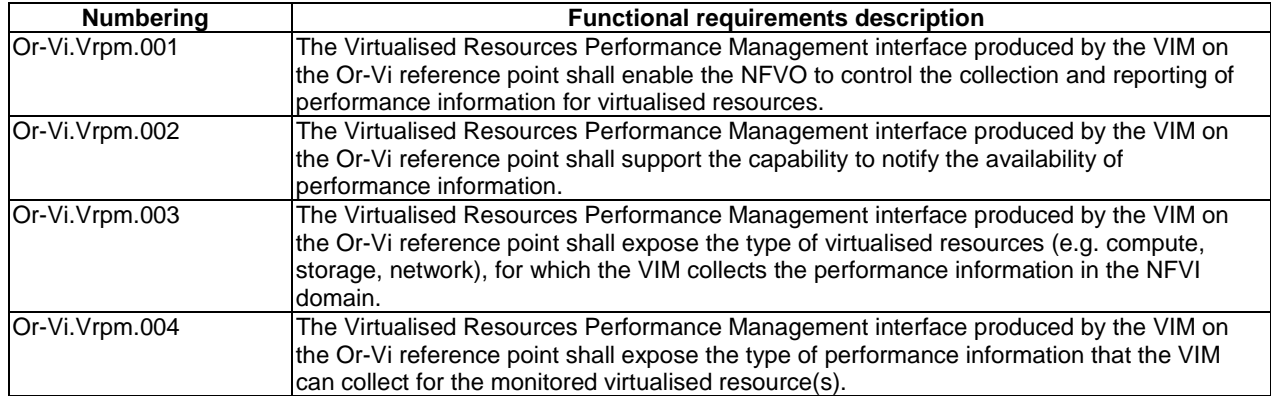

<span id="page-28-0"></span>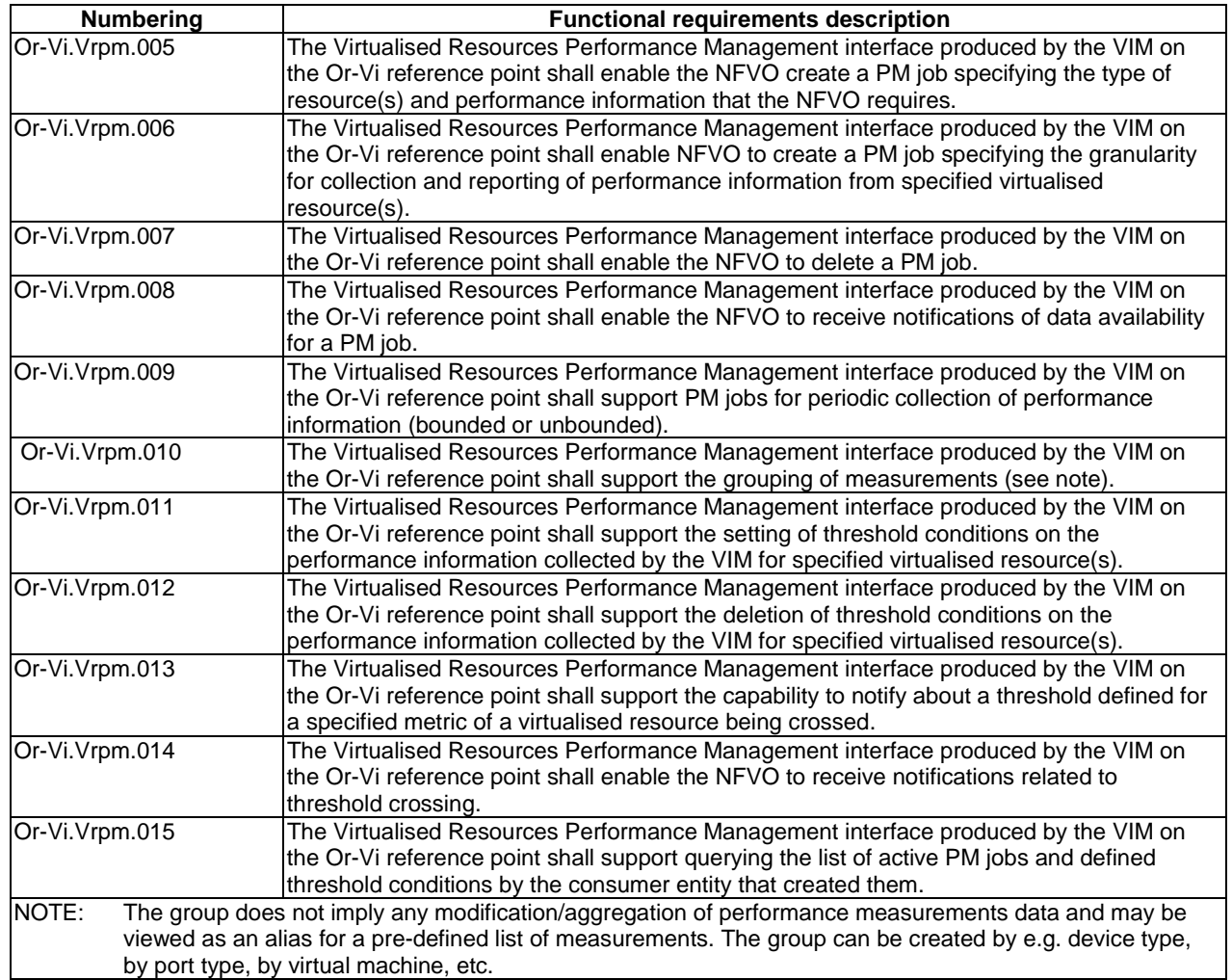

## 5.3.10 Virtualised Resources Fault Management interface requirements

Table 5.3.10-1 specifies requirements applicable to the Virtualised Resources Fault Management interface produced by the VIM on the Or-Vi reference point.

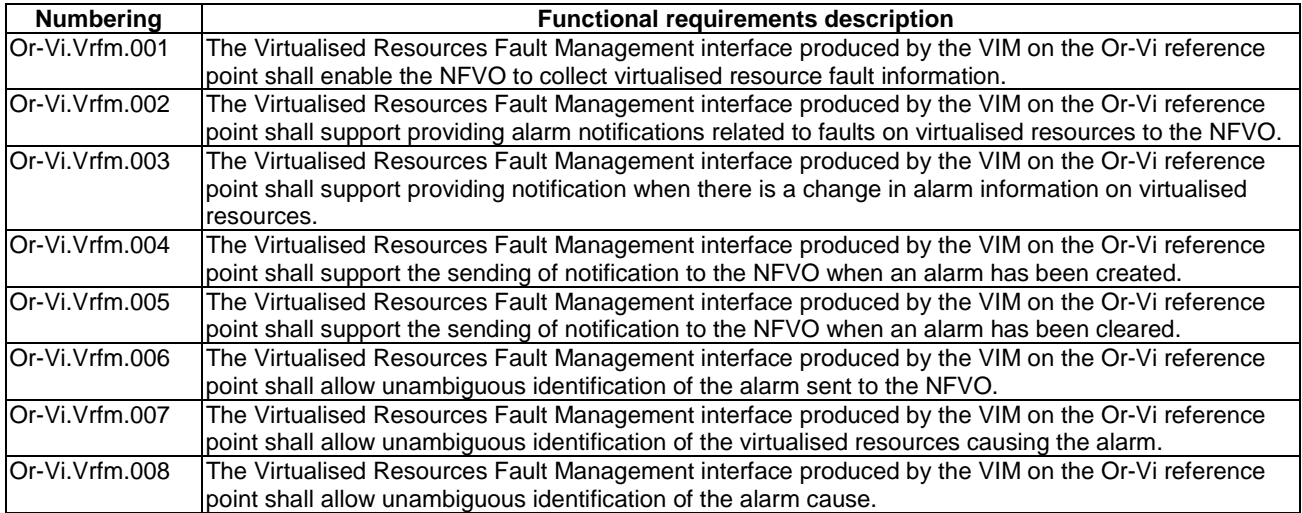

#### **Table 5.3.10-1: Virtualised Resources Fault Management interface requirements**

## <span id="page-29-0"></span>5.3.11 Virtualised Resources Quota Management interface requirements

Unless differently specified, the requirements in this clause are applicable to Virtualised Compute, Network and Storage Resources Quota Management interfaces and apply respectively to virtualised compute, network and storage resource.

Table 5.3.11-1 specifies requirements applicable to the Virtualised Resources Quota Management interface produced by the VIM on the Or-Vi reference point.

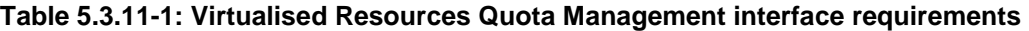

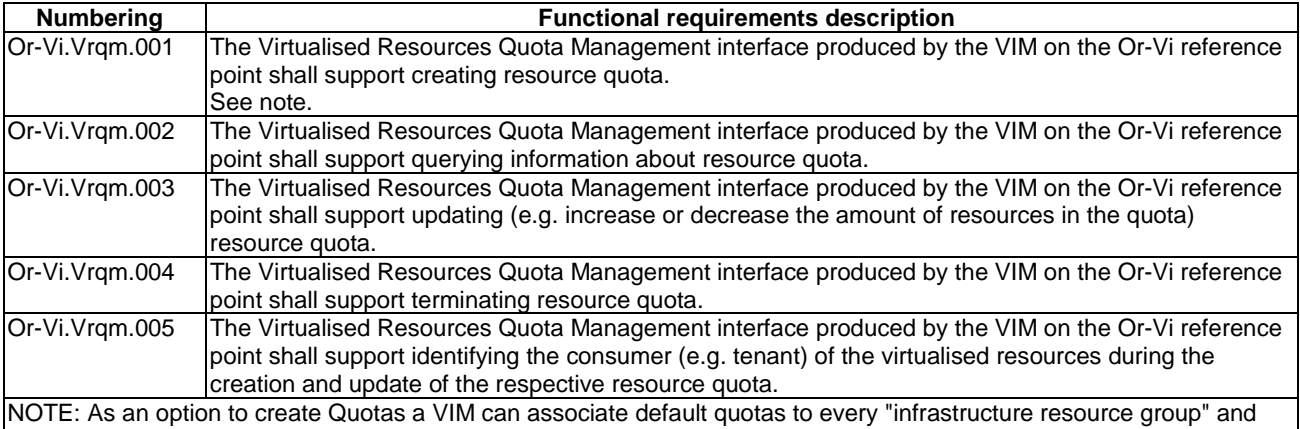

allow the modification of these default Quotas.

## 5.3.12 Compute Host Reservation Management interface requirements

Table 5.3.12-1 specifies requirements applicable to the Compute Host Reservation Management interface produced by the VIM on the Or-Vi reference point.

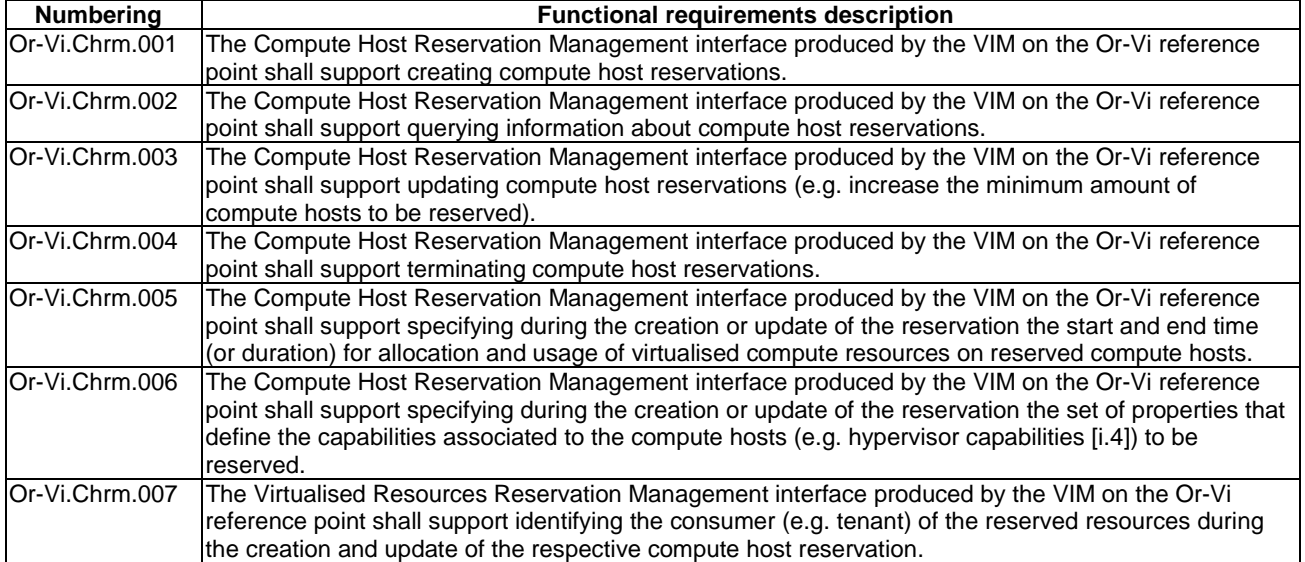

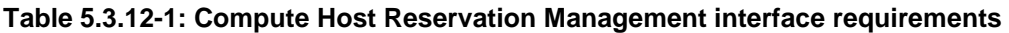

## 5.3.13 Compute Host Reservation Change Notification interface requirements

Table 5.3.13-1 specifies requirements applicable to the Compute Host Reservation Change Notification interface produced by the VIM on the Or-Vi reference point.

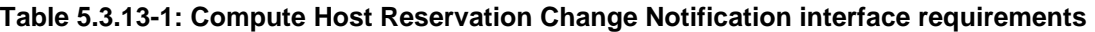

<span id="page-30-0"></span>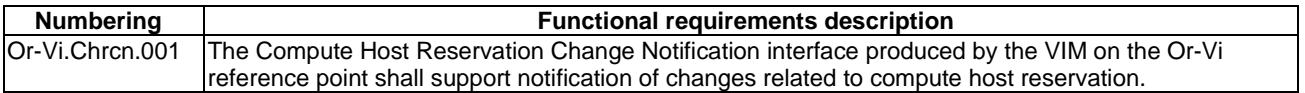

## 5.3.14 Compute Host Capacity Management interface requirements

Table 5.3.14-1 specifies requirements applicable to the Compute Host Capacity Management interface produced by the VIM on the Or-Vi reference point.

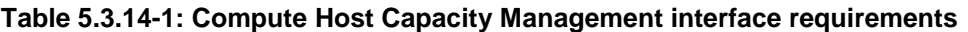

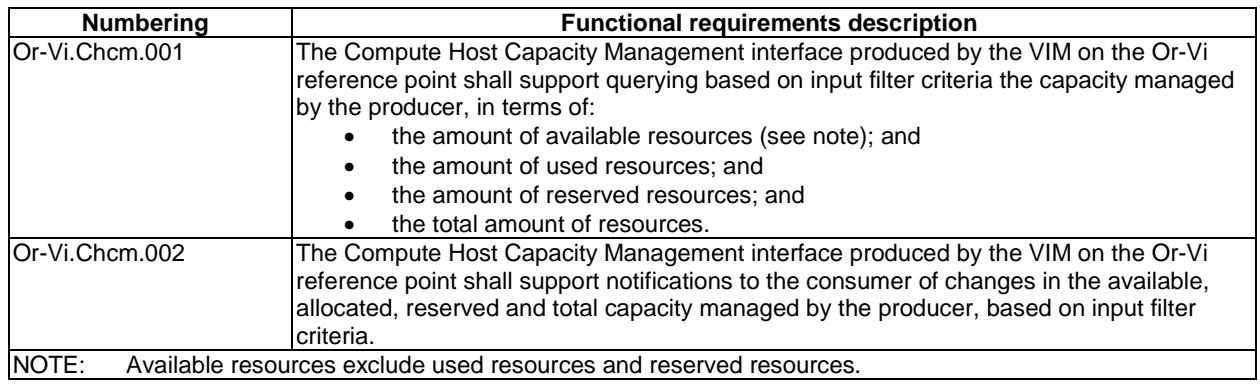

## 5.3.15 Policy Management interface requirements

Table 5.3.15-1 specifies requirements applicable to the policy management interface produced by the VIM on the Or-Vi reference point.

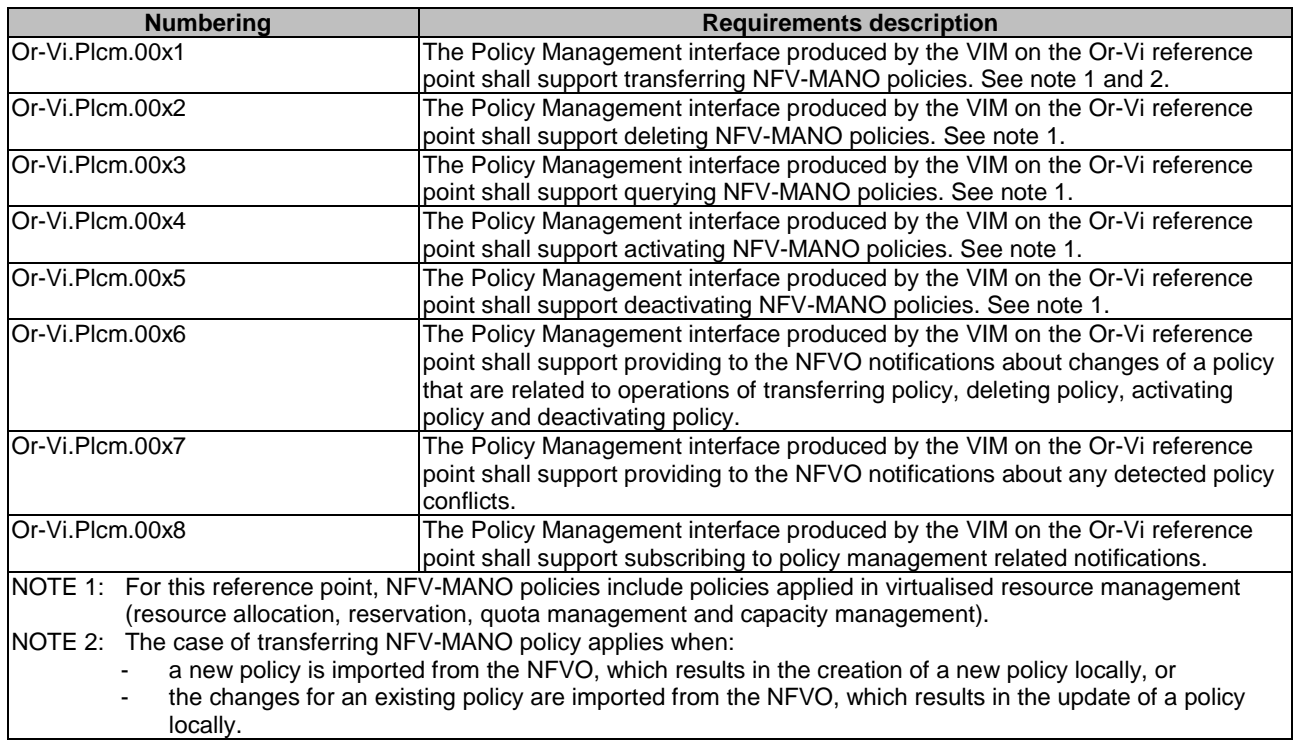

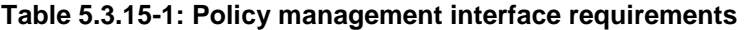

## <span id="page-31-0"></span>6 NFVO exposed interfaces facing the VIM

There are no interfaces exposed by the NFVO associated to the Or-Vi reference point.

## 7 VIM exposed Interfaces

## 7.1 Introduction

This clause defines the interfaces exposed by the VIM towards the NFVO over the Or-Vi reference point.

- NOTE 1: The fact that operation parameters and information element attributes are presented in tabular form does not preclude stage 3 designs in which these operation parameters and information element attributes are encoded in different parts of request and response messages. For example, in a RESTful interface, parts of them may be encoded in the URL, in the message header, in the message body or any combination thereof.
- NOTE 2: The present document version does not specify the required operations for the management of resource groups for infrastructure tenants (e.g. creation of a resource group, etc.). The management of resource groups is necessary to support operations where a "resourceGroupId" is carried in input and/or output parameters of the operations. Refer to interface operations:
	- add image operation (clause 7.2.2);
	- allocate virtualised compute, network and storage resource operations (clauses 7.3.1.2, 7.4.1.2 and 7.5.1.2);
	- create compute, network and storage resource reservation operations (clauses 7.8.1.2, 7.8.2.2 and 7.8.3.2); and
	- virtualised Resource Quota interface operations (clauses 7.9.1.2, 7.9.1.3, 7.9.1.4, 7.9.1.5, 7.9.2.2, 7.9.2.3, 7.9.2.4, 7.9.2.5, 7.9.3.2, 7.9.3.3, 7.9.3.4 and 7.9.3.5).

## 7.2 Software Image Management Interface

## 7.2.1 Description

This interface allows an authorized consumer functional block to manage the software images in a VIM.

- NOTE 1: This interface addresses software images at Virtualisation Container level, e.g. VM images.
- NOTE 2: While not shown explicitly, interfaces may be consumed by authenticated and authorized other parties.
- NOTE 3: The interface exposure assumes (but does not mandate that) software images are stored in repositories managed by the VIM(s) in order to minimize delays incurred on transferring such software images after initiation of the VNF lifecycle.
- NOTE 4: All the operations applicable on multiple images are assumed to be best effort.

## 7.2.2 Add Image operation

### 7.2.2.1 Description

This operation allows adding a new software image to the image repository managed by the VIM.

Table 7.2.2.1-1 lists the information flow exchanged between the NFVO and the VIM.

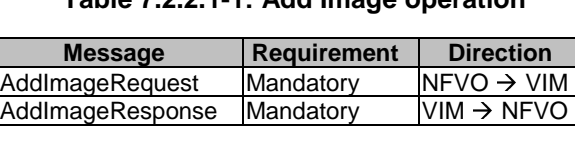

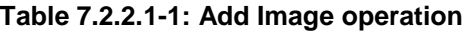

### <span id="page-32-0"></span>7.2.2.2 Input parameters

The parameters sent when invoking the operation shall follow the indications provided in Table 7.2.2.2-1.

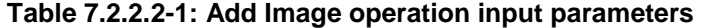

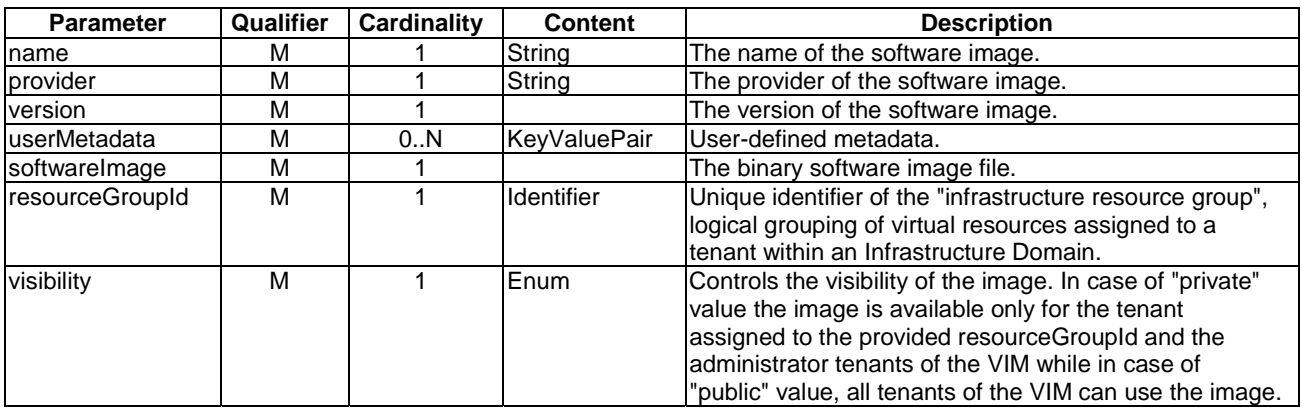

### 7.2.2.3 Output parameters

The parameters returned by the operation shall follow the indications provided in Table 7.2.2.3-1.

#### **Table 7.2.2.3-1: Add Image operation output parameters**

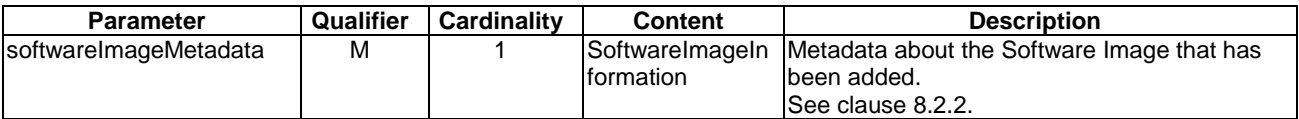

### 7.2.2.4 Operation results

As a result of this operation, the producer (VIM) shall indicate to the consumer (NFVO) whether or not the image was successfully added to the image repository.

## 7.2.3 Query Images operation

#### 7.2.3.1 Description

This operation allows querying the information of the software images in the image repository managed by the VIM.

For example, this would allow retrieving information of a selection of images previously provisioned, based on filtering criteria using the image metadata or to obtain URIs of images based on metadata criteria in order to apply an update or delete operation on them.

Table 7.2.3.1-1 lists the information flow exchanged between the NFVO and the VIM.

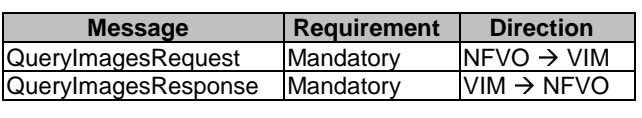

#### **Table 7.2.3.1-1: Query Images operation**

### <span id="page-33-0"></span>7.2.3.2 Input parameters

The parameters sent when invoking the operation shall follow the indications provided in Table 7.2.3.2-1.

#### **Table 7.2.3.2-1: Query Images operation input parameters**

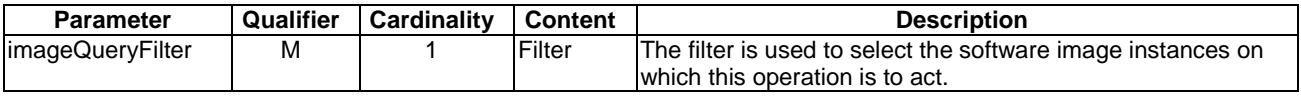

### 7.2.3.3 Output parameters

The parameters returned by the operation shall follow the indications provided in Table 7.2.3.3-1.

#### **Table 7.2.3.3-1: Query Images operation output parameters**

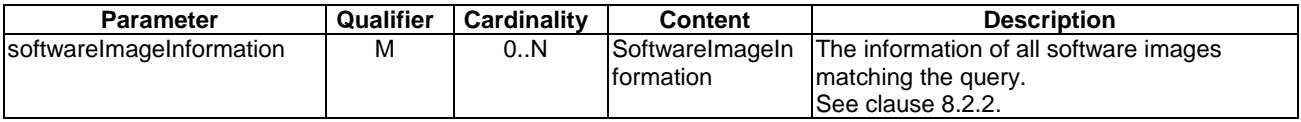

#### 7.2.3.4 Operation results

As a result of this operation, the producer (VIM) shall indicate to the consumer (NFVO) whether or not it was possible to process the query.

## 7.2.4 Query Image operation

### 7.2.4.1 Description

This operation allows querying information about a specific software image in the image repository managed by the VIM.

Table 7.2.4.1-1 lists the information flow exchanged between the NFVO and the VIM.

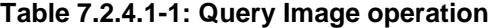

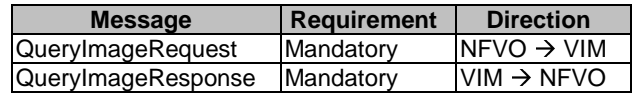

#### 7.2.4.2 Input Parameters

The parameters sent when invoking the operation shall follow the indications provided in Table 7.2.4.2-1.

#### **Table 7.2.4.2-1: Query Image operation input parameters**

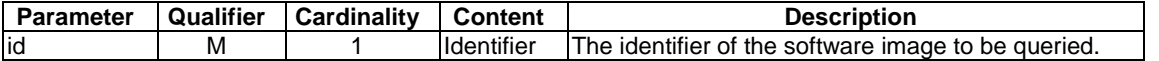

#### <span id="page-34-0"></span>7.2.4.3 Output Parameters

The parameters returned by the operation shall follow the indications provided in Table 7.2.4.3-1.

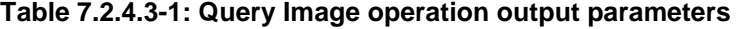

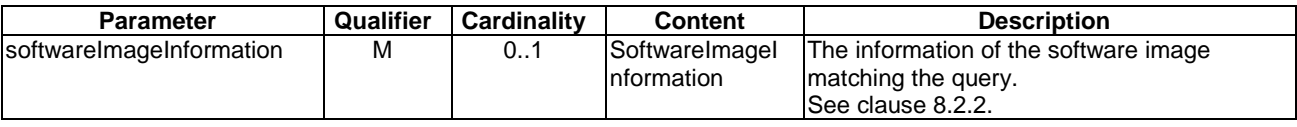

### 7.2.4.4 Operation results

As a result of this operation, the producer (VIM) shall indicate to the consumer (NFVO) whether or not it was possible to process the query.

## 7.2.5 Update Image operation

#### 7.2.5.1 Description

This operation enables the update of a software image in the VIM.

Table 7.2.5.1-1 lists the information flow exchanged between the NFVO and the VIM.

#### **Table 7.2.5.1-1: Update Image operation**

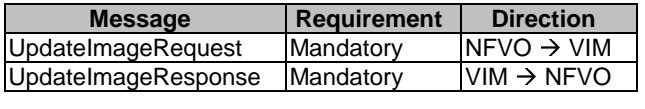

#### 7.2.5.2 Input parameters

The parameters sent when invoking the operation shall follow the indications provided in Table 7.2.5.2-1.

#### **Table 7.2.5.2-1: Update Image operation input parameters**

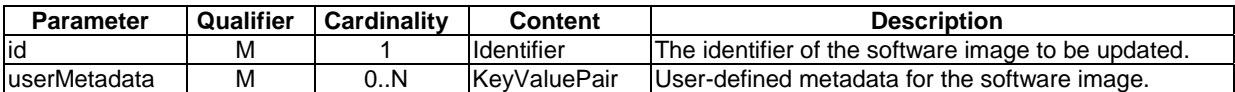

#### 7.2.5.3 Output parameters

The parameters returned by the operation shall follow the indications provided in Table 7.2.5.3-1.

#### **Table 7.2.5.3-1: Update Image operation output parameters**

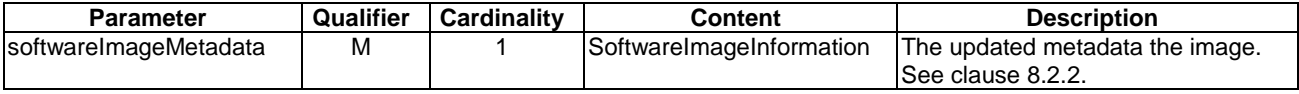

### 7.2.5.4 Operation results

As a result of this operation, the producer (VIM) shall indicate to the consumer (NFVO) whether or not the software image was successfully updated.

## <span id="page-35-0"></span>7.2.6 Delete Image operation

### 7.2.6.1 Description

This operation enables the deletion of a software image from the VIM.

Table 7.2.6.1-1 lists the information flow exchanged between the NFVO and the VIM.

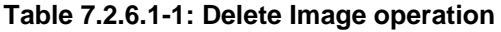

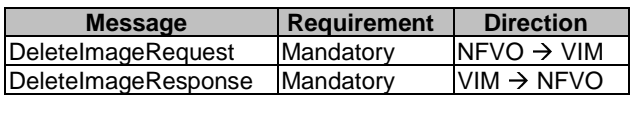

### 7.2.6.2 Input parameters

The parameters sent when invoking the operation shall follow the indications provided in Table 7.2.6.2-1.

#### **Table 7.2.6.2-1: Delete Image operation input parameters**

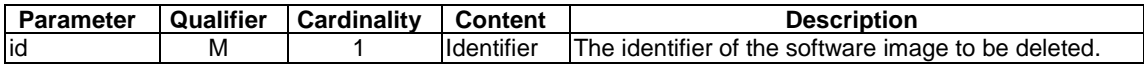

## 7.2.6.3 Output parameters

The parameters returned by the operation shall follow the indications provided in Table 7.2.6.3-1.

#### **Table 7.2.6.3-1: Delete Image operation output parameters**

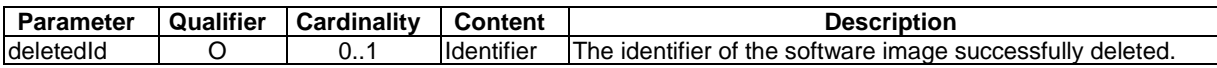

### 7.2.6.4 Operation results

As a result of this operation, the producer (VIM) shall indicate to the consumer (NFVO) whether or not the selected software image was successfully deleted. A software image is successfully deleted when the image is no longer visible in the VIM interfaces, physical resources of the image can be cleaned up after the operation returned.

## 7.3 Virtualised Compute Interfaces

## 7.3.1 Virtualised Compute Resources Management Interface

### 7.3.1.1 Description

This interface allows an authorized consumer functional block to perform operations on virtualised compute resources available to the consumer functional block. The interface includes operations for allocating, querying, updating and terminating virtualised compute resources as well as operations for scaling, migrating and operating the administrative status of a virtualised compute resource.

### 7.3.1.2 Allocate Virtualised Compute Resource operation

#### 7.3.1.2.1 Description

This operation allows requesting the allocation of virtualised compute resources as indicated by the consumer functional block.
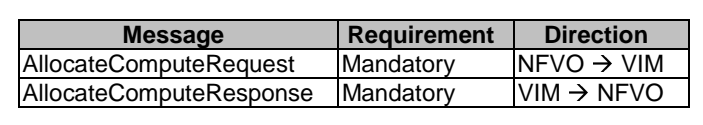

# **Table 7.3.1.2.1-1: Allocate Virtualised Compute Resource operation**

# 7.3.1.2.2 Input parameters

The parameters sent when invoking the operation shall follow the indications provided in Table 7.3.1.2.2-1.

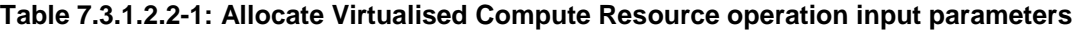

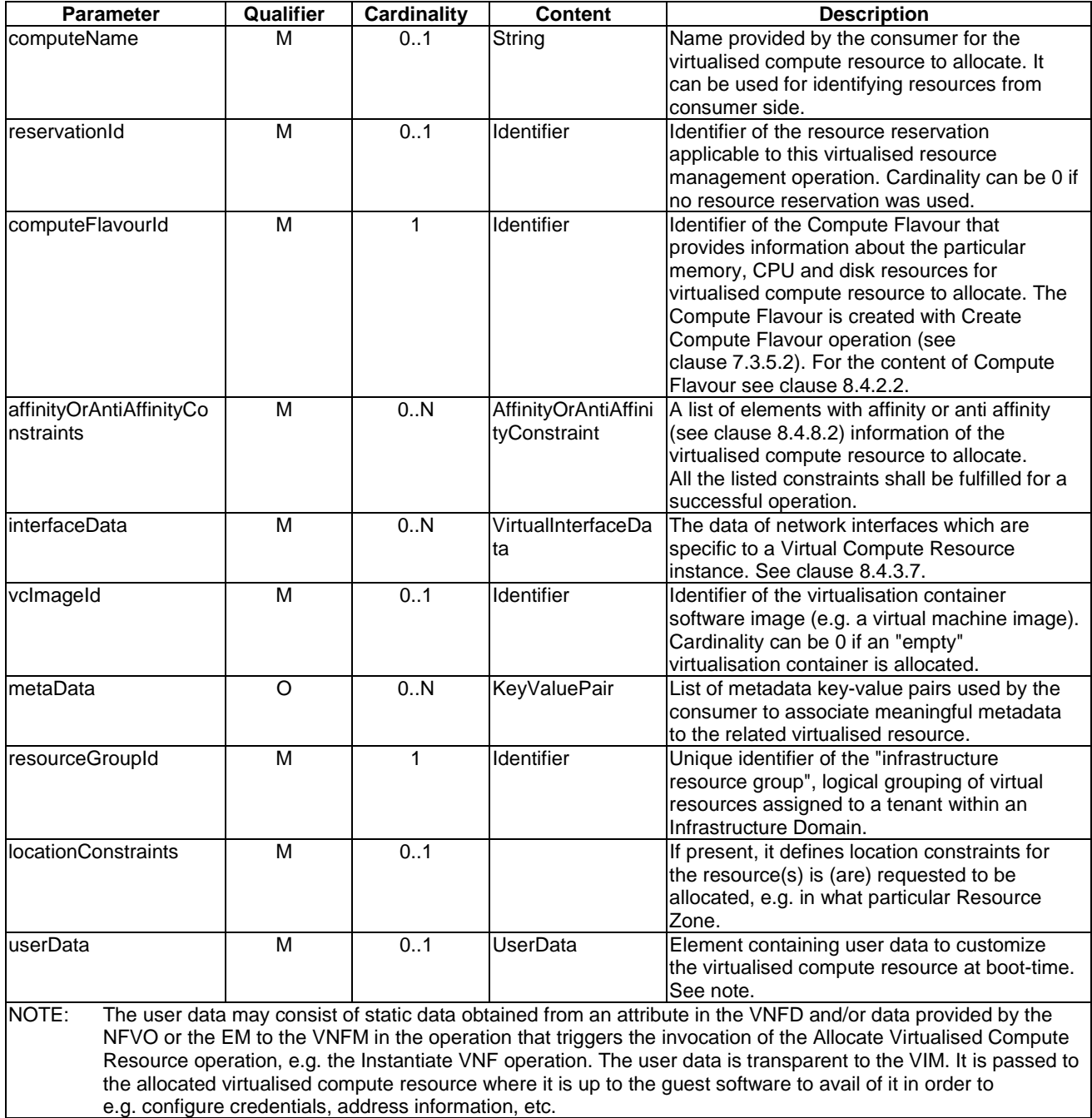

The parameters returned by the operation shall follow the indications provided in Table 7.3.1.2.3-1.

#### **Table 7.3.1.2.3-1: Allocate Virtualised Compute Resource operation output parameters**

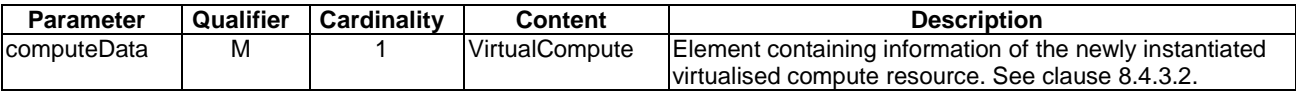

# 7.3.1.2.4 Operation results

After successful operation, the VIM has created the internal management objects for the virtualised compute resource and allocated this resource. In addition, the VIM shall return to the NFVO information on the newly instantiated virtualised compute resource plus any additional information about the allocate request operation. The VIM may also return intermediate status reports during the allocation process.

If the operation was not successful, the VIM shall return to the NFVO appropriate error information.

# 7.3.1.3 Query Virtualised Compute Resource operation

#### 7.3.1.3.1 Description

This operation allows querying information about instantiated virtualised compute resources.

Table 7.3.1.3.1-1 lists the information flow exchanged between the NFVO and the VIM.

#### **Table 7.3.1.3.1-1: Query Virtualised Compute Resource operation**

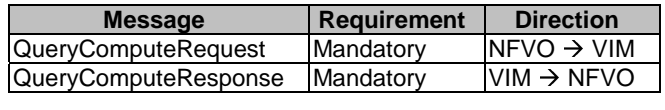

# 7.3.1.3.2 Input parameters

The parameters sent when invoking the operation shall follow the indications provided in Table 7.3.1.3.2-1.

#### **Table 7.3.1.3.2-1: Query Virtualised Compute Resource operation input parameters**

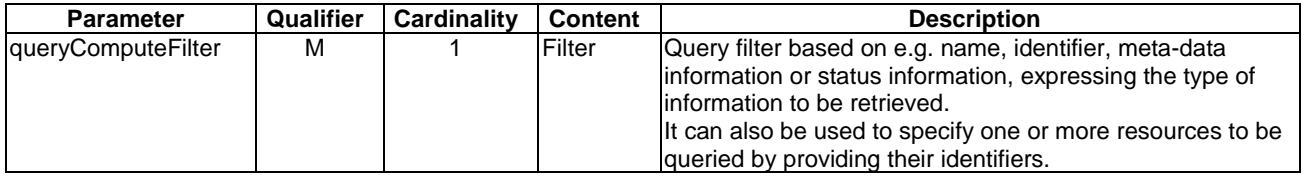

#### 7.3.1.3.3 Output parameters

The parameters returned by the operation shall follow the indications provided in Table 7.3.1.3.3-1.

#### **Table 7.3.1.3.3-1: Query Virtualised Compute Resource operation output parameters**

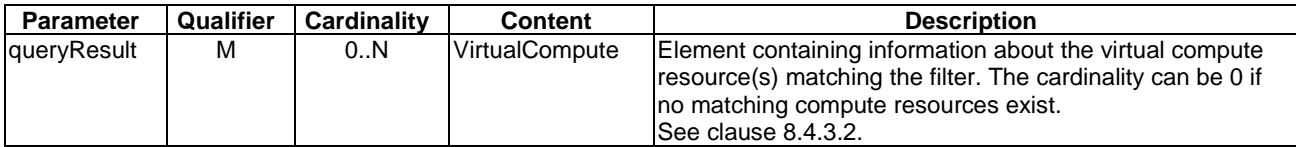

# 7.3.1.3.4 Operation results

After successful operation, the VIM has queried the internal management objects for the virtualised compute resources. The result of the query shall indicate with a standard success/error result if the query has been processed correctly. For a particular query, information about the compute resources that the NFVO has access to and that are matching the filter shall be returned.

# 7.3.1.4 Update Virtualised Compute Resource operation

#### 7.3.1.4.1 Description

This operation allows updating the configuration and/or parameters of an instantiated virtualised compute resource. This can include, for instance, updating metadata adding extra virtual network interfaces to a compute resource, or attaching a virtual network interface to a specific network port.

Table 7.3.1.4.1-1 lists the information flow exchanged between the NFVO and the VIM.

#### **Table 7.3.1.4.1-1: Update Virtualised Compute Resource operation**

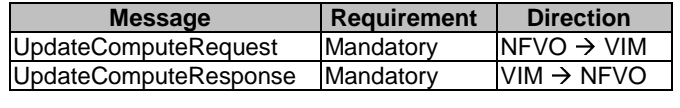

# 7.3.1.4.2 Input parameters

The parameters sent when invoking the operation shall follow the indications provided in Table 7.3.1.4.2-1.

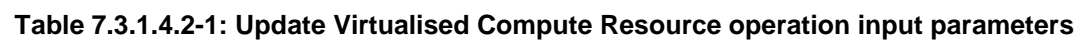

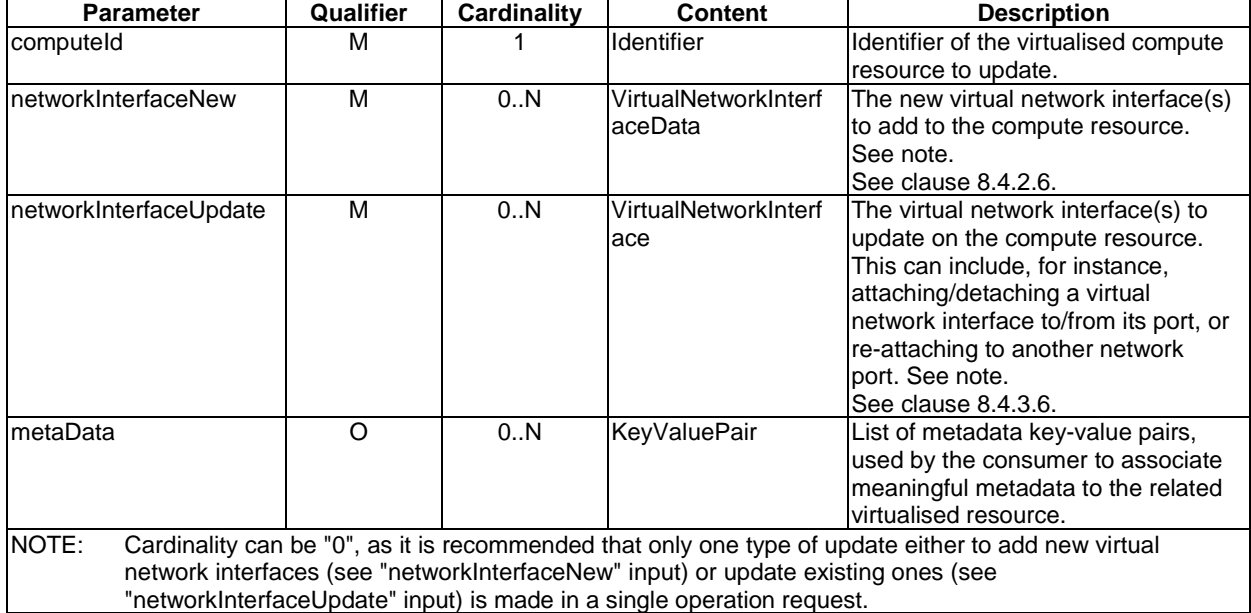

# 7.3.1.4.3 Output parameters

The parameters returned by the operation shall follow the indications provided in Table 7.3.1.4.3-1.

#### **Table 7.3.1.4.3-1: Update Virtualised Compute Resource operation output parameters**

# 7.3.1.4.4 Operation results

After successful operation, the VIM has updated the internal management objects for the virtualised compute resource. In addition, the VIM shall return to the NFVO information on the updated virtualised compute resource plus any additional information about the update request operation.

If the operation was not successful, the VIM shall return to the NFVO appropriate error information.

# 7.3.1.5 Terminate Virtualised Compute Resource operation

#### 7.3.1.5.1 Description

This operation allows de-allocating and terminating one or more instantiated virtualised compute resource(s). When the operation is done on multiple resources, it is assumed to be best-effort, i.e. it can succeed for a subset of the resources, and fail for the remaining ones.

Table 7.3.1.5.1-1 lists the information flow exchanged between the NFVO and the VIM.

#### **Table 7.3.1.5.1-1: Terminate Virtualised Compute Resource operation**

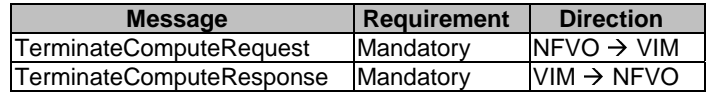

# 7.3.1.5.2 Input parameters

The parameters sent when invoking the operation shall follow the indications provided in Table 7.3.1.5.2-1.

#### **Table 7.3.1.5.2-1: Terminate Virtualised Compute Resource operation input parameters**

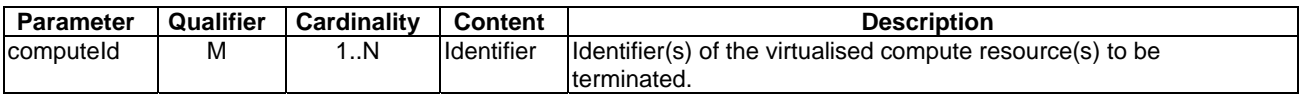

#### 7.3.1.5.3 Output parameters

The parameters returned by the operation shall follow the indications provided in Table 7.3.1.5.3-1.

# **Table 7.3.1.5.3-1: Terminate Virtualised Compute Resource operation output parameters**

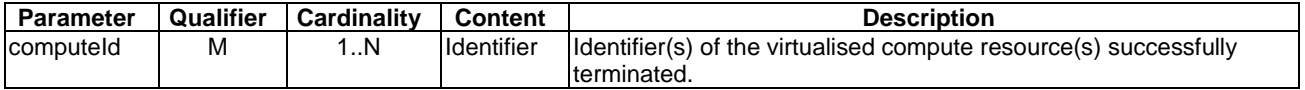

# 7.3.1.5.4 Operation results

After successful operation, the VIM has terminated the virtualised compute resources and removed the internal management objects for those resources. In addition, the VIM shall return to the NFVO information on the terminated virtualised compute resource plus any additional information about the terminate request operation.

If the operation was not successful, the VIM shall return to the NFVO appropriate error information.

# 7.3.1.6 Operate Virtualised Compute Resource operation

#### 7.3.1.6.1 Description

This operation allows executing specific operation command on instantiated virtualised compute resources.

Table 7.3.1.6.1-1 lists the information flow exchanged between the NFVO and the VIM.

#### **Table 7.3.1.6.1-1: Operate Virtualised Compute Resource operation**

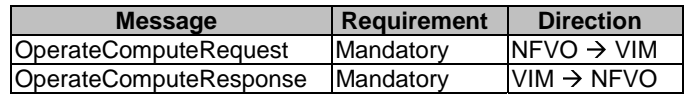

# 7.3.1.6.2 Input parameters

The parameters sent when invoking the operation shall follow the indications provided in Table 7.3.1.6.2-1.

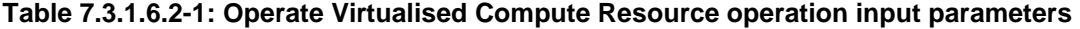

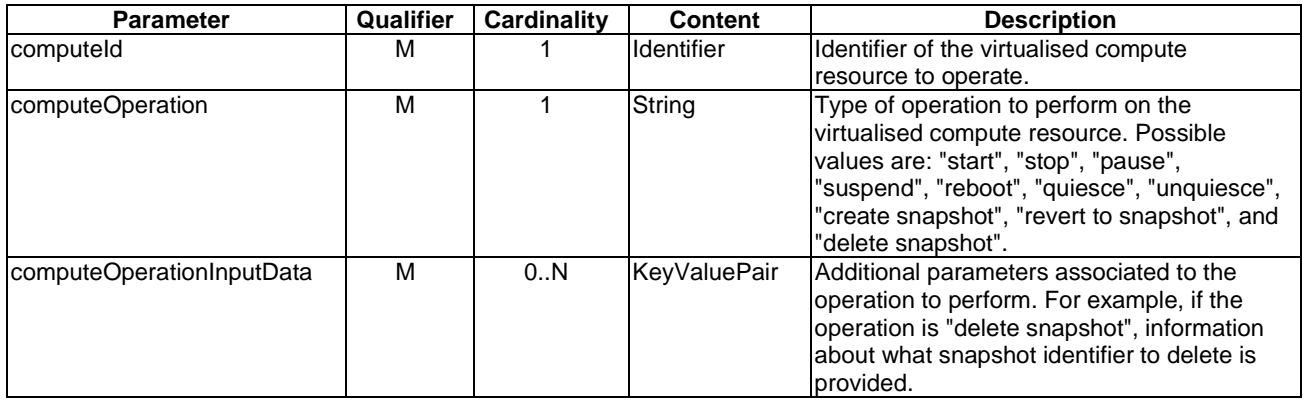

# 7.3.1.6.3 Output parameters

The parameters returned by the operation shall follow the indications provided in Table 7.3.1.6.3-1.

#### **Table 7.3.1.6.3-1: Operate Virtualised Compute Resource operation output parameters**

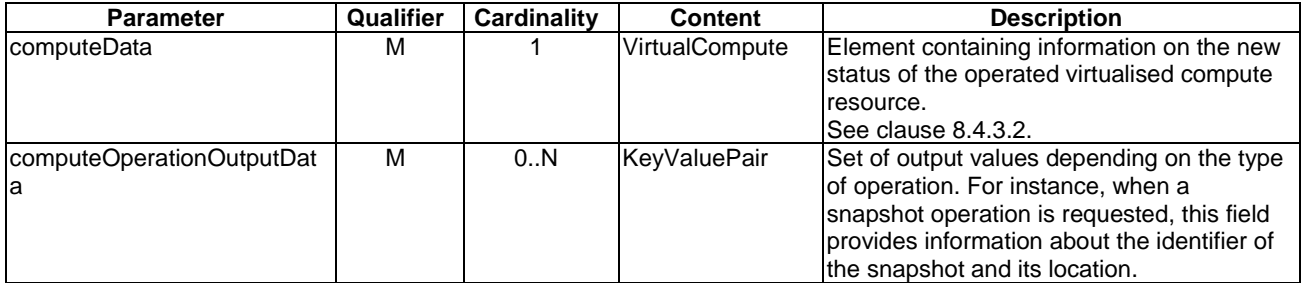

# 7.3.1.6.4 Operation results

After successful operation, the VIM has executed the requested operation command on the virtualised compute resource. In addition, the VIM shall return to the NFVO information on the new status of the operated virtualised compute resources, operation specific data plus any additional information about the operate request operation.

If the operation was not successful, the VIM shall return to the NFVO appropriate error information.

# 7.3.1.7 Scale Virtualised Compute Resource operation

#### 7.3.1.7.1 Description

This operation allows scaling a virtualised compute resource by adding or removing capacity in terms of virtual CPUs and virtual memory.

Table 7.3.1.7.1-1 lists the information flow exchanged between the NFVO and the VIM.

**Table 7.3.1.7.1-1: Scale Virtualised Compute Resource operation** 

| <b>Message</b>       | Requirement      | <b>Direction</b>       |
|----------------------|------------------|------------------------|
| ScaleComputeRequest  | Mandatory        | $NFVO \rightarrow VIM$ |
| ScaleComputeResponse | <b>Mandatory</b> | $VIM \rightarrow NFVO$ |
|                      |                  |                        |

# 7.3.1.7.2 Input parameters

The parameters sent when invoking the operation shall follow the indications provided in Table 7.3.1.7.2-1.

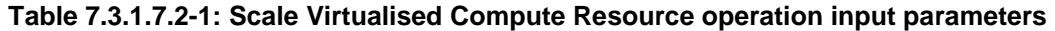

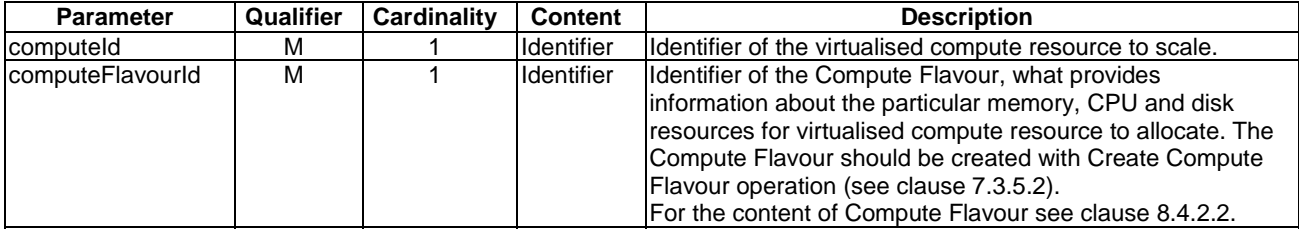

#### 7.3.1.7.3 Output parameters

The parameters returned by the operation shall follow the indications provided in Table 7.3.1.7.3-1.

#### **Table 7.3.1.7.3-1: Scale Virtualised Compute Resource operation output parameters**

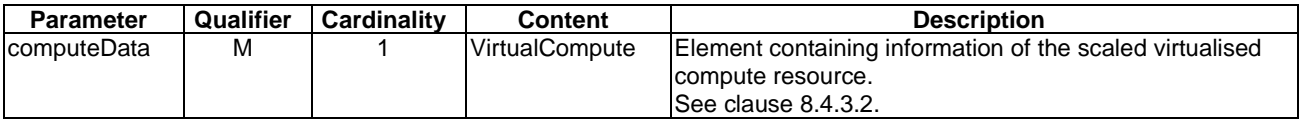

# 7.3.1.7.4 Operation results

After successful operation, the VIM has updated the internal management objects for the virtualised compute resource and has scaled this resource. In addition, the VIM shall return to the NFVO information on the scaled virtualised compute resource plus any additional information about the scale request operation.

If the operation was not successful, the VIM shall return to the NFVO appropriate error information.

# 7.3.1.8 Migrate Virtualised Compute Resource operation

# 7.3.1.8.1 Description

This operation allows moving a virtualised compute resource between locations. For instance, the operation performs the migration of a computing resource from one physical machine (host) to another physical machine.

Table 7.3.1.8.1-1 lists the information flow exchanged between the NFVO and the VIM.

#### **Table 7.3.1.8.1-1: Migrate Virtualised Compute Resource operation**

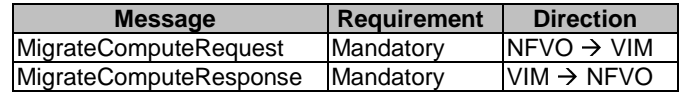

#### 7.3.1.8.2 Input parameters

The parameters sent when invoking the operation shall follow the indications provided in Table 7.3.1.8.2-1.

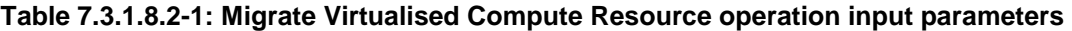

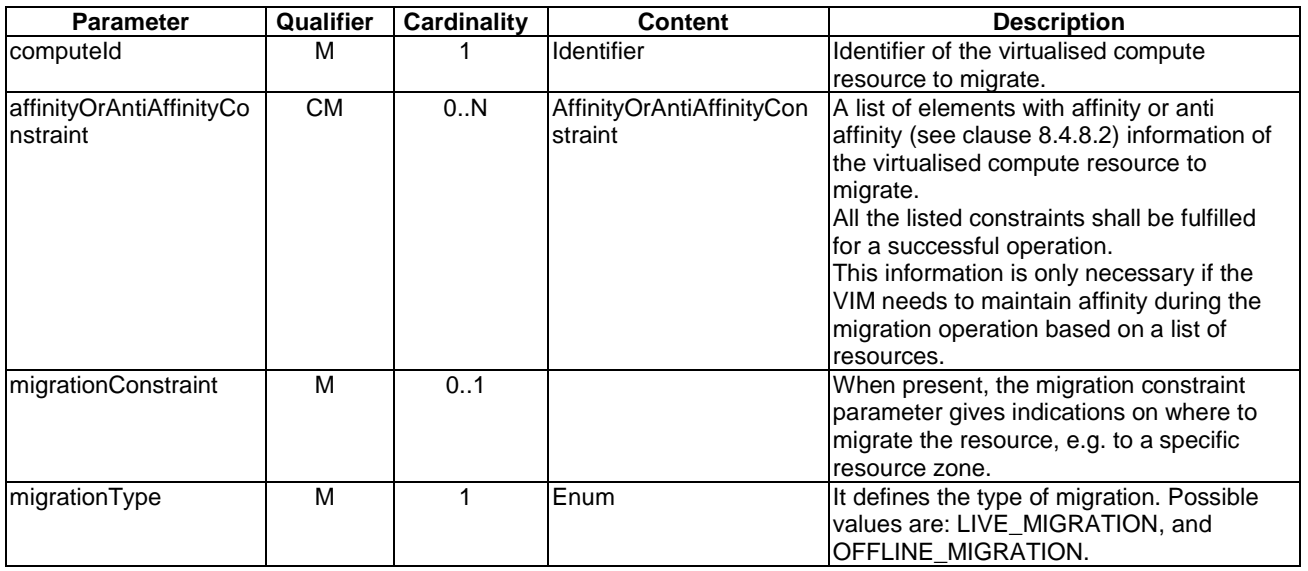

# 7.3.1.8.3 Output parameters

The parameters returned by the operation shall follow the indications provided in Table 7.3.1.8.3-1.

#### **Table 7.3.1.8.3-1: Migrate Virtualised Compute Resource operation output parameters**

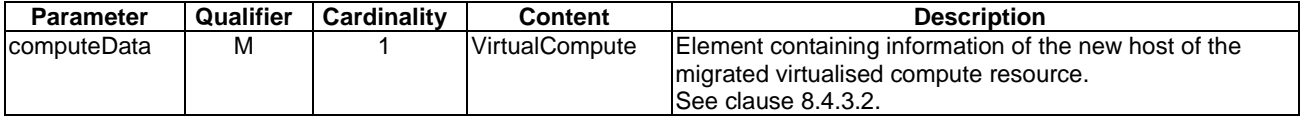

# 7.3.1.8.4 Operation results

After successful operation, the VIM has updated the internal management objects for the virtualised compute resource and has migrated this resource. In addition, the VIM shall return to the NFVO information on the migrated virtualised compute resource plus any additional information about the migrate request operation.

If the operation was not successful, the VIM shall return to the NFVO appropriate error information.

# 7.3.1.9 Create Virtualised Compute Resource Affinity Or AntiAffinity Constraints Group operation

#### 7.3.1.9.1 Description

This operation allows an authorized consumer functional block to request the creation of a resource affinity or anti-affinity constraints group. An anti-affinity group contains resources that are not placed in proximity, e.g. that do not share the same physical NFVI node. An affinity group contains resources that are placed in proximity, e.g. that do share the same physical NFVI node.

This operation shall be supported by the VIM. It shall be supported by the NFVO, if the NFVO supports named resource groups for affinity / anti-affinity (see clause 8.4.8.2).

Table 7.3.1.9.1-1 lists the information flow exchanged between the NFVO and the VIM.

#### **Table 7.3.1.9.1-1: Create Virtualised Compute Resource Affinity Or AntiAffinity Constraints Group operation**

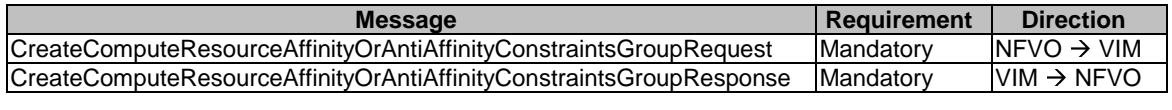

# 7.3.1.9.2 Input parameters

The parameters sent when invoking the operation shall follow the indications provided in Table 7.3.1.9.2-1.

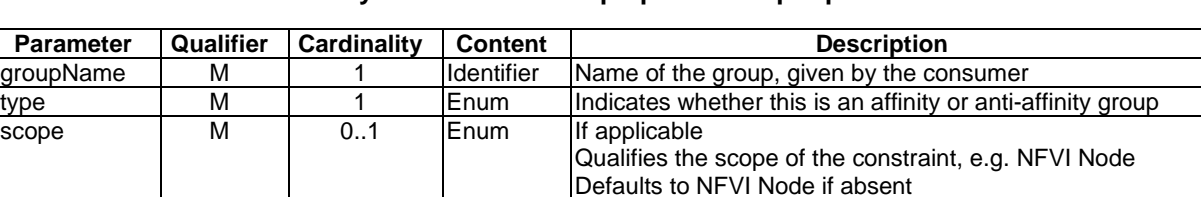

# **Table 7.3.1.9.2-1: Create Virtualised Compute Resource Affinity Or AntiAffinity Constraints Group operation input parameters**

# 7.3.1.9.3 Output parameters

The parameters returned by the operation shall follow the indications provided in Table 7.3.1.9.3-1.

#### **Table 7.3.1.9.3-1: Create Virtualised Compute Resource Affinity Or AntiAffinity Constraints Group operation output parameters**

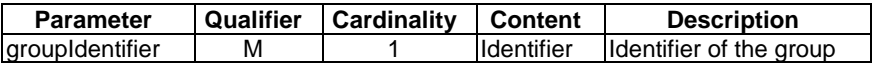

#### 7.3.1.9.4 Operation results

On success, the requested resource affinity or anti-affinity constraints group has been created. On failure, appropriate error information is returned.

# 7.3.1.10 Attach Virtualised Storage Resource operation

#### 7.3.1.10.1 Description

This operation allows attaching a virtualised storage resource (e.g. volume) to a compute resource.

Table 7.3.1.10.1-1 lists the information flow exchanged between the NFVO and the VIM.

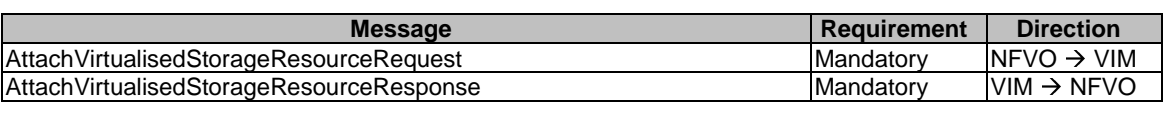

#### **Table 7.3.1.10.1-1: Attach Virtualised Storage Resource operation**

# 7.3.1.10.2 Input parameters

The parameters sent when invoking the operation shall follow the indications provided in Table 7.3.1.10.2-1.

**Table 7.3.1.10.2-1: Attach Virtualised Storage Resource input parameters** 

| <b>Parameter</b> | Qualifier | Cardinality | Content    | <b>Description</b>                    |
|------------------|-----------|-------------|------------|---------------------------------------|
| computeld        | м         |             | Identifier | Identifier of the instantiated        |
|                  |           |             |            | virtualised compute resource.         |
| storageld        | М         |             | Identifier | Ildentifier of the instantiated       |
|                  |           |             |            | virtualised storage resource to be    |
|                  |           |             |            | attached.                             |
| mountpoint       | М         | 0.1         | String     | If present, it defines where the      |
|                  |           |             |            | virtualised storage resource is to be |
|                  |           |             |            | attached to the compute resource.     |

# 7.3.1.10.3 Output parameters

The parameters returned by the operation shall follow the indications provided in Table 7.3.1.10.3-1.

# **Table 7.3.1.10.3-1: Attach Virtualised Storage Resource operation output parameters**

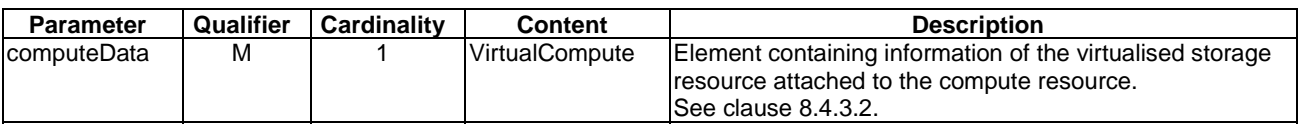

# 7.3.1.10.4 Operation results

In case of success, the virtualised storage resource is attached to the compute resource. In case of failure, the VIM shall return to the NFVO appropriate error information.

# 7.3.1.11 Detach Virtualised Storage Resource operation

# 7.3.1.11.1 Description

This operation allows detaching a virtualised storage resource (e.g. volume) from a compute resource.

Table 7.3.1.11.1-1 lists the information flow exchanged between the NFVO and the VIM.

#### **Table 7.3.1.11.1-1: Detach Virtualised Storage Resource operation**

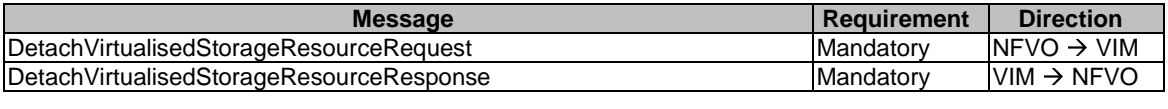

#### 7.3.1.11.2 Input parameters

The parameters sent when invoking the operation shall follow the indications provided in Table 7.3.1.10.2-1.

| <b>Parameter</b> | Qualifier | Cardinality | <b>Content</b>    | <b>Description</b>                 |
|------------------|-----------|-------------|-------------------|------------------------------------|
| computeld        | M         |             | <b>Identifier</b> | Ildentifier of the instantiated    |
|                  |           |             |                   | lyirtualised compute resource.     |
| storageld        | М         |             | <b>Identifier</b> | Ildentifier of the instantiated    |
|                  |           |             |                   | virtualised storage resource to be |
|                  |           |             |                   | Idetached.                         |

**Table 7.3.1.11.2-1: Detach Virtualised Storage Resource input parameters** 

# 7.3.1.11.3 Output parameters

No output parameter.

# 7.3.1.11.4 Operation results

In case of success, the virtualised storage resource is detached from the compute resource. In case of failure, the VIM shall return to the NFVO appropriate error information.

# 7.3.2 Virtualised Compute Resources Change Notification Interface

# 7.3.2.1 Introduction

This interface allows an authorized consumer functional block to request subscription to virtualised compute resources change notifications and to provide such notification to the subscribed consumer. As such, it provides the notification part of the Virtualised Compute Resource Management interface.

# 7.3.2.2 Subscribe operation

#### 7.3.2.2.1 Description

This operation enables the NFVO to subscribe with a filter for the notifications related to virtualised compute resource changes sent by the VIM. Specification of filtering mechanism is left for Stage 3 specification.

Table 7.3.2.2.1-1 lists the information flow exchanged between the NFVO and the VIM.

**Table 7.3.2.2.1-1: Subscribe operation** 

| <b>Message</b>           | <b>Requirement</b> | <b>Direction</b>        |
|--------------------------|--------------------|-------------------------|
| <b>SubscribeRequest</b>  | Mandatory          | $INFVO \rightarrow VIM$ |
| <b>SubscribeResponse</b> | Mandatory          | $VIM \rightarrow NFVO$  |
|                          |                    |                         |

# 7.3.2.2.2 Input parameters

The parameters sent when invoking the operation shall follow the indications provided in Table 7.3.2.2.2-1.

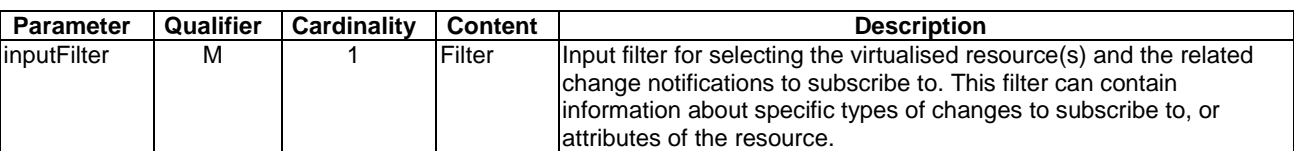

#### **Table 7.3.2.2.2-1: Subscribe operation input parameters**

The parameters returned by the operation shall follow the indications provided in Table 7.3.2.2.3-1.

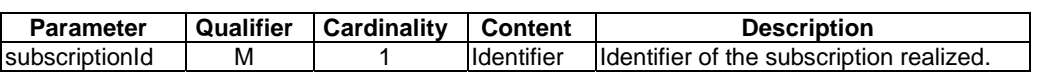

#### 7.3.2.2.4 Operation results

After successful subscription, the NFVO is registered to receive notifications related to compute resource changes sent by the VIM. The result of the operation shall indicate if the subscription has been successful or not with a standard success/error result. For a particular subscription, only notifications matching the filter will be delivered to the NFVO.

# 7.3.2.3 Notify operation

# 7.3.2.3.1 Description

This operation distributes notifications to subscribers. It is a one-way operation issued by the VIM that cannot be invoked as an operation by the consumer (NFVO).

In order to receive notifications, the NFVO shall have a subscription.

Table 7.3.2.3.1-1 lists the information flow exchanged between the NFVO and the VIM.

**Table 7.3.2.3.1-1: Notify operation** 

| <b>Message</b> | <b>Requirement</b> | <b>Direction</b>       |
|----------------|--------------------|------------------------|
| <b>Notify</b>  | Mandatory          | $VIM \rightarrow NFVO$ |
|                |                    |                        |

The following notification is sent by this operation:

• VirtualisedResourceChangeNotification. See clause 8.4.9.

# 7.3.3 Virtualised Compute Resources Information Management Interface

# 7.3.3.1 Description

This interface allows an authorized consumer functional block to request operations related to the information about consumable virtualised compute resources. The consumable virtualised compute resources include (not limited to) virtualised compute (virtualised CPU, virtualised memory), virtualised storage, virtualised NIC, etc. which are managed by a VIM.

The information elements related to consumable virtualised compute resources describe the types and characteristics of the virtualised resources that a consumer functional block can request for allocation as part of the Virtualised Compute Resource Management interface. The interface and related parameters also support the retrieval of information necessary for describing the types and characteristics of the virtualised resources that are exposed over the Virtualised Compute Resource Capacity interface.

The following operations are defined for this interface:

- 1) Subscribe resources information changes operation.
- 2) Notify resources information changes operation.
- 3) Query resources information operation.

# 7.3.3.2 Subscribe operation

#### 7.3.3.2.1 Description

This operation enables the NFVOs to subscribe for the notifications related to information changes about consumable virtualised compute resources. This also enables the NFVO to specify the scope of the subscription in terms of the specific virtual compute resources to be reported by the VIM using a filter as the input.

Table 7.3.3.2.1-1 lists the information flow exchanged between the NFVO and the VIM.

**Table 7.3.3.2.1-1: Subscribe operation** 

| SubscribeRequest<br>Mandatory          | $NFVO \rightarrow VIM$ |
|----------------------------------------|------------------------|
|                                        |                        |
| SubscribeResponse<br><b>IMandatory</b> | $VIM \rightarrow NFVO$ |

#### 7.3.3.2.2 Input parameters

The parameters sent when invoking the operation shall follow the indications provided in Table 7.3.3.2.2-1.

#### **Table 7.3.3.2.2-1: Subscribe operation input parameters**

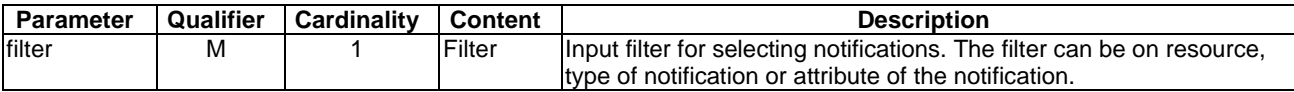

# 7.3.3.2.3 Output parameters

The parameters returned by the operation shall follow the indications provided in Table 7.3.3.2.3-1.

#### **Table 7.3.3.2.3-1: Subscribe operation output parameters**

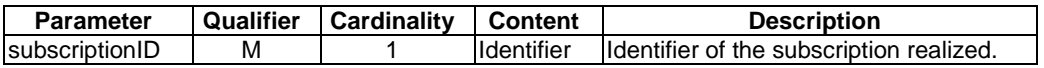

# 7.3.3.2.4 Operation results

After successful subscription, the NFVO is registered to receive notifications related to information changes about consumable virtualised compute resources sent by the VIM. The result of the operation shall indicate if the subscription has been successful or not with a standard success/error result. For a particular subscription, only notifications matching the filter will be delivered to the NFVO.

# 7.3.3.3 Notify operation

#### 7.3.3.3.1 Description

This operation distributes notifications to subscribers. It is a one-way operation issued by the VIM that cannot be invoked as an operation by the consumer (NFVO).

In order to receive notifications, the NFVO shall have a subscription.

Table 7.3.3.3.1-1 lists the information flow exchanged between the NFVO and the VIM.

**Table 7.3.3.3.1-1: Notify operation** 

| <b>Message</b> | <b>Requirement</b> | <b>Direction</b>       |
|----------------|--------------------|------------------------|
| Notify         | Mandatory          | $VIM \rightarrow NFVO$ |
|                |                    |                        |

The following notification can be notified/sent by this operation:

• InformationChangeNotification. See clause 8.3.2.

# 7.3.3.4 Query Virtualised Compute Resource Information operation

#### 7.3.3.4.1 Description

This operation supports retrieval of information for the various types of virtualised compute resources managed by the VIM.

Table 7.3.3.4.1-1 lists the information flow exchanged between the NFVO and the VIM.

#### **Table 7.3.3.4.1-1: Notify operation**

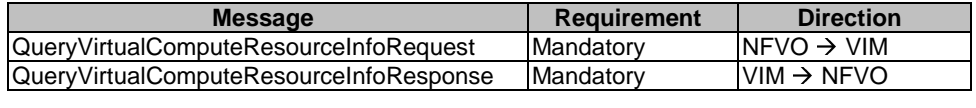

#### 7.3.3.4.2 Input Parameters

The parameters sent when invoking the operation shall follow the indications provided in Table 7.3.3.4.2-1.

#### **Table 7.3.3.4.2-1: Notify operation input parameters**

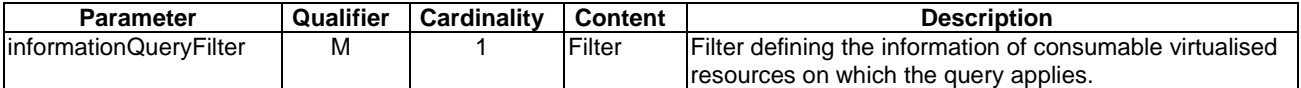

#### 7.3.3.4.3 Output Parameters

The parameters returned by the operation shall follow the indications provided in Table 7.3.3.4.3-1.

#### **Table 7.3.3.4.3-1: Notify operation output parameters**

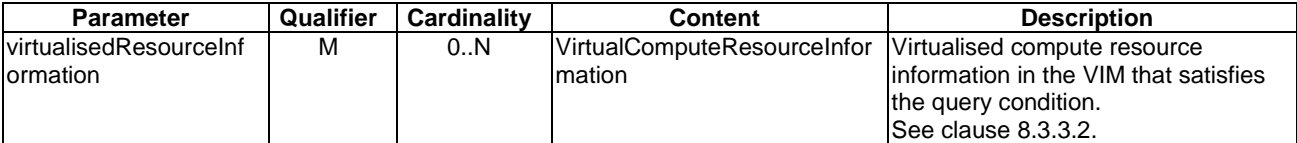

# 7.3.3.4.4 Operation results

After successful operation, the VIM has run the query for the various types of virtualised compute resources. The result of the query shall indicate with a standard success/error result if the query has been processed correctly. For a particular query, information about for the various types of virtualised compute resources that are matching the filter shall be returned.

# 7.3.4 Virtualised Compute Resources Capacity Management Interface

# 7.3.4.1 Introduction

This interface allows an authorized consumer functional block to request operations related to capacity and usage reporting. The interface allows retrieval of information about:

• The available, allocated, reserved and total capacity of the compute resources managed by a VIM instance, globally or per resource zone.

- Utilization of the capacity, both on VIM global level but also per resource zone.
- The geographical location and network connectivity endpoints (e.g. network gateway) to the NFVI-PoP(s) administered by the VIM.
- NOTE: This provides information to determine the network endpoints to reach VNFs instantiated making use of virtualised compute resources managed by the VIM. This information may be used by the NFVO for building and keeping NFVI-PoP topology information.

The interface enables the capture of information for resources usage and input to capacity planning, capacity changes, and consequently for Network Service planning, etc.

The interface also enables the query of information about compute Resource Zones within the NFVI-PoP(s) managed by the VIM.

# 7.3.4.2 Query Compute Capacity operation

# 7.3.4.2.1 Description

This operation supports retrieval of capacity information for the various types of consumable virtualised compute resources available in the Virtualised Compute Resources Information Management Interface.

Table 7.3.4.2.1-1 lists the information flow exchanged between the NFVO and the VIM.

#### **Table 7.3.4.2.1-1: Query Compute Capacity operation**

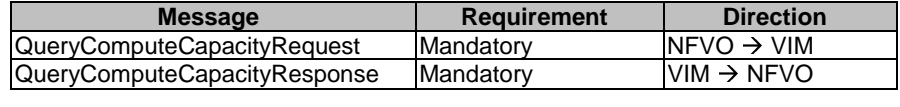

#### 7.3.4.2.2 Input parameters

The parameters sent when invoking the operation shall follow the indications provided in Table 7.3.4.2.2-1.

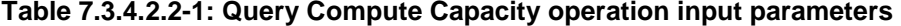

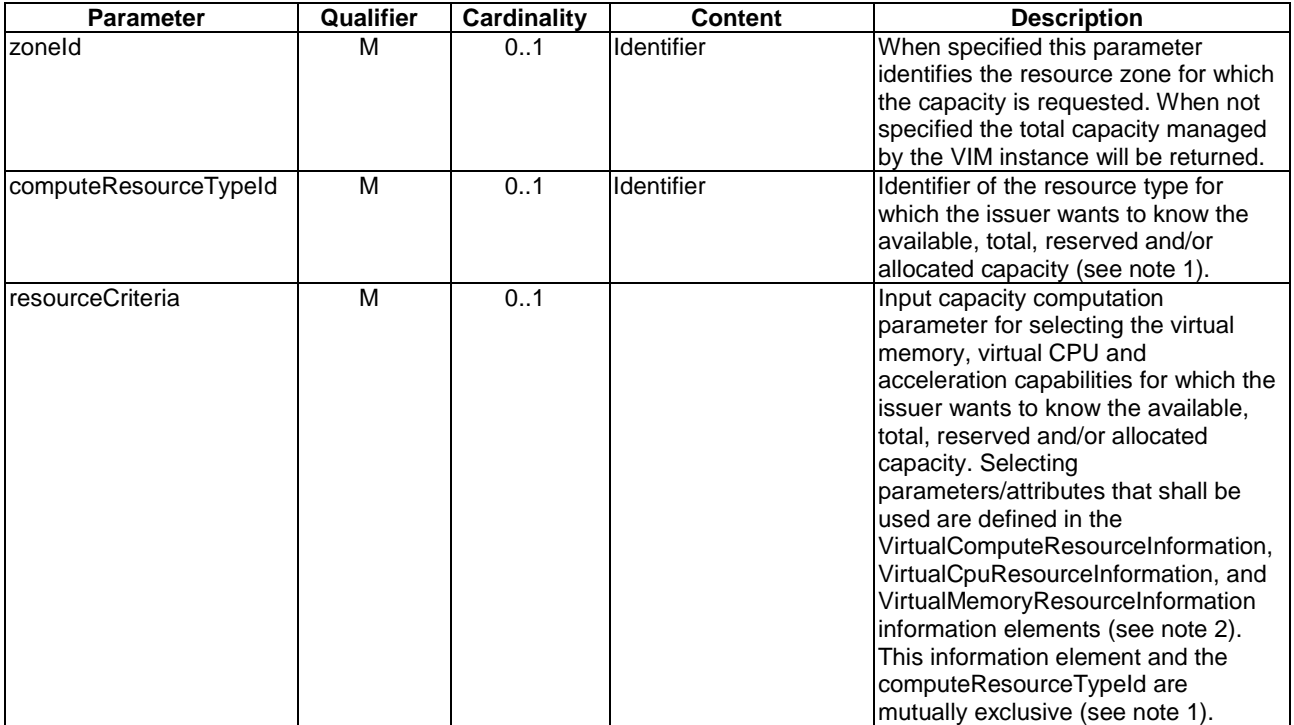

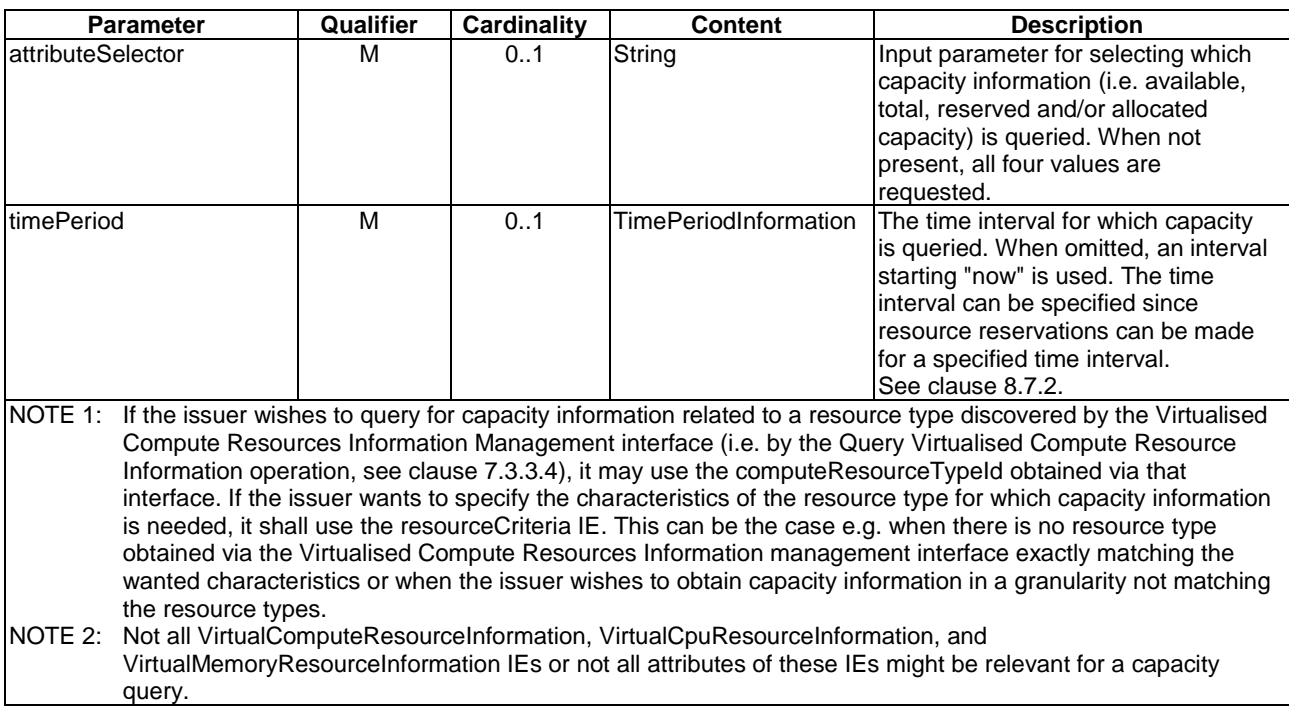

# 7.3.4.2.3 Output parameters

The parameters returned by the operation shall follow the indications provided in Table 7.3.4.2.3-1.

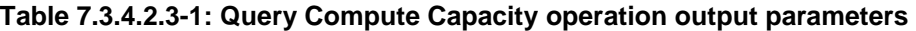

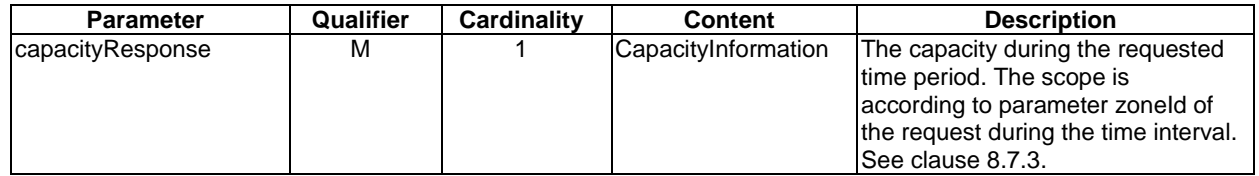

# 7.3.4.2.4 Operation results

After successful operation, the VIM has queried the capacity information for the various types of consumable virtualised compute resources. The result of the query shall indicate with a standard success/error result if the query has been processed correctly.

# 7.3.4.3 Subscribe operation

# 7.3.4.3.1 Description

This operation supports subscribing to compute capacity change notifications.

Table 7.3.4.3.1-1 lists the information flow exchanged between the NFVO and the VIM.

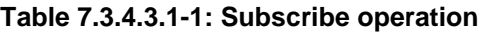

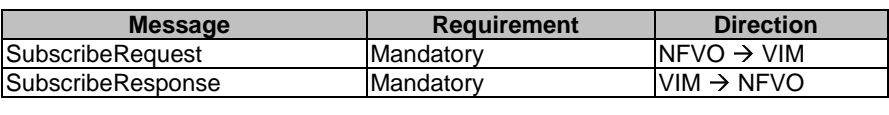

# 7.3.4.3.2 Input parameters

The parameters sent when invoking the operation shall follow the indications provided in Table 7.3.4.3.2-1.

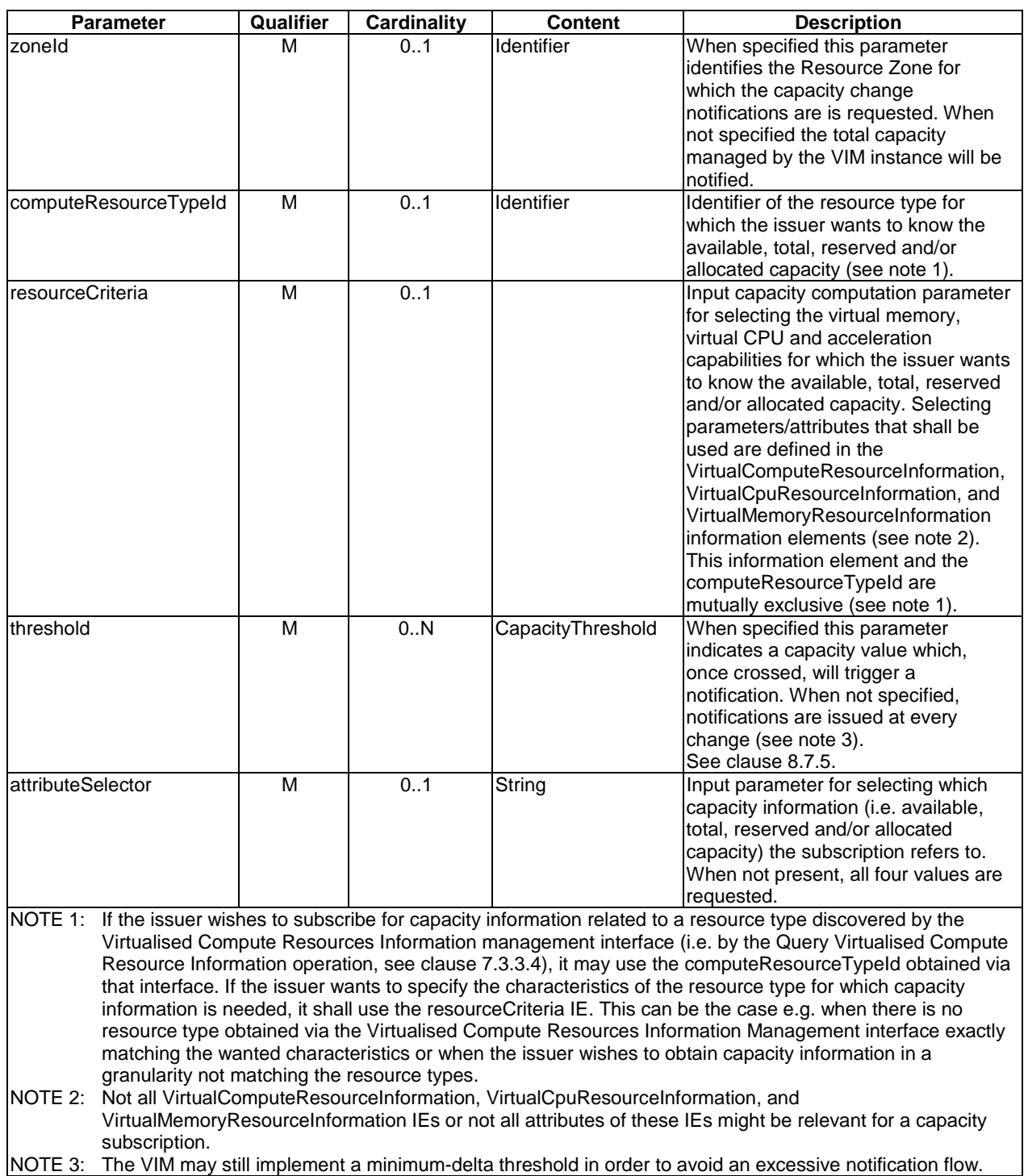

# **Table 7.3.4.3.2-1: Subscribe operation input parameters**

# 7.3.4.3.3 Output parameters

The parameters returned by the operation shall follow the indications provided in Table 7.3.4.3.3-1.

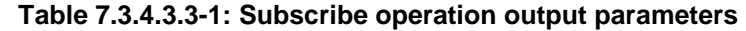

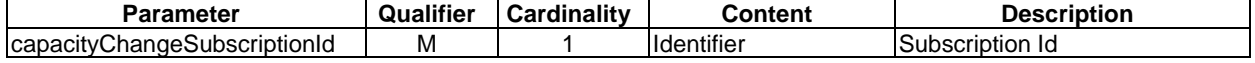

#### 7.3.4.3.4 Operation results

After successful subscription, the NFVO is registered to receive notifications related to compute capacity changes sent by the VIM. The result of the operation shall indicate if the subscription has been successful or not with a standard success/error result. For a particular subscription, only notifications matching the filter will be delivered to the NFVO.

# 7.3.4.4 Notify operation

# 7.3.4.4.1 Description

This operation distributes notifications to subscribers. It is a one-way operation issued by the VIM that cannot be invoked as an operation by the consumer (NFVO).

In order to receive notifications, the NFVO shall have a subscription.

Table 7.3.4.4.1-1 lists the information flow exchanged between the NFVO and the VIM.

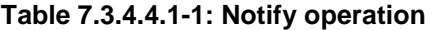

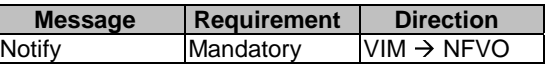

The following notifications can be notified/sent by this operation:

• CapacityChangeNotification. See clause 8.7.4.

# 7.3.4.5 Query Compute Resource Zone operation

#### 7.3.4.5.1 Description

This operation enables the NFVO to query information about a Resource Zone, e.g. listing the properties of the Resource Zone, and other metadata.

Table 7.3.4.5.1-1 lists the information flow exchanged between the NFVO and the VIM.

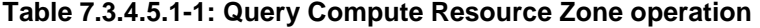

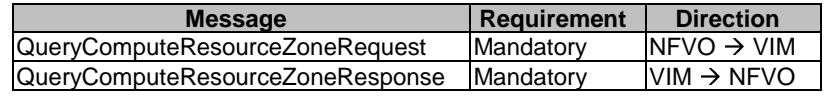

# 7.3.4.5.2 Input Parameters

The parameters sent when invoking the operation shall follow the indications provided in Table 7.3.4.5.2-1.

#### **Table 7.3.4.5.2-1: Query Compute Resource Zone operation input parameters**

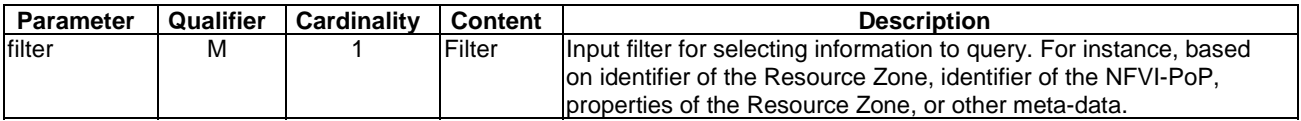

# 7.3.4.5.3 Output Parameters

The parameters returned by the operation shall follow the indications provided in Table 7.3.4.5.3-1.

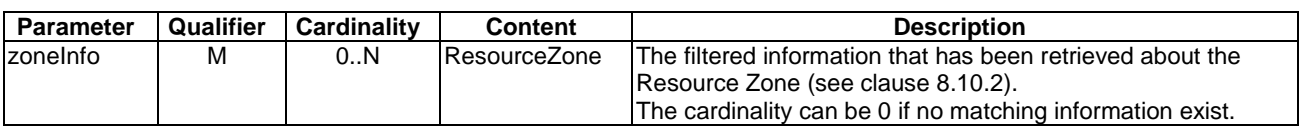

#### **Table 7.3.4.5.3-1: Subscribe operation output parameters**

#### 7.3.4.5.4 Operation Results

As a result of this operation, the producer (VIM) shall indicate to the consumer (NFVO) whether the operation has been processed satisfactorily or it has failed.

# 7.3.4.6 Query NFVI-PoP Compute Information operation

#### 7.3.4.6.1 Description

This operation enables the NFVOs to query general information to the VIM concerning the geographical location and network connectivity endpoints to the NFVI-PoP(s) administered by the VIM, and to determine network endpoints to reach VNFs instantiated making use of virtualised compute resources in the NFVI as specified by the exchanged information elements.

Table 7.3.4.6.1-1 lists the information flow exchanged between the NFVO and the VIM.

#### **Table 7.3.4.6.1-1: Query NFVI-PoP Compute Information operation**

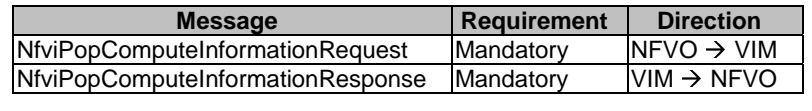

#### 7.3.4.6.2 Input Parameters

The parameters sent when invoking the operation shall follow the indications provided in Table 7.3.4.6.2-1.

# **Table 7.3.4.6.2-1: Query NFVI-PoP Compute Information operation input parameters**

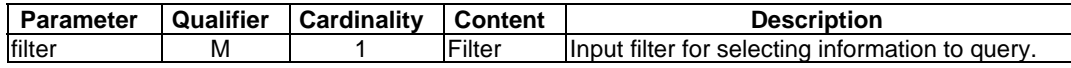

# 7.3.4.6.3 Output Parameters

The parameters returned by the operation shall follow the indications provided in Table 7.3.4.6.3-1.

#### **Table 7.3.4.6.3-1: Query NFVI-PoP Compute Information operation output parameters**

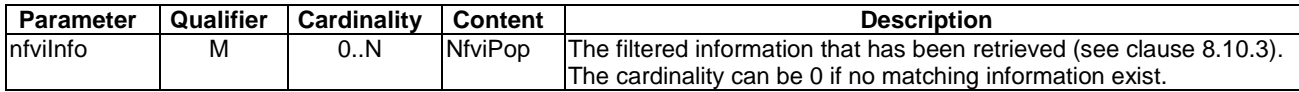

# 7.3.4.6.4 Operation Results

As a result of this operation, the producer (VIM) shall indicate to the consumer (NFVO) whether the operation has been processed satisfactorily or it has failed.

# 7.3.5 Virtualised Compute Flavour Management Interface

# 7.3.5.1 Introduction

This interface allows an authorized consumer functional block to request operations related to flavours. The interface includes operations for allocating, querying, updating and terminating flavours.

# 7.3.5.2 Create Compute Flavour operation

#### 7.3.5.2.1 Description

This operation allows requesting the creation of a flavour as indicated by the consumer functional block.

Table 7.3.5.2.1-1 lists the information flow exchanged between the NFVO and the VIM.

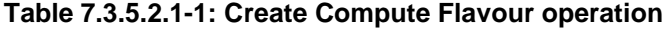

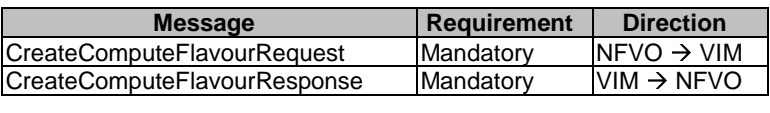

# 7.3.5.2.2 Input parameters

The parameters sent when invoking the operation shall follow the indications provided in Table 7.3.5.2.2-1.

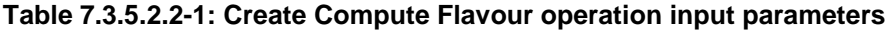

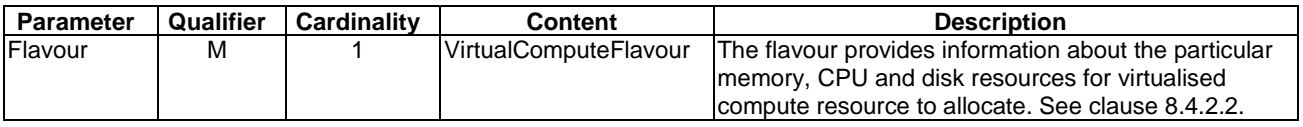

# 7.3.5.2.3 Output parameters

The parameters returned by the operation shall follow the indications provided in Table 7.3.5.2.3-1.

#### **Table 7.3.5.2.3-1: Create Compute Flavour operation output parameters**

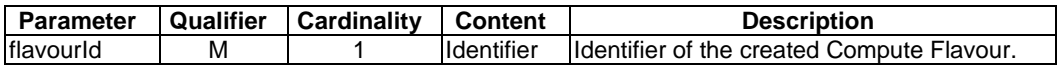

#### 7.3.5.2.4 Operation results

After successful operation, the VIM has created the Compute Flavour. In addition, the VIM shall return to the NFVO information on the newly created Compute Flavour.

If the operation was not successful, the VIM shall return to the NFVO appropriate error information.

# 7.3.5.3 Query Compute Flavour operation

#### 7.3.5.3.1 Description

This operation allows querying information about created Compute Flavours.

Table 7.3.5.3.1-1 lists the information flow exchanged between the NFVO and the VIM.

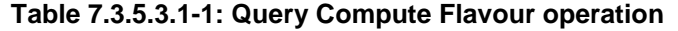

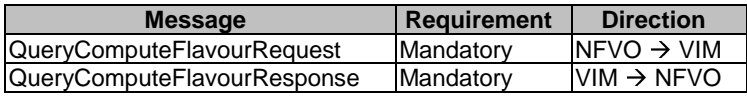

#### 7.3.5.3.2 Input parameters

The parameters sent when invoking the operation shall follow the indications provided in Table 7.3.5.3.2-1.

#### **Table 7.3.5.3.2-1: Query Compute Flavour operation input parameters**

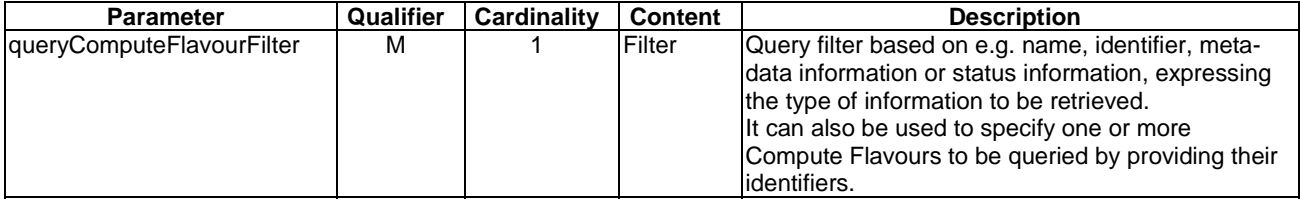

# 7.3.5.3.3 Output parameters

The parameters returned by the operation shall follow the indications provided in Table 7.3.5.3.3-1.

## **Table 7.3.5.3.3-1: Query Compute Flavour operation output parameters**

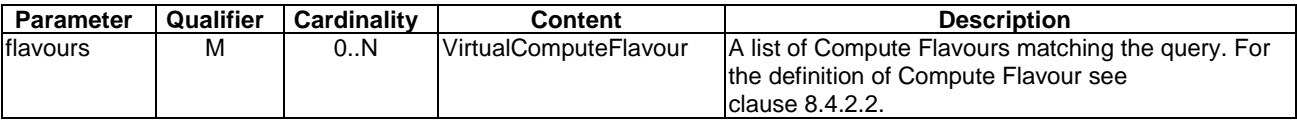

# 7.3.5.3.4 Operation results

After successful operation, the VIM has queried the internal management objects for the Compute Flavours. The result of the query shall indicate with a standard success/error result if the query has been processed correctly. For a particular query, information about the Compute Flavours that the NFVO has access to and that are matching the filter shall be returned.

# 7.3.5.4 Delete Compute Flavour operation

#### 7.3.5.4.1 Description

This operation allows deleting a Compute Flavour.

Table 7.3.5.4.1-1 lists the information flow exchanged between the NFVO and the VIM.

## **Table 7.3.5.4.1-1: Delete Compute Flavour operation**

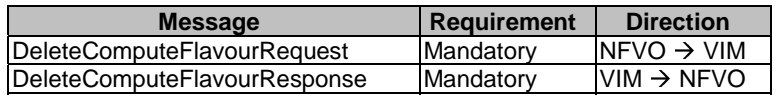

#### 7.3.5.4.2 Input parameters

The parameters sent when invoking the operation shall follow the indications provided in Table 7.3.5.4.2-1.

#### **Table 7.3.5.4.2-1: Delete Compute Flavour operation input parameters**

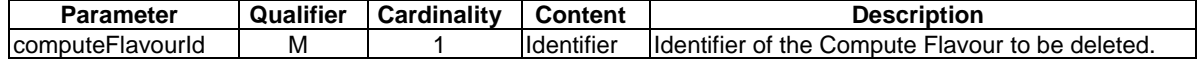

# 7.3.5.4.3 Output parameters

No output parameters.

# 7.3.5.4.4 Operation results

After successful operation, the VIM has deleted the Compute Flavour, so no new Virtualised Compute Resource can be allocated based on it. The already allocated Virtualised Compute Resources are not affected.

If the operation was not successful, the VIM shall return to the NFVO appropriate error information.

# 7.4 Virtualised Network Interfaces

# 7.4.1 Virtualised Network Resources Management Interface

# 7.4.1.1 Description

This interface allows an authorized consumer functional block to perform operations on virtualised network resources available to the consumer functional block. The interface includes operations for allocating, querying, updating and terminating virtualised network resources.

# 7.4.1.2 Allocate Virtualised Network Resource operation

# 7.4.1.2.1 Description

This operation allows an authorized consumer functional block to request the allocation of virtualised network resources as indicated by the consumer functional block.

Table 7.4.1.2.1-1 lists the information flow exchanged between the NFVO and the VIM.

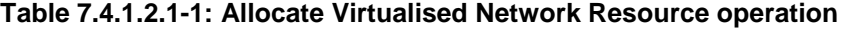

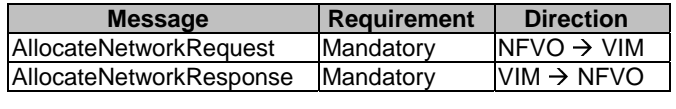

#### 7.4.1.2.2 Input parameters

The parameters sent when invoking the operation shall follow the indications provided in Table 7.4.1.2.2-1.

#### **Table 7.4.1.2.2-1: Allocate Virtualised Network Resource operation input parameters**

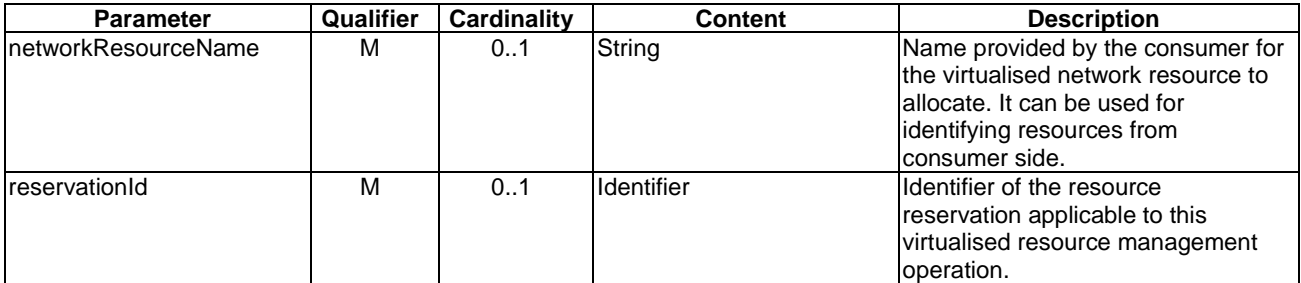

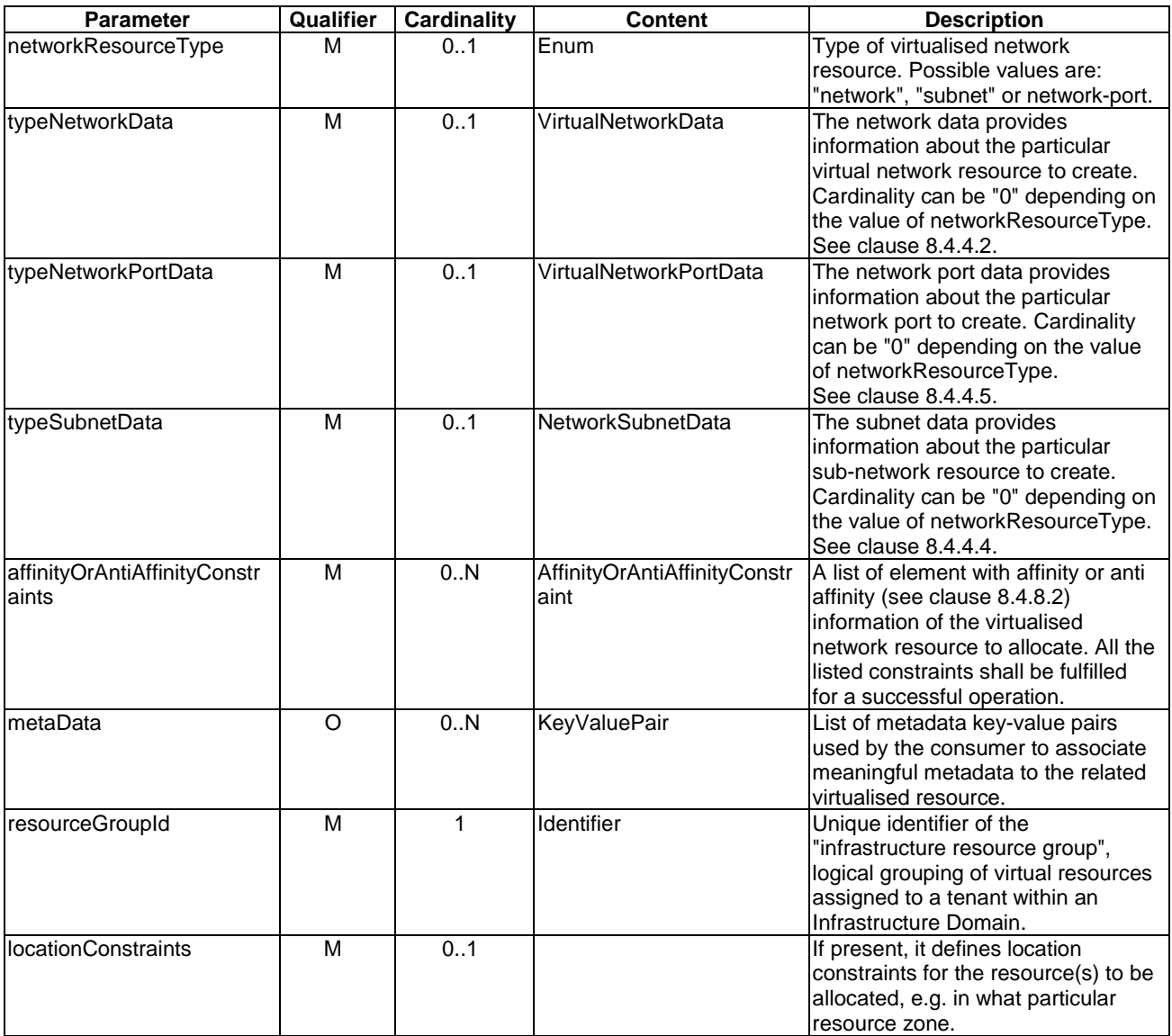

# 7.4.1.2.3 Output parameters

The parameters returned by the operation shall follow the indications provided in Table 7.4.1.2.3-1.

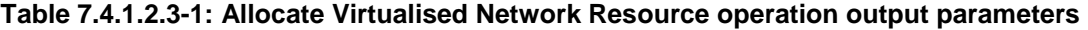

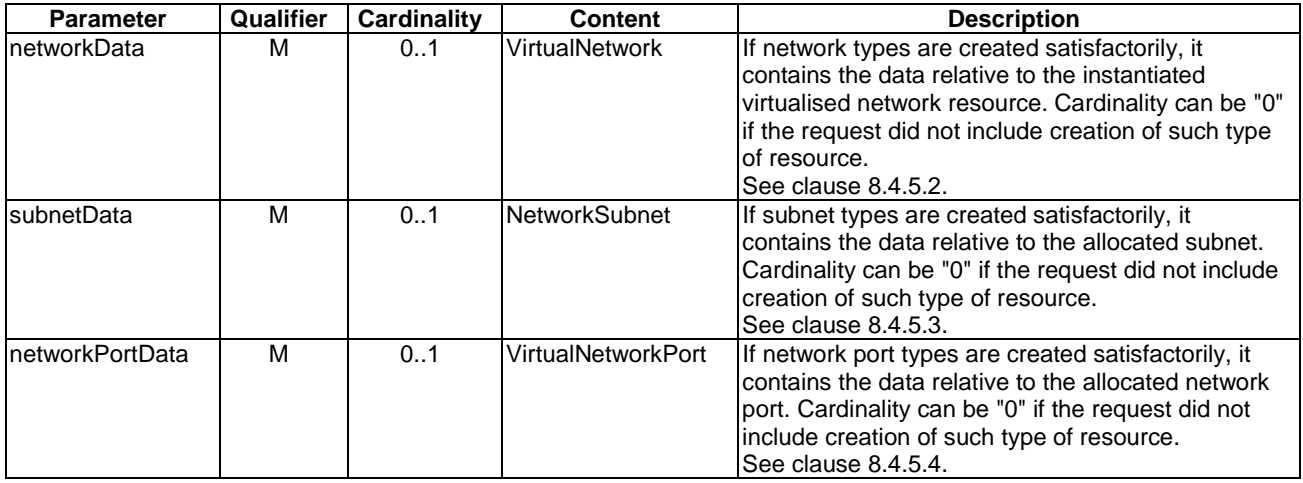

# 7.4.1.2.4 Operation results

After successful operation, the VIM has created the internal management objects for the virtualised network resource and allocated this resource. In addition, the VIM shall return to the NFVO information on the newly instantiated virtualised network resource plus any additional information about the allocate request operation. The VIM may also return intermediate status reports during the allocation process.

If the operation was not successful, the VIM shall return to the NFVO appropriate error information.

# 7.4.1.3 Query Virtualised Network Resource operation

#### 7.4.1.3.1 Description

This operation allows querying information about instantiated virtualised network resources.

Table 7.4.1.3.1-1 lists the information flow exchanged between the NFVO and the VIM.

#### **Table 7.4.1.3.1-1: Query Virtualised Network Resource operation**

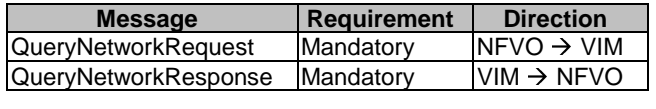

# 7.4.1.3.2 Input parameters

The parameters sent when invoking the operation shall follow the indications provided in Table 7.4.1.3.2-1.

#### **Table 7.4.1.3.2-1: Query Virtualised Network Resource operation input parameters**

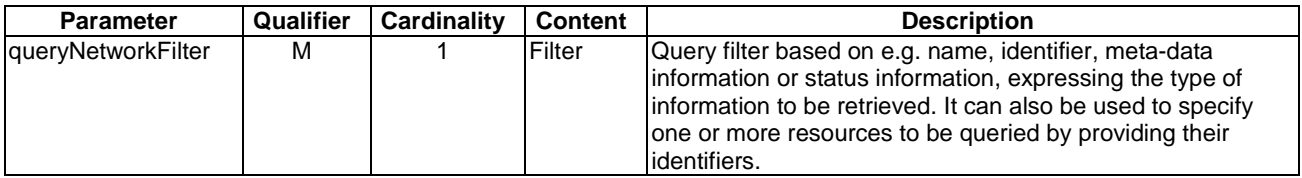

#### 7.4.1.3.3 Output parameters

The parameters returned by the operation shall follow the indications provided in Table 7.4.1.3.3-1.

#### **Table 7.4.1.3.3-1: Query Virtualised Network Resource operation output parameters**

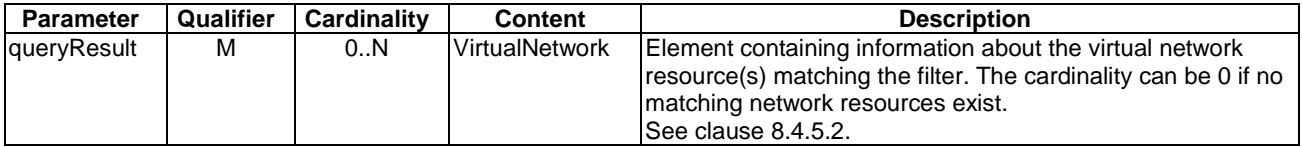

# 7.4.1.3.4 Operation results

After successful operation, the VIM has queried the internal management objects for the virtualised network resources. The result of the query shall indicate with a standard success/error result if the query has been processed correctly. For a particular query, information about the network resources that the NFVO has access to and that are matching the filter shall be returned.

# 7.4.1.4 Update Virtualised Network Resource operation

# 7.4.1.4.1 Description

This operation allows updating the information of an instantiated virtualised network resource.

Table 7.4.1.4.1-1 lists the information flow exchanged between the NFVO and the VIM.

#### **Table 7.4.1.4.1-1: Update Virtualised Network Resource operation**

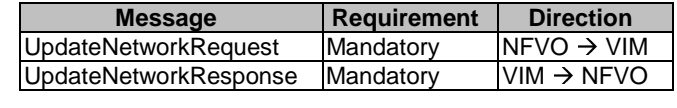

# 7.4.1.4.2 Input parameters

The parameters sent when invoking the operation shall follow the indications provided in Table 7.4.1.4.2-1.

**Table 7.4.1.4.2-1: Update Virtualised Network Resource operation input parameters** 

| <b>Parameter</b>   | Qualifier | <b>Cardinality</b> | <b>Content</b>           | <b>Description</b>                                                                                                    |
|--------------------|-----------|--------------------|--------------------------|----------------------------------------------------------------------------------------------------|
| InetworkResourceId | м         |                    | Identifier               | Identifier of the virtualised network<br>resource to update.                                                                         |
| updateNetworkData  | м         | 0.1                | VirtualNetworkData       | If update is on a network resource, the<br>element contains the fields that can be<br>updated.<br>See clause 8.4.4.2.                |
| updateSubnetData   | м         | 0.1                | <b>NetworkSubnetData</b> | If update is on a subnet resource, the<br>element contains the fields that can be<br>updated.<br>See clause 8.4.4.4.                 |
| updateNetworkPort  | м         | 0.1                | VirtualNetworkPortData   | If update is on a network port, the element<br>contains the fields that can be updated.<br>See clause 8.4.4.5.                       |
| ImetaData          | ∩         | 0N                 | <b>KeyValuePair</b>      | List of metadata key-value pairs used by<br>the consumer to associate meaningful<br>metadata to the related virtualised<br>resource. |

# 7.4.1.4.3 Output parameters

The parameters returned by the operation shall follow the indications provided in Table 7.4.1.4.3-1.

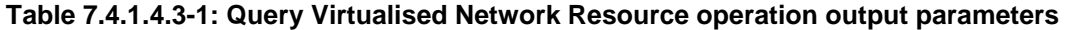

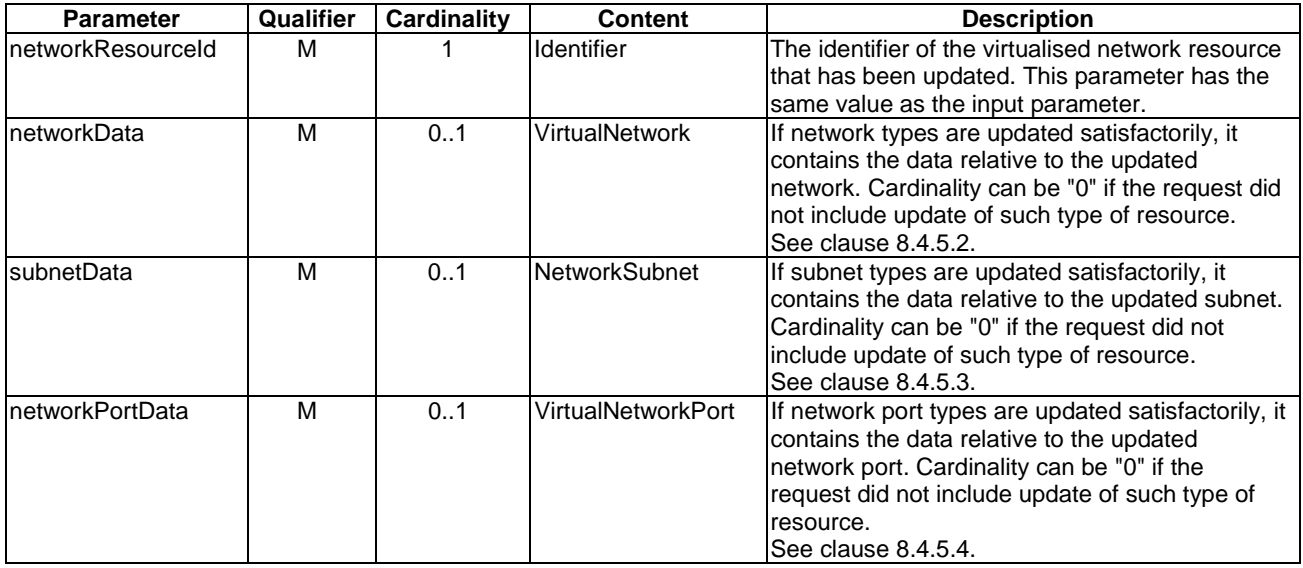

# 7.4.1.4.4 Operation results

After successful operation, the VIM has updated the internal management objects for the virtualised network resource. In addition, the VIM shall return to the NFVO information on the updated virtualised network resource plus any additional information about the update request operation.

If the operation was not successful, the VIM shall return to the NFVO appropriate error information.

# 7.4.1.5 Terminate Virtualised Network Resource operation

#### 7.4.1.5.1 Description

This operation allows de-allocating and terminating one or more instantiated virtualised network resource(s). When the operation is done on multiple ids, it is assumed to be best-effort, i.e. it can succeed for a subset of the ids, and fail for the remaining ones.

Table 7.4.1.5.1-1 lists the information flow exchanged between the NFVO and the VIM.

**Table 7.4.1.5.1-1: Terminate Virtualised Network Resource operation** 

| <b>Message</b>           | <b>Requirement</b> | <b>Direction</b>                          |
|--------------------------|--------------------|-------------------------------------------|
| TerminateNetworkRequest  | Mandatory          | $NFVO \rightarrow VIM$                    |
| TerminateNetworkResponse | Mandatory          | $\textsf{IVIM} \rightarrow \textsf{NFVO}$ |

#### 7.4.1.5.2 Input parameters

The parameters sent when invoking the operation shall follow the indications provided in Table 7.4.1.5.2-1.

**Table 7.4.1.5.2-1: Terminate Virtualised Network Resource operation input parameters** 

| <b>Parameter</b>                                                                                                    | Qualifier | <b>Cardinality</b> | <b>Content</b> | <b>Description</b>                                                     |
|----------------------------------------------------------------------------------------------------|-----------|--------------------|----------------|------------------------------------------------------------------------|
| networkResourceld                                                                                                    | м         | 1N                 | Identifier     | Identifier of the virtualised network resource(s) to be<br>terminated. |
| NOTE:<br>It is up to the protocol design stage to determine whether this operation will be modelled as a "bulk" operation<br>that allows to terminate multiple virtualised network resources in one request, or as a series of requests that<br>terminates one virtualised network resource at a time. |           |                    |                |                                                                        |

The parameters returned by the operation shall follow the indications provided in Table 7.4.1.5.3-1.

#### **Table 7.4.1.5.3-1: Terminate Virtualised Network Resource operation output parameters**

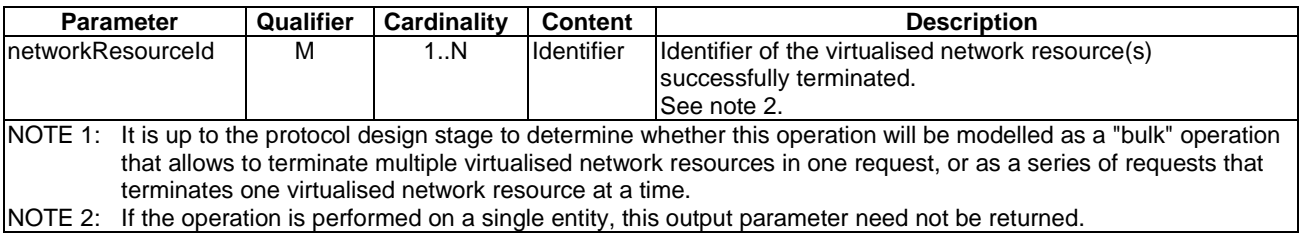

#### 7.4.1.5.4 Operation results

After successful operation, the VIM has terminated the virtualised network resources and removed the internal management objects for those resources. In addition, the VIM shall return to the NFVO information whether the virtualised network resources are successfully terminated.

If the operation was not successful, the VIM shall return to the NFVO appropriate error information.

# 7.4.1.6 Create Virtualised Network Resource Affinity Or AntiAffinity Constraints Group operation

# 7.4.1.6.1 Description

This operation allows an authorized consumer functional block to request the creation of a resource affinity or antiaffinity constraints group. An anti-affinity group contains resources that are not placed in proximity, e.g. that do not share the same physical networking device. An affinity group contains resources that are placed in proximity, e.g. that do share the same physical networking device.

This operation shall be supported by the VIM. It shall be supported by the NFVO, if the NFVO supports named resource groups for affinity/anti-affinity (see clause 8.4.8.2).

Table 7.4.1.6.1-1 lists the information flow exchanged between the NFVO and the VIM.

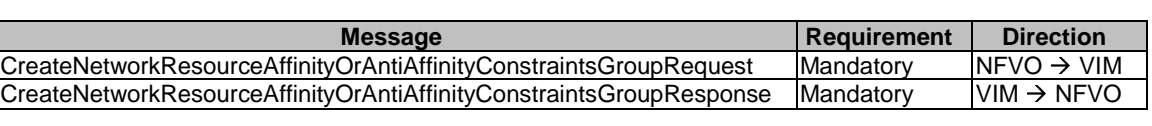

**Table 7.4.1.6.1-1: Create Virtualised Network Resource Affinity Or AntiAffinity Constraints Group operation** 

#### 7.4.1.6.2 Input parameters

The parameters sent when invoking the operation shall follow the indications provided in Table 7.4.1.6.2-1.

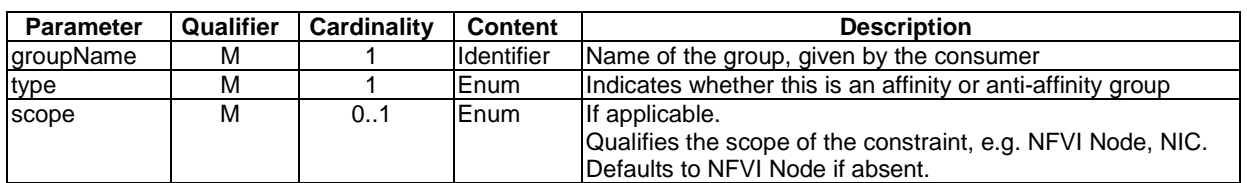

#### **Table 7.4.1.6.2-1: Create Virtualised Network Resource Affinity Or AntiAffinity Constraints Group operation input parameters**

# 7.4.1.6.3 Output parameters

The parameters returned by the operation shall follow the indications provided in Table 7.4.1.6.3-1.

#### **Table 7.4.1.6.3-1: Create Virtualised Network Resource Affinity Or AntiAffinity Constraints Group operation output parameters**

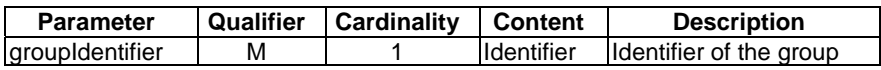

# 7.4.1.6.4 Operation results

On success, the requested resource affinity or anti-affinity constraints group has been created. On failure, appropriate error information is returned.

# 7.4.2 Virtualised Network Resources Change Notification Interface

## 7.4.2.1 Introduction

This interface allows an authorized consumer functional block to request subscription to virtualised network resources change notifications, and to provide such notification to the subscribed consumer. As such, it provides the notification part of the Virtualised Network Resource Management interface.

# 7.4.2.2 Subscribe operation

# 7.4.2.2.1 Description

This operation enables the NFVO to subscribe with a filter for the notifications related to network resource changes sent by the VIM. Specification of filtering mechanism is left for Stage 3 specification.

Table 7.4.2.2.1-1 lists the information flow exchanged between the NFVO and the VIM.

#### **Table 7.4.2.2.1-1: Subscribe operation**

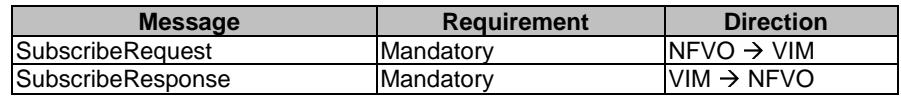

#### 7.4.2.2.2 Input parameters

The parameters sent when invoking the operation shall follow the indications provided in Table 7.4.2.2.2-1.

#### **Table 7.4.2.2.2-1: Subscribe operation input parameters**

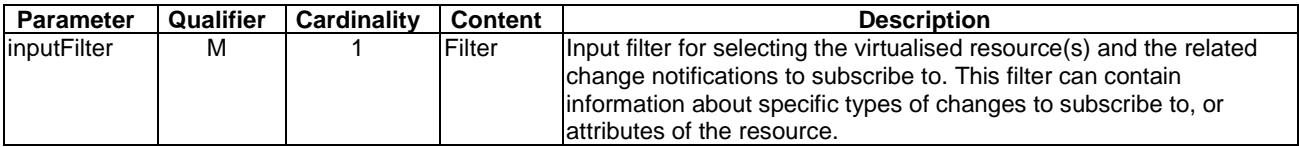

# 7.4.2.2.3 Output parameters

The parameters returned by the operation shall follow the indications provided in Table 7.4.2.2.3-1.

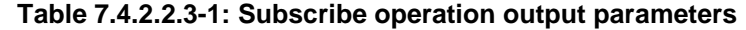

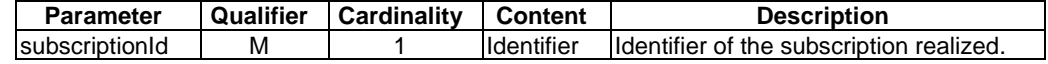

#### 7.4.2.2.4 Operation results

After successful subscription, the NFVO is registered to receive notifications related to network resource changes sent by the VIM. The result of the operation shall indicate if the subscription has been successful or not with a standard success/error result. For a particular subscription, only notifications matching the filter will be delivered to the NFVO.

# 7.4.2.3 Notify operation

# 7.4.2.3.1 Description

This operation distributes notifications to subscribers. It is a one-way operation issued by the VIM that cannot be invoked as an operation by the consumer (NFVO).

In order to receive notifications, the NFVO shall have a subscription.

Table 7.4.2.3.1-1 lists the information flow exchanged between the NFVO and the VIM.

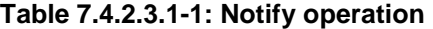

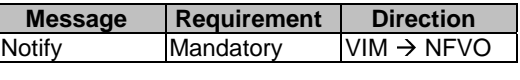

The following notification is sent by this operation:

• VirtualisedResourceChangeNotification. See clause 8.4.9.

# 7.4.3 Virtualised Network Resources Information Management Interface

# 7.4.3.1 Description

This interface allows an authorized consumer functional block to request operations related to the information about consumable virtualised network resources. The consumable virtualised network resources include (not limited to) virtualised NIC, floating IP addresses, etc, which are managed by a VIM.

The information elements related to consumable virtualised network resources describe the types and characteristics of the virtualised resources that a consumer functional block can request for allocation as part of the Virtualised Network Resource Management interface. The interface and related parameters also support the retrieval of information necessary for describing the types and characteristics of the virtualised resources that are exposed over the Virtualised Network Resource Capacity interface.

The following operations are defined for this interface:

- Subscribe resources information changes operation.
- Notify resources information changes operation.
- Query resources information operation.

# 7.4.3.2 Subscribe operation

#### 7.4.3.2.1 Description

This operation enables the NFVOs to subscribe for the notifications related to information changes about consumable virtualised network resources. This also enables the NFVO to specify the scope of the subscription in terms of the specific virtual network resources to be reported by the VIM using a filter as the input.

Table 7.4.3.2.1-1 lists the information flow exchanged between the NFVO and the VIM.

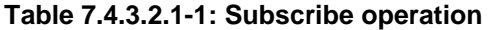

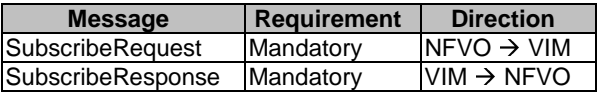

# 7.4.3.2.2 Input parameters

The parameters sent when invoking the operation shall follow the indications provided in Table 7.4.3.2.2-1.

#### **Table 7.4.3.2.2-1: Subscribe operation input parameters**

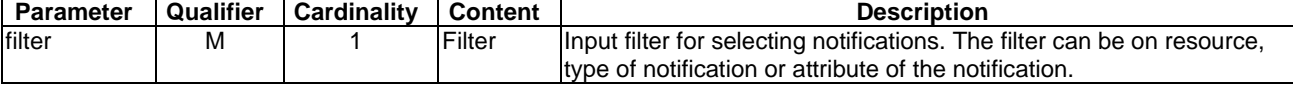

#### 7.4.3.2.3 Output parameters

The parameters returned by the operation shall follow the indications provided in Table 7.4.3.2.3-1.

#### **Table 7.4.3.2.3-1: Subscribe operation output parameters**

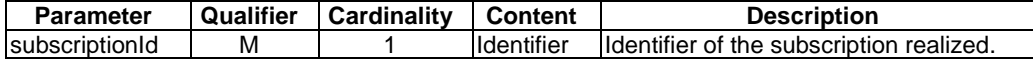

#### 7.4.3.2.4 Operation results

After successful subscription, the NFVO is registered to receive notifications related to information changes about consumable virtualised network resources sent by the VIM. The result of the operation shall indicate if the subscription has been successful or not with a standard success/error result. For a particular subscription, only notifications matching the filter will be delivered to the NFVO.

# 7.4.3.3 Notify operation

# 7.4.3.3.1 Description

This operation distributes notifications to subscribers. It is a one-way operation issued by the VIM that cannot be invoked as an operation by the consumer (NFVO).

In order to receive notifications, the NFVO shall have a subscription.

Table 7.4.3.3.1-1 lists the information flow exchanged between the NFVO and the VIM.

#### **Table 7.4.3.3.1-1: Notify operation**

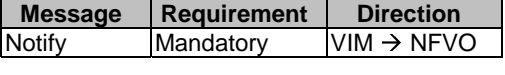

The following notification can be notified/sent by this operation:

• InformationChangeNotification. See clause 8.3.2.

# 7.4.3.4 Query Virtualised Network Resource Information operation

# 7.4.3.4.1 Description

This operation supports retrieval of information for the various types of virtualised network resources managed by the VIM.

Table 7.4.3.4.1-1 lists the information flow exchanged between the NFVO and the VIM.

#### **Table 7.4.3.4.1-1: Query Virtualised Network Resource Information operation**

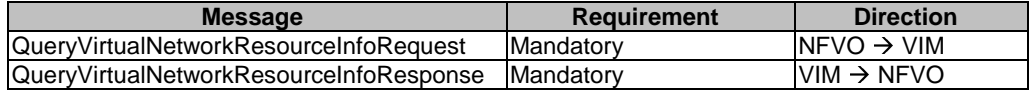

#### 7.4.3.4.2 Input parameters

The parameters sent when invoking the operation shall follow the indications provided in Table 7.4.3.2.2-1.

#### **Table 7.4.3.4.2-1: Query Virtualised Network Resource Information operation input parameters**

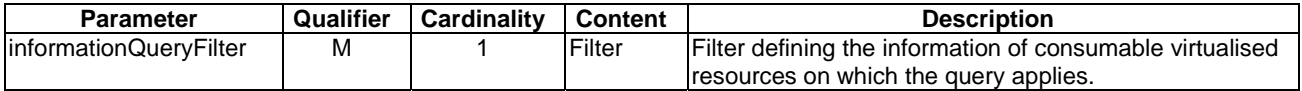

# 7.4.3.4.3 Output parameters

The parameters returned by the operation shall follow the indications provided in Table 7.4.3.4.3-1.

#### **Table 7.4.3.4.3-1: Query Virtualised Network Resource Information operation output parameters**

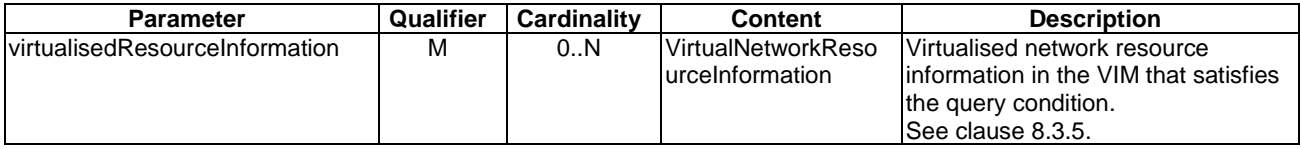

# 7.4.3.4.4 Operation results

After successful operation, the VIM has run the query for information about the various types of virtualised network resources it managed. The result of the query shall indicate with a standard success/error result if the query has been processed correctly. For a particular query, information about the various types of virtualised network resources managed by the VIM and that are matching the filter shall be returned.

# 7.4.4 Virtualised Network Resources Capacity Management Interface

# 7.4.4.1 Introduction

This interface allows an authorized consumer functional block to request operations related to network capacity and usage reporting. The interface allows retrieval of information about:

- The available, allocated, reserved and total capacity of the network resources managed by a VIM instance, globally or per resource zone.
- Utilization of the capacity, both on VIM global level but also per resource zone.
- The geographical location and network connectivity endpoints (e.g. network gateway) to the NFVI-PoP(s) administer by the VIM.

NOTE: This provides information to determine the network endpoints to reach VNFs instantiated making use of virtualised network resources managed by the VIM. This information may be used by the NFVO for building and keeping NFVI-PoP topology information.

The interface enables the capture of information for resources usage and input to capacity planning, capacity changes, and consequently for Network Service planning, etc.

# 7.4.4.2 Query Network Capacity operation

# 7.4.4.2.1 Description

This operation supports retrieval of capacity information for the various types of consumable virtualised network resources available in the Virtualised Network Resources Information Management Interface.

Table 7.4.4.2.1-1 lists the information flow exchanged between the NFVO and the VIM.

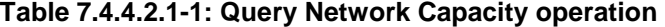

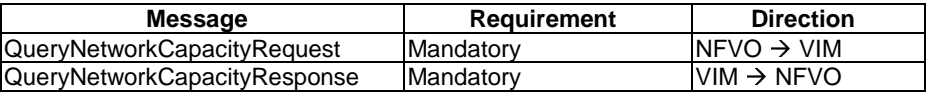

# 7.4.4.2.2 Input parameters

The parameters sent when invoking the operation shall follow the indications provided in Table 7.4.4.2.2-1.

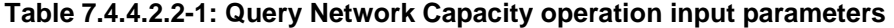

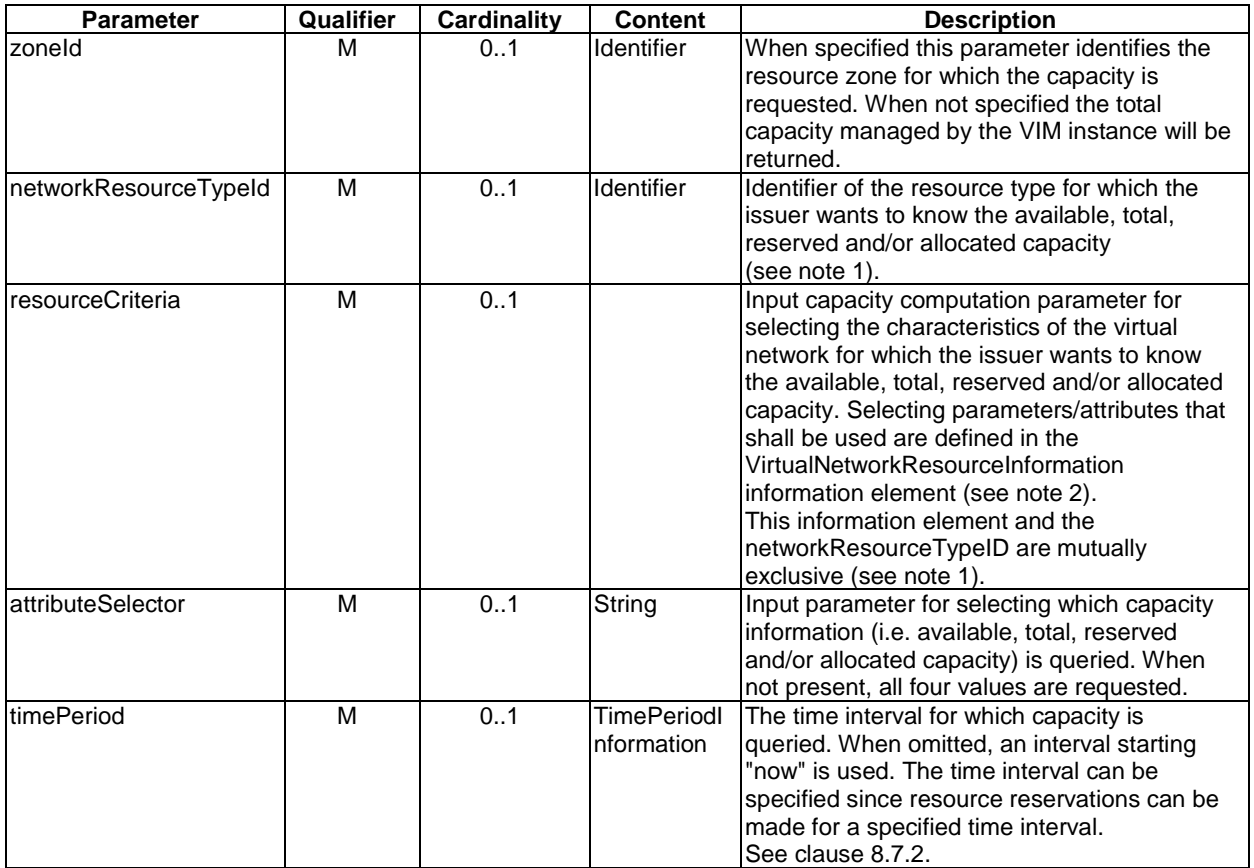

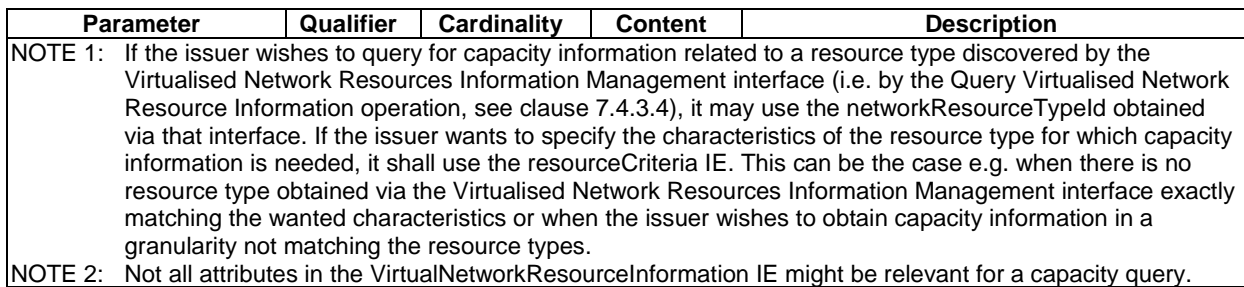

# 7.4.4.2.3 Output parameters

The parameters returned by the operation shall follow the indications provided in Table 7.4.4.2.3-1.

**Table 7.4.4.2.3-1: Query Network Capacity operation output parameters** 

| <b>Parameter</b> | <b>Qualifier</b> | Cardinality | <b>Content</b>      | <b>Description</b>                                                                                                    |
|------------------|------------------|-------------|---------------------|----------------------------------------------------------------------------------------------------|
| capacityResponse | м                |             | CapacityInformation | The capacity during the requested time period.<br>The scope is according to parameter zoneld of<br>the request during the time interval.<br>See clause 8.7.3. |

# 7.4.4.2.4 Operation results

As a result of this operation, the producer (VIM) shall indicate to the consumer (NFVO) whether or not it was possible to process the query.

# 7.4.4.3 Subscribe operation

# 7.4.4.3.1 Description

This operation supports subscribing to the network capacity change notifications.

Table 7.4.4.3.1-1 lists the information flow exchanged between the NFVO and the VIM.

# **Table 7.4.4.3.1-1: Subscribe operation**

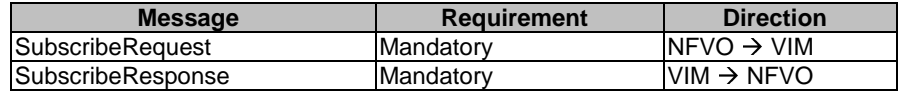

# 7.4.4.3.2 Input parameters

The parameters sent when invoking the operation shall follow the indications provided in Table 7.4.4.3.2-1.

# **Table 7.4.4.3.2-1: Subscribe operation input parameters**

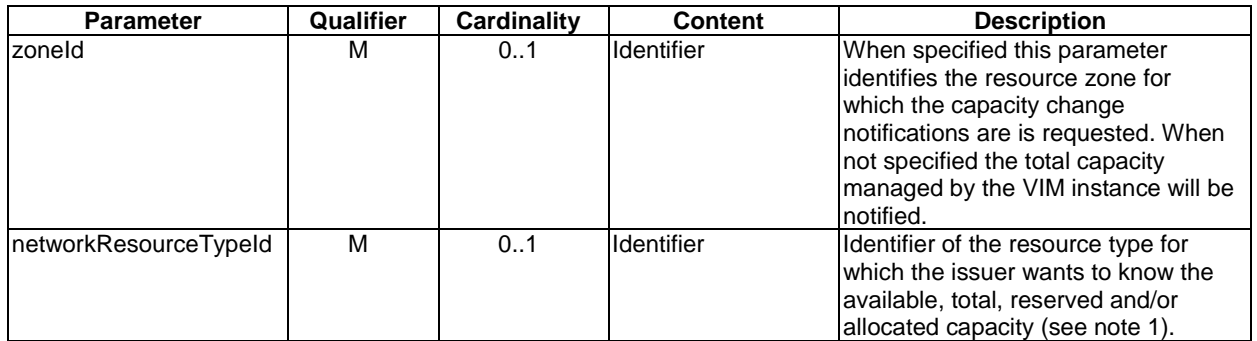

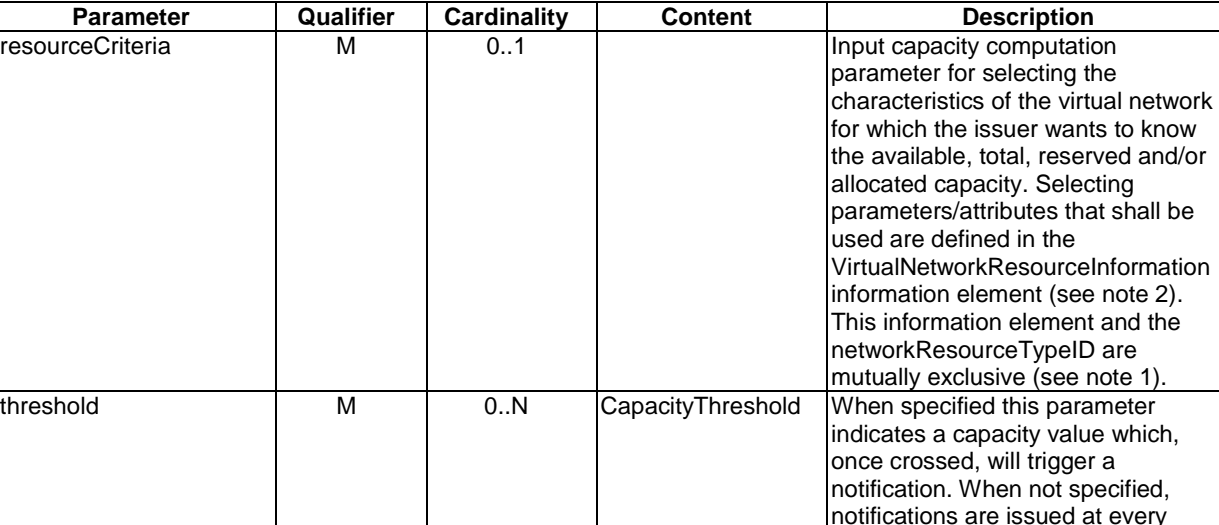

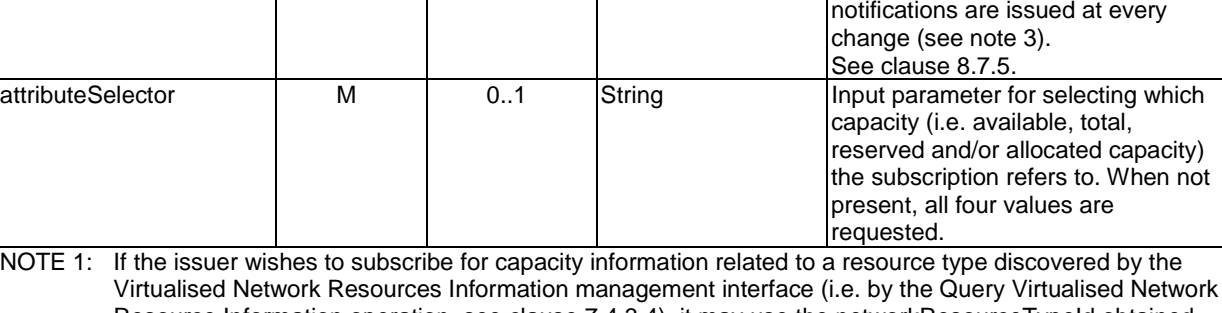

Virtualised Network Resources Information management interface (i.e. by the Query Virtualised Network Resource Information operation, see clause 7.4.3.4), it may use the networkResourceTypeId obtained via that interface. If the issuer wants to specify the characteristics of the resource type for which capacity information is needed, it shall use the resourceCriteria IE. This can be the case e.g. when there is no resource type obtained via the Virtualised Network Resources Information Management interface exactly matching the wanted characteristics or when the issuer wishes to obtain capacity information in a granularity not matching the resource types.

NOTE 2: Not all attributes in the VirtualNetworkResourceInformation IE might be relevant for a capacity subscription.

NOTE 3: The VIM may still implement a minimum-delta threshold in order to avoid an excessive notification flow.

# 7.4.4.3.3 Output parameters

The parameters returned by the operation shall follow the indications provided in Table 7.4.4.3.3-1.

#### **Table 7.4.4.3.3-1: Subscribe operation output parameters**

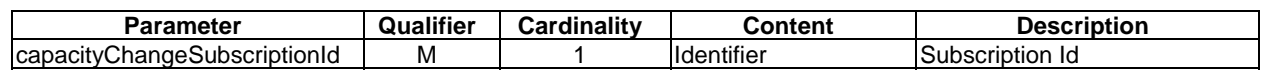

# 7.4.4.3.4 Operation results

After successful subscription, the NFVO is registered to receive notifications related to network capacity changes sent by the VIM. The result of the operation shall indicate if the subscription has been successful or not with a standard success/error result. For a particular subscription, only notifications matching the filter will be delivered to the NFVO.

# 7.4.4.4 Notify operation

# 7.4.4.4.1 Description

This operation distributes notifications to subscribers. It is a one-way operation issued by the VIM that cannot be invoked as an operation by the consumer (NFVO).

In order to receive notifications, the NFVO shall have a subscription.

Table 7.4.4.4.1-1 lists the information flow exchanged between the NFVO and the VIM.

**Table 7.4.4.4.1-1: Notify operation** 

| <b>Message</b> | Requirement | <b>Direction</b>       |
|----------------|-------------|------------------------|
| Notify         | Mandatory   | $VIM \rightarrow NFVO$ |
|                |             |                        |

The following notifications can be notified/sent by this operation:

• CapacityChangeNotification. See clause 8.7.4.

#### 7.4.4.5 Query NFVI-PoP Network Information operation

# 7.4.4.5.1 Description

This operation enables the NFVOs to query general information to the VIM concerning the geographical location and network connectivity endpoints (e.g. network gateway) to the NFVI-PoP(s) administered by the VIM, and to determine network endpoints to reach VNFs instantiated making use of virtualised network resources in the NFVI as specified by the exchanged parameters.

Table 7.4.4.5.1-1 lists the information flow exchanged between the NFVO and the VIM.

#### **Table 7.4.4.5.1-1: Query NFVI-PoP Network Information operation**

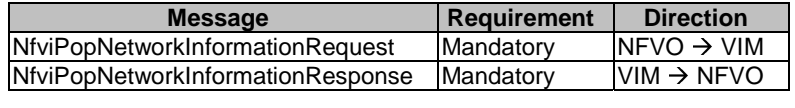

#### 7.4.4.5.2 Input Parameters

The parameters sent when invoking the operation shall follow the indications provided in Table 7.4.4.5.2-1.

#### **Table 7.4.4.5.2-1: Query NFVI-PoP Network Information operation input parameters**

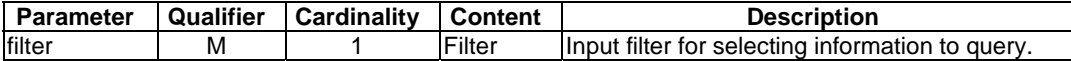

#### 7.4.4.5.3 Output Parameters

The parameters returned by the operation shall follow the indications provided in Table 7.4.4.5.3-1.

#### **Table 7.4.4.5.3-1: Query NFVI-PoP Network Information operation output parameters**

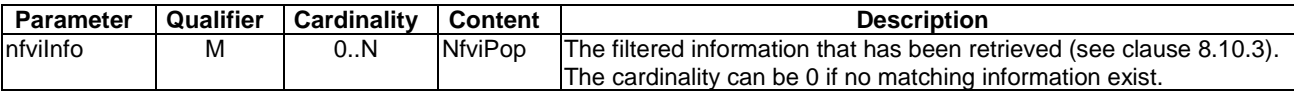

#### 7.4.4.5.4 Operation Results

As a result of this operation, the producer (VIM) shall indicate to the consumer (NFVO) whether the operation has been processed satisfactorily or it has failed.

# 7.4.5 Network Forwarding Path Management Interface

# 7.4.5.1 Description

This clause describes the NFP Management interface supported on Or-Vi reference point. This interface is produced by the VIM and consumed by the NFVO. The interface enables, for instance, sending an NFP representation to the VIM so that the VIM can set-up necessary network connections and paths in the related NFVI.

An NFP is an ordered list of Connection Points with the associated classifying policy to be applied.

NOTE: Interactions between load balancing and NFP management requires further study.

# 7.4.5.2 Create NFP operation

# 7.4.5.2.1 Description

This operation is used to set-up an NFP in the NFVI.

Based on the NFP related information included in the VNFFGD, the NFVO creates and sends a "CreateNFPRequest" to the VIM. The VIM will send a "CreateNFPResponse" as a response to the request.

Table 7.4.5.2.1-1 lists the information flow exchanged between the NFVO and the VIM.

#### **Table 7.4.5.2.1-1: Create NFP operation**

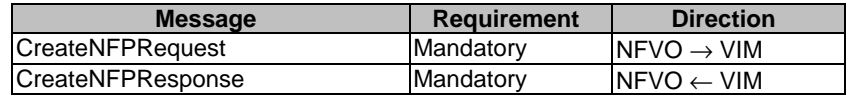

# 7.4.5.2.2 Input parameters

The parameters sent when invoking the operation shall follow the indications provided in Table 7.4.5.2.2-1.

#### **Table 7.4.5.2.2-1: Create NFP operation input parameters**

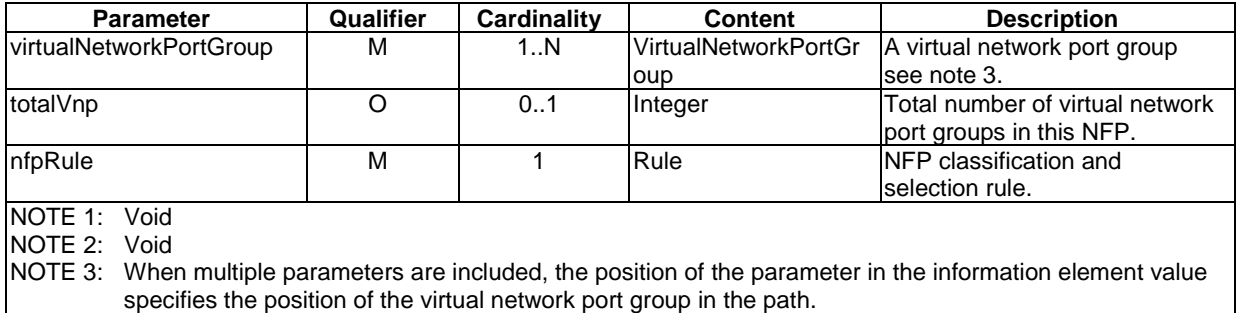

# 7.4.5.2.3 Output parameters

The parameters returned by the operation shall follow the indications provided in Table 7.4.5.2.3-1.

#### **Table 7.4.5.2.3-1: Create NFP operation output parameters**

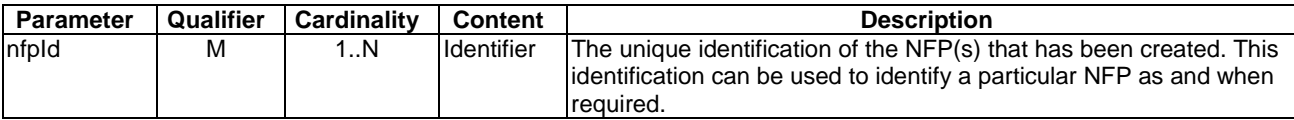

#### 7.4.5.2.4 Operation results

As a result of this operation, the producer (VIM) shall indicate to the consumer (NFVO) whether or not it was possible to create the NFP.

# 7.4.5.3 Query NFP operation

#### 7.4.5.3.1 Description

This operation is used to query a single or multiple NFPs.

The NFVO creates and sends a "QueryNFPRequest"; the request identifies the NFP(s) to be queried. The VIM will send a "QueryNFPResponse" as a response to the request.

Table 7.4.5.3.1-1 lists the information flow exchanged between the NFVO and the VIM.

**Table 7.4.5.3.1-1: Query NFP operation** 

| <b>Message</b>          | <b>Requirement</b> | <b>Direction</b>       |
|-------------------------|--------------------|------------------------|
| QueryNFPRequest         | <b>IMandatory</b>  | $NFVO \rightarrow VIM$ |
| <b>QueryNFPResponse</b> | Mandatory          | $INFVO \leftarrow VIM$ |

# 7.4.5.3.2 Input parameters

The parameters sent when invoking the operation shall follow the indications provided in Table 7.4.5.3.2-1.

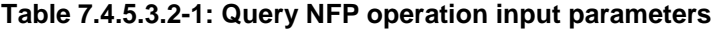

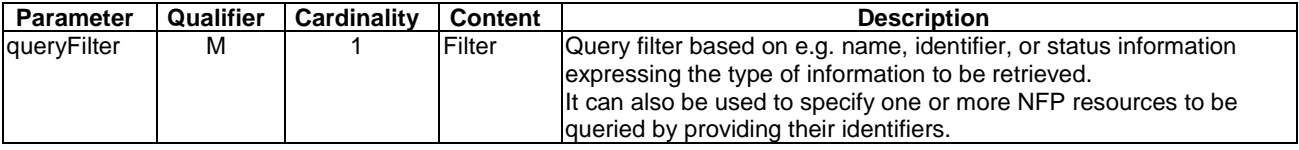

# 7.4.5.3.3 Output parameters

The parameters returned by the operation shall follow the indications provided in Table 7.4.5.3.3-1.

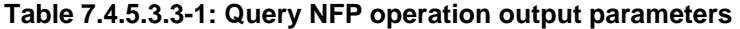

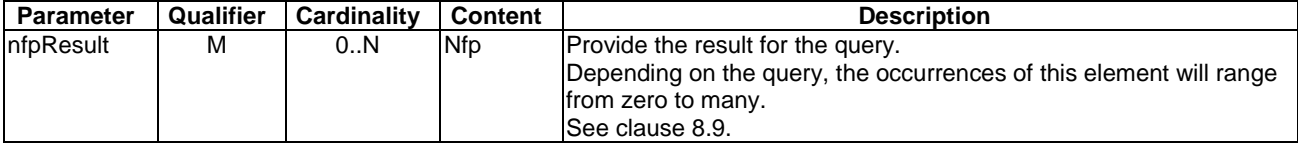

#### 7.4.5.3.4 Operation results

As a result of this operation, the producer (VIM) shall indicate to the consumer (NFVO) whether or not it was possible to process the query.

# 7.4.5.4 Delete NFP operation

#### 7.4.5.4.1 Description

This operation is used to remove an existing NFP in the NFVI.

The NFVO creates and sends a "DeleteNFPRequest" to the VIM. The request identifies the NFP to be deleted. The VIM sends a "DeleteNFPResponse" as response to the request.
NOTE: The deletion of an NFP does not imply the deletion of underlying connectivity.

Table 7.4.5.4.1-1 lists the information flow exchanged between the NFVO and the VIM.

| <b>Message</b>          | <b>Requirement</b> | <b>Direction</b>        |
|-------------------------|--------------------|-------------------------|
| <b>DeleteNFPRequest</b> | Mandatory          | $INFVO \rightarrow VIM$ |
| DeleteNFPResponse       | Mandatory          | $INFVO \leftarrow VIM$  |

**Table 7.4.5.4.1-1: Delete NFP operation** 

### 7.4.5.4.2 Input parameters

The parameters sent when invoking the operation shall follow the indications provided in Table 7.4.5.4.2-1.

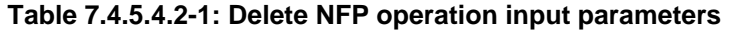

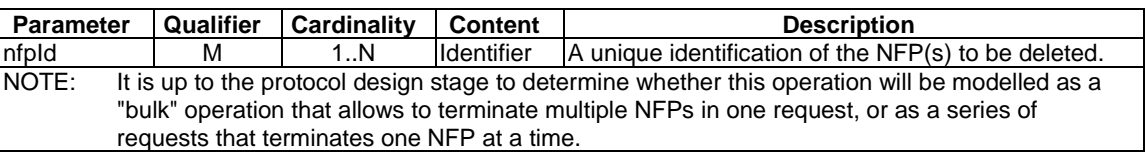

### 7.4.5.4.3 Output parameters

The parameters returned by the operation shall follow the indications provided in Table 7.4.5.4.3-1.

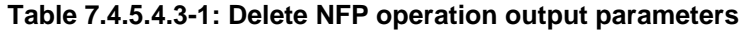

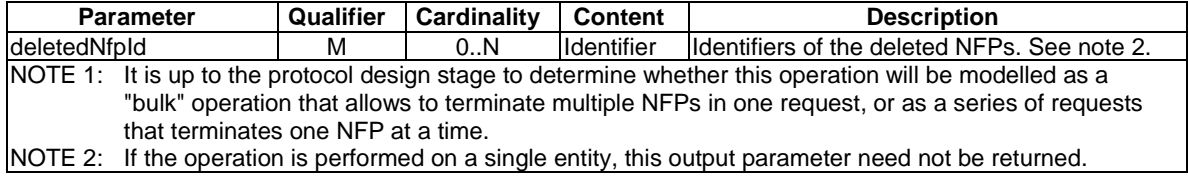

# 7.4.5.4.4 Operation results

As a result of this operation, the producer (VIM) shall indicate to the consumer (NFVO) whether or not all the selected NFP were successfully deleted.

# 7.4.5.5 Change NFP State operation

### 7.4.5.5.1 Description

This operation is used to request changing the state (enable or disable) of an NFP.

Table 7.4.5.5.1-1 lists the information flow exchanged between the NFVO and the VIM.

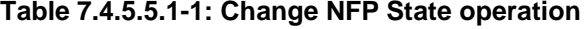

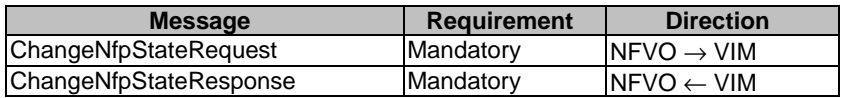

# 7.4.5.5.2 Input parameters

The parameters sent when invoking the operation shall follow the indications provided in Table 7.4.5.5.2-1.

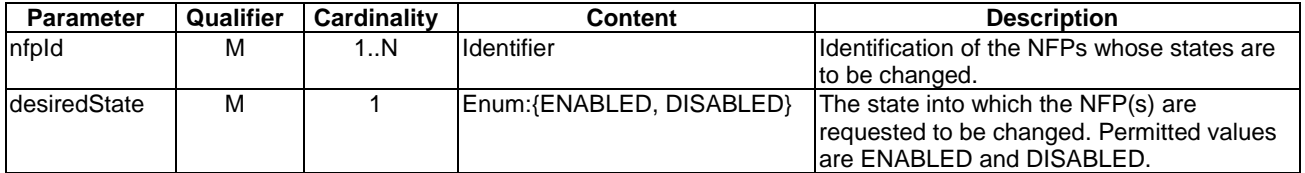

### **Table 7.4.5.5.2-1: Change NFP State operation input parameters**

# 7.4.5.5.3 Output parameters

The parameters returned by the operation shall follow the indications provided in Table 7.4.5.5.3-1.

### **Table 7.4.5.5.3-1: Change NFP State operation output parameters**

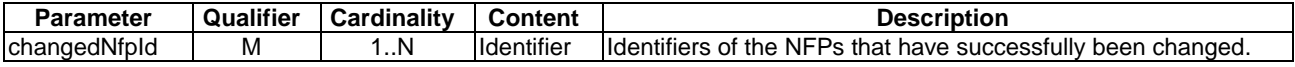

# 7.4.5.5.4 Operation Results

As a result of this operation, the producer (VIM) shall indicate to the consumer (NFVO) whether or not the operation was successful.

# 7.4.5.6 Update NFP operation

# 7.4.5.6.1 Description

This operation is used to update or create the classification and selection rule for an existing NFP instance in the NFVI.

The NFVO creates and sends a "UpdateNFPRequest" to the VIM. The VIM will send an "UpdateNFPResponse" as a response to the request.

Table 7.4.5.6.1-1 lists the information flow exchanged between the NFVO and the VIM.

#### **Table 7.4.5.6.1-1: Update NFP operation**

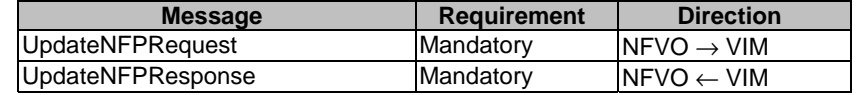

### 7.4.5.6.2 Input parameters

The parameters sent when invoking the operation shall follow the indications provided in Table 7.4.5.6.2-1.

#### **Table 7.4.5.6.2-1: Update NFP operation input parameters**

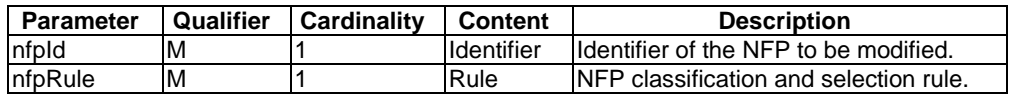

# 7.4.5.6.3 Output parameters

The parameters returned by the operation shall follow the indications provided in Table 7.4.5.6.3-1.

### **Table 7.4.5.6.3-1: Update NFP operation output parameters**

# 7.4.5.6.4 Operation results

As a result of this operation, the update of classification and selection rules has replaced the existing rules, if any already in place, by the newly provided rules. The producer (the VIM) shall indicate to the consumer (the NFVO) whether or not the NFP instance has been updated successfully.

# 7.5 Virtualised Storage Interfaces

# 7.5.1 Virtualised Storage Resources Management Interface

# 7.5.1.1 Description

This interface allows an authorized consumer functional block to perform operations on virtualised storage resources available to the consumer functional block. The interface includes operations for allocating, querying, updating and terminating virtualised storage resources as well as operations for scaling, migrating and operating the administrative status of a virtualised resource.

# 7.5.1.2 Allocate Virtualised Storage Resource operation

# 7.5.1.2.1 Description

This operation allows requesting the allocation of virtualised storage resources as indicated by the consumer functional block.

Table 7.5.1.2.1-1 lists the information flow exchanged between the NFVO and the VIM.

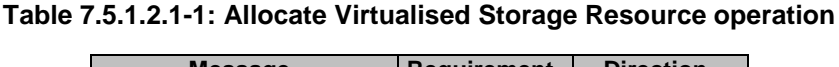

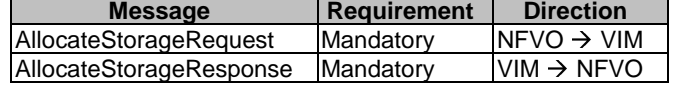

# 7.5.1.2.2 Input parameters

The parameters sent when invoking the operation shall follow the indications provided in Table 7.5.1.2.2-1.

### **Table 7.5.1.2.2-1: Allocate Virtualised Storage Resource operation input parameters**

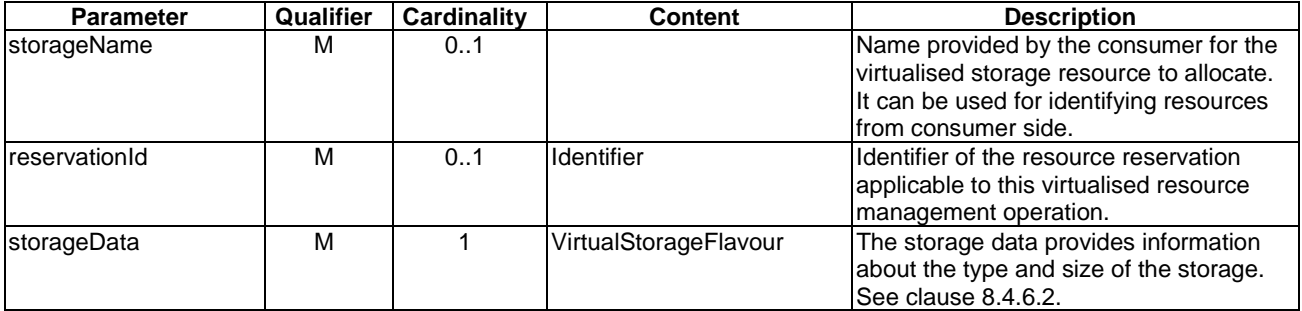

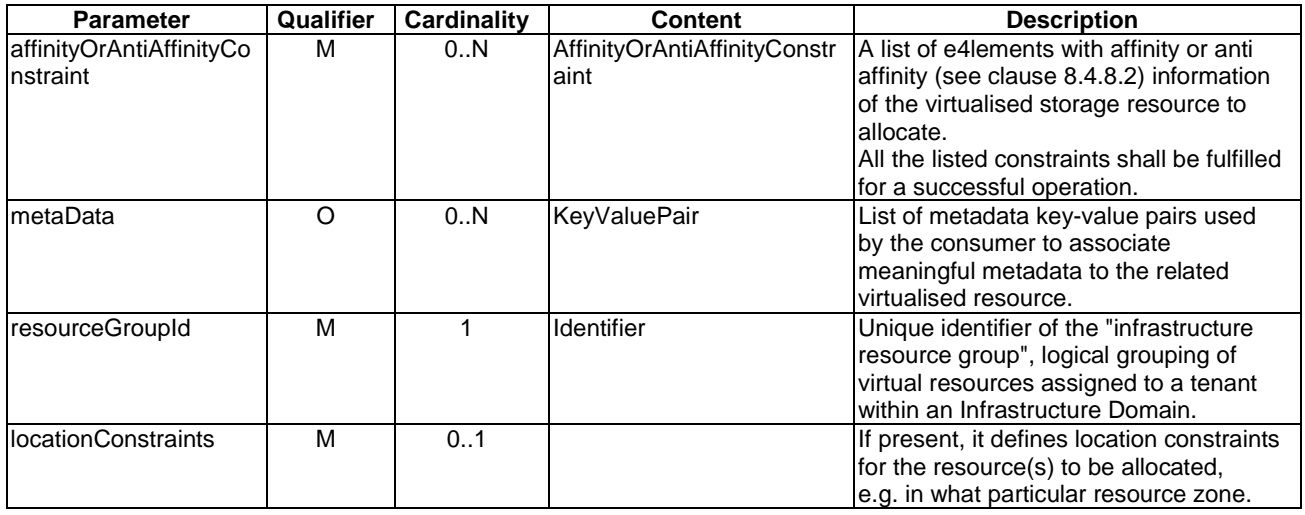

# 7.5.1.2.3 Output parameters

The parameters returned by the operation shall follow the indications provided in Table 7.5.1.2.3-1.

### **Table 7.5.1.2.3-1: Allocate Virtualised Storage Resource operation output parameters**

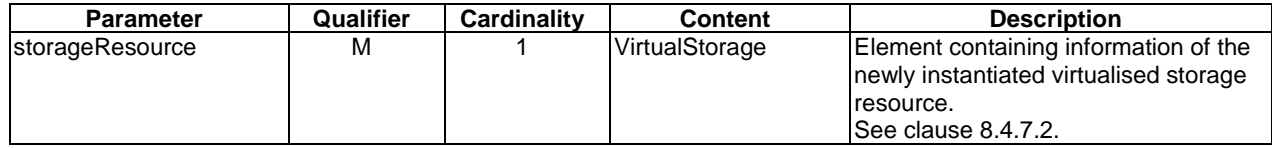

# 7.5.1.2.4 Operation results

After successful operation, the VIM has created the internal management objects for the virtualised storage resource and allocated this resource. In addition, the VIM shall return to the NFVO information on the newly instantiated virtualised storage resource plus any additional information about the allocate request operation. The VIM may also return intermediate status reports during the allocation process.

If the operation was not successful, the VIM shall return to the NFVO appropriate error information.

# 7.5.1.3 Query Virtualised Storage Resource operation

# 7.5.1.3.1 Description

This operation allows querying information about instantiated virtualised storage resources.

Table 7.5.1.3.1-1 lists the information flow exchanged between the NFVO and the VIM.

### **Table 7.5.1.3.1-1: Query Virtualised Storage Resource operation**

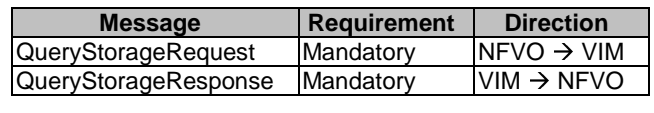

# 7.5.1.3.2 Input parameters

The parameters sent when invoking the operation shall follow the indications provided in Table 7.5.1.3.2-1.

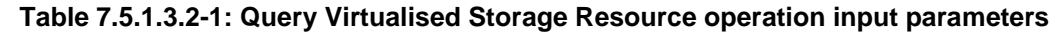

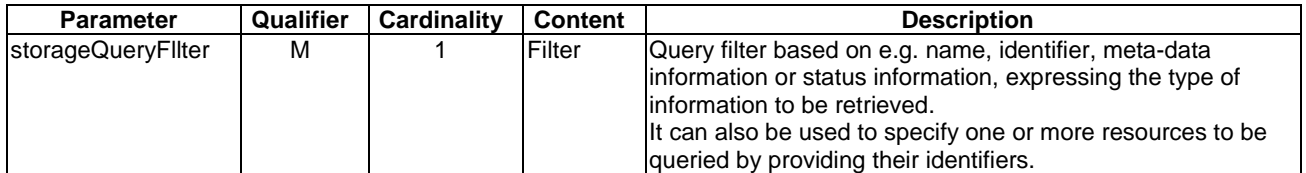

### 7.5.1.3.3 Output parameters

The parameters returned by the operation shall follow the indications provided in Table 7.5.1.3.3-1.

### **Table 7.5.1.3.3-1: Query Virtualised Storage Resource operation output parameters**

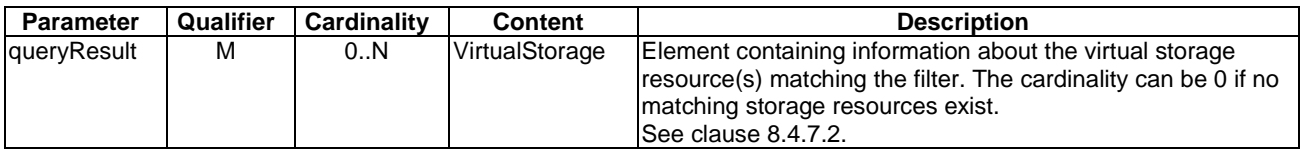

# 7.5.1.3.4 Operation results

After successful operation, the VIM has queried the internal management objects for the virtualised storage resources. The result of the query shall indicate with a standard success/error result if the query has been processed correctly. For a particular query, information about the storage resources that the NFVO has access to and that are matching the filter shall be returned.

# 7.5.1.4 Update Virtualised Storage Resource operation

# 7.5.1.4.1 Description

This operation allows updating the configuration and/or parameters of an instantiated virtualised storage resource, including updating its metadata.

Table 7.5.1.4.1-1 lists the information flow exchanged between the NFVO and the VIM.

### **Table 7.5.1.4.1-1: Update Virtualised Storage Resource operation**

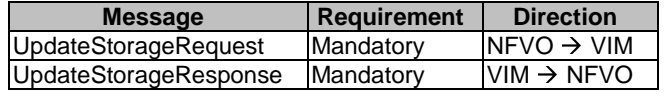

### 7.5.1.4.2 Input parameters

The parameters sent when invoking the operation shall follow the indications provided in Table 7.5.1.4.2-1.

#### **Table 7.5.1.4.2-1: Update Virtualised Storage Resource operation input parameters**

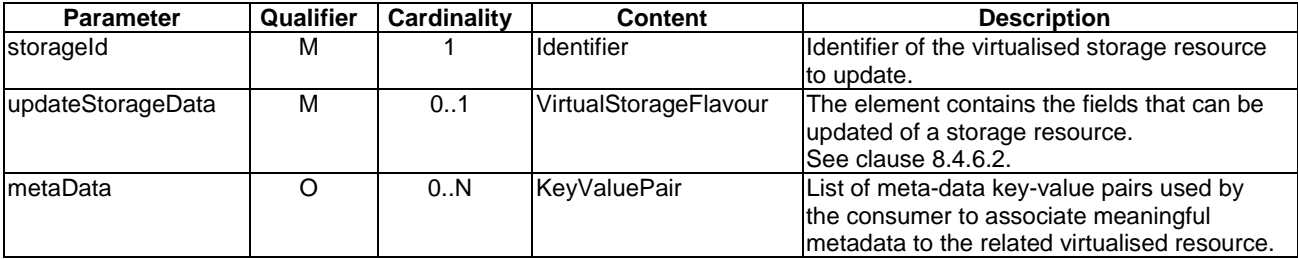

The parameters returned by the operation shall follow the indications provided in Table 7.5.1.4.3-1.

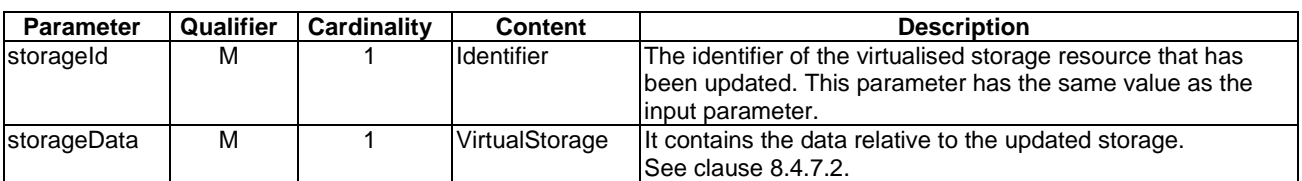

#### **Table 7.5.1.4.3-1: Update Virtualised Storage Resource operation output parameters**

# 7.5.1.4.4 Operation results

After successful operation, the VIM has updated the internal management objects for the virtualised storage resource. In addition, the VIM shall return to the NFVO information on the updated virtualised storage resource plus any additional information about the update request operation.

If the operation was not successful, the VIM shall return to the NFVO appropriate error information.

# 7.5.1.5 Terminate Virtualised Storage Resource operation

### 7.5.1.5.1 Description

This operation allows de-allocating and terminating one or more instantiated virtualised storage resource(s). When the operation is done on multiple ids, it is assumed to be best-effort, i.e. it can succeed for a subset of the ids, and fail for the remaining ones.

Table 7.5.1.5.1-1 lists the information flow exchanged between the NFVO and the VIM.

#### **Table 7.5.1.5.1-1: Terminate Virtualised Storage Resource operation**

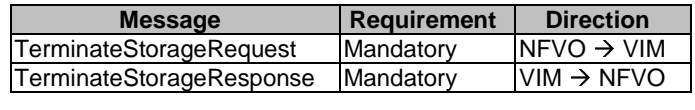

### 7.5.1.5.2 Input parameters

The parameters sent when invoking the operation shall follow the indications provided in Table 7.5.1.5.2-1.

### **Table 7.5.1.5.2-1: Terminate Virtualised Storage Resource operation input parameters**

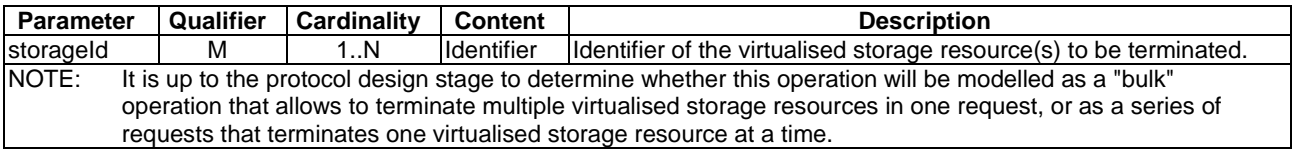

# 7.5.1.5.3 Output parameters

The parameters returned by the operation shall follow the indications provided in Table 7.5.1.5.3-1.

| <b>Parameter</b>                                       | Qualifier                                                                                                    | Cardinality | <b>Content</b> | <b>Description</b>                                                                                                    |  |
|--------------------------------------------------------|----------------------------------------------------------------------------------------------------|-------------|----------------|----------------------------------------------------------------------------------------------------|--|
| storageld                                              | м                                                                                                    | 1N          | Identifier     | Identifier of the virtualised storage resource(s) successfully                                                           |  |
|                                                        |                                                                                                    |             |                | Iterminated. See note 2.                                                                                                 |  |
|                                                        |                                                                                                    |             |                | NOTE 1: It is up to the protocol design stage to determine whether this operation will be modelled as a "bulk" operation |  |
|                                                        | that allows to terminate multiple virtualised storage resources in one request, or as a series of requests that |             |                |                                                                                                    |  |
| terminates one virtualised storage resource at a time. |                                                                                                    |             |                |                                                                                                    |  |
|                                                        |                                                                                                    |             |                | NOTE 2: If the operation is performed on a single entity, this output parameter need not be returned.                    |  |

**Table 7.5.1.5.3-1: Update Virtualised Storage Resource operation output parameters** 

# 7.5.1.5.4 Operation results

After successful operation, the VIM has terminated the virtualised storage resources and removed the internal management objects for those resources. In addition, the VIM shall return to the NFVO information whether the virtualised storage resources are successfully terminated.

If the operation was not successful, the VIM shall return to the NFVO appropriate error information.

# 7.5.1.6 Operate Virtualised Storage Resource operation

### 7.5.1.6.1 Description

This operation allows executing specific operation command on instantiated virtualised storage resources.

Table 7.5.1.6.1-1 lists the information flow exchanged between the NFVO and the VIM.

### **Table 7.5.1.6.1-1: Operate Virtualised Storage Resource operation**

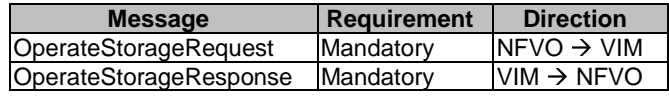

### 7.5.1.6.2 Input parameters

The parameters sent when invoking the operation shall follow the indications provided in Table 7.5.1.6.2-1.

# **Table 7.5.1.6.2-1: Operate Virtualised Storage Resource operation input parameters**

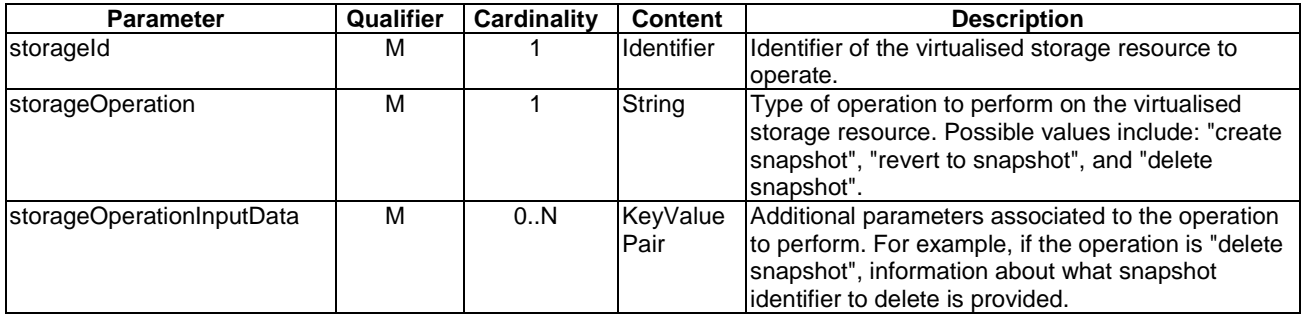

# 7.5.1.6.3 Output parameters

The parameters returned by the operation shall follow the indications provided in Table 7.5.1.6.3-1.

| <b>Parameter</b>      | <b>Qualifier</b> | <b>Cardinality</b> | <b>Content</b> | <b>Description</b>                                     |
|-----------------------|------------------|--------------------|----------------|--------------------------------------------------------|
| storageData           | M                |                    | VirtualSto     | Element containing information on the new status of    |
|                       |                  |                    | rage           | the operated virtualised storage resource.             |
|                       |                  |                    |                | See clause 8.4.7.2.                                    |
| storageOperationOutpu | м                | 0.N                |                | KeyValue Set of output values depending on the type of |
| tData                 |                  |                    | Pair           | operation. For instance, when a snapshot operation is  |
|                       |                  |                    |                | requested, this field provides information about the   |
|                       |                  |                    |                | lidentifier of the snapshot.                           |

**Table 7.5.1.6.3-1: Operate Virtualised Storage Resource operation output parameters** 

# 7.5.1.6.4 Operation results

After successful operation, the VIM has executed the requested operation command on the virtualised storage resource. In addition, the VIM shall return to the NFVO information on the new status of the operated virtualised storage resources, operation specific data plus any additional information about the operate request operation.

If the operation was not successful, the VIM shall return to the NFVO appropriate error information.

# 7.5.1.7 Scale Virtualised Storage Resource operation

### 7.5.1.7.1 Description

This operation allows resizing an instantiated virtualised storage resource.

Table 7.5.1.7.1-1 lists the information flow exchanged between the NFVO and the VIM.

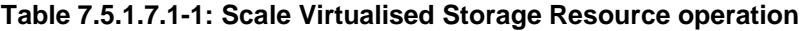

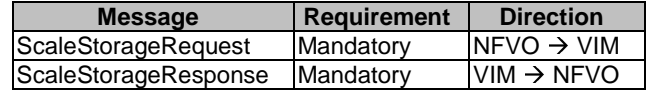

### 7.5.1.7.2 Input parameters

The parameters sent when invoking the operation shall follow the indications provided in Table 7.5.1.7.2-1.

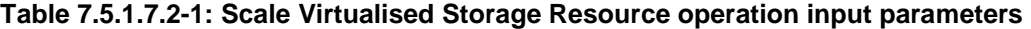

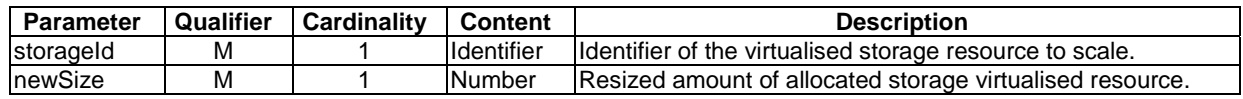

### 7.5.1.7.3 Output parameters

The parameters returned by the operation shall follow the indications provided in Table 7.5.1.7.3-1.

### **Table 7.5.1.7.3-1: Scale Virtualised Storage Resource operation output parameters**

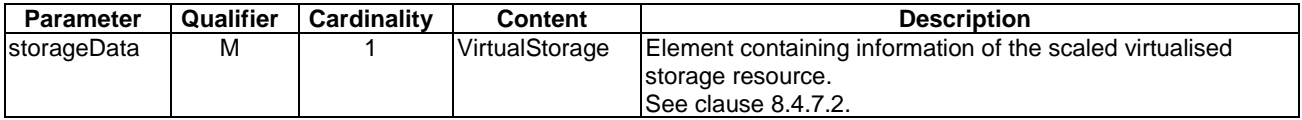

### 7.5.1.7.4 Operation results

After successful operation, the VIM has updated the internal management objects for the virtualised storage resource and has scaled this resource. In addition, the VIM shall return to the NFVO information on the scaled virtualised storage resource plus any additional information about the scale request operation.

If the operation was not successful, the VIM shall return to the NFVO appropriate error information.

# 7.5.1.8 Migrate Virtualised Storage Resource operation

### 7.5.1.8.1 Description

This operation allows migrating instantiated virtualised storage resources from one storage location to another. For instance, the operation performs the migration of a volume resource from one physical machine (host) to another physical machine.

Table 7.5.1.8.1-1 lists the information flow exchanged between the NFVO and the VIM.

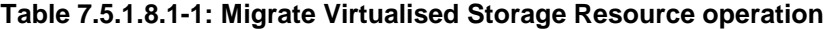

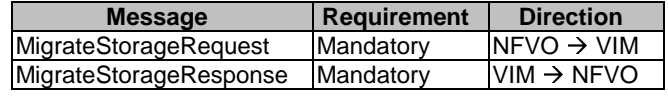

# 7.5.1.8.2 Input parameters

The parameters sent when invoking the operation shall follow the indications provided in Table 7.5.1.8.2-1.

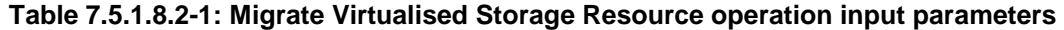

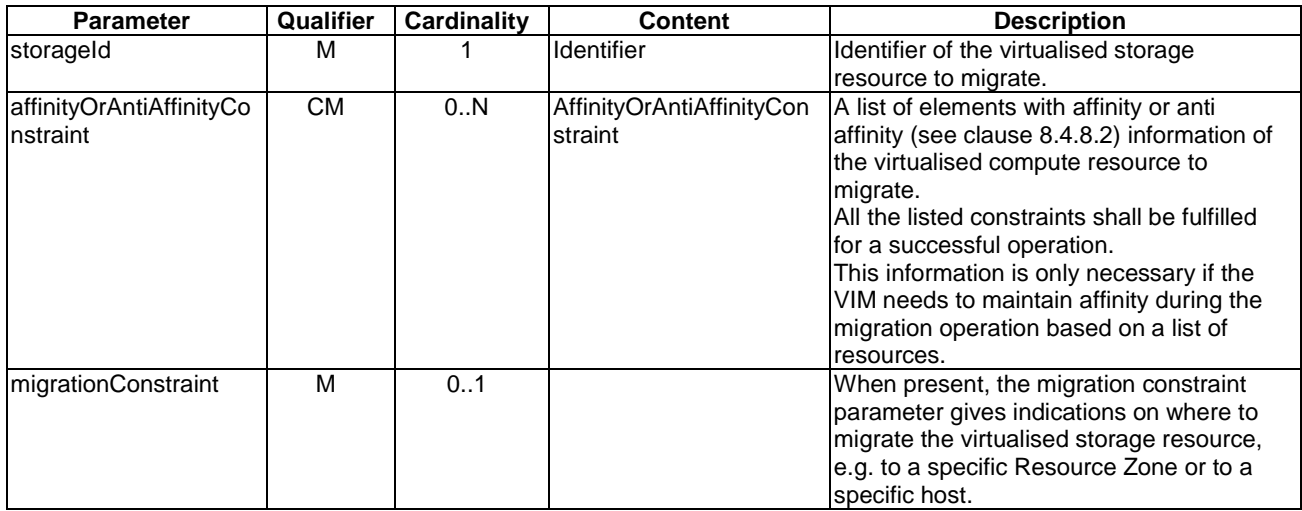

# 7.5.1.8.3 Output parameters

The parameters returned by the operation shall follow the indications provided in Table 7.5.1.8.3-1.

#### **Table 7.5.1.8.3-1: Migrate Virtualised Storage Resource operation output parameters**

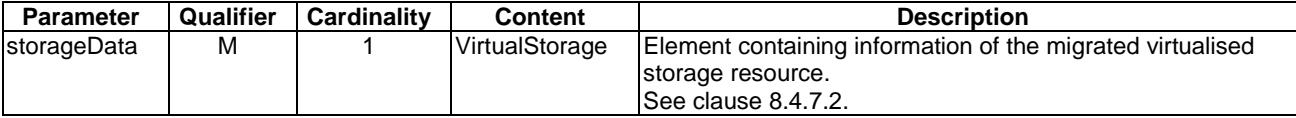

# 7.5.1.8.4 Operation results

After successful operation, the VIM has updated the internal management objects for the virtualised storage resource and has migrated this resource. In addition, the VIM shall return to the NFVO information on the migrated virtualised storage resource plus any additional information about the migrate request operation.

If the operation was not successful, the VIM shall return to the NFVO appropriate error information.

# 7.5.1.9 Create Virtualised Storage Resource Affinity Or AntiAffinity Constraints Group operation

### 7.5.1.9.1 Description

This operation allows an authorized consumer functional block to request the creation of a resource affinity or antiaffinity constraints group. An anti-affinity group contains resources that are not placed in proximity, e.g. that do not share the same physical storage node. An affinity group contains resources that are placed in proximity, e.g. that do share the same physical storage node.

This operation shall be supported by the VIM. It shall be supported by the NFVO, if the NFVO supports named resource groups for affinity/anti-affinity (see clause 8.4.8.2).

Table 7.5.1.9.1-1 lists the information flow exchanged between the NFVO and the VIM.

### **Table 7.5.1.9.1-1: Create Virtualised Storage Resource Affinity Or AntiAffinity Constraints Group operation**

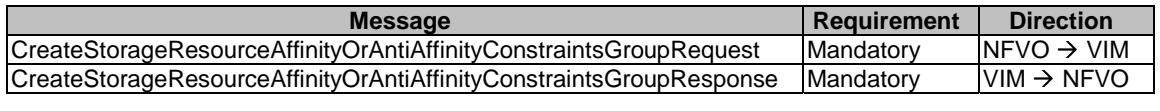

# 7.5.1.9.2 Input parameters

The parameters sent when invoking the operation shall follow the indications provided in Table 7.5.1.9.2-1.

### **Table 7.5.1.9.2-1: Create Virtualised Storage Resource Affinity Or AntiAffinity Constraints Group operation input parameters**

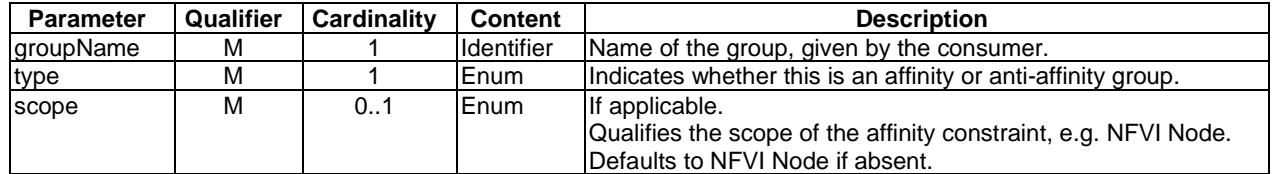

# 7.5.1.9.3 Output parameters

The parameters returned by the operation shall follow the indications provided in Table 7.5.1.9.3-1.

### **Table 7.5.1.9.3-1: Create Virtualised Storage Resource Affinity Or AntiAffinity Constraints Group operation output parameters**

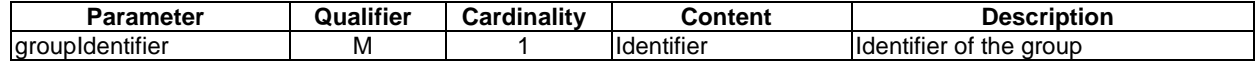

# 7.5.1.9.4 Operation results

On success, the requested resource affinity or anti-affinity constraints group has been created. On failure, appropriate error information is returned.

# 7.5.2 Virtualised Storage Resources Change Notification Interface

# 7.5.2.1 Introduction

This interface allows an authorized consumer functional block to request subscription to virtualised storage resources change notifications, and to provide such notification to the subscribed consumer. As such, it provides the notification part of the Virtualised Storage Resource Management interface.

# 7.5.2.2 Subscribe operation

### 7.5.2.2.1 Description

This operation enables the NFVO to subscribe with a filter for the notifications related to storage resource changes sent by the VIM. Specification of filtering mechanism is left for Stage 3 specification.

Table 7.5.2.2.1-1 lists the information flow exchanged between the NFVO and the VIM.

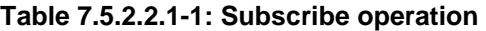

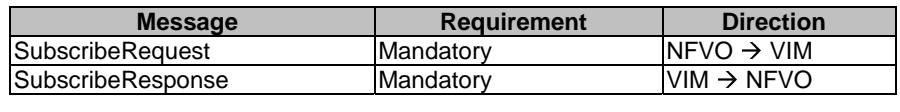

# 7.5.2.2.2 Input parameters

The parameters sent when invoking the operation shall follow the indications provided in Table 7.5.2.2.2-1.

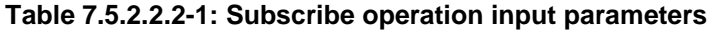

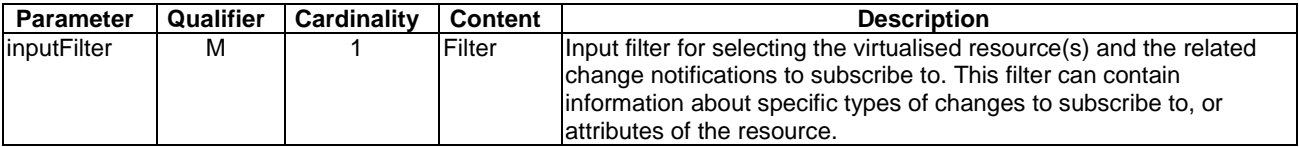

# 7.5.2.2.3 Output parameters

The parameters returned by the operation shall follow the indications provided in Table 7.5.2.2.3-1.

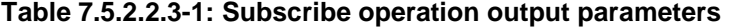

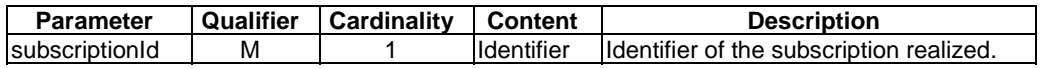

# 7.5.2.2.4 Operation results

After successful subscription, the NFVO is registered to receive notifications related to storage resource changes sent by the VIM. The result of the operation shall indicate if the subscription has been successful or not with a standard success/error result. For a particular subscription, only notifications matching the filter will be delivered to the NFVO.

# 7.5.2.3 Notify operation

### 7.5.2.3.1 Description

This operation distributes notifications to subscribers. It is a one-way operation issued by the VIM that cannot be invoked as an operation by the consumer (NFVO).

In order to receive notifications, the NFVO shall have a subscription.

Table 7.5.2.3.1-1 lists the information flow exchanged between the NFVO and the VIM.

#### **Table 7.5.2.3.1-1: Notify operation**

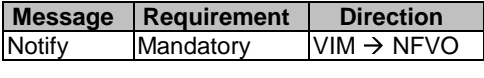

The following notification is sent by this operation:

• VirtualisedResourceChangeNotification. See clause 8.4.9.

# 7.5.3 Virtualised Storage Resources Information Management Interface

# 7.5.3.1 Description

This interface allows an authorized consumer functional block to request operations related to the information about consumable virtualised storage resources which are managed by a VIM.

The information elements related to consumable virtualised storage resources describe the types and characteristics of the virtualised resources that a consumer functional block can request for allocation as part of the Virtualised Storage Resource Management interface. The interface and related parameters also support the retrieval of information necessary for describing the types and characteristics of the virtualised resources that are exposed over the Virtualised Storage Resource Capacity interface.

The following operations are defined for this interface:

- Subscribe resources information changes operation.
- Notify resources information changes operation.
- Query resources information operation.

# 7.5.3.2 Subscribe operation

#### 7.5.3.2.1 Description

This operation enables the NFVOs to subscribe for the notifications related to information changes about consumable virtualised storage resources. This also enables the NFVO to specify the scope of the subscription in terms of the specific virtual storage resources to be reported by the VIM using a filter as the input.

Table 7.5.3.2.1-1 lists the information flow exchanged between the NFVO and the VIM.

| $NFVO \rightarrow VIM$<br>Mandatory<br>SubscribeRequest         |  |
|-----------------------------------------------------------------|--|
|                                                                 |  |
| $VIM \rightarrow NFVO$<br>Mandatory<br><b>SubscribeResponse</b> |  |

**Table 7.5.3.2.1-1: Subscribe operation** 

### 7.5.3.2.2 Input parameters

The parameters sent when invoking the operation shall follow the indications provided in Table 7.5.3.2.2-1.

### **Table 7.5.3.2.2-1: Subscribe operation input parameters**

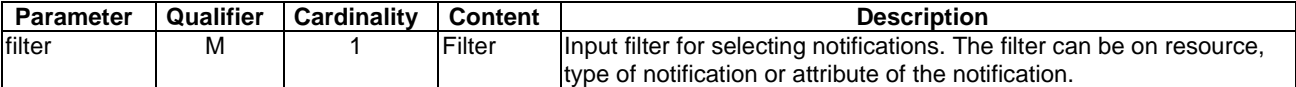

### 7.5.3.2.3 Output parameters

The parameters returned by the operation shall follow the indications provided in Table 7.5.3.2.3-1.

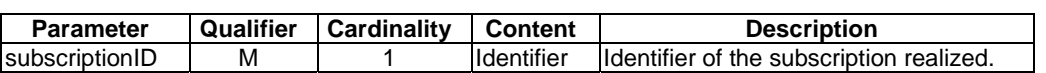

#### **Table 7.5.3.2.3-1: Subscribe operation output parameters**

### 7.5.3.2.4 Operation results

After successful subscription, the NFVO is registered to receive notifications related to information changes about consumable virtualised storage resources sent by the VIM. The result of the operation shall indicate if the subscription has been successful or not with a standard success/error result. For a particular subscription, only notifications matching the filter will be delivered to the NFVO.

### 7.5.3.3 Notify operation

# 7.5.3.3.1 Description

This operation distributes notifications to subscribers. It is a one-way operation issued by the VIM that cannot be invoked as an operation by the consumer (NFVO).

In order to receive notifications, the NFVO shall have a subscription.

Table 7.5.3.3.1-1 lists the information flow exchanged between the NFVO and the VIM.

### **Table 7.5.3.3.1-1: Notify operation**

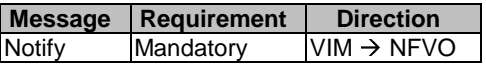

The following notification can be notified/sent by this operation:

• InformationChangeNotification. See clause 8.3.2.

# 7.5.3.4 Query Virtualised Storage Resource Information operation

### 7.5.3.4.1 Description

This operation supports retrieval of information for the various types of virtualised storage resources managed by the VIM.

Table 7.5.3.4.1-1 lists the information flow exchanged between the NFVO and the VIM.

### **Table 7.5.3.4.1-1: Query Virtualised Storage Resource Information operation**

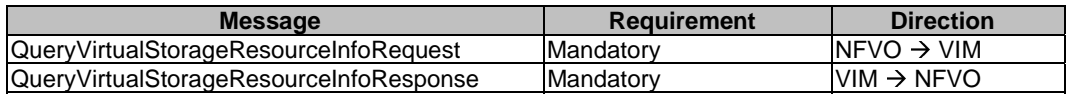

# 7.5.3.4.2 Input parameters

The parameters sent when invoking the operation shall follow the indications provided in Table 7.5.3.4.2-1.

### **Table 7.5.3.4.2-1: Query Virtualised Storage Resource Information operation input parameters**

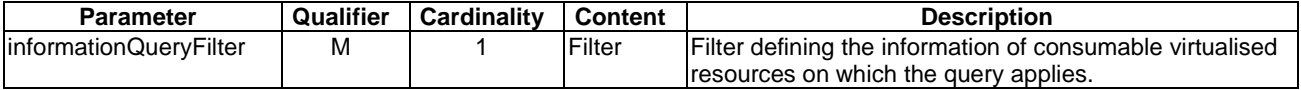

### 7.5.3.4.3 Output parameters

The parameters returned by the operation shall follow the indications provided in Table 7.5.3.4.3-1.

### **Table 7.5.3.4.3-1: Query Virtualised Storage Resource Information operation output parameters**

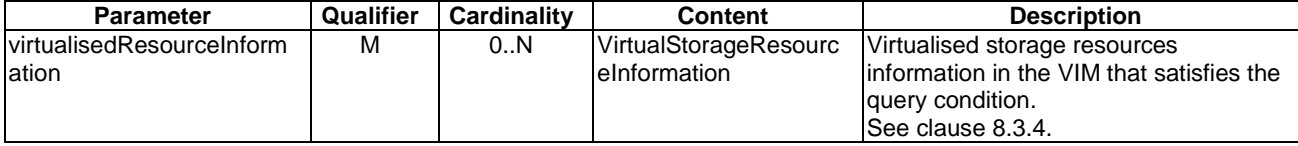

# 7.5.3.4.4 Operation results

After successful operation, the VIM has run the query for the various types of virtualised storage resources. The result of the query shall indicate with a standard success/error result if the query has been processed correctly. For a particular query, information about for the various types of virtualised storage resources that are matching the filter shall be returned.

# 7.5.4 Virtualised Storage Resources Capacity Management Interface

### 7.5.4.1 Introduction

This interface allows an authorized consumer functional block to request operations related to storage capacity and usage reporting. The interface allows retrieval of information about:

- The available, allocated, reserved and total capacity of the storage resources managed by a VIM instance, globally or per resource zone.
- Utilization of the capacity, both on VIM global level but also per resource zone.
- The geographical location and network connectivity endpoints to the NFVI-PoP(s) administered by the VIM.
- NOTE: This provides information to determine the network endpoints to reach VNFs instantiated making use of virtualised storage resources managed by the VIM. This information may be used by the NFVO for building and keeping NFVI-PoP topology information.

The interface enables the capture of information for resources usage and input to capacity planning, capacity changes, and consequently for Network Service planning, etc.

The interface also enables the query of information about compute storage Resource Zones within the NFVI-PoP(s) managed by the VIM.

# 7.5.4.2 Query Storage Capacity operation

### 7.5.4.2.1 Description

This operation supports retrieval of capacity information for the various types of consumable virtualised storage resources available in the Virtualised Storage Resources Information Management Interface.

Table 7.5.4.2.1-1 lists the information flow exchanged between the NFVO and the VIM.

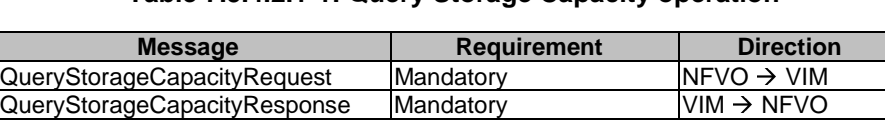

### **Table 7.5.4.2.1-1: Query Storage Capacity operation**

### 7.5.4.2.2 Input parameters

The parameters sent when invoking the operation shall follow the indications provided in Table 7.5.4.2.2-1.

**Table 7.5.4.2.2-1: Query Storage Capacity operation input parameters** 

| <b>Parameter</b>                             | Qualifier | <b>Cardinality</b> | <b>Content</b>      | <b>Description</b>                                                                                                    |
|----------------------------------------------|-----------|--------------------|---------------------|----------------------------------------------------------------------------------------------------|
| zoneld                                       | М         | 01                 | Identifier          | When specified this parameter                                                                                                    |
|                                              |           |                    |                     | identifies the resource zone for                                                                                                    |
|                                              |           |                    |                     | which the capacity is requested.                                                                                                    |
|                                              |           |                    |                     | When not specified the total                                                                                                    |
|                                              |           |                    |                     | capacity managed by the VIM                                                                                                    |
|                                              |           |                    |                     | instance will be returned.                                                                                                    |
| storageResourceTypeId                        | M         | 0.1                | Identifier          | Identifier of the resource type for                                                                                                    |
|                                              |           |                    |                     | which the issuer wants to know the                                                                                                    |
|                                              |           |                    |                     | available, total, reserved and/or                                                                                                    |
|                                              |           |                    |                     | allocated capacity (see note 1).                                                                                                    |
| resourceCriteria                             | M         | 0.1                |                     | Input capacity computation                                                                                                    |
|                                              |           |                    |                     | parameter for selecting the                                                                                                    |
|                                              |           |                    |                     | characteristics of the virtual storage                                                                                                    |
|                                              |           |                    |                     | for which the issuer wants to know                                                                                                    |
|                                              |           |                    |                     | the available, total, reserved and/or                                                                                                    |
|                                              |           |                    |                     | allocated capacity. Selecting<br>parameters/attributes that shall be                                                                                                    |
|                                              |           |                    |                     | used are defined in the                                                                                                    |
|                                              |           |                    |                     | VirtualStorageResourceInformation                                                                                                    |
|                                              |           |                    |                     | information element (see note 2).                                                                                                    |
|                                              |           |                    |                     | This information element and the                                                                                                    |
|                                              |           |                    |                     | storageResourceTypeID are                                                                                                    |
|                                              |           |                    |                     | mutually exclusive (see note 1).                                                                                                    |
| attributeSelector                            | М         | 0.1                | String              | Input parameter for selecting which                                                                                                    |
|                                              |           |                    |                     | capacity information (i.e. available,                                                                                                    |
|                                              |           |                    |                     | total, reserved and/or allocated                                                                                                    |
|                                              |           |                    |                     | capacity) is queried. When not                                                                                                    |
|                                              |           |                    |                     | present, all four values are                                                                                                    |
|                                              |           |                    |                     | requested.                                                                                                    |
| timePeriod                                   | M         | 0.1                | TimePeriodInformati | The time interval for which capacity                                                                                                    |
|                                              |           |                    | on                  | is queried. When omitted, an                                                                                                    |
|                                              |           |                    |                     | interval starting "now" is used. The                                                                                                    |
|                                              |           |                    |                     | time interval can be specified since                                                                                                    |
|                                              |           |                    |                     | resource reservations can be made                                                                                                    |
|                                              |           |                    |                     | for a specified time interval.                                                                                                    |
|                                              |           |                    |                     | See clause 8.7.2.                                                                                                    |
|                                              |           |                    |                     | NOTE 1: If the issuer wishes to query for capacity information related to a resource type discovered by the                                                                                                    |
|                                              |           |                    |                     | Virtualised Storage Resources Information Management interface (i.e. by the Query Virtualised Storage<br>Resource Information operation, see clause 7.5.3.4), it may use the storageResourceTypeId obtained               |
|                                              |           |                    |                     |                                                                                                    |
|                                              |           |                    |                     | via that interface. If the issuer wants to specify the characteristics of the resource type for which capacity<br>information is needed, it shall use the resourceCriteria IE. This can be the case e.g. when there is no |
|                                              |           |                    |                     | resource type obtained via the Virtualised Storage Resources Information management interface exactly                                                                                                    |
|                                              |           |                    |                     | matching the wanted characteristics or when the issuer wishes to obtain capacity information in a                                                                                                    |
| granularity not matching the resource types. |           |                    |                     |                                                                                                    |

NOTE 2: Not all attributes in the VirtualStorageResourceInformation IE might be relevant for a capacity query.

# 7.5.4.2.3 Output parameters

The parameters returned by the operation shall follow the indications provided in Table 7.5.4.2.3-1.

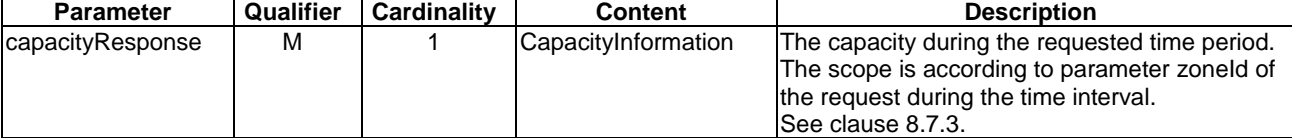

### **Table 7.5.4.2.3-1: Query Storage Capacity operation output parameters**

### 7.5.4.2.4 Operation results

As a result of this operation, the producer (VIM) shall indicate to the consumer (NFVO) whether or not it was possible to process the query.

# 7.5.4.3 Subscribe operation

### 7.5.4.3.1 Description

This operation supports subscribing to the storage capacity change notifications.

Table 7.5.4.3.1-1 lists the information flow exchanged between the NFVO and the VIM.

#### **Table 7.5.4.3.1-1: Subscribe operation**

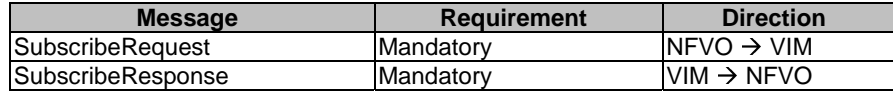

# 7.5.4.3.2 Input parameters

The parameters sent when invoking the operation shall follow the indications provided in Table 7.5.4.3.2-1.

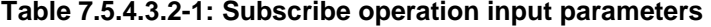

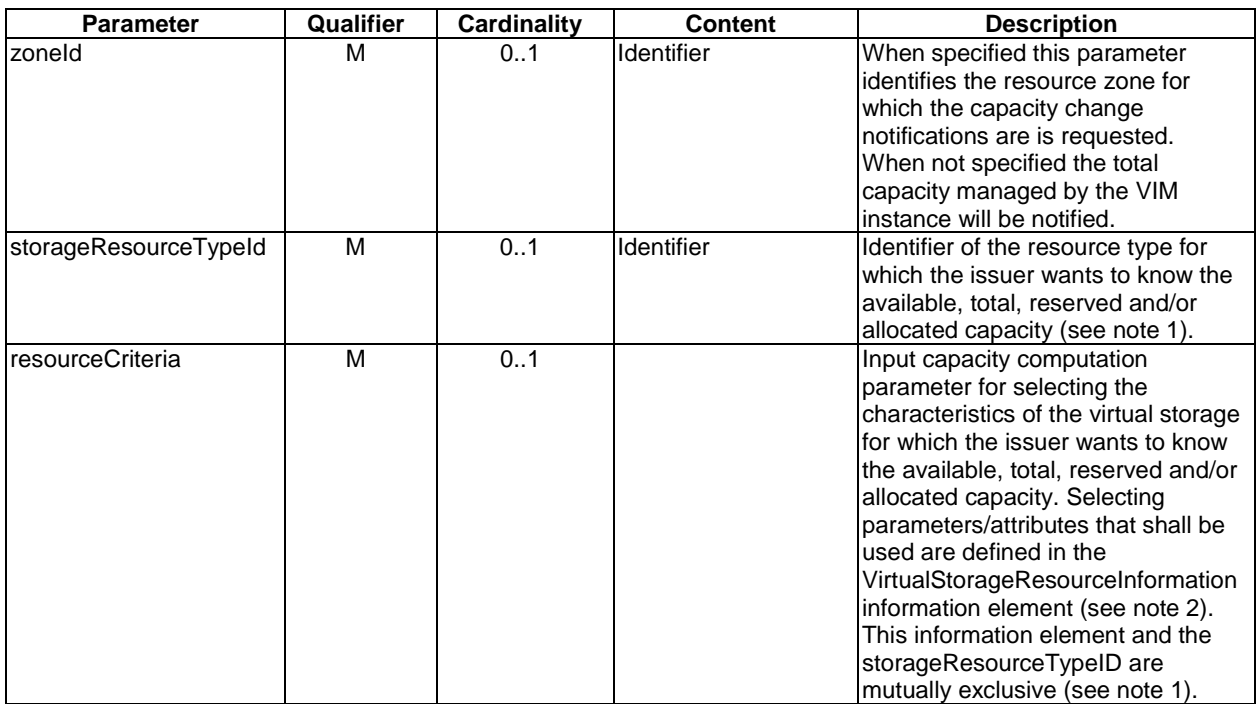

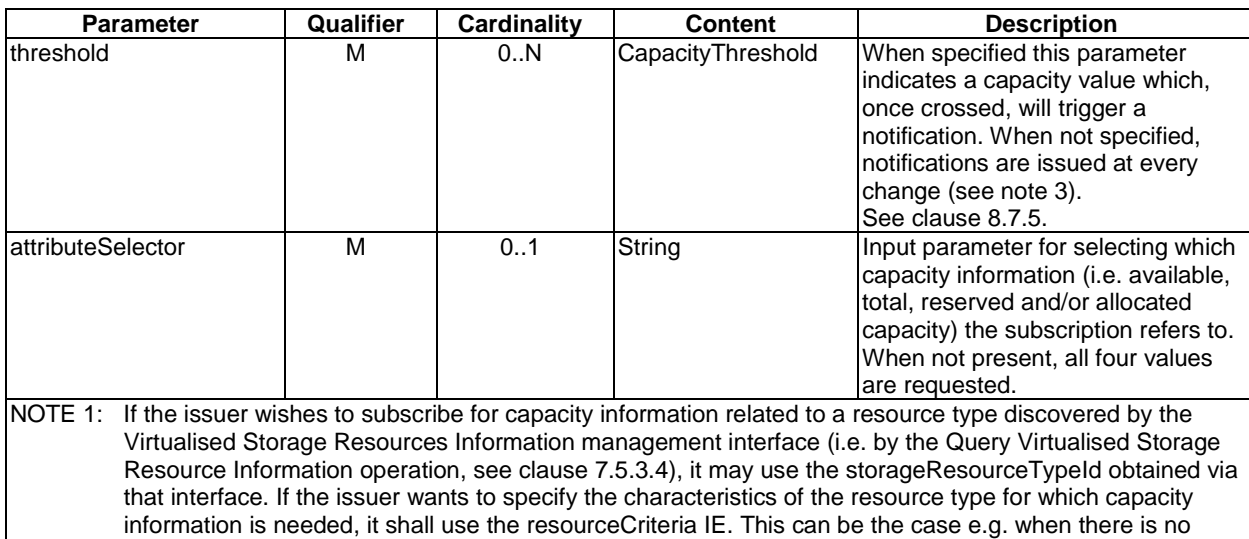

resource type obtained via the Virtualised Storage Resources Information Management interface exactly matching the wanted characteristics or when the issuer wishes to obtain capacity information in a granularity not matching the resource types. NOTE 2: Not all attributes in the VirtualStorageResourceInformation IE might be relevant for a capacity

subscription. NOTE 3: The VIM may still implement a minimum-delta threshold in order to avoid an excessive notification flow.

The parameters returned by the operation shall follow the indications provided in Table 7.5.4.3.3-1.

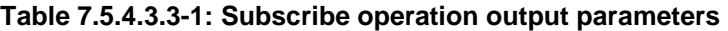

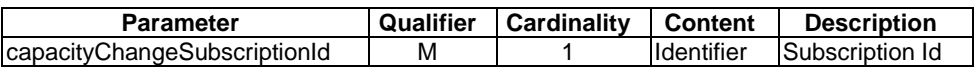

# 7.5.4.3.4 Operation results

7.5.4.3.3 Output parameters

After successful subscription, the NFVO is registered to receive notifications related to storage capacity changes sent by the VIM. The result of the operation shall indicate if the subscription has been successful or not with a standard success/error result. For a particular subscription, only notifications matching the filter will be delivered to the NFVO.

# 7.5.4.4 Notify operation

# 7.5.4.4.1 Description

This operation distributes notifications to subscribers. It is a one-way operation issued by the VIM that cannot be invoked as an operation by the consumer (NFVO).

In order to receive notifications, the NFVO shall have a subscription.

Table 7.5.4.4.1-1 lists the information flow exchanged between the NFVO and the VIM.

**Table 7.5.4.4.1-1: Notify operation** 

| <b>Message</b> | <b>Requirement</b> | <b>Direction</b>       |
|----------------|--------------------|------------------------|
| Notify         | Mandatory          | $VIM \rightarrow NFVO$ |
|                |                    |                        |

The following notifications can be notified/sent by this operation:

• CapacityChangeNotification. See clause 8.7.4.

# 7.5.4.5 Query NFVI-PoP Storage Information operation

### 7.5.4.5.1 Description

This operation enables the NFVOs to query general information to the VIM concerning the geographical location and network connectivity endpoints to the NFVI-PoP(s) administered by the VIM, and to determine network endpoints to reach VNFs instantiated making use of virtualised storage resources in the NFVI as specified by the exchanged parameters.

Table 7.5.4.5.1-1 lists the information flow exchanged between the NFVO and the VIM.

### **Table 7.5.4.5.1-1: Query NFVI-PoP Storage Information operation**

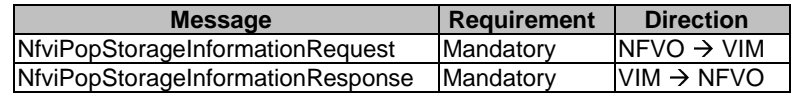

### 7.5.4.5.2 Input Parameters

The parameters sent when invoking the operation shall follow the indications provided in Table 7.5.4.5.2-1.

### **Table 7.5.4.5.2-1: Query NFVI-PoP Storage Information operation input parameters**

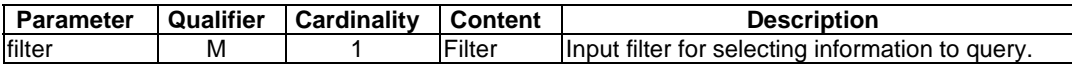

### 7.5.4.5.3 Output Parameters

The parameters returned by the operation shall follow the indications provided in Table 7.5.4.5.3-1.

### **Table 7.5.4.5.3-1: Query NFVI-PoP Storage Information operation output parameters**

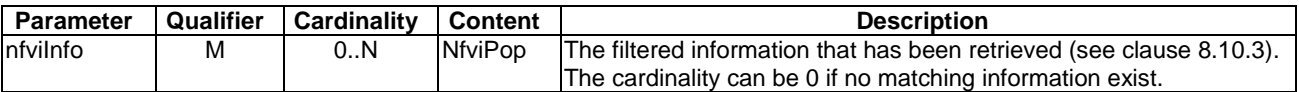

# 7.5.4.5.4 Operation Results

As a result of this operation, the producer (VIM) shall indicate to the consumer (NFVO) whether the operation has been processed satisfactorily or it has failed.

# 7.5.4.6 Query Storage Resource Zone operation

### 7.5.4.6.1 Description

This operation enables the NFVO to query information about a Resource Zone, e.g. listing the properties of the Resource Zone, and other metadata.

Table 7.5.4.6.1-1 lists the information flow exchanged between the NFVO and the VIM.

### **Table 7.5.4.6.1-1: Query Storage Resource Zone operation**

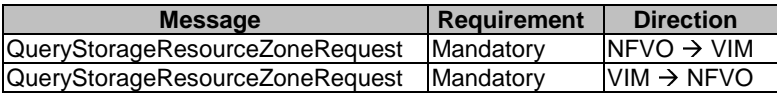

### 7.5.4.6.2 Input Parameters

The parameters sent when invoking the operation shall follow the indications provided in Table 7.5.4.6.2-1.

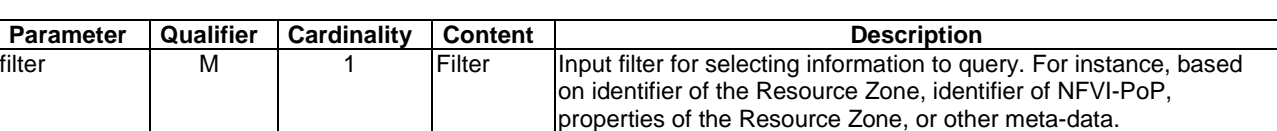

### **Table 7.5.4.6.2-1: Query Storage Resource Zone operation input parameters**

### 7.5.4.6.3 Output Parameters

The parameters returned by the operation shall follow the indications provided in Table 7.5.4.6.3-1.

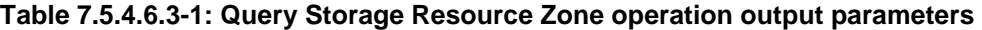

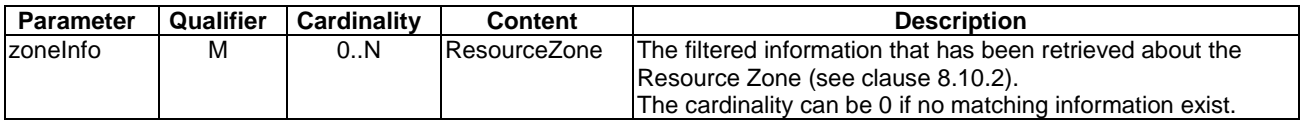

# 7.5.4.6.4 Operation Results

As a result of this operation, the producer (VIM) shall indicate to the consumer (NFVO) whether the operation has been processed satisfactorily or it has failed.

# 7.6 Virtualised Resource Fault Management Interface

# 7.6.1 Description

This interface shall allow providing alarms from the VIM resulting from the faults related to the virtualised resources visible to the consumer functional block, including virtualised container crashes, virtual network ports errors, virtual container's to storage disconnection, etc. The interface also provides information about faults related to the pools of resources, for instance, reserved resources unavailable, resource exhaustion, etc. It has to be noted that only those types of resources that have been catalogued and offered through right abstractions to consumer functional blocks are in scope.

The fault management interface shall support the following operations:

- Subscribe operation (Subscription by the NFVO with the VIM for the notification related to the alarms resulting from the Faults).
- Notify operation (Notifications of alarms or alarm state change from VIM to NFVO).
- Get alarm list operation (Accessing active alarms from the VIM).

# 7.6.2 Subscribe operation

# 7.6.2.1 Description

This operation enables the NFVO to subscribe for notifications related to the alarms and their state changes resulting from the virtualised resources faults with the VIM. This also enables the NFVO to specify the scope of the subscription in terms of the specific alarms for the virtualised resources to be reported by the VIM using a filter as the input.

Table 7.6.2.1-1 lists the information flow exchanged between the NFVO and the VIM.

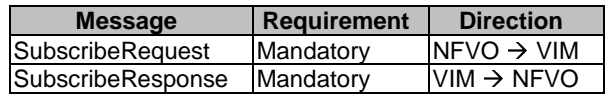

#### **Table 7.6.2.1-1: Subscribe operation**

# 7.6.2.2 Input parameters

The parameters sent when invoking the operation shall follow the indications provided in Table 7.6.2.2-1.

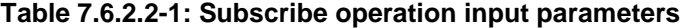

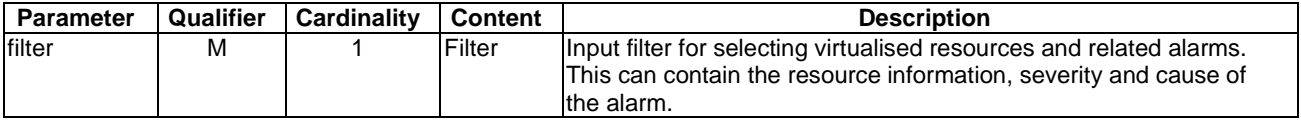

# 7.6.2.3 Output parameters

The parameters returned by the operation shall follow the indications provided in Table 7.6.2.3-1.

#### **Table 7.6.2.3-1: Subscribe operation output parameters**

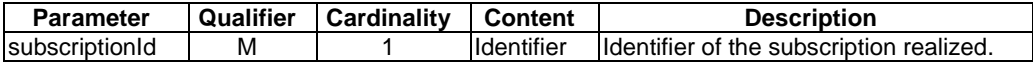

# 7.6.2.4 Operation results

As a result of this operation, the producer (VIM) shall indicate to the consumer (NFVO) in the SubscribeResponse message whether the subscription was successful or not.

# 7.6.3 Notify operation

# 7.6.3.1 Description

This operation distributes notifications to subscribers. It is a one-way operation issued by the VIM that cannot be invoked as an operation by the consumer (NFVO).

In order to receive notifications, the NFVO shall have a subscription.

Table 7.6.3.1-1 lists the information flow exchanged between the NFVO and the VIM.

### **Table 7.6.3.1-1: Notify operation**

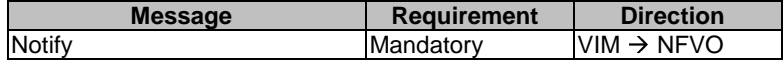

The following notifications can be published/notified/sent by this operation:

- AlarmNotification. See clause 8.6.2.
- AlarmClearedNotification. See clause 8.6.3.

# 7.6.4 Get Alarm List operation

# 7.6.4.1 Description

This operation enables the NFVOs to query for active alarms from the VIM.

Table 7.6.4.1-1 lists the information flow exchanged between the NFVO and the VIM.

**Table 7.6.4.1-1: Get Alarm List operation** 

| GetAlarmListRequest<br>Mandatory  | $NFVO \rightarrow VIM$ |
|-----------------------------------|------------------------|
| GetAlarmListResponse<br>Mandatory | $VIM \rightarrow NFVO$ |

# 7.6.4.2 Input parameters

The parameters sent when invoking the operation shall follow the indications provided in Table 7.6.4.2-1.

### **Table 7.6.4.2-1: Get Alarm List operation input parameters**

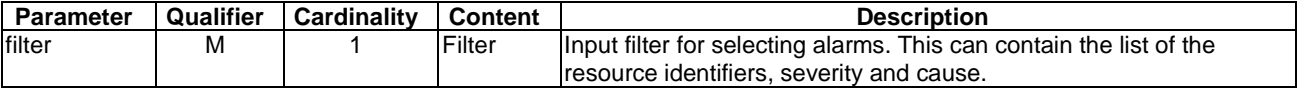

# 7.6.4.3 Output parameters

The parameters returned by the operation shall follow the indications provided in Table 7.6.4.3-1.

### **Table 7.6.4.3-1: Get Alarm List operation output parameters**

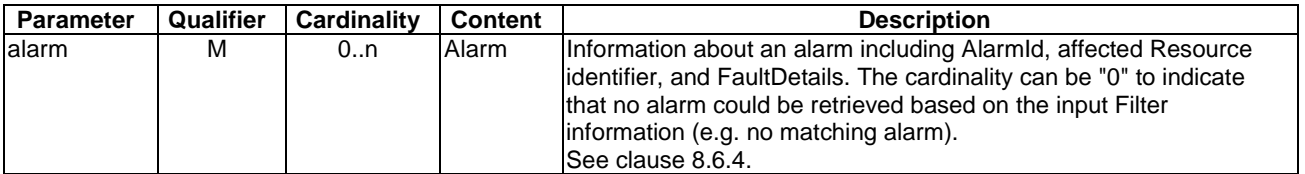

# 7.6.4.4 Operation results

The result of the operation shall indicate if it has been successful or not with a standard success/error result. For a particular request, only alarms matching the filter will be delivered to the NVFO.

# 7.7 Virtualised Resources Performance Management Interface

# 7.7.1 Description

This interface allows providing performance management information (measurement results collection and notifications) related to virtualised resources including (but not limited to) resource consumption level, e.g. vCPU power consumption, VM memory usage oversubscription, VM disk latency, etc. It has to be noted that only types of resources that have been catalogued and offered through abstractions to consumer functional blocks are in scope.

Collection and reporting of performance information is controlled by a PM job that groups details of performance collection and reporting information.

When new performance information is available, the consumer is notified using the notification PerformanceInformationAvailableNotification (see clause 8.5.7). The details of the performance measurements are provided using the PerformanceReport information element (see clause 8.5.4). Delivery mechanism for the performance reports is not specified in the present document.

The following operations are defined for this interface which will be consumed by the NFVO:

- Create PM Job operation.
- Delete PM Jobs operation.
- Query PM Job operation.
- Subscribe operation.
- Notify operation.
- Create Threshold operation.
- Delete Thresholds operation.
- Query Threshold operation.

# 7.7.2 Create PM Job operation

# 7.7.2.1 Description

This operation will create a PM job, enabling the NFVO to specify a resource or set of resources, that the VIM is managing, for which it wants to receive performance information. This will allow the requesting NFVO to specify its performance information requirements with the VIM.

The NFVO needs to issue a Subscribe request for PerformanceInformationAvailable notifications in order to know when new collected performance information is available.

Table 7.7.2.1-1 lists the information flow exchanged between the NFVO and the VIM.

### **Table 7.7.2.1-1: Create PM Job operation**

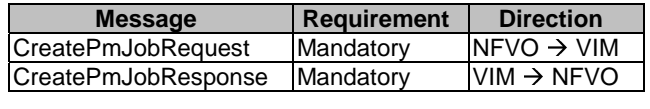

# 7.7.2.2 Input parameters

The input parameters carried by the createPmJobRequest message are listed in Table 7.7.2.2-1.

The parameters sent when invoking the operation shall follow the indications provided in Table 7.7.2.2-1.

### **Table 7.7.2.2-1: Create PM Job operation input parameters**

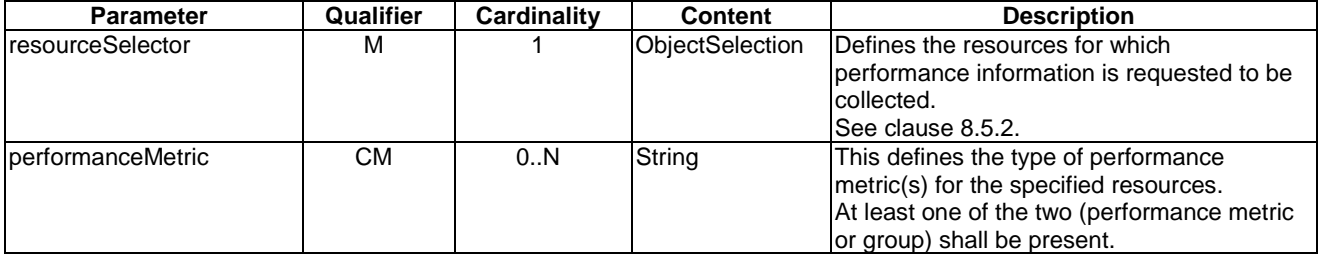

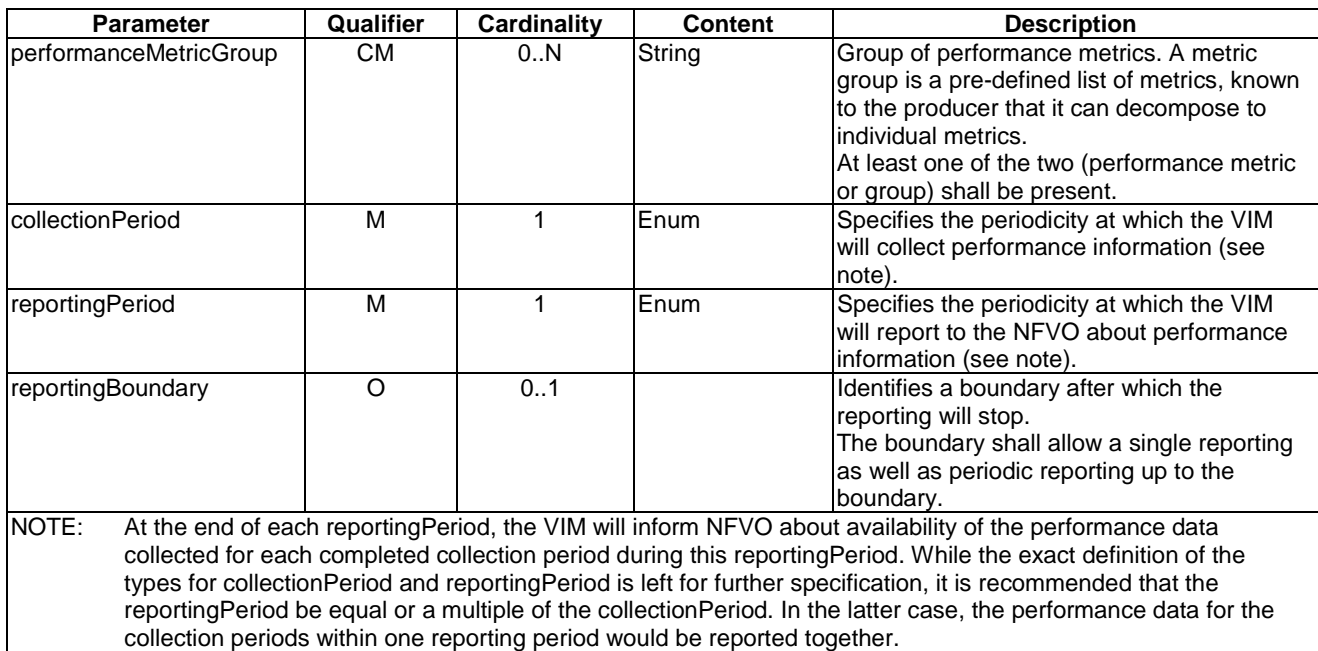

# 7.7.2.3 Output parameters

The output parameters carried by the CreatePmJobResponse message are listed in Table 7.7.2.3-1.

The parameters returned by the operation shall follow the indications provided in Table 7.7.2.3-1.

### **Table 7.7.2.3-1: Create PM Job operation output parameters**

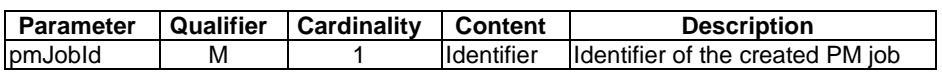

# 7.7.2.4 Operation results

As a result of this operation, the producer (VIM) shall indicate to the consumer (NFVO) whether or not the PM job was successfully created.

# 7.7.3 Query PM Job operation

# 7.7.3.1 Description

This operation will enable the NFVO to solicit from the VIM the details of one or more PM job(s).

This operation is not returning performance reports.

Table 7.7.3.1-1 lists the information flow exchanged between the NFVO and the VIM.

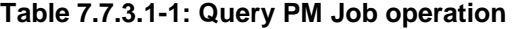

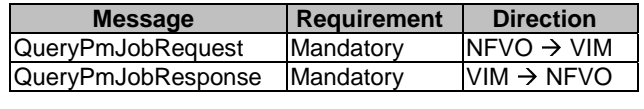

# 7.7.3.2 Input parameters

The parameters sent when invoking the operation shall follow the indications provided in Table 7.7.3.2-1.

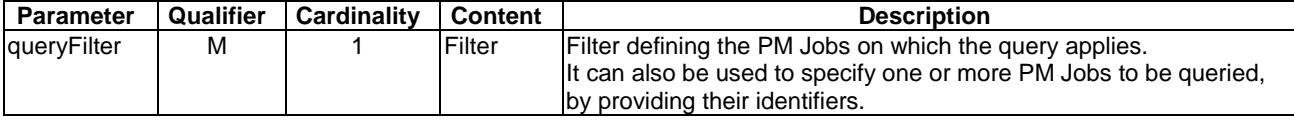

### **Table 7.7.3.2-1: Query PM Job operation input parameters**

# 7.7.3.3 Output parameters

The parameters returned by the operation shall follow the indications provided in Table 7.7.3.3-1.

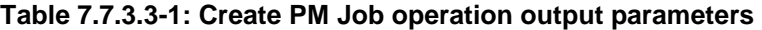

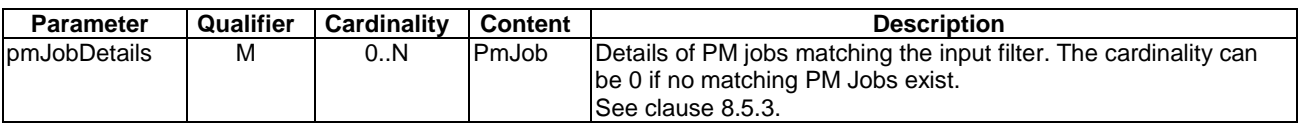

# 7.7.3.4 Operation results

After successful operation, the VIM has run the query for PM job details. The result of the query shall indicate with a standard success/error result if the query has been processed correctly. For a particular query, information about the PM jobs that are matching the filter shall be returned.

# 7.7.4 Delete PM Jobs operation

# 7.7.4.1 Description

This operation will delete one or more PM job(s).

Table 7.7.4.1-1 lists the information flow exchanged between the NFVO and the VIM.

### **Table 7.7.4.1-1: Query PM Job operation**

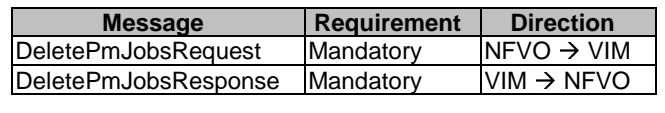

# 7.7.4.2 Input parameters

The parameters sent when invoking the operation shall follow the indications provided in Table 7.7.4.2-1.

# **Table 7.7.4.2-1: Delete PM Job operation input parameters**

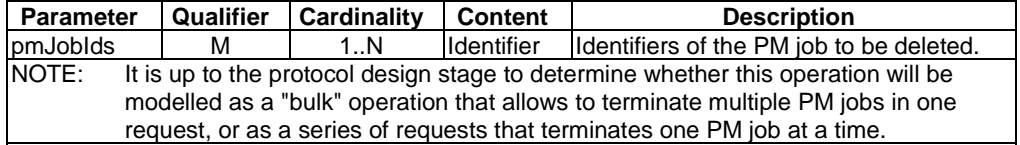

# 7.7.4.3 Output parameters

The parameters returned by the operation shall follow the indications provided in Table 7.7.4.3-1.

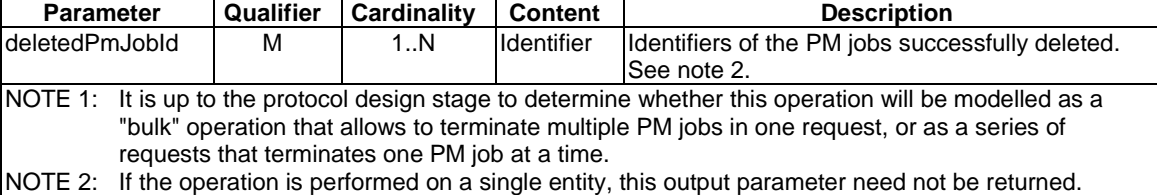

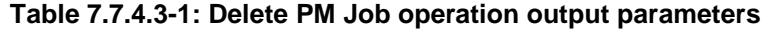

# 7.7.4.4 Operation results

As a result of this operation, the producer (VIM) shall indicate to the consumer (NFVO) whether or not all the selected PM jobs were successfully deleted.

# 7.7.5 Subscribe operation

# 7.7.5.1 Description

This operation enables the NFVOs to subscribe for the notifications related to performance information with the VIM. This also enables the NFVO to specify the scope of the subscription in terms of the specific virtual resources to be reported by the VIM using a filter as the input.

Table 7.7.5.1-1 lists the information flow exchanged between the NFVO and the VIM.

**Table 7.7.5.1-1: Subscribe operation** 

| <b>Message</b>    | Requirement | <b>Direction</b>       |
|-------------------|-------------|------------------------|
| SubscribeRequest  | Mandatory   | $NFVO \rightarrow VIM$ |
| SubscribeResponse | Mandatory   | $VIM \rightarrow NFVO$ |
|                   |             |                        |

# 7.7.5.2 Input Parameters

The parameters sent when invoking the operation shall follow the indications provided in Table 7.7.5.2-1.

### **Table 7.7.5.2-1: Delete PM Job operation input parameters**

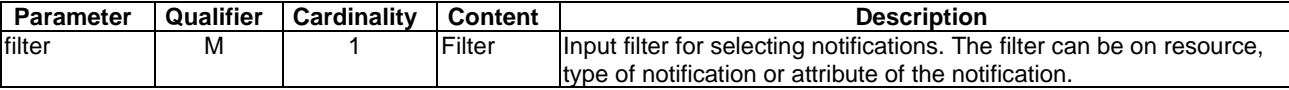

# 7.7.5.3 Output Parameters

The parameters returned by the operation shall follow the indications provided in Table 7.7.5.3-1.

### **Table 7.7.5.3-1: Subscribe operation output parameters**

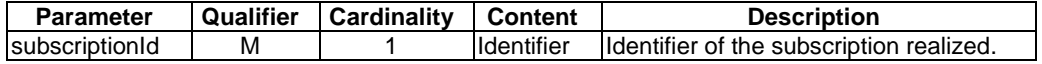

# 7.7.5.4 Operation results

After successful subscription, the NFVO is registered to receive notifications related to performance information sent by the VIM. The result of the operation shall indicate if the subscription has been successful or not with a standard success/error result. For a particular subscription, only notifications matching the filter will be delivered to the NFVO.

# 7.7.6 Notify operation

# 7.7.6.1 Description

This operation distributes notifications to subscribers. It is a one-way operation issued by the VIM that cannot be invoked as an operation by the consumer (NFVO).

In order to receive notifications, the NFVO shall have a subscription.

Table 7.7.6.1-1 lists the information flow exchanged between the NFVO and the VIM.

#### **Table 7.7.6.1-1: Notify operation**

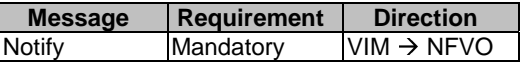

The following notifications can be notified/sent by this operation:

- PerformanceInformationAvailableNotification. See clause 8.5.8.
- ThresholdCrossedNotification. See clause 8.5.9.

# 7.7.7 Create Threshold operation

# 7.7.7.1 Description

This operation will allow the NFVO to create a threshold to specify threshold levels on specified performance metric and resource(s) for which notifications will be generated when crossed.

Creating a threshold does not trigger collection of metrics. In order for the threshold to be active, there needs to be a PM job collecting the needed metric for the selected entities.

Table 7.7.7.1-1 lists the information flow exchanged between the NFVO and the VIM.

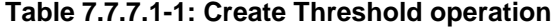

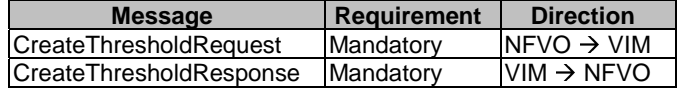

# 7.7.7.2 Input parameters

The parameters sent when invoking the operation shall follow the indications provided in Table 7.7.7.2-1.

**Table 7.7.7.2-1: Create Threshold operation input parameters** 

| <b>Parameter</b>         | Qualifier | <b>Cardinality</b> | <b>Content</b>         | <b>Description</b>                                  |
|--------------------------|-----------|--------------------|------------------------|-----------------------------------------------------|
| IresourceSelector        | М         | 1N                 | <b>ObjectSelection</b> | Defines the resources for which the threshold will  |
|                          |           |                    |                        | be defined.                                         |
|                          |           |                    |                        | See clause 8.5.2.                                   |
| performanceMetric        | м         |                    | String                 | Defines the performance metric on which the         |
|                          |           |                    |                        | threshold will be defined.                          |
| thresholdType            | M         |                    | Enum                   | Defines the type of threshold. The list of possible |
|                          |           |                    |                        | values is left for later stage and might include:   |
|                          |           |                    |                        | single/ multi valued threshold, static/dynamic      |
|                          |           |                    |                        | threshold, template based threshold, etc.           |
| <b>IthresholdDetails</b> | М         |                    |                        | Details of the threshold: value to be crossed,      |
|                          |           |                    |                        | details on the notification to be generated.        |

The parameters returned by the operation shall follow the indications provided in Table 7.7.7.3-1.

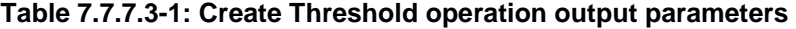

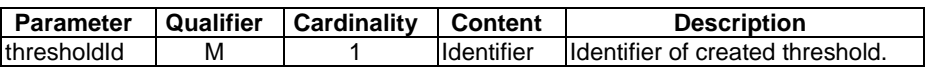

# 7.7.7.4 Operation results

As a result of this operation, the producer (VIM) shall indicate to the consumer (NFVO) whether or not the threshold was successfully created.

# 7.7.8 Query Threshold operation

# 7.7.8.1 Description

This operation will allow the NFVO to query the details of an existing threshold.

Table 7.7.8.1-1 lists the information flow exchanged between the NFVO and the VIM.

### **Table 7.7.8.1-1: Query Threshold operation**

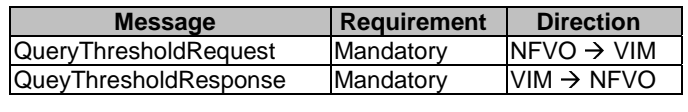

# 7.7.8.2 Input parameters

The parameters sent when invoking the operation shall follow the indications provided in Table 7.7.8.2-1.

### **Table 7.7.8.2-1: Query Threshold operation input parameters**

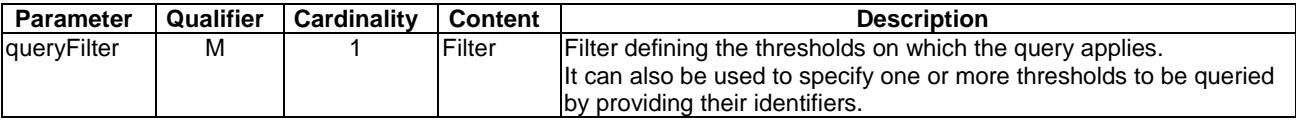

# 7.7.8.3 Output parameters

The parameters returned by the operation shall follow the indications provided in Table 7.7.8.3-1.

### **Table 7.7.8.3-1: Query Threshold operation output parameters**

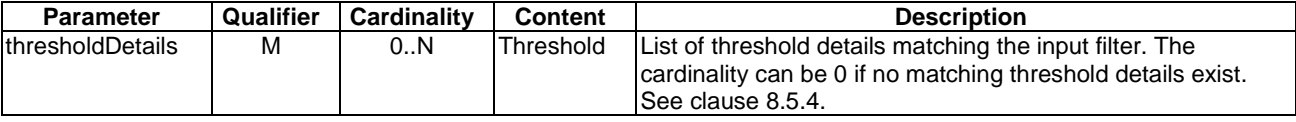

# 7.7.8.4 Operation results

After successful operation, the VIM has run the query for threshold details. The result of the query shall indicate with a standard success/error result if the query has been processed correctly. For a particular query, information about the threshold details that are matching the filter shall be returned.

# 7.7.9 Delete Thresholds operation

# 7.7.9.1 Description

This operation will allow the NFVO to delete one or more existing threshold(s).

Table 7.7.9.1-1 lists the information flow exchanged between the NFVO and the VIM.

**Table 7.7.9.1-1: Delete Threshold operation** 

| <b>Message</b>           | Requirement | <b>Direction</b>        |
|--------------------------|-------------|-------------------------|
| DeleteThresholdsRequest  | Mandatory   | $INFVO \rightarrow VIM$ |
| DeleteThresholdsResponse | Mandatory   | $VIM \rightarrow NFVO$  |

# 7.7.9.2 Input parameters

The parameters sent when invoking the operation shall follow the indications provided in Table 7.7.9.2-1.

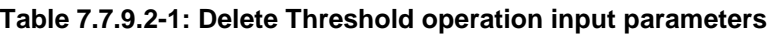

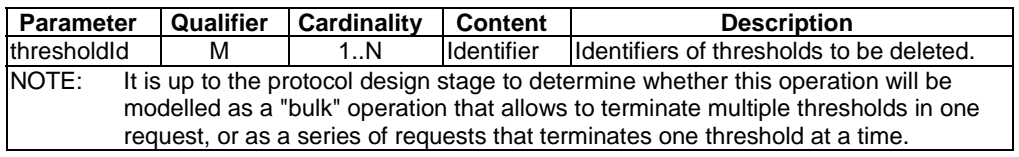

# 7.7.9.3 Output parameters

The parameters returned by the operation shall follow the indications provided in Table 7.7.9.3-1.

# **Table 7.7.9.3-1: Delete Threshold operation output parameters**

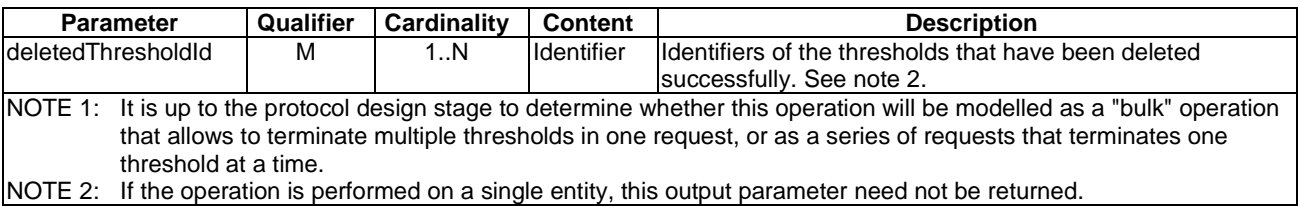

# 7.7.9.4 Operation results

As a result of this operation, the producer (VIM) shall indicate to the consumer (NFVO) whether or not all the selected thresholds were successfully deleted.

# 7.8 Virtualised Resource Reservation Interfaces

# 7.8.1 Virtualised Compute Resources Reservation Management Interface

# 7.8.1.1 Description

This interface allows an authorized consumer functional block to perform operations on virtualised compute resources reservations available to the consumer functional block. The interface includes operations for creating, querying, updating and terminating reservations on virtualised compute resources.

# 7.8.1.2 Create Compute Resource Reservation operation

# 7.8.1.2.1 Description

This operation allows requesting the reservation of virtualised compute resources as indicated by the consumer functional block.

Table 7.8.1.2.1-1 lists the information flow exchanged between the NFVO and the VIM.

# **Table 7.8.1.2.1-1: Create Compute Resource Reservation operation**

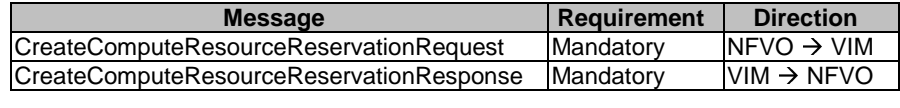

# 7.8.1.2.2 Input parameters

The parameters sent when invoking the operation shall follow the indications provided in Table 7.8.1.2.2-1.

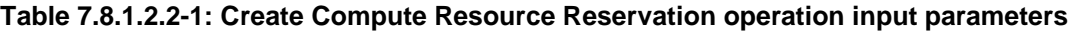

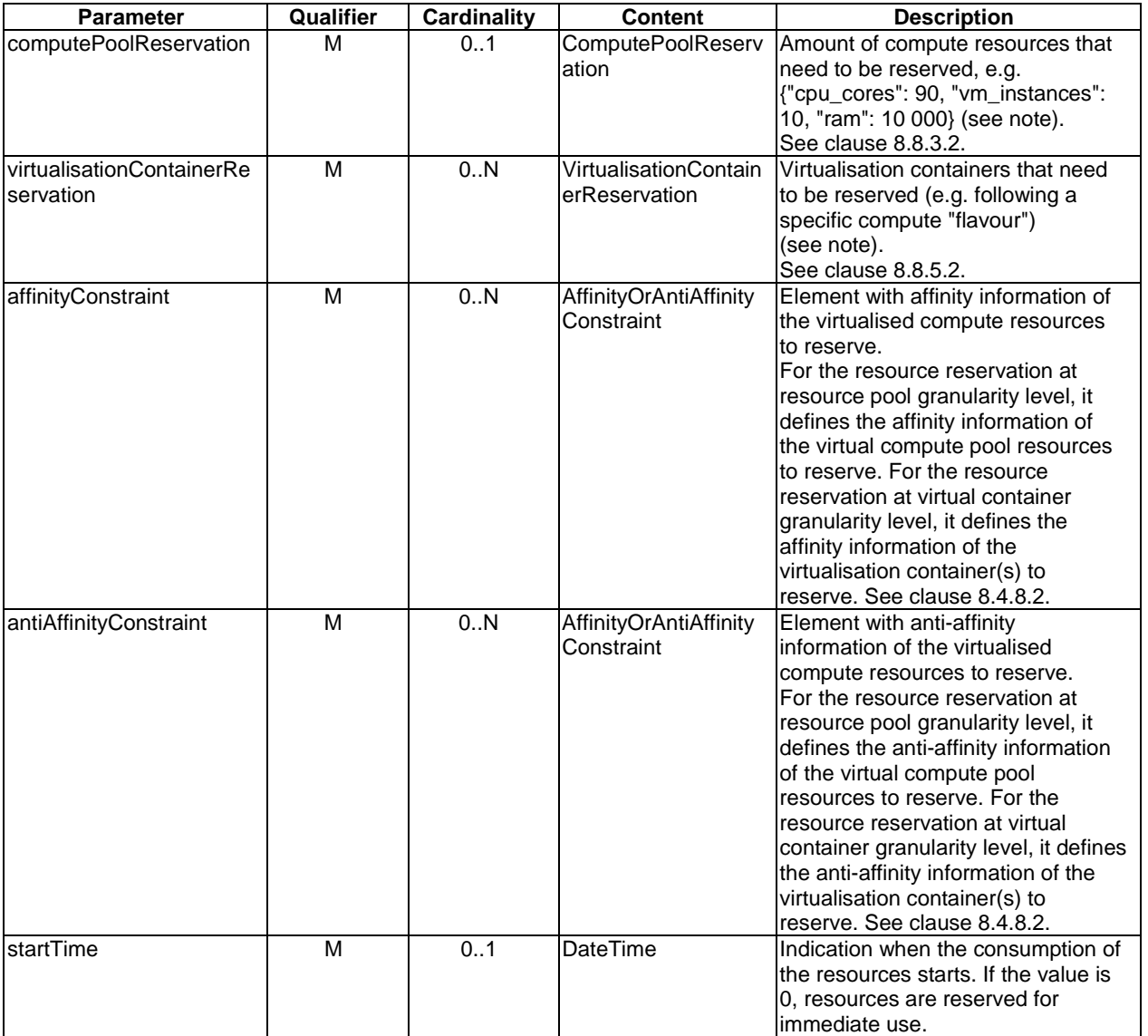

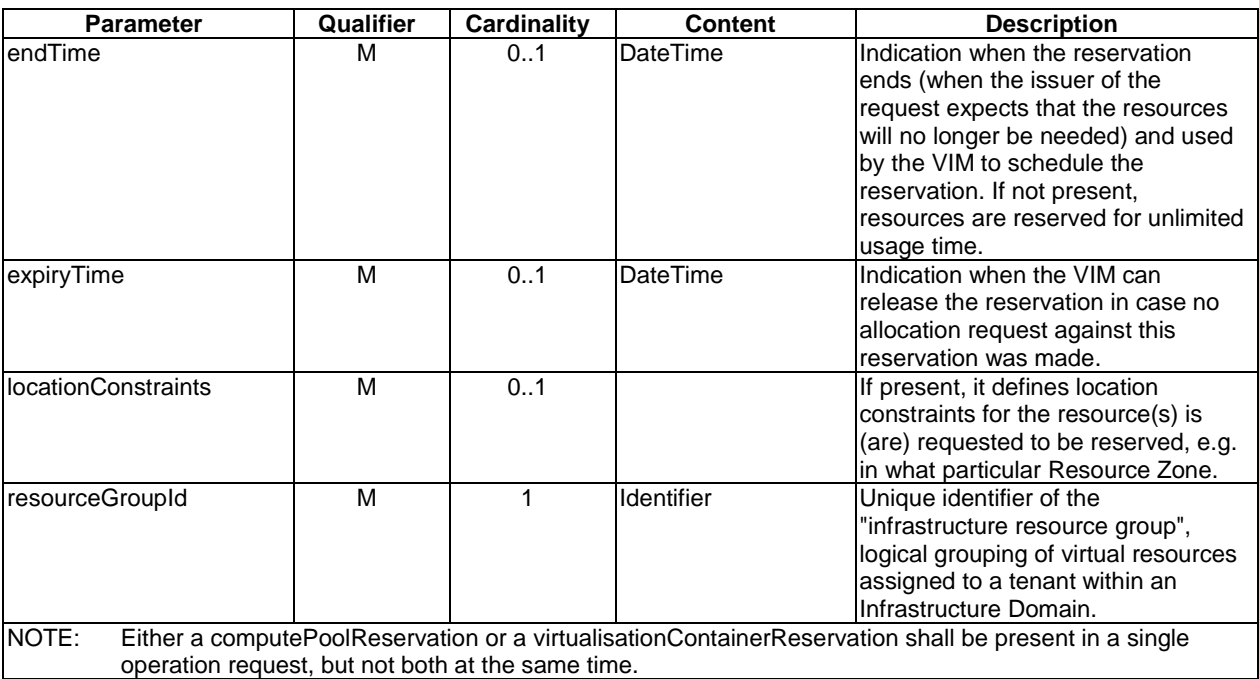

# 7.8.1.2.3 Output parameters

The parameters returned by the operation shall follow the indications provided in Table 7.8.1.2.3-1.

### **Table 7.8.1.2.3-1: Create Compute Resource Reservation operation output parameters**

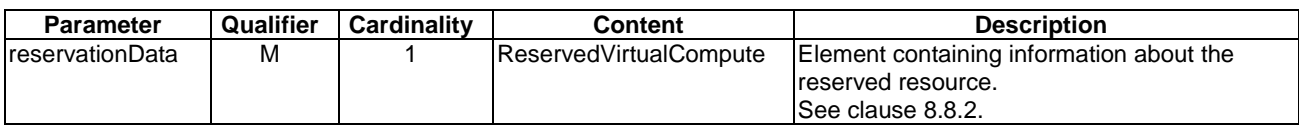

# 7.8.1.2.4 Operation results

After successful operation, the VIM has created the internal management objects for the compute resource reservation and updated the information about the virtualised resource capacity according to the newly reserved resources. In addition, the VIM shall return to the NFVO information on the newly created reservation plus any additional information about the create reservation request operation. The VIM may also return intermediate status reports during the reservation process.

If the operation was not successful, the VIM shall return to the NFVO appropriate error information.

# 7.8.1.3 Query Compute Resource Reservation operation

### 7.8.1.3.1 Description

This operation allows querying information about reserved compute resources that the consumer has access to.

Table 7.8.1.3.1-1 lists the information flow exchanged between the NFVO and the VIM.

### **Table 7.8.1.3.1-1: Query Compute Resource Reservation operation**

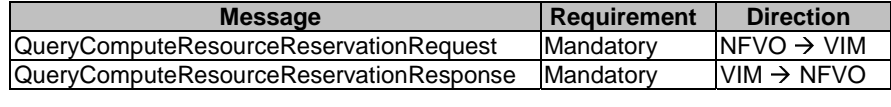

### 7.8.1.3.2 Input parameters

The parameters sent when invoking the operation shall follow the indications provided in Table 7.8.1.3.2-1.

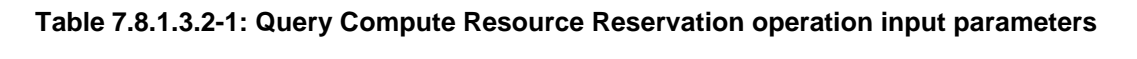

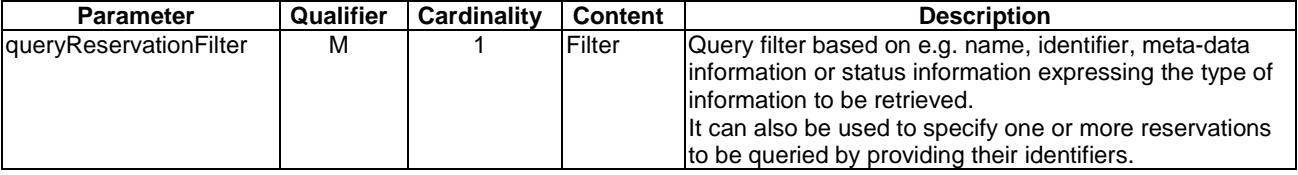

# 7.8.1.3.3 Output parameters

The parameters returned by the operation shall follow the indications provided in Table 7.8.1.3.3-1.

### **Table 7.8.1.3.3-1: Query Compute Resource Reservation operation output parameters**

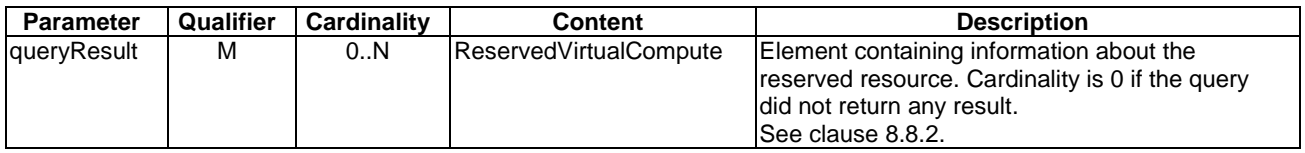

# 7.8.1.3.4 Operation results

After successful operation, the VIM has queried the internal management objects for the virtualised compute resource reservations. The result of the query shall indicate with a standard success/error result if the query has been processed correctly. For a particular query, information about the compute resource reservations that the NFVO has access to and that are matching the filter shall be returned.

# 7.8.1.4 Update Compute Resource Reservation operation

# 7.8.1.4.1 Description

This operation allows updating compute resource reservations (e.g. increase or decrease the amount of reserved resources).

Table 7.8.1.4.1-1 lists the information flow exchanged between the NFVO and the VIM.

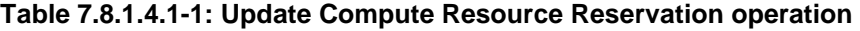

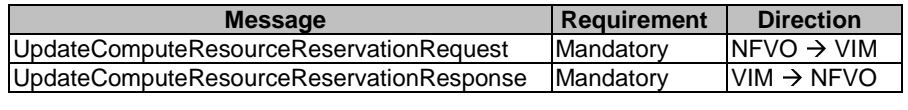

# 7.8.1.4.2 Input parameters

The parameters sent when invoking the operation shall follow the indications provided in Table 7.8.1.4.2-1.

### **Table 7.8.1.4.2-1: Update Compute Resource Reservation operation input parameters**

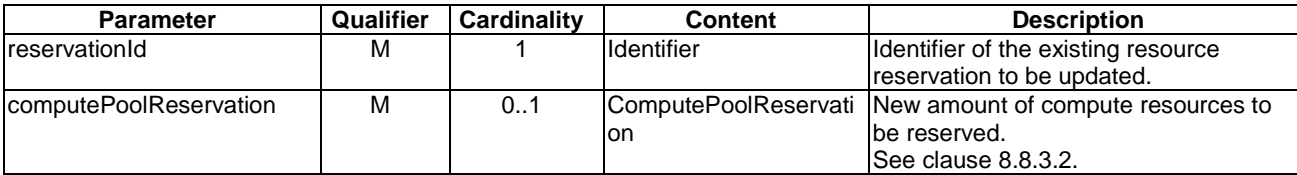

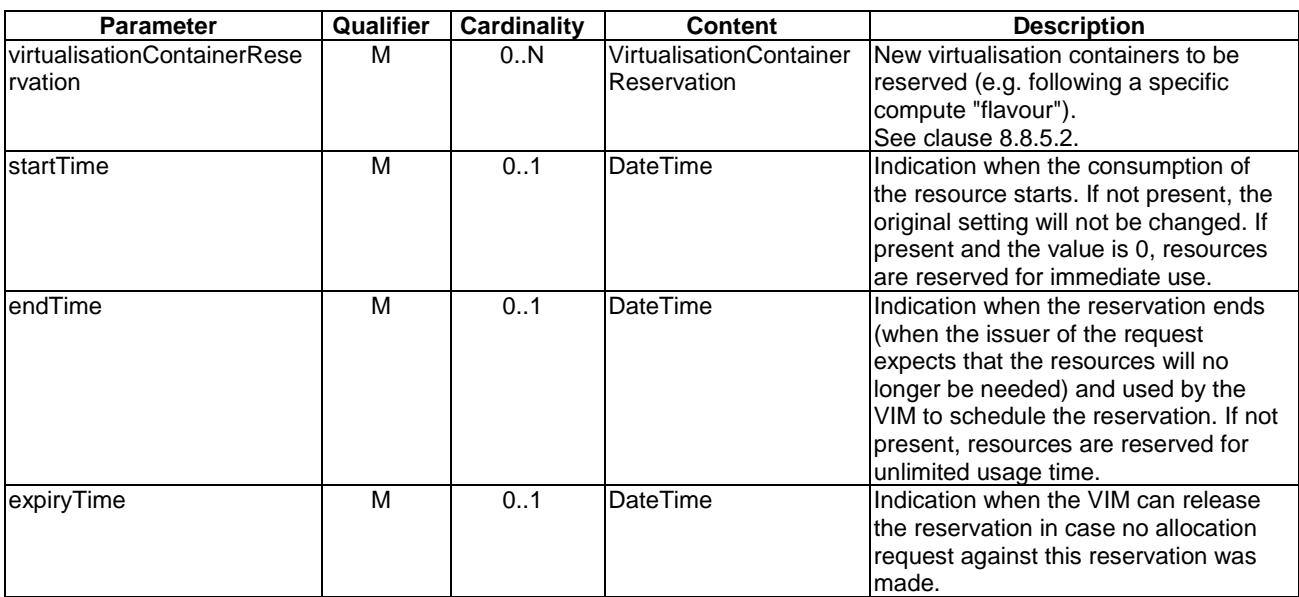

# 7.8.1.4.3 Output parameters

The parameters returned by the operation shall follow the indications provided in Table 7.8.1.4.3-1.

# **Table 7.8.1.4.3-1: Update Compute Resource Reservation operation output parameters**

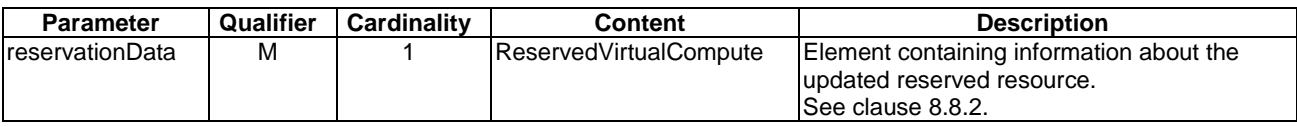

# 7.8.1.4.4 Operation results

After successful operation, the VIM has updated the internal management objects for the virtualised compute resource reservation and updated the information about the virtualised resource capacity according to the updated reserved capacity. In addition, the VIM shall return to the NFVO information on the updated reservation plus any additional information about the update request operation.

If the operation was not successful, the VIM shall return to the NFVO appropriate error information.

# 7.8.1.5 Terminate Compute Resource Reservation operation

# 7.8.1.5.1 Description

This operation allows terminating one or more issued compute resource reservation(s). When the operation is done on multiple ids, it is assumed to be best-effort, i.e. it can succeed for a subset of the ids, and fail for the remaining ones.

Table 7.8.1.5.1-1 lists the information flow exchanged between the NFVO and the VIM.

# **Table 7.8.1.5.1-1: Terminate Compute Resource Reservation operation**

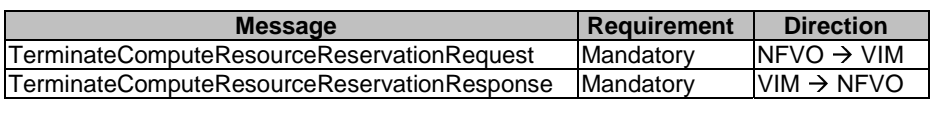

# 7.8.1.5.2 Input parameters

The parameters sent when invoking the operation shall follow the indications provided in Table 7.8.1.5.2-1.

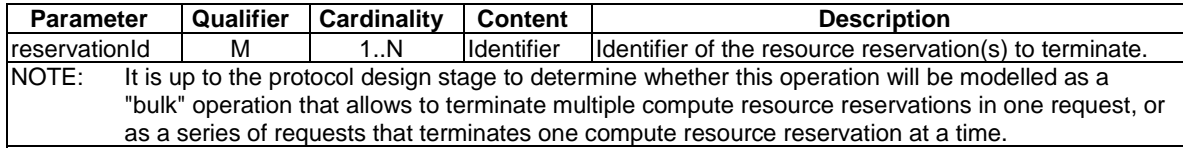

#### **Table 7.8.1.5.2-1: Terminate Compute Resource Reservation operation input parameters**

# 7.8.1.5.3 Output parameters

The parameters returned by the operation shall follow the indications provided in Table 7.8.1.5.3-1.

### **Table 7.8.1.5.3-1: Terminate Compute Resource Reservation operation output parameters**

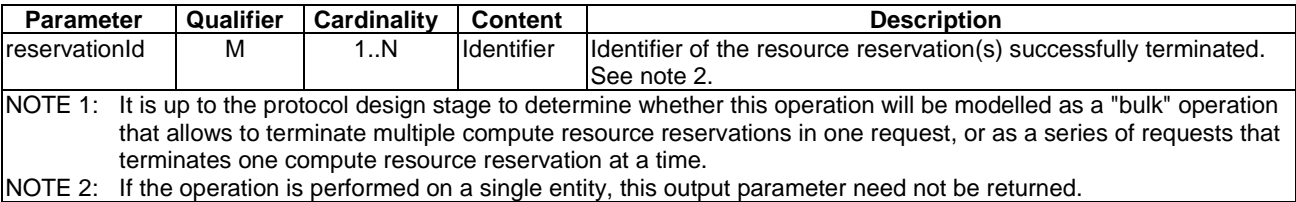

# 7.8.1.5.4 Operation results

After successful operation, the VIM has terminated the virtualised compute resource reservations and removed the internal management objects for those reservations and updated the information about the virtualised resource capacity according to the terminated reservations. In addition, the VIM shall return to the NFVO information whether the reservations are successfully terminated.

If the operation was not successful, the VIM shall return to the NFVO appropriate error information.

# 7.8.2 Virtualised Network Resources Reservation Management Interface

# 7.8.2.1 Description

This interface allows an authorized consumer functional block to perform operations on virtualised network resources reservations available to the consumer functional block. The interface includes operations for creating, querying, updating and terminating reservations on virtualised network resources.

# 7.8.2.2 Create Network Resource Reservation operation

# 7.8.2.2.1 Description

This operation allows requesting the reservation of virtualised network resources as indicated by the consumer functional block.

Table 7.8.2.2.1-1 lists the information flow exchanged between the NFVO and the VIM.

### **Table 7.8.2.2.1-1: Create Network Resource Reservation operation**

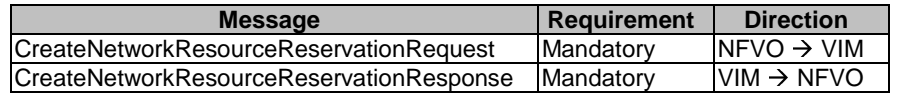

# 7.8.2.2.2 Input parameters

The parameters sent when invoking the operation shall follow the indications provided in Table 7.8.2.2.2-1.

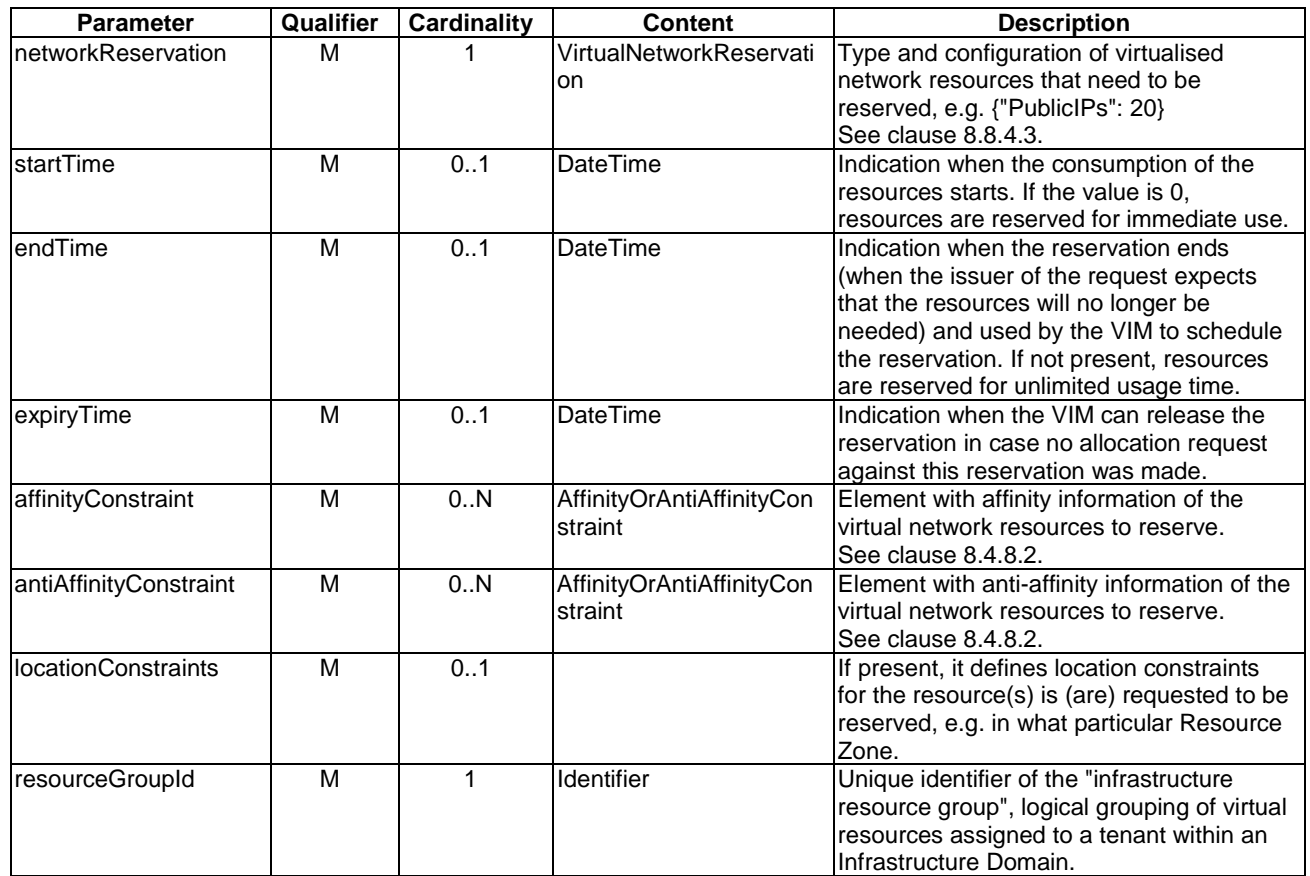

### **Table 7.8.2.2.2-1: Create Network Resource Reservation operation input parameters**

# 7.8.2.2.3 Output parameters

The parameters returned by the operation shall follow the indications provided in Table 7.8.2.2.3-1.

### **Table 7.8.2.2.3-1: Create Network Resource Reservation operation output parameters**

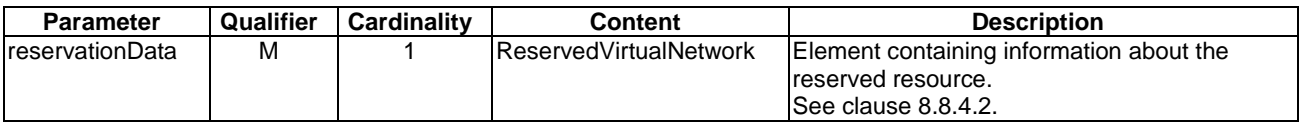

# 7.8.2.2.4 Operation results

After successful operation, the VIM has created the internal management objects for the network resource reservation and updated the information about the virtualised resource capacity according to the newly reserved resources. In addition, the VIM shall return to the NFVO information on the newly created reservation plus any additional information about the create reservation request operation. The VIM may also return intermediate status reports during the reservation process.

If the operation was not successful, the VIM shall return to the NFVO appropriate error information.

# 7.8.2.3 Query Network Resource Reservation operation

# 7.8.2.3.1 Description

This operation allows querying information about reserved network resources that the consumer has access to.

Table 7.8.2.3.1-1 lists the information flow exchanged between the NFVO and the VIM.

### **Table 7.8.2.3.1-1: Query Network Resource Reservation operation**

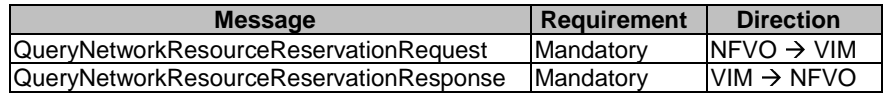

### 7.8.2.3.2 Input parameters

The parameters sent when invoking the operation shall follow the indications provided in Table 7.8.2.3.2-1.

### **Table 7.8.2.3.2-1: Query Network Resource Reservation operation input parameters**

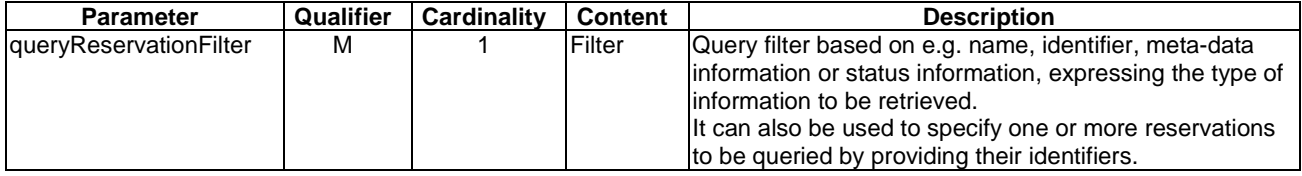

# 7.8.2.3.3 Output parameters

The parameters returned by the operation shall follow the indications provided in Table 7.8.2.3.3-1.

### **Table 7.8.2.3.3-1: Query Network Resource Reservation operation output parameters**

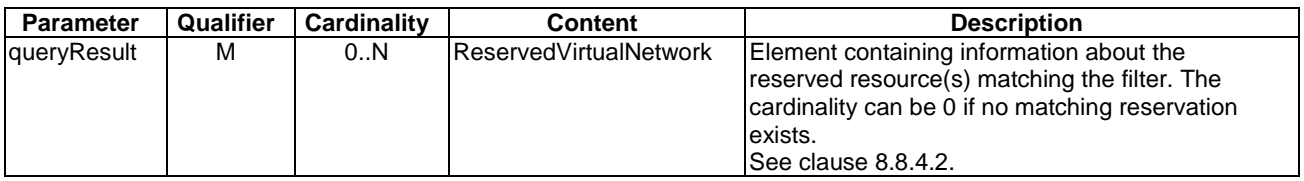

# 7.8.2.3.4 Operation results

After successful operation, the VIM has queried the internal management objects for the virtualised network resource reservations. The result of the query shall indicate with a standard success/error result if the query has been processed correctly. For a particular query, information about the network resource reservations that the NFVO has access to and that are matching the filter shall be returned.

# 7.8.2.4 Update Network Resource Reservation operation

# 7.8.2.4.1 Description

This operation allows updating network resource reservations (e.g. increase or decrease the amount of reserved resources).

Table 7.8.2.4.1-1 lists the information flow exchanged between the NFVO and the VIM.

### **Table 7.8.2.4.1-1: Update Network Resource Reservation operation**

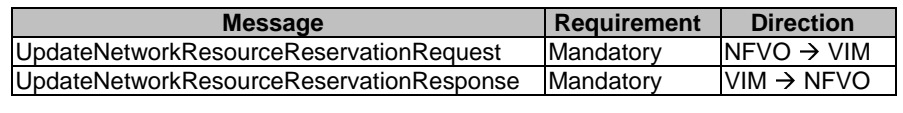

### 7.8.2.4.2 Input parameters

The parameters sent when invoking the operation shall follow the indications provided in Table 7.8.2.4.2-1.

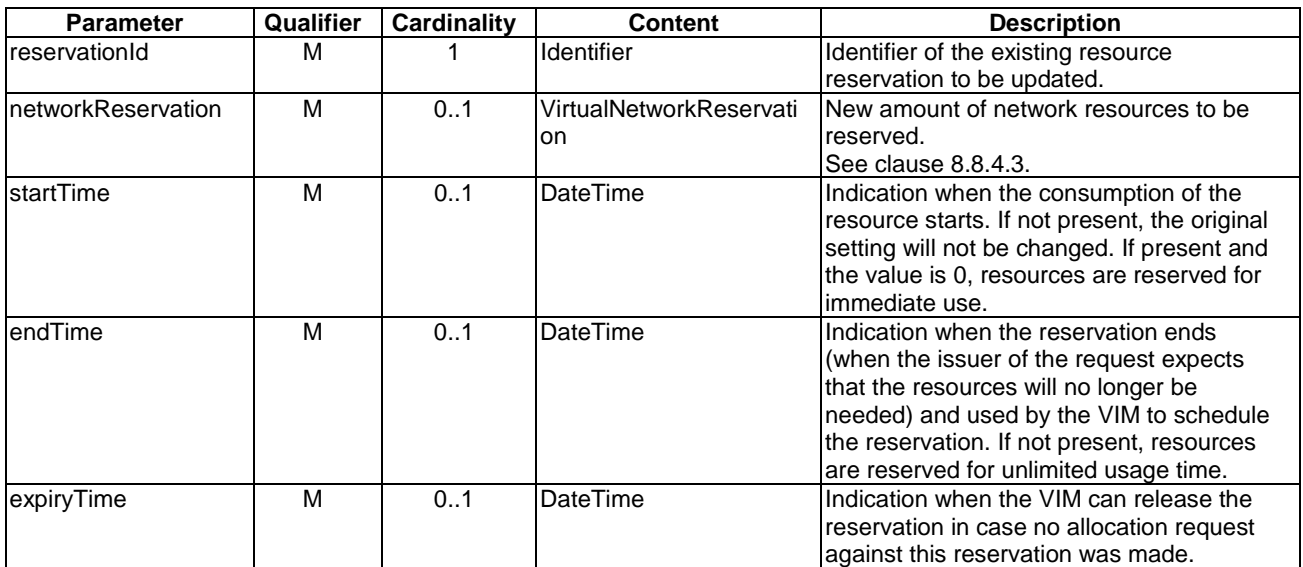

### **Table 7.8.2.4.2-1: Update Network Resource Reservation operation input parameters**

# 7.8.2.4.3 Output parameters

The parameters returned by the operation shall follow the indications provided in Table 7.8.2.4.3-1.

### **Table 7.8.2.4.3-1: Update Network Resource Reservation operation output parameters**

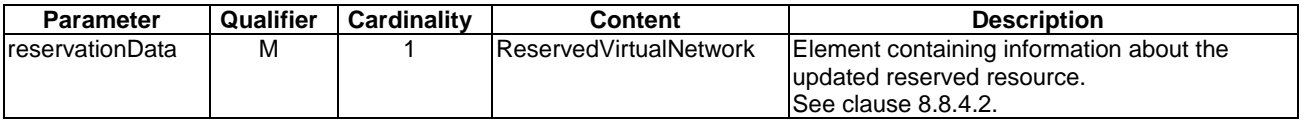

# 7.8.2.4.4 Operation results

After successful operation, the VIM has updated the internal management objects for the virtualised network resource reservation and updated the information about the virtualised resource capacity according to the updated reserved capacity. In addition, the VIM shall return to the NFVO information on the updated reservation plus any additional information about the update request operation.

If the operation was not successful, the VIM shall return to the NFVO appropriate error information.

# 7.8.2.5 Terminate Network Resource Reservation operation

### 7.8.2.5.1 Description

This operation allows terminating one or more issued network resource reservation(s). When the operation is done on multiple ids, it is assumed to be best-effort, i.e. it can succeed for a subset of the ids, and fail for the remaining ones.

Table 7.8.2.5.1-1 lists the information flow exchanged between the NFVO and the VIM.

#### **Table 7.8.2.5.1-1: Terminate Network Resource Reservation operation**

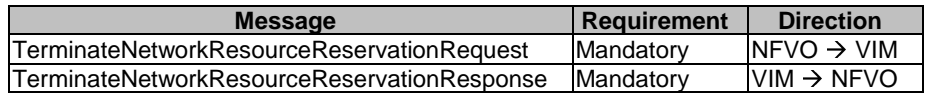
The parameters sent when invoking the operation shall follow the indications provided in Table 7.8.2.5.2-1.

#### **Table 7.8.2.5.2-1: Terminate Network Resource Reservation operation input parameters**

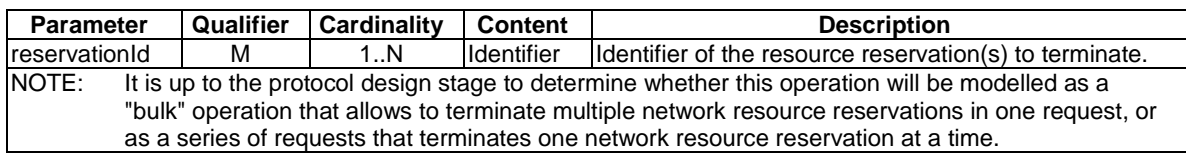

### 7.8.2.5.3 Output parameters

The parameters returned by the operation shall follow the indications provided in Table 7.8.2.5.3-1.

#### **Table 7.8.2.5.3-1: Terminate Network Resource Reservation operation output parameters**

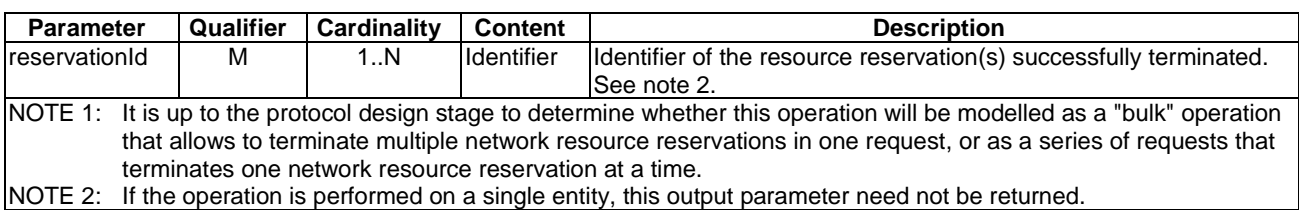

## 7.8.2.5.4 Operation results

After successful operation, the VIM has terminated the virtualised network resource reservations and removed the internal management objects for those reservations and updated the information about the virtualised resource capacity according to the terminated reservations. In addition, the VIM shall return to the NFVO information whether the termination of the reservations was successful.

If the operation was not successful, the VIM shall return to the NFVO appropriate error information.

## 7.8.3 Virtualised Storage Resources Reservation Management Interface

## 7.8.3.1 Description

This interface allows an authorized consumer functional block to perform operations on virtualised storage resources reservations available to the consumer functional block. The interface includes operations for creating, querying, updating and terminating reservations on virtualised storage resources.

## 7.8.3.2 Create Storage Resource Reservation operation

## 7.8.3.2.1 Description

This operation allows requesting the reservation of virtualised storage resources as indicated by the consumer functional block.

Table 7.8.3.2.1-1 lists the information flow exchanged between the NFVO and the VIM.

#### **Table 7.8.3.2.1-1: Create Storage Resource Reservation operation**

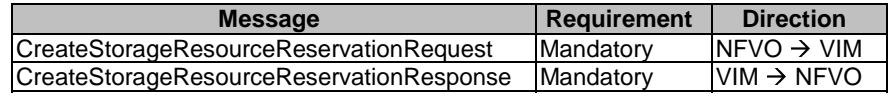

## 7.8.3.2.2 Input parameters

The parameters sent when invoking the operation shall follow the indications provided in Table 7.8.3.2.2-1.

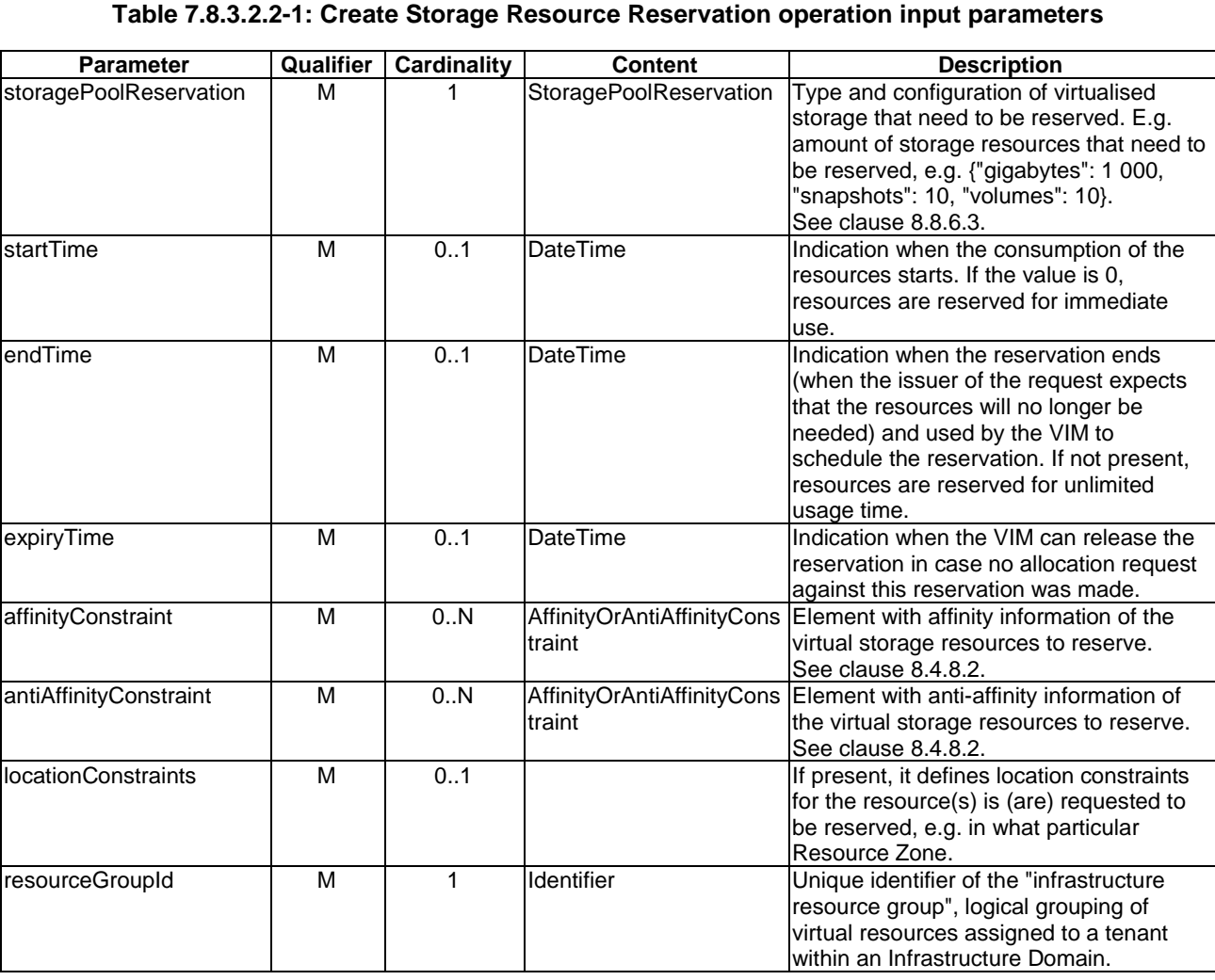

#### 7.8.3.2.3 Output parameters

The parameters returned by the operation shall follow the indications provided in Table 7.8.3.2.3-1.

#### **Table 7.8.3.2.3-1: Create Storage Resource Reservation operation output parameters**

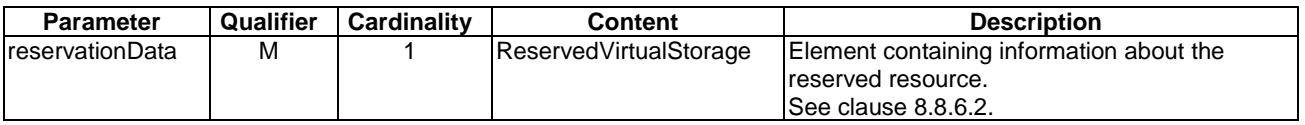

#### 7.8.3.2.4 Operation results

After successful operation, the VIM has created the internal management objects for the storage resource reservation and updated the information about the virtualised resource capacity according to the newly reserved resources. In addition, the VIM shall return to the NFVO information on the newly created reservation plus any additional information about the create reservation request operation. The VIM may also return intermediate status reports during the reservation process.

If the operation was not successful, the VIM shall return to the NFVO appropriate error information.

## 7.8.3.3 Query Storage Resource Reservation operation

## 7.8.3.3.1 Description

This operation allows querying information about reserved resources that the consumer has access to.

Table 7.8.3.3.1-1 lists the information flow exchanged between the NFVO and the VIM.

#### **Table 7.8.3.3.1-1: Query Storage Resource Reservation operation**

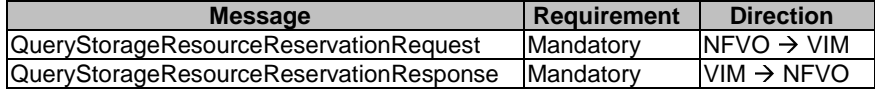

#### 7.8.3.3.2 Input parameters

The parameters sent when invoking the operation shall follow the indications provided in Table 7.8.3.3.2-1.

#### **Table 7.8.3.3.2-1: Query Storage Resource Reservation operation input parameters**

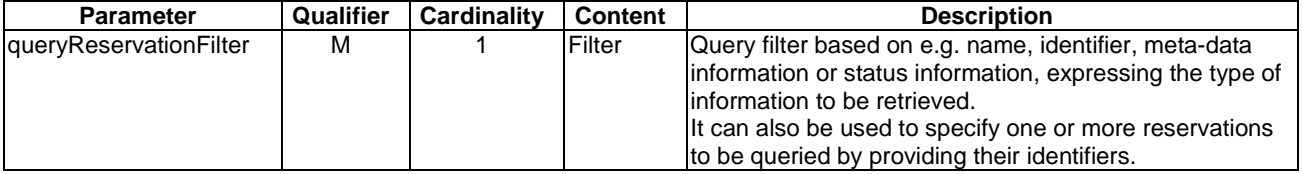

#### 7.8.3.3.3 Output parameters

The parameters returned by the operation shall follow the indications provided in Table 7.8.3.3.3-1.

#### **Table 7.8.3.3.3-1: Query Storage Resource Reservation operation output parameters**

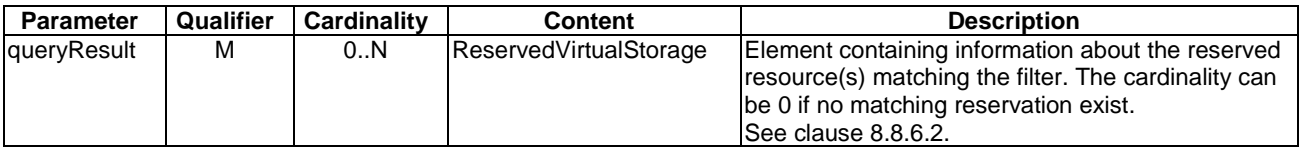

#### 7.8.3.3.4 Operation results

After successful operation, the VIM has queried the internal management objects for the virtualised storage resource reservations. The result of the query shall indicate with a standard success/error result if the query has been processed correctly. For a particular query, information about the storage resource reservations that the NFVO has access to and that are matching the filter shall be returned.

### 7.8.3.4 Update Storage Resource Reservation operation

#### 7.8.3.4.1 Description

This operation allows updating resource reservations (e.g. increase or decrease the amount of reserved resources).

Table 7.8.3.4.1-1 lists the information flow exchanged between the NFVO and the VIM.

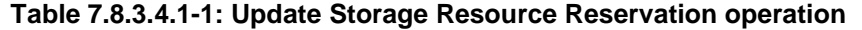

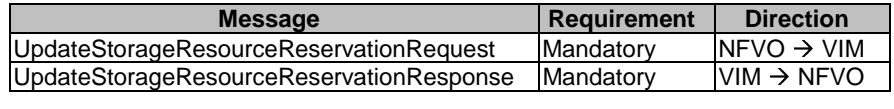

#### 7.8.3.4.2 Input parameters

The parameters sent when invoking the operation shall follow the indications provided in Table 7.8.3.4.2-1.

**Table 7.8.3.4.2-1: Update Storage Resource Reservation operation input parameters** 

| <b>Parameter</b>       | Qualifier | Cardinality | <b>Content</b>        | <b>Description</b>                        |
|------------------------|-----------|-------------|-----------------------|-------------------------------------------|
| reservationId          | м         |             | <b>Identifier</b>     | Identifier of the existing resource       |
|                        |           |             |                       | reservation to be updated.                |
| storagePoolReservation | M         | 01          | StoragePoolReservatio | New amount of storage resources to be     |
|                        |           |             | n                     | reserved.                                 |
|                        |           |             |                       | See clause 8.8.6.3.                       |
| IstartTime             | M         | 01          | DateTime              | Indication when the consumption of the    |
|                        |           |             |                       | resource starts. If not present, the      |
|                        |           |             |                       | original setting will not be changed. If  |
|                        |           |             |                       | present and the value is 0, resources     |
|                        |           |             |                       | are reserved for immediate use.           |
| lendTime               | M         | 01          | DateTime              | Indication when the reservation ends      |
|                        |           |             |                       | (when the issuer of the request expects   |
|                        |           |             |                       | that the resources will no longer be      |
|                        |           |             |                       | needed) and used by the VIM to            |
|                        |           |             |                       | schedule the reservation. If not present, |
|                        |           |             |                       | resources are reserved for unlimited      |
|                        |           |             |                       | usage time.                               |
| expiryTime             | м         | 01          | DateTime              | Indication when the VIM can release       |
|                        |           |             |                       | the reservation in case no allocation     |
|                        |           |             |                       | request against this reservation was      |
|                        |           |             |                       | made.                                     |
|                        |           |             |                       |                                           |

## 7.8.3.4.3 Output parameters

The parameters returned by the operation shall follow the indications provided in Table 7.8.3.4.3-1.

#### **Table 7.8.3.4.3-1: Update Storage Resource Reservation operation output parameters**

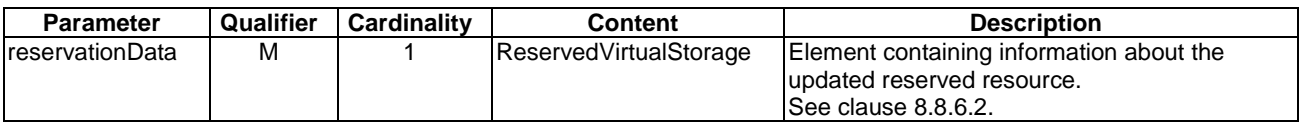

#### 7.8.3.4.4 Operation results

After successful operation, the VIM has updated the internal management objects for the virtualised storage resource reservation and updated the information about the virtualised resource capacity according to the updated reserved capacity. In addition, the VIM shall return to the NFVO information on the updated reservation plus any additional information about the update request operation.

If the operation was not successful, the VIM shall return to the NFVO appropriate error information.

## 7.8.3.5 Terminate Storage Resource Reservation operation

#### 7.8.3.5.1 Description

This operation allows terminating one or more issued storage resource reservation(s). When the operation is done on multiple ids, it is assumed to be best-effort, i.e. it can succeed for a subset of the ids, and fail for the remaining ones.

Table 7.8.3.5.1-1 lists the information flow exchanged between the NFVO and the VIM.

#### **Table 7.8.3.5.1-1: Terminate Storage Resource Reservation operation**

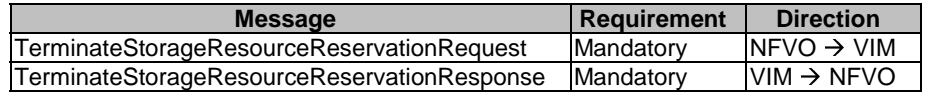

#### 7.8.3.5.2 Input parameters

The parameters sent when invoking the operation shall follow the indications provided in Table 7.8.3.5.2-1.

#### **Table 7.8.3.5.2-1: Terminate Storage Resource Reservation operation input parameters**

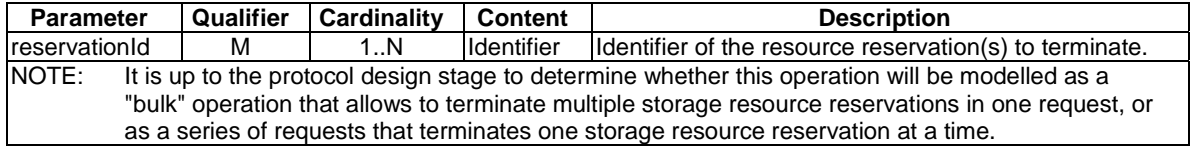

### 7.8.3.5.3 Output parameters

The parameters returned by the operation shall follow the indications provided in Table 7.8.3.5.3-1.

#### **Table 7.8.3.5.3-1: Update Storage Resource Reservation operation output parameters**

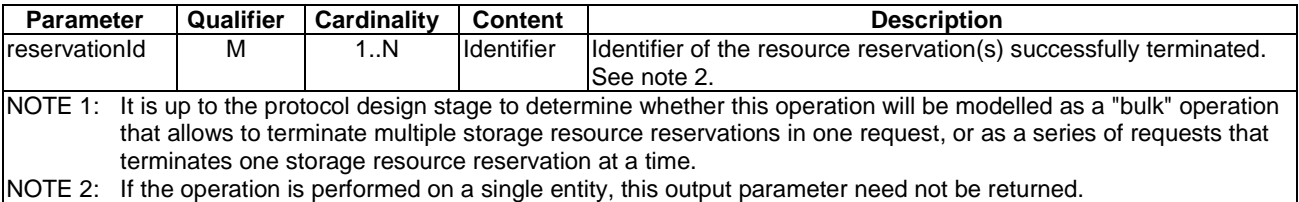

#### 7.8.3.5.4 Operation results

After successful operation, the VIM has terminated the virtualised storage resource reservations and removed the internal management objects for those reservations and updated the information about the virtualised resource capacity according to the terminated reservations. In addition, the VIM shall return to the NFVO information whether the termination of the reservations was successful.

If the operation was not successful, the VIM shall return to the NFVO appropriate error information.

## 7.8.4 Virtualised Resources Reservation Change Notification Interface

### 7.8.4.1 Introduction

This interface allows an authorized consumer functional block to request subscription to changes on reservation of virtualised resources, and to provide such notification to the subscribed consumer. As such, it provides the notification part of the Virtualised Resources Reservation Management interfaces.

### 7.8.4.2 Subscribe operation

#### 7.8.4.2.1 Description

This operation enables the NFVO to subscribe with a filter for the notifications related to reservation on virtualised resources sent by the VIM. Specification of filtering mechanism is left for Stage 3 specification.

Table 7.8.4.2.1-1 lists the information flow exchanged between the NFVO and the VIM.

#### **Table 7.8.4.2.1-1: Subscribe operation**

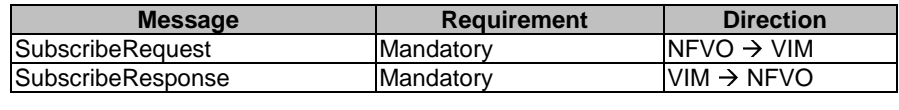

#### 7.8.4.2.2 Input parameters

The parameters sent when invoking the operation shall follow the indications provided in Table 7.8.4.2.2-1.

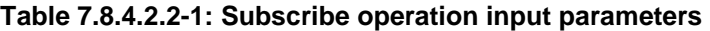

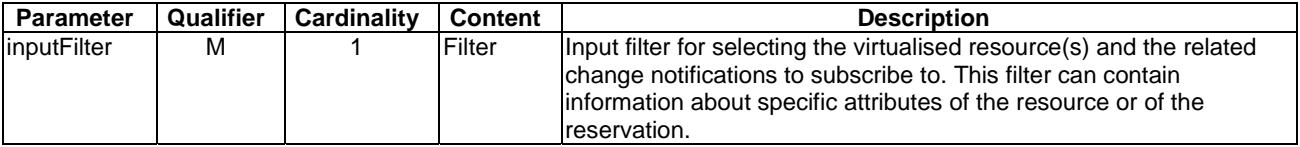

#### 7.8.4.2.3 Output parameters

The parameters returned by the operation shall follow the indications provided in Table 7.8.4.2.3-1.

#### **Table 7.8.4.2.3-1: Subscribe operation output parameters**

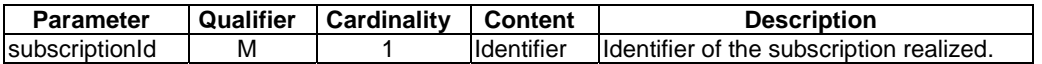

### 7.8.4.2.4 Operation results

After successful subscription, the NFVO is registered to receive notifications related to changes on reservation of virtualised storage resources sent by the VIM. The result of the operation shall indicate if the subscription has been successful or not with a standard success/error result. For a particular subscription, only notifications matching the filter will be delivered to the NFVO.

### 7.8.4.3 Notify operation

#### 7.8.4.3.1 Description

This operation distributes notifications to subscribers. It is a one-way operation issued by the VIM that cannot be invoked as an operation by the consumer (NFVO).

In order to receive notifications, the NFVO shall have a subscription.

Table 7.8.4.3.1-1 lists the information flow exchanged between the NFVO and the VIM.

**Table 7.8.4.3.1-1: Notify operation** 

|               | Message Requirement | <b>Direction</b>       |
|---------------|---------------------|------------------------|
| <b>Notify</b> | Mandatory           | $VIM \rightarrow NFVO$ |
|               |                     |                        |

The following notification is sent by this operation:

• VirtualisedResourceReservationChangeNotification. See clause 8.9.

## 7.9 Virtualised Resource Quota Interfaces

## 7.9.1 Virtualised Compute Resources Quota Management Interface

## 7.9.1.1 Description

This interface allows an authorized consumer functional block to perform operations on virtualised compute resources quotas available to the consumer functional block. The interface includes operations for creating, querying, updating and terminating quotas on virtualised compute resources.

## 7.9.1.2 Create Compute Resource Quota operation

#### 7.9.1.2.1 Description

This operation allows requesting the quota of virtualised compute resources as indicated by the consumer functional block.

Table 7.9.1.2.1-1 lists the information flow exchanged between the NFVO and the VIM.

#### **Table 7.9.1.2.1-1: Create Compute Resource Quota operation**

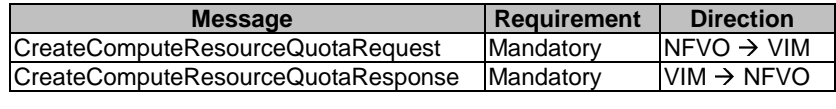

#### 7.9.1.2.2 Input parameters

The parameters sent when invoking the operation shall follow the indications provided in Table 7.9.1.2.2-1.

#### **Table 7.9.1.2.2-1: Create Compute Resource Quota operation input parameters**

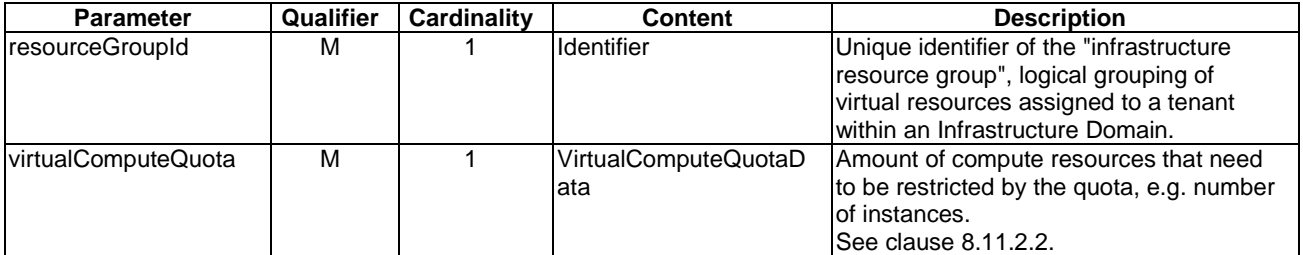

#### 7.9.1.2.3 Output parameters

The parameters returned by the operation shall follow the indications provided in Table 7.9.1.2.3-1.

#### **Table 7.9.1.2.3-1: Create Compute Resource Quota operation output parameters**

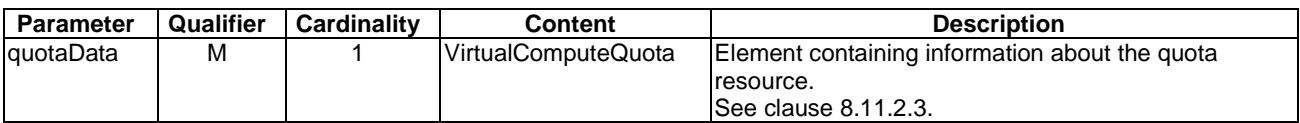

#### 7.9.1.2.4 Operation results

After successful operation, the VIM has created the internal management objects for the compute resource quota. In addition, the VIM shall return to the NFVO information on the newly created quota plus any additional information about the create quota request operation. The VIM may also return intermediate status reports during the quota process.

If the operation was not successful, the VIM shall return to the NFVO appropriate error information.

### 7.9.1.3 Query Compute Resource Quota operation

#### 7.9.1.3.1 Description

This operation allows querying quota information about compute resources that the consumer has access to.

Table 7.9.1.3.1-1 lists the information flow exchanged between the NFVO and the VIM.

#### **Table 7.9.1.3.1-1: Create Compute Resource Quota operation**

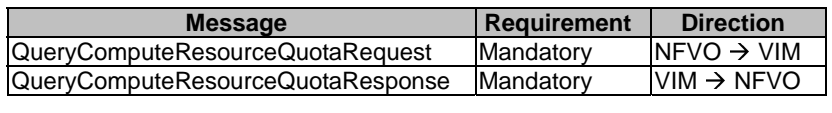

### 7.9.1.3.2 Input parameters

The parameters sent when invoking the operation shall follow the indications provided in Table 7.9.1.3.2-1.

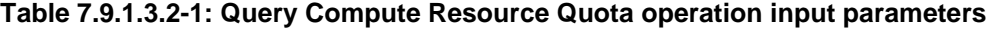

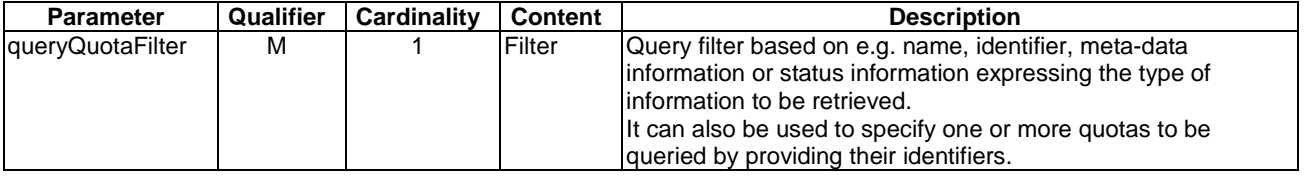

## 7.9.1.3.3 Output parameters

The parameters returned by the operation shall follow the indications provided in Table 7.9.1.3.3-1.

#### **Table 7.9.1.3.3-1: Query Compute Resource Quota operation output parameters**

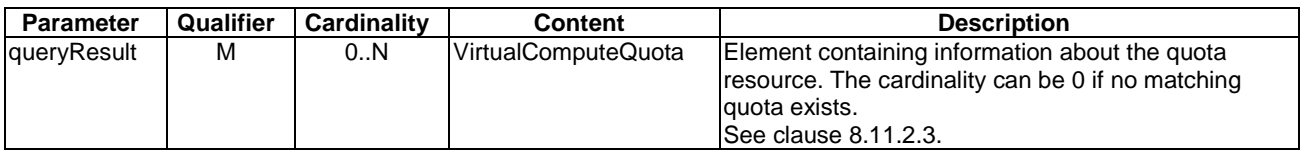

#### 7.9.1.3.4 Operation results

After successful operation, the VIM has queried the internal management objects for the virtualised compute resource quotas. The result of the query shall indicate with a standard success/error result if the query has been processed correctly. For a particular query, information about the compute resource quotas that the NFVO has access to and that are matching the filter shall be returned.

## 7.9.1.4 Update Compute Resource Quota operation

#### 7.9.1.4.1 Description

This operation allows updating compute resource quotas (e.g. increase or decrease the amount of quota resources).

Table 7.9.1.4.1-1 lists the information flow exchanged between the NFVO and the VIM.

**Table 7.9.1.4.1-1: Update Compute Resource Quota operation** 

| <b>Message</b>                     | Requirement      | <b>Direction</b>        |
|------------------------------------|------------------|-------------------------|
| UpdateComputeResourceQuotaRequest  | <b>Mandatory</b> | $INFVO \rightarrow VIM$ |
| UpdateComputeResourceQuotaResponse | Mandatory        | $VIM \rightarrow NFVO$  |
|                                    |                  |                         |

### 7.9.1.4.2 Input parameters

The parameters sent when invoking the operation shall follow the indications provided in Table 7.9.1.4.2-1.

#### **Table 7.9.1.4.2-1: Update Compute Resource Quota operation input parameters**

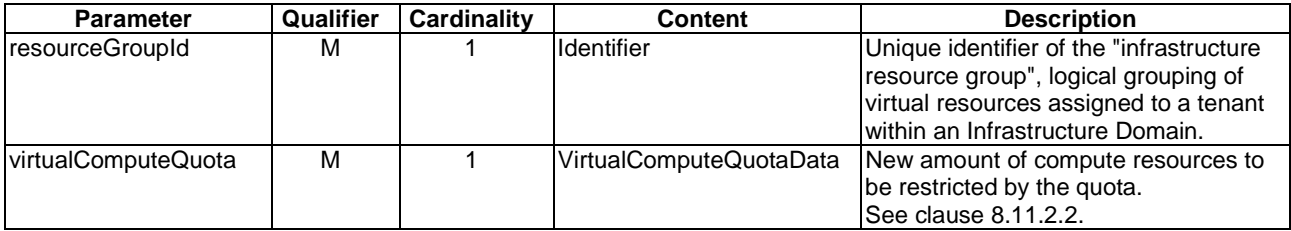

### 7.9.1.4.3 Output parameters

The parameters returned by the operation shall follow the indications provided in Table 7.9.1.4.3-1.

#### **Table 7.9.1.4.3-1: Update Compute Resource Quota operation output parameters**

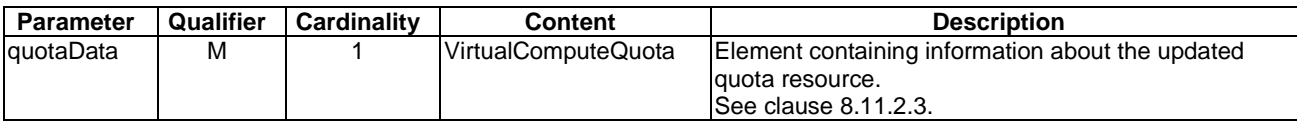

## 7.9.1.4.4 Operation results

After successful operation, the VIM has updated the internal management objects for the virtualised compute resource quota. In addition, the VIM shall return to the NFVO information on the updated quota plus any additional information about the update request operation.

If the operation was not successful, the VIM shall return to the NFVO appropriate error information.

## 7.9.1.5 Terminate Compute Resource Quota operation

#### 7.9.1.5.1 Description

This operation allows terminating one or more issued compute resource quota(s). When the operation is done on multiple ids, it is assumed to be best-effort, i.e. it can succeed for a subset of the ids, and fail for the remaining ones.

Table 7.9.1.5.1-1 lists the information flow exchanged between the NFVO and the VIM.

#### **Table 7.9.1.5.1-1: Terminate Compute Resource Quota operation**

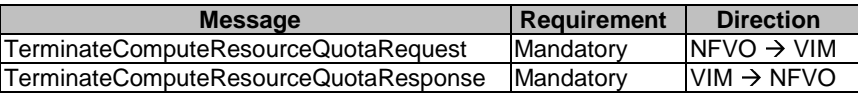

### 7.9.1.5.2 Input parameters

The parameters sent when invoking the operation shall follow the indications provided in Table 7.9.1.5.2-1.

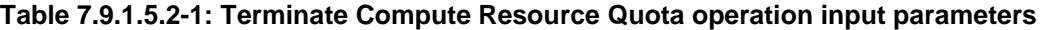

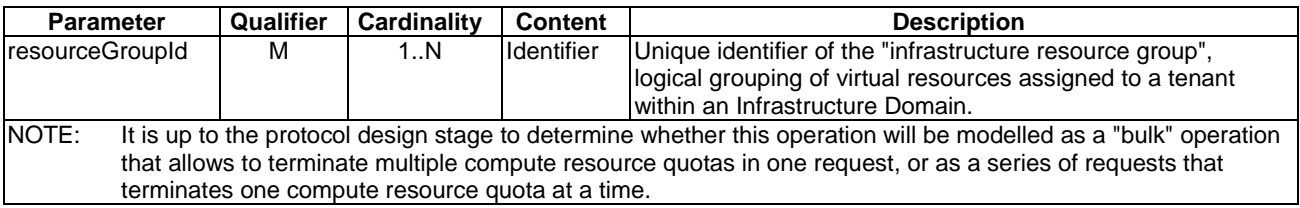

#### 7.9.1.5.3 Output parameters

The parameters returned by the operation shall follow the indications provided in Table 7.9.1.5.3-1.

#### **Table 7.9.1.5.3-1: Update Compute Resource Quota operation output parameters**

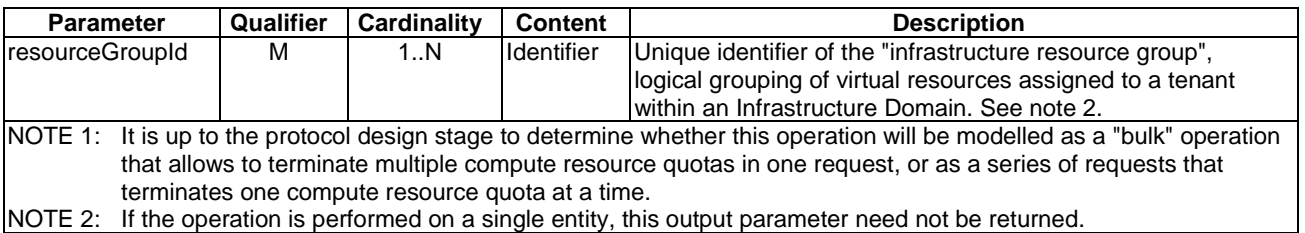

#### 7.9.1.5.4 Operation results

After successful operation, the VIM has terminated the virtualised compute resource quotas and removed the internal management objects for those quotas In addition, the VIM shall return to the NFVO information whether the termination of the quotas was successful.

If the operation was not successful, the VIM shall return to the NFVO appropriate error information.

## 7.9.2 Virtualised Network Resources Quota Management Interface

### 7.9.2.1 Description

This interface allows an authorized consumer functional block to perform operations on virtualised network resources quotas available to the consumer functional block. The interface includes operations for creating, querying, updating and terminating quotas on virtualised network resources.

## 7.9.2.2 Create Network Resource Quota operation

#### 7.9.2.2.1 Description

This operation allows requesting the quota of virtualised network resources as indicated by the consumer functional block.

Table 7.9.2.2.1-1 lists the information flow exchanged between the NFVO and the VIM.

#### **Table 7.9.2.2.1-1: Create Network Resource Quota operation**

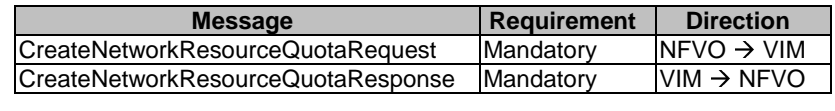

#### 7.9.2.2.2 Input parameters

The parameters sent when invoking the operation shall follow the indications provided in Table 7.9.2.2.2-1.

| <b>Parameter</b>     | Qualifier | Cardinality | <b>Content</b>          | <b>Description</b>                                                                                                    |
|----------------------|-----------|-------------|-------------------------|----------------------------------------------------------------------------------------------------|
| resourceGroupId      | м         |             | Identifier              | Unique identifier of the "infrastructure"<br>resource group", logical grouping of<br>virtual resources assigned to a tenant<br>within an Infrastructure Domain. |
| IvirtualNetworkQuota | м         |             | VirtualNetworkQuotaData | Type and configuration of virtualised<br>network resources that need to be<br>restricted by the quota, e.g.<br>{"numPubliclps": 20}.<br>See clause 8.11.3.2.    |

**Table 7.9.2.2.2-1: Create Network Resource Quota operation input parameters** 

#### 7.9.2.2.3 Output parameters

The parameters returned by the operation shall follow the indications provided in Table 7.9.2.2.3-1.

#### **Table 7.9.2.2.3-1: Create Network Resource Quota operation output parameter**

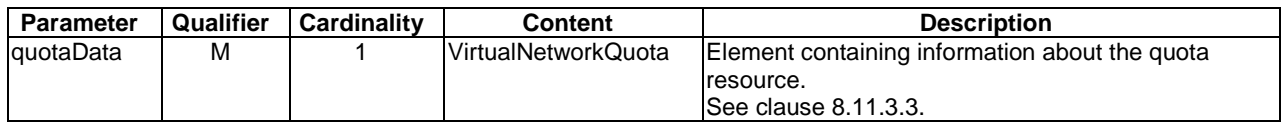

### 7.9.2.2.4 Operation results

After successful operation, the VIM has created the internal management objects for the network resource quota. In addition, the VIM shall return to the NFVO information on the newly created quota plus any additional information about the create quota request operation. The VIM may also return intermediate status reports during the quota process.

If the operation was not successful, the VIM shall return to the NFVO appropriate error information.

## 7.9.2.3 Query Network Resource Quota operation

#### 7.9.2.3.1 Description

This operation allows querying information about quota network resources that the consumer has access to.

Table 7.9.2.3.1-1 lists the information flow exchanged between the NFVO and the VIM.

#### **Table 7.9.2.3.1-1: Query Network Resource Quota operation**

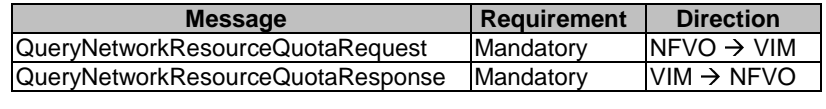

#### 7.9.2.3.2 Input parameters

The parameters sent when invoking the operation shall follow the indications provided in Table 7.9.2.3.2-1.

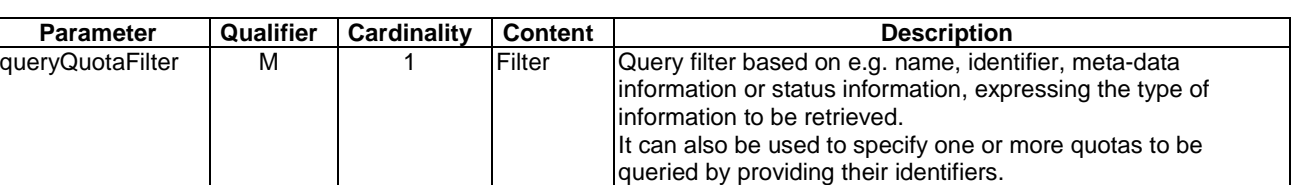

#### **Table 7.9.2.3.2-1: Query Network Resource Quota operation input parameters**

#### 7.9.2.3.3 Output parameters

The parameters returned by the operation shall follow the indications provided in Table 7.9.2.3.3-1.

#### **Table 7.9.2.3.3-1: Query Network Resource Quota operation output parameters**

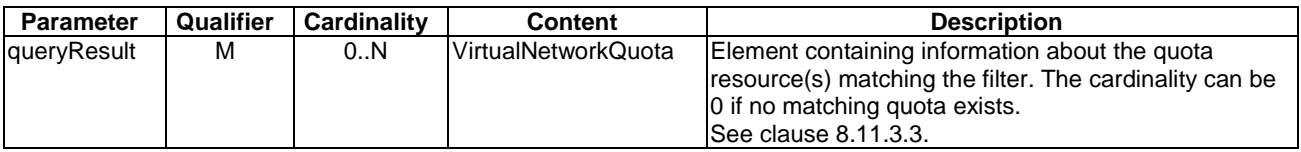

### 7.9.2.3.4 Operation results

After successful operation, the VIM has queried the internal management objects for the virtualised network resource quotas. The result of the query shall indicate with a standard success/error result if the query has been processed correctly. For a particular query, information about the network resource quotas that the NFVO has access to and that are matching the filter shall be returned.

### 7.9.2.4 Update Network Resource Quota operation

### 7.9.2.4.1 Description

This operation allows updating network resource quotas (e.g. increase or decrease the amount of quota resources).

Table 7.9.2.4.1-1 lists the information flow exchanged between the NFVO and the VIM.

**Table 7.9.2.4.1-1: Update Network Resource Quota operation** 

| <b>Message</b>                     | <b>Requirement</b> | <b>Direction</b>       |
|------------------------------------|--------------------|------------------------|
| UpdateNetworkResourceQuotaRequest  | <b>Mandatory</b>   | $NFVO \rightarrow VIM$ |
| UpdateNetworkResourceQuotaResponse | <b>Mandatory</b>   | $VIM \rightarrow NFVO$ |
|                                    |                    |                        |

#### 7.9.2.4.2 Input parameters

The parameters sent when invoking the operation shall follow the indications provided in Table 7.9.2.4.2-1.

#### **Table 7.9.2.4.2-1: Update Network Resource Quota operation input parameters**

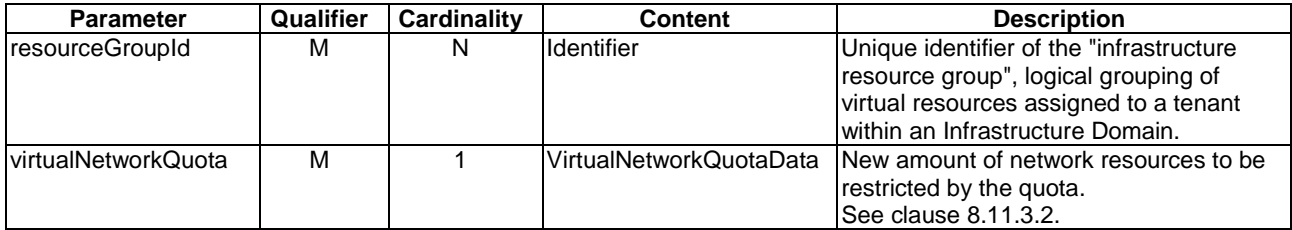

### 7.9.2.4.3 Output parameters

The parameters returned by the operation shall follow the indications provided in Table 7.9.2.4.3-1.

#### **Table 7.9.2.4.3-1: Update Network Resource Quota operation output parameters**

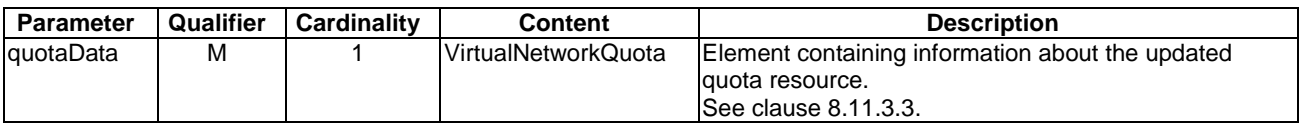

### 7.9.2.4.4 Operation results

After successful operation, the VIM has updated the internal management objects for the virtualised network resource quota. In addition, the VIM shall return to the NFVO information on the updated quota plus any additional information about the update request operation.

If the operation was not successful, the VIM shall return to the NFVO appropriate error information.

## 7.9.2.5 Terminate Network Resource Quota operation

### 7.9.2.5.1 Description

This operation allows terminating one or more issued network resource quota(s). When the operation is done on multiple ids, it is assumed to be best-effort, i.e. it can succeed for a subset of the ids, and fail for the remaining ones.

Table 7.9.2.5.1-1 lists the information flow exchanged between the NFVO and the VIM.

#### **Table 7.9.2.5.1-1: Terminate Network Resource Quota operation**

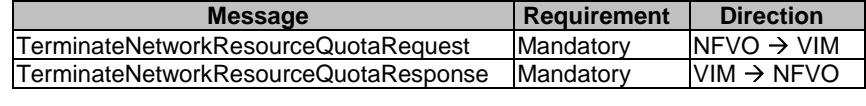

#### 7.9.2.5.2 Input parameters

The parameters sent when invoking the operation shall follow the indications provided in Table 7.9.2.5.2-1.

#### **Table 7.9.2.5.2-1: Terminate Network Resource Quota operation input parameters**

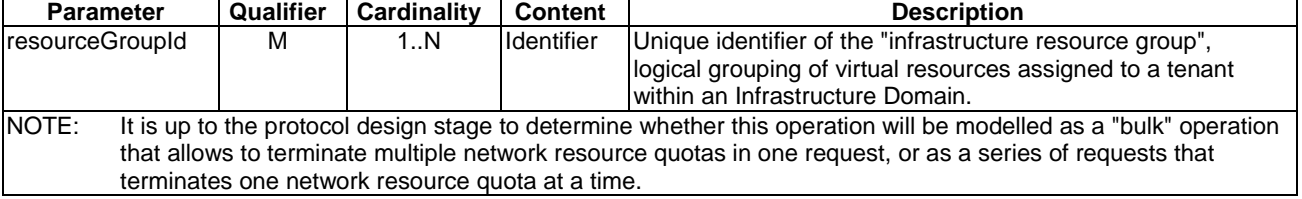

### 7.9.2.5.3 Output parameters

The parameters returned by the operation shall follow the indications provided in Table 7.9.2.5.3-1.

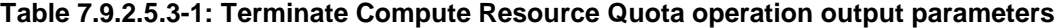

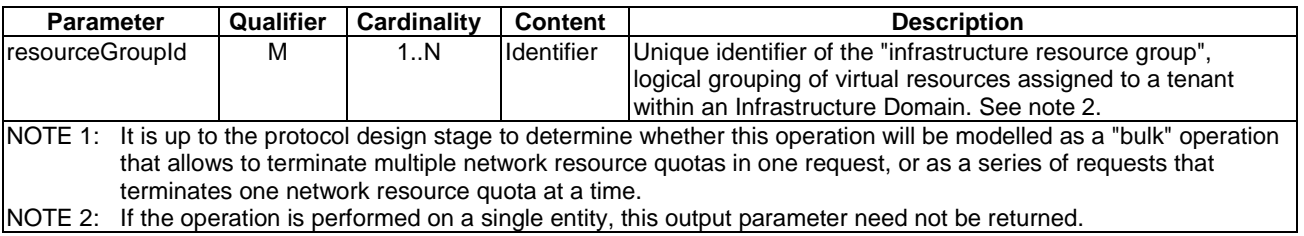

#### 7.9.2.5.4 Operation results

After successful operation, the VIM has terminated the virtualised network resource quotas and removed the internal management objects for those quotas. In addition, the VIM shall return to the NFVO information whether the termination of the quotas was successful.

If the operation was not successful, the VIM shall return to the NFVO appropriate error information.

## 7.9.3 Virtualised Storage Resources Quota Management Interface

### 7.9.3.1 Description

This interface allows an authorized consumer functional block to perform operations on virtualised storage resources quotas available to the consumer functional block. The interface includes operations for creating, querying, updating and terminating quotas on virtualised storage resources.

## 7.9.3.2 Create Storage Resource Quota operation

### 7.9.3.2.1 Description

This operation allows requesting the quota of virtualised storage resources as indicated by the consumer functional block.

Table 7.9.3.2.1-1 lists the information flow exchanged between the NFVO and the VIM.

#### **Table 7.9.3.2.1-1: Create Storage Resource Quota operation**

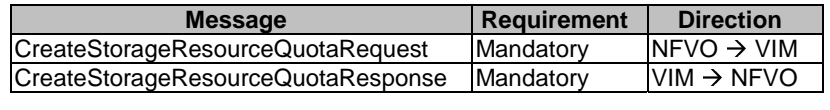

#### 7.9.3.2.2 Input parameters

The parameters sent when invoking the operation shall follow the indications provided in Table 7.9.3.2.2-1.

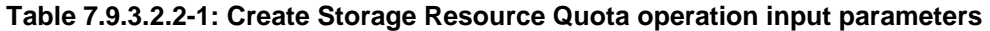

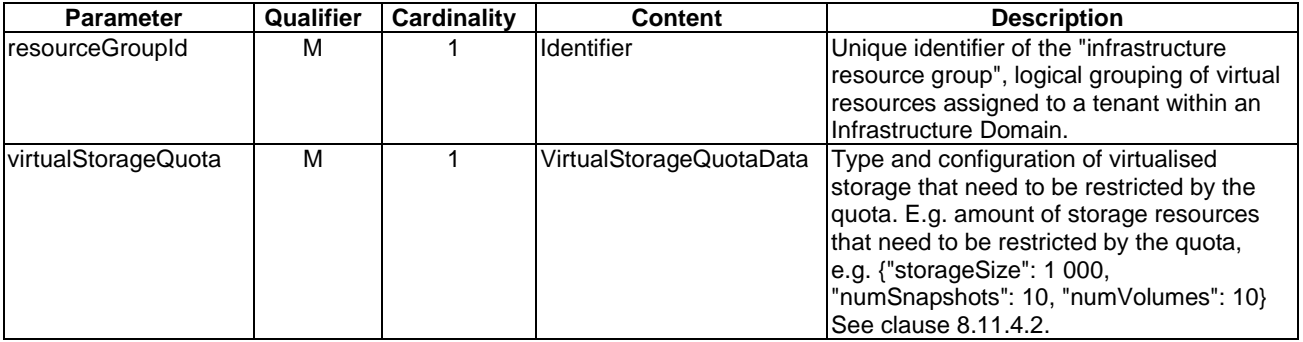

#### 7.9.3.2.3 Output parameters

The parameters returned by the operation shall follow the indications provided in Table 7.9.3.2.3-1.

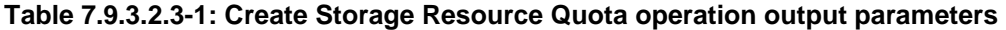

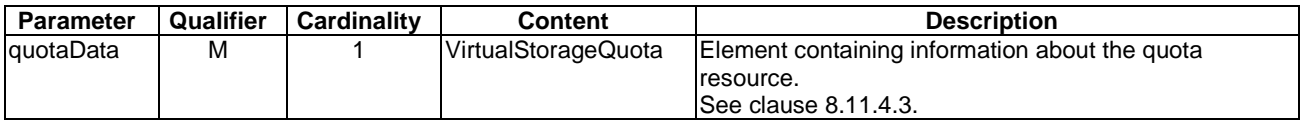

### 7.9.3.2.4 Operation results

After successful operation, the VIM has created the internal management objects for the storage resource quota. In addition, the VIM shall return to the NFVO information on the newly created quota plus any additional information about the create quota request operation. The VIM may also return intermediate status reports during the quota process.

If the operation was not successful, the VIM shall return to the NFVO appropriate error information.

## 7.9.3.3 Query Storage Resource Quota operation

#### 7.9.3.3.1 Description

This operation allows querying information about quota resources that the consumer has access to.

Table 7.9.3.3.1-1 lists the information flow exchanged between the NFVO and the VIM.

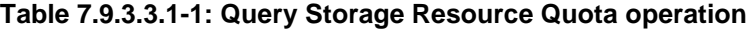

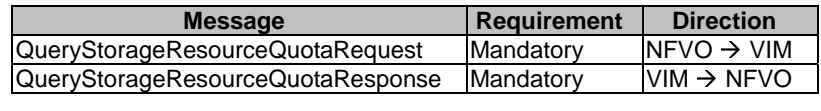

#### 7.9.3.3.2 Input parameters

The parameters sent when invoking the operation shall follow the indications provided in Table 7.9.3.3.2-1.

#### **Table 7.9.3.3.2-1: Query Storage Resource Quota operation input parameters**

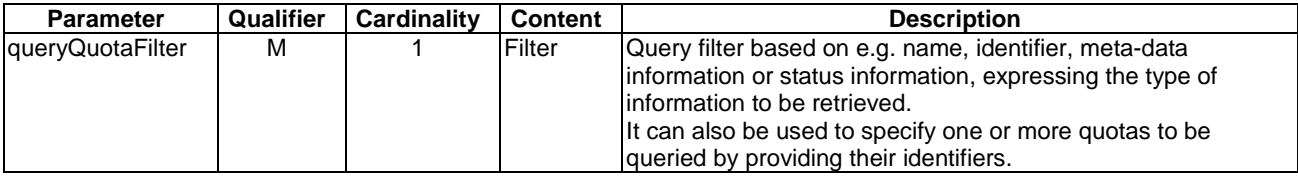

#### 7.9.3.3.3 Output parameters

The parameters returned by the operation shall follow the indications provided in Table 7.9.3.3.3-1.

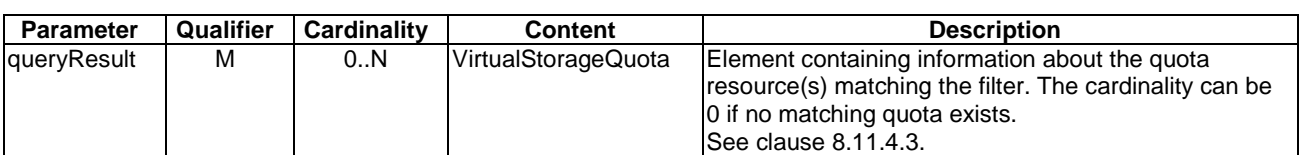

#### **Table 7.9.3.3.3-1: Query Storage Resource Quota operation output parameters**

#### 7.9.3.3.4 Operation results

After successful operation, the VIM has queried the internal management objects for the virtualised storage resource quotas. The result of the query shall indicate with a standard success/error result if the query has been processed correctly. For a particular query, information about the storage resource quotas that the NFVO has access to and that are matching the filter shall be returned.

### 7.9.3.4 Update Storage Resource Quota operation

#### 7.9.3.4.1 Description

This operation allows updating resource quotas (e.g. increase or decrease the amount of quota resources).

Table 7.9.3.4.1-1 lists the information flow exchanged between the NFVO and the VIM.

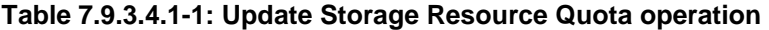

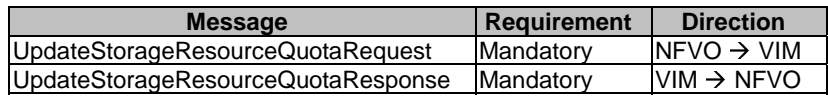

### 7.9.3.4.2 Input parameters

The parameters sent when invoking the operation shall follow the indications provided in Table 7.9.3.4.2-1.

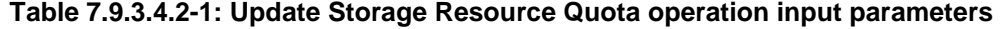

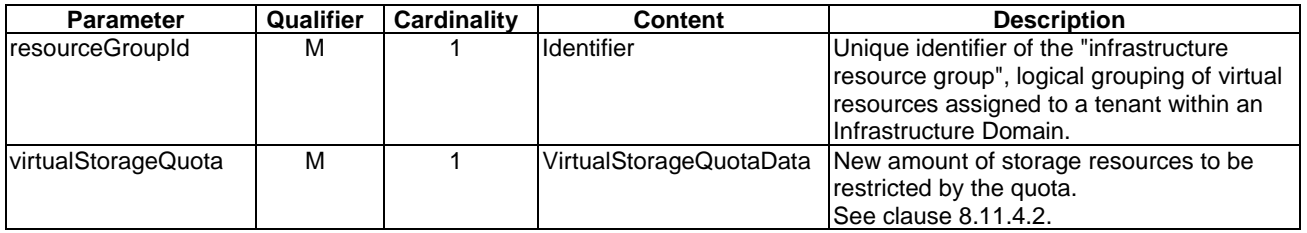

#### 7.9.3.4.3 Output parameters

The parameters returned by the operation shall follow the indications provided in Table 7.9.3.4.3-1.

#### **Table 7.9.3.4.3-1: Update Storage Resource Quota operation output parameters**

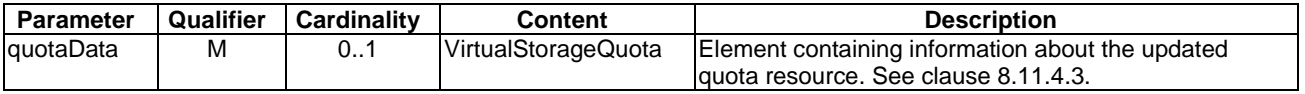

### 7.9.3.4.4 Operation results

After successful operation, the VIM has updated the internal management objects for the virtualised storage resource quota. In addition, the VIM shall return to the NFVO information on the updated quota plus any additional information about the update request operation.

If the operation was not successful, the VIM shall return to the NFVO appropriate error information.

## 7.9.3.5 Terminate Storage Resource Quota operation

#### 7.9.3.5.1 Description

This operation allows terminating one or more issued storage resource quota(s). When the operation is done on multiple ids, it is assumed to be best-effort, i.e. it can succeed for a subset of the ids, and fail for the remaining ones.

Table 7.9.3.5.1-1 lists the information flow exchanged between the NFVO and the VIM.

**Table 7.9.3.5.1-1: Terminate Storage Resource Quota operation** 

| <b>Message</b>                        | <b>Requirement</b> | <b>Direction</b>        |
|---------------------------------------|--------------------|-------------------------|
| TerminateStorageResourceQuotaRequest  | Mandatory          | INFVO $\rightarrow$ VIM |
| TerminateStorageResourceQuotaResponse | <b>Mandatory</b>   | $IVIM \rightarrow NFVO$ |
|                                       |                    |                         |

#### 7.9.3.5.2 Input parameters

The parameters sent when invoking the operation shall follow the indications provided in Table 7.9.3.5.2-1.

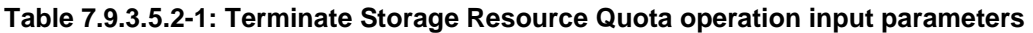

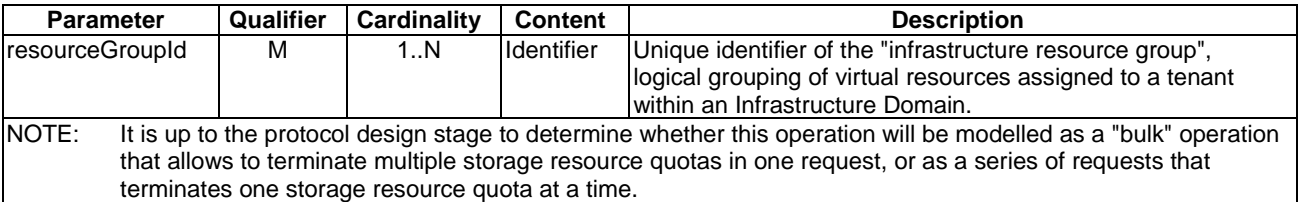

#### 7.9.3.5.3 Output parameters

The parameters returned by the operation shall follow the indications provided in Table 7.9.3.5.3-1.

#### **Table 7.9.3.5.3-1: Terminate Storage Resource Quota operation output parameters**

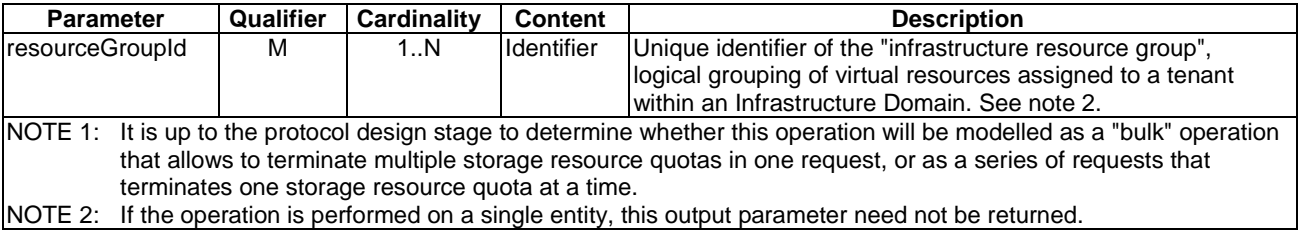

#### 7.9.3.5.4 Operation results

After successful operation, the VIM has terminated the virtualised storage resource quotas and removed the internal management objects for those quotas. In addition, the VIM shall return to the NFVO information whether the termination of the quotas was successful.

If the operation was not successful, the VIM shall return to the NFVO appropriate error information.

## 7.9.4 Virtualised Resources Quota Change Notification Interface

### 7.9.4.1 Introduction

This interface allows an authorized consumer functional block to request subscription to changes on quota of virtualised resources, and to provide such notification to the subscribed consumer. As such, it provides the notification part of the Virtualised Resources Quota Management interfaces.

## 7.9.4.2 Subscribe operation

#### 7.9.4.2.1 Description

This operation enables the NFVO to subscribe with a filter for the notifications related to quota on virtualised resources sent by the VIM. Specification of filtering mechanism is left for Stage 3 specification.

Table 7.9.4.2.1-1 lists the information flow exchanged between the NFVO and the VIM.

#### **Table 7.9.4.2.1-1: Subscribe operation**

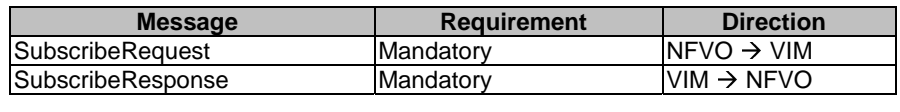

### 7.9.4.2.2 Input parameters

The parameters sent when invoking the operation shall follow the indications provided in Table 7.9.4.2.2-1.

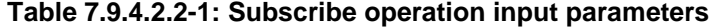

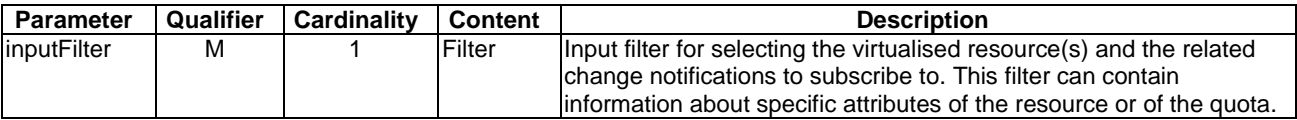

#### 7.9.4.2.3 Output parameters

The parameters returned by the operation shall follow the indications provided in Table 7.9.4.2.3-1.

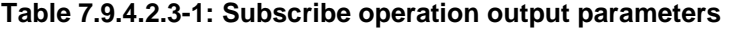

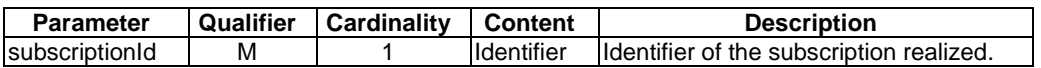

#### 7.9.4.2.4 Operation results

After successful subscription, the NFVO is registered to receive notifications related to changes on quota of virtualised storage resources sent by the VIM. The result of the operation shall indicate if the subscription has been successful or not with a standard success/error result. For a particular subscription, only notifications matching the filter will be delivered to the NFVO.

## 7.9.4.3 Notify operation

#### 7.9.4.3.1 Description

This operation distributes notifications to subscribers. It is a one-way operation issued by the VIM that cannot be invoked as an operation by the consumer (NFVO).

In order to receive notifications, the NFVO shall have a subscription.

Table 7.9.4.3.1-1 lists the information flow exchanged between the NFVO and the VIM.

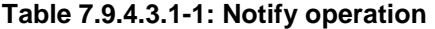

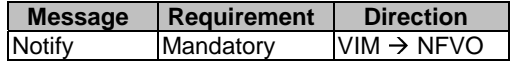

The following notification is sent by this operation:

• VirtualisedResourceQuotaChangeNotification. See clause 8.11.5.

## 7.10 Compute Host Reservation Management Interface

## 7.10.1 Description

This interface allows an authorized consumer functional block to perform operations on compute host reservations available to the consumer functional block.

The following operations are defined for this interface which will be consumed by the NFVO:

- Create Compute Host Reservation operation
- Query Compute Host Reservation operation
- Update Compute Host Reservation operation
- Terminate Compute Host Reservation operation

## 7.10.2 Create Compute Host Reservation operation

### 7.10.2.1 Description

This operation allows requesting the reservation of compute hosts as indicated by the consumer functional block.

Table 7.10.2.1-1 lists the information flow exchanged between the NFVO and the VIM.

#### **Table 7.10.2.1-1: Create Compute Host Reservation operation**

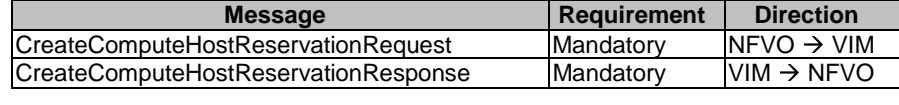

## 7.10.2.2 Input parameters

The parameters sent when invoking the operation shall follow the indications provided in Table 7.10.2.2-1.

#### **Table 7.10.2.2-1: Create Compute Host Reservation operation input parameters**

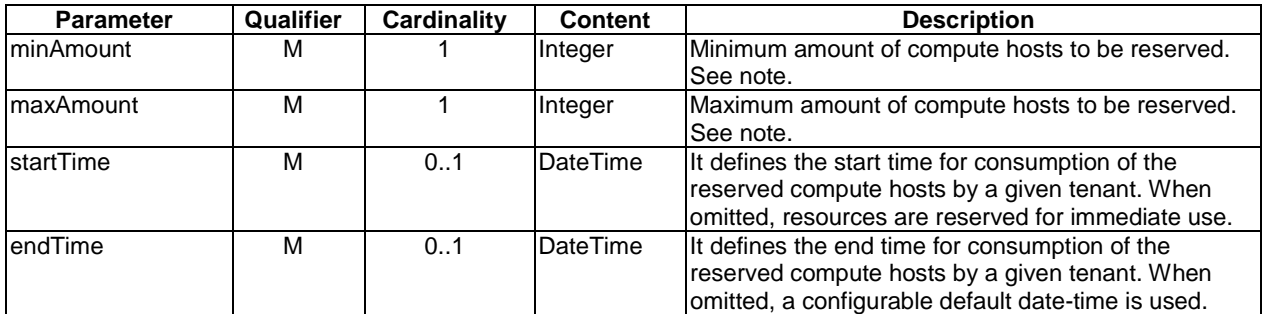

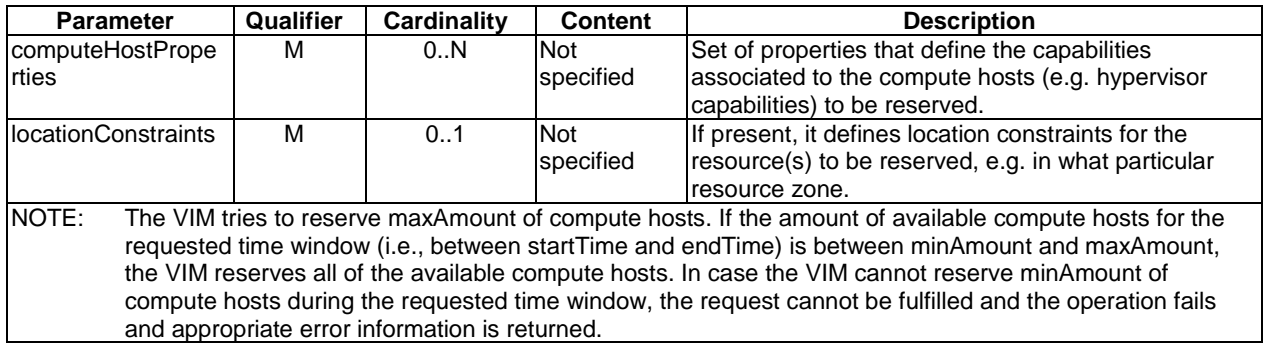

## 7.10.2.3 Output parameters

The parameters returned by the operation shall follow the indications provided in Table 7.10.2.3-1.

#### **Table 7.10.2.3-1: Create Compute Host Reservation operation output parameters**

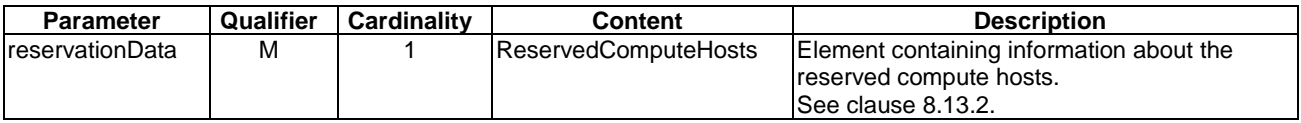

## 7.10.2.4 Operation results

In case of success, the VIM shall return to the NFVO information on the newly created reservation plus any additional information about the create compute host reservation request operation.

In case of failure, the VIM shall return to the NFVO appropriate error information.

## 7.10.3 Query Compute Host Reservation operation

## 7.10.3.1 Description

This operation allows querying information about reserved compute hosts.

Table 7.10.3.1-1 lists the information flow exchanged between the NFVO and the VIM.

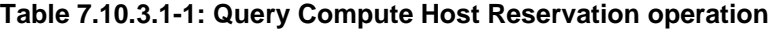

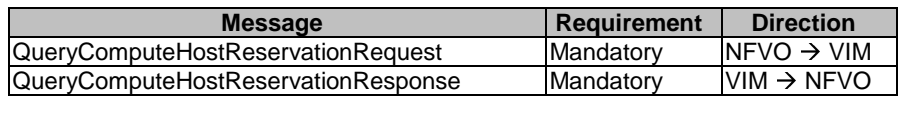

#### 7.10.3.2 Input parameters

The parameters sent when invoking the operation shall follow the indications provided in Table 7.10.3.2-1.

#### **Table 7.10.3.2-1: Query Compute Host Reservation operation input parameters**

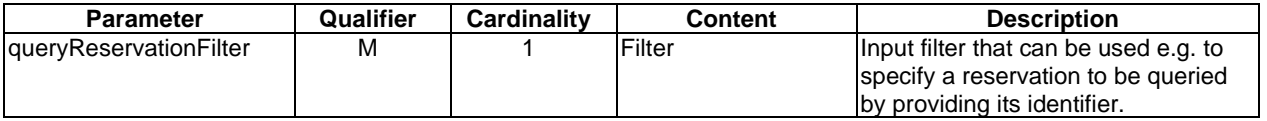

## 7.10.3.3 Output parameters

The parameters returned by the operation shall follow the indications provided in Table 7.10.3.3-1.

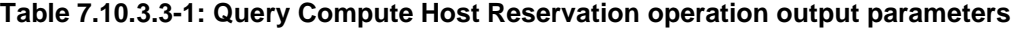

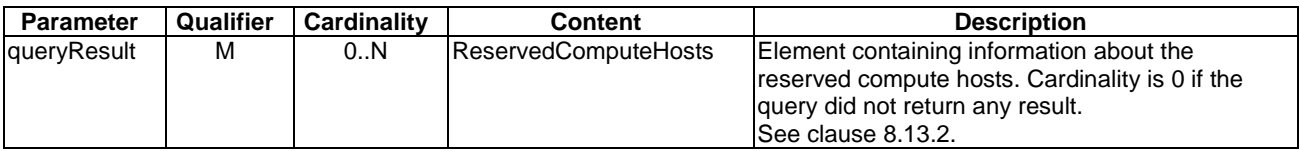

## 7.10.3.4 Operation results

The result of the query shall indicate with a standard success/error result if the query has been processed correctly. For a particular query, information about the compute host reservations that the NFVO has access to and that are matching the filter shall be returned.

## 7.10.4 Update Compute Host Reservation operation

## 7.10.4.1 Description

This operation allows updating compute host reservations (e.g. increase the minimum amount of reserved compute hosts).

Table 7.8.1.4.1-1 lists the information flow exchanged between the NFVO and the VIM.

#### **Table 7.10.4.1-1: Update Compute Host Reservation operation**

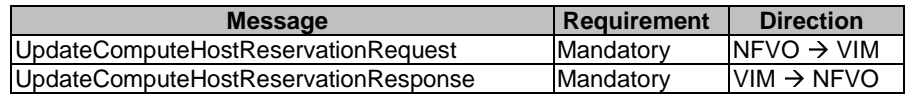

### 7.10.4.2 Input parameters

The parameters sent when invoking the operation shall follow the indications provided in Table 7.10.4.2-1.

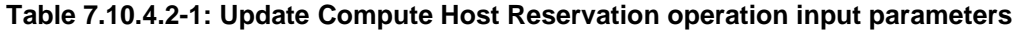

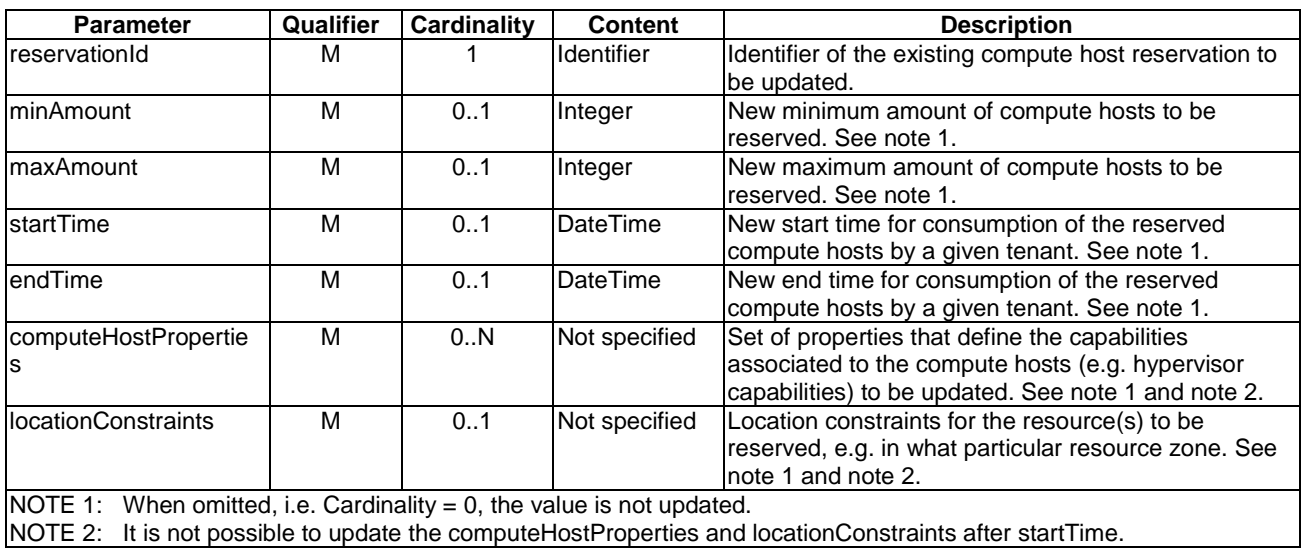

## 7.10.4.3 Output parameters

The parameters returned by the operation shall follow the indications provided in Table 7.10.4.3-1.

#### **Table 7.10.4.3-1: Update Compute Host Reservation operation output parameters**

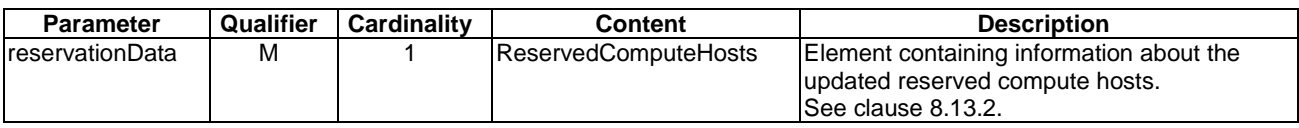

## 7.10.4.4 Operation results

In case of success, the VIM shall return to the NFVO information on the updated reservation plus any additional information about the update compute host reservation request operation.

In case of failure, e.g. the VIM cannot reserve at least minAmount of compute hosts during the requested time windows, the existing compute host reservation is not updated and the VIM shall return to the NFVO appropriate error information.

## 7.10.5 Terminate Compute Host Reservation operation

## 7.10.5.1 Description

This operation allows the termination of one or more compute host reservations.

Table 7.10.5.1-1 lists the information flow exchanged between the NFVO and the VIM.

#### **Table 7.10.5.1-1: Terminate Compute Host Reservation operation**

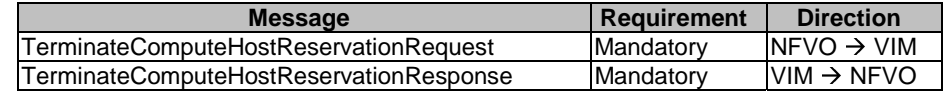

## 7.10.5.2 Input parameters

The parameters sent when invoking the operation shall follow the indications provided in Table 7.10.5.2-1.

#### **Table 7.10.5.2-1: Terminate Compute Host Reservation operation input parameters**

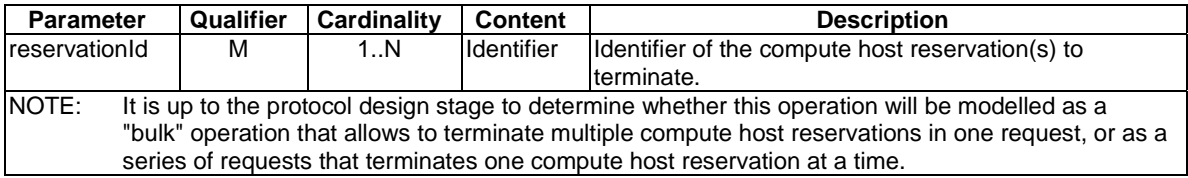

## 7.10.5.3 Output parameters

The parameters returned by the operation shall follow the indications provided in Table 7.10.5.3-1.

| <b>Parameter</b>                                                                                                    |                                                                                                    | Qualifier | <b>Cardinality</b> | <b>Content</b><br><b>Description</b> |                                                            |  |  |  |
|----------------------------------------------------------------------------------------------------|----------------------------------------------------------------------------------------------------|-----------|--------------------|--------------------------------------|------------------------------------------------------------|--|--|--|
| reservationId                                                                                                    |                                                                                                    | м         | 0.N                | Identifier                           | Identifier of the compute host reservation(s) successfully |  |  |  |
|                                                                                                    | Iterminated.                                                                                                |           |                    |                                      |                                                            |  |  |  |
| NOTE 1: It is up to the protocol design stage to determine whether this operation will be modelled as a "bulk" operation |                                                                                                    |           |                    |                                      |                                                            |  |  |  |
|                                                                                                    | that allows to terminate multiple compute host reservations in one request, or as a series of requests that |           |                    |                                      |                                                            |  |  |  |
| terminates one compute host reservation at a time.                                                                       |                                                                                                    |           |                    |                                      |                                                            |  |  |  |
|                                                                                                    | NOTE 2: If the operation is performed on a single entity, this output parameter need not be returned.       |           |                    |                                      |                                                            |  |  |  |

**Table 7.10.5.3-1: Terminate Compute Host Reservation operation output parameters** 

#### 7.10.5.4 Operation results

In case of success, the VIM shall return to the NFVO information on the terminated reservation plus any additional information about the terminate compute host reservation request operation.

In case of failure, the VIM shall return to the NFVO appropriate error information.

## 7.11 NFVI Capacity Management Interfaces

## 7.11.1 Compute Host Capacity Management Interface

## 7.11.1.1 Introduction

This interface allows an authorized consumer functional block to request operations related to capacity and usage reporting. The interface allows retrieval of information about:

- The available, used, reserved and total capacity of the physical compute resources managed by a VIM instance, globally or per resource zone.
- Utilization of the capacity, both on VIM global level but also per resource zone.

The interface enables the capture of information for resources usage and input to capacity planning, capacity changes, and consequently for Network Service planning, etc.

## 7.11.1.2 Query Compute Host Capacity operation

### 7.11.1.2.1 Description

This operation supports retrieval of compute host capacity information. Specification of filtering mechanism and the type of the output parameter is left for Stage 3 specification.

Table 7.11.1.2.1-1 lists the information flow exchanged between the NFVO and the VIM.

#### **Table 7.11.1.2.1-1: Query Compute Host Capacity operation**

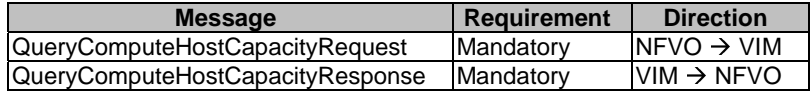

#### 7.11.1.2.2 Input parameters

The parameters sent when invoking the operation shall follow the indications provided in Table 7.11.1.2.2-1.

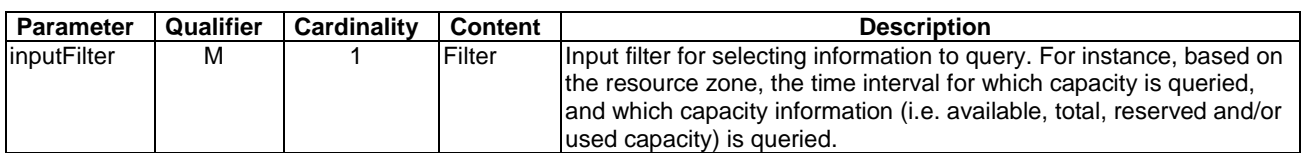

#### **Table 7.11.1.2.2-1: Query Compute Host Capacity operation input parameters**

### 7.11.1.2.3 Output parameters

The parameters returned by the operation shall follow the indications provided in Table 7.11.1.2.3-1.

#### **Table 7.11.1.2.3-1: Query Compute Capacity operation output parameters**

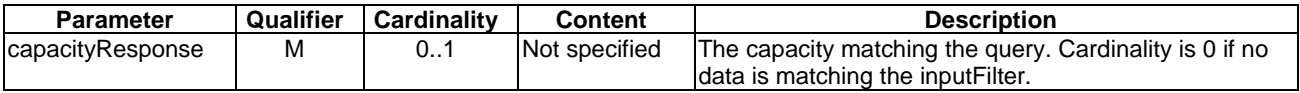

### 7.11.1.2.4 Operation results

After successful operation, the VIM has queried the compute host capacity information. The result of the query shall indicate with a standard success/error result if the query has been processed correctly.

#### 7.11.1.3 Subscribe operation

#### 7.11.1.3.1 Description

This operation supports subscribing to compute host capacity change notifications.

Table 7.11.1.3.1-1 lists the information flow exchanged between the NFVO and the VIM.

#### **Table 7.11.1.3.1-1: Subscribe operation**

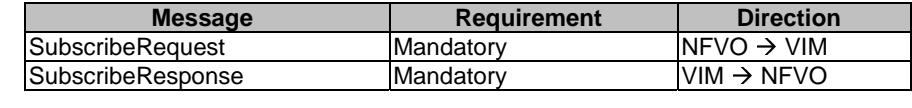

#### 7.11.1.3.2 Input parameters

The parameters sent when invoking the operation shall follow the indications provided in Table 7.11.1.3.2-1.

#### **Table 7.11.1.3.2-1: Subscribe operation input parameters**

![](_page_131_Picture_195.jpeg)

#### 7.11.1.3.3 Output parameters

The parameters returned by the operation shall follow the indications provided in Table 7.11.1.3.3-1.

![](_page_132_Picture_168.jpeg)

#### **Table 7.11.1.3.3-1: Subscribe operation output parameters**

#### 7.11.1.3.4 Operation results

After successful subscription, the NFVO is registered to receive notifications related to compute host capacity changes sent by the VIM. The result of the operation shall indicate if the subscription has been successful or not with a standard success/error result. For a particular subscription, only notifications matching the filter will be delivered to the NFVO.

#### 7.11.1.4 Notify operation

#### 7.11.1.4.1 Description

This operation distributes notifications to subscribers. It is a one-way operation issued by the VIM that cannot be invoked as an operation by the consumer (NFVO).

In order to receive notifications, the NFVO shall have a subscription.

Table 7.11.1.4.1-1 lists the information flow exchanged between the NFVO and the VIM.

#### **Table 7.11.1.4.1-1: Notify operation**

![](_page_132_Picture_169.jpeg)

The following notifications can be notified/sent by this operation:

• CapacityChangeNotification. See clause 8.7.4.

## 7.12 Policy Management interface

## 7.12.1 Description

This interface allows the NFVO to invoke policy management operations towards the VIM.

The following policy management operations are defined for this interface:

- Transfer Policy;
- Delete Policy:
- **Query Policy**;
- Activate Policy;
- Deactivate Policy;

This interface allows the NFVO to manage subscriptions to notifications sent by the VIM which inform about changes of a policy and about any detected policy conflicts. It allows the VIM to provide such notifications to the subscriber (e.g., NFVO).

## 7.12.2 Transfer Policy operation

## 7.12.2.1 Description

This operation enables the NFVO to transfer a NFV-MANO policy to the VIM. Table 7.12.2.1-1 lists the information flow exchanged between the NFVO and the VIM.

#### **Table 7.12.2.1-1: Transfer Policy operation**

![](_page_133_Picture_169.jpeg)

## 7.12.2.2 Input parameters

The input parameters sent when invoking the operation shall follow the indications provided in Table 7.12.2.2-1.

#### **Table 7.12.2.2-1: Transfer Policy operation input parameters**

![](_page_133_Picture_170.jpeg)

## 7.12.2.3 Output parameters

The output parameters returned by the operation shall follow the indications provided in table 7.12.2.3-1.

#### **Table 7.12.2.3-1: Transfer Policy operation output parameters**

![](_page_133_Picture_171.jpeg)

## 7.12.2.4 Operation results

In case of success, the NFV-MANO policy is transferred to the VIM and corresponding policy information is created by the VIM. In case of failure, appropriate error information is returned.

## 7.12.3 Delete Policy operation

## 7.12.3.1 Description

This operation enables the NFVO to delete one or multiple NFV-MANO policy(ies) from the VIM. Table 7.12.3.1-1 lists the information flow exchanged between the NFVO and the VIM.

![](_page_133_Picture_172.jpeg)

#### **Table 7.12.3.1-1: Delete Policy operation**

### 7.12.3.2 Input parameters

The input parameters sent when invoking the operation shall follow the indications provided in Table 7.12.3.2-1.

| <b>Parameter</b>                                                                                                    | <b>Qualifier</b> | <b>Cardinality</b> | <b>Content</b>           | <b>Description</b>                   |  |  |  |  |
|----------------------------------------------------------------------------------------------------|------------------|--------------------|--------------------------|--------------------------------------|--|--|--|--|
| policyInfold                                                                                                    | M                | 1N                 | Identifier (Reference to | Identifier(s) of policy information. |  |  |  |  |
|                                                                                                    |                  |                    | Policylnfo)              |                                      |  |  |  |  |
| <b>NOTE:</b><br>It is up to the protocol design stage to determine whether this operation will be modelled as a "bulk" operation |                  |                    |                          |                                      |  |  |  |  |
| that allows to delete multiple policies in one request, or as a series of requests that delete one policy at a                   |                  |                    |                          |                                      |  |  |  |  |
| time.                                                                                                    |                  |                    |                          |                                      |  |  |  |  |

**Table 7.12.3.2-1: Delete Policy operation input parameters** 

## 7.12.3.3 Output parameters

The output parameters returned by the operation shall follow the indications provided in table 7.12.3.3-1.

**Table 7.12.3.3-1: Delete Policy operation output parameters** 

| <b>Parameter</b>      | Qualifier | <b>Cardinality</b> | <b>Content</b>                                                    | <b>Description</b>                           |
|-----------------------|-----------|--------------------|-------------------------------------------------------------------|----------------------------------------------|
| deletedPolicyInfold M |           | 0.N                | <b>Identifier</b><br>(Reference Information.<br>ιю<br>(PolicyInfo | Identifier(s) of the deleted NFV-MANO policy |

## 7.12.3.4 Operation results

In case of success, the NFV-MANO policy(ies) are deleted from the VIM, and a success indicator is returned to the NFVO. In case of failure, appropriate error information is returned.

## 7.12.4 Query Policy operation

## 7.12.4.1 Description

This operation enables the NFVO to query the information from the VIM on one or multiple NFV-MANO policy(ies). Table 7.12.4.1-1 lists the information flow exchanged between the NFVO and the VIM.

**Table 7.12.4.1-1: Query Policy operation** 

| <b>Message</b>      | Requirement       | <b>Direction</b>       |
|---------------------|-------------------|------------------------|
| QueryPolicyRequest  | <b>IMandatorv</b> | $NFVO \rightarrow VIM$ |
| QueryPolicyResponse | <b>IMandatorv</b> | $VIM \rightarrow NFVO$ |
|                     |                   |                        |

## 7.12.4.2 Input parameters

The input parameters sent when invoking the operation shall follow the indications provided in Table 7.12.4.2-1.

| <b>Parameter</b>   | Qualifier | <b>Cardinality</b> | <b>Content</b> | <b>Description</b>                                                                                                    |
|--------------------|-----------|--------------------|----------------|----------------------------------------------------------------------------------------------------|
| filter             | ΙM        |                    | Filter         | Filter defining the NFV-MANO policy information on which the<br>query applies, based on attributes of NFV-MANO policy<br>linformation.<br>It can also be used to specify one or more NFV-MANO<br>policy(ies) information to be queried by providing their<br>lidentifiers. |
| lattributeSelector | ΙM        | 0.N                | String         | Provides a list of attribute names of NFV-MANO policy<br>information. If present, only these attributes are returned for<br>the policy information matching the filter.<br>If absent, the complete policy information is returned.                                         |

**Table 7.12.4.2-1: Query Policy operation input parameters** 

## 7.12.4.3 Output parameters

The output parameters returned by the operation shall follow the indications provided in table 7.12.4.3-1.

![](_page_135_Picture_159.jpeg)

![](_page_135_Picture_160.jpeg)

## 7.12.4.4 Operation results

After success operation, the VIM has queried the internal NFV-MANO policy information. The result of the operation indicates whether it has been successful or not with a standard success/error result. For a particular query, policy information that is matching the filter shall be returned.

## 7.12.5 Activate Policy operation

## 7.12.5.1 Description

This operation enables the NFVO to activate one or multiple NFV-MANO policy(ies) in the VIM. Table 7.12.5.1-1 lists the information flow exchanged between the NFVO and the VIM.

![](_page_135_Picture_161.jpeg)

![](_page_135_Picture_162.jpeg)

## 7.12.5.2 Input parameters

The input parameters sent when invoking the operation shall follow the indications provided in Table 7.12.5.2-1.

![](_page_136_Picture_177.jpeg)

#### **Table 7.12.5.2-1: Activate Policy operation input parameters**

## 7.12.5.3 Output parameters

The output parameters returned by the operation shall follow the indications provided in table 7.12.5.3-1.

#### **Table 7.12.5.3-1: Activate Policy operation output parameters**

![](_page_136_Picture_178.jpeg)

## 7.12.5.4 Operation results

In case of success, the NFV-MANO policy(ies) are activated in the VIM, and a success indicator is returned to the NFVO. In case of failure, appropriate error information is returned.

## 7.12.6 Deactivate Policy operation

## 7.12.6.1 Description

This operation enables the NFVO to deactivate one or multiple NFV-MANO policy(ies) in the VIM. Table 7.12.6.1-1 lists the information flow exchanged between the NFVO and the VIM.

#### **Table 7.12.6.1-1: Deactivate Policy operation**

![](_page_136_Picture_179.jpeg)

## 7.12.6.2 Input parameters

The input parameters sent when invoking the operation shall follow the indications provided in Table 7.12.6.2-1.

#### **Table 7.12.6.2-1: Deactivate Policy operation input parameters**

![](_page_136_Picture_180.jpeg)

## 7.12.6.3 Output parameters

The output parameters returned by the operation shall follow the indications provided in table 7.12.6.3-1.

![](_page_137_Picture_177.jpeg)

![](_page_137_Picture_178.jpeg)

## 7.12.6.4 Operation results

In case of success, the NFV-MANO policy(ies) are deactivated in the VIM, and a success indicator is returned to the NFVO. In case of failure, appropriate error information is returned.

## 7.12.7 Subscribe operation

### 7.12.7.1 Description

This operation enables the NFVO to subscribe with a filter for the notifications sent by the VIM which are related to changes of a policy and any detected policy conflicts. Changes of a policy are related to operations of transferring policy, deleting policy, activating policy and deactivating policy.

Table 7.12.7.1-1 lists the information flow exchanged between the NFVO and the VIM.

#### **Table 7.12.7.1-1: Subscribe operation**

![](_page_137_Picture_179.jpeg)

#### 7.12.7.2 Input parameters

The input parameters sent when invoking the operation shall follow the indications provided in table 7.12.7.2-1.

#### **Table 7.12.7.2-1: Subscribe operation input parameters**

![](_page_137_Picture_180.jpeg)

## 7.12.7.3 Output parameters

The output parameters returned by the operation shall follow the indications provided in table 7.12.7.3-1.

#### **Table 7.12.7.3-1: Subscribe operation output parameters**

![](_page_137_Picture_181.jpeg)

## 7.12.7.4 Operation results

After successful subscription, the consumer (NFVO) is registered to receive notifications about events related to changes of a policy and any detected policy conflicts.

The result of the operation shall indicate if the subscription has been successful or not with a standard success/error result. For a particular subscription, only notifications matching the filter will be delivered to the consumer.

## 7.12.8 Notify operation

## 7.12.8.1 Description

This operation notifies a subscriber about events related to notifications about changes of a policy and any detected policy conflicts.

This operation distributes notifications to subscribers. It is a one-way operation issued by the producer (VIM) that cannot be invoked as an operation by the consumer (NFVO). In order to receive notifications, the consumer (NFVO) has to perform an explicit Subscribe operation beforehand.

Table 7.12.8.1-1 lists the information flow exchanged between the NFVO and the VIM.

#### **Table 7.12.8.1-1: Notify operation**

![](_page_138_Picture_158.jpeg)

The following notifications can be notified/sent by this operation:

- PolicyChangeNotification. See clause 8.14.3.
- PolicyConflictNotification. See clause 8.14.4.

## 7.12.9 Terminate Subscription operation

## 7.12.9.1 Description

This operation enables the NFVO to terminate a particular subscription.

Table 7.12.9.1-1 lists the information flow exchanged between the NFVO and the VIM.

#### **Table 7.12.9.1-1: Terminate Subscription operation**

![](_page_138_Picture_159.jpeg)

## 7.12.9.2 Input parameters

The input parameters sent when invoking the operation shall follow the indications provided in table 7.12.9.2-1.

#### **Table 7.12.9.2-1: Terminate Subscription operation input parameters**

![](_page_138_Picture_160.jpeg)

## 7.12.9.3 Output parameters

None.

## 7.12.9.4 Operation results

After successful termination of a subscription, the identified subscription does not exist anymore, and the NFVO will not receive notifications related that subscription any longer. The result of the operation shall indicate if the subscription termination has been successful or not with a standard success/error result.

## 7.12.10 Query Subscription Info operation

## 7.12.10.1 Description

This operation enables the NFVO to query information about subscriptions.

Table 7.12.10.1-1 lists the information flow exchanged between the NFVO and the VIM.

**Table 7.12.10.1-1: Query Subscription Info operation** 

| <b>QuerySubscriptionInfoRequest</b><br>$NFVO \rightarrow VIM$<br><b>IMandatory</b> | <b>Message</b>                          | Requirement | <b>Direction</b>       |
|------------------------------------------------------------------------------------|-----------------------------------------|-------------|------------------------|
|                                                                                    |                                         |             |                        |
|                                                                                    | QuerySubscriptionInfoResponse Mandatory |             | $VIM \rightarrow NFVO$ |

## 7.12.10.2 Input parameters

The input parameters sent when invoking the operation shall follow the indications provided in table 7.12.10.2-1.

#### **Table 7.12.10.2-1: Query Subscription Info operation input parameters**

![](_page_139_Picture_130.jpeg)

## 7.12.10.3 Output parameters

The output parameters returned by the operation shall follow the indications provided in table 7.12.10.3-1.

#### **Table 7.12.10.3-1: Query Subscription Info operation output parameters**

![](_page_139_Picture_131.jpeg)

## 7.12.10.4 Operation results

After successful operation, the VIM has queried the internal subscription objects. The result of the operation indicates if it has been successful or not with a standard success/error result. For a particular query, information about the subscriptions to notifications related to changes of a policy and any detected policy conflicts that the NFVO has access to and that are matching the filter shall be returned.

## 8.1 Introduction

This clause defines, or references, definitions of information elements used in the interfaces defined in the present document.

# 8.2 Information elements related to software images

## 8.2.1 Introduction

This clause specifies information elements related to software images.

## 8.2.2 SoftwareImageInformation information element

## 8.2.2.1 Description

This information element represents Software Image Information.

## 8.2.2.2 Attributes

The SoftwareImageInformation information element shall follow the indications provided in Table 8.2.2-1.

![](_page_140_Picture_141.jpeg)

![](_page_140_Picture_142.jpeg)

## 8.3 Information elements and notifications related to Consumable Virtualised Resources Information

## 8.3.1 Introduction

The clauses below define information elements and notifications related to Consumable Virtualised Resources Information.

## 8.3.2 InformationChangeNotification

## 8.3.2.1 Description

This notification informs the receiver that information related to consumable virtualised resources has changed.

## 8.3.2.2 Trigger conditions

- Addition of consumable virtualised resources.
- Removal of consumable virtualised resources.
- Update of consumable virtualised resources.

## 8.3.2.3 Attributes

The InformationChangeNotification notification shall follow the indications provided in Table 8.3.2.3-1.

#### **Table 8.3.2.3-1: Attributes of the InformationChangeNotification notification**

![](_page_141_Picture_174.jpeg)

## 8.3.3 Information elements related to Virtual Compute Resource Information

## 8.3.3.1 Introduction

The information elements below define the characteristics of consumable virtualised compute resources.

## 8.3.3.2 VirtualComputeResourceInformation information element

#### 8.3.3.2.1 Description

This clause describes the attributes for the VirtualComputeResourceInformation information element.

### 8.3.3.2.2 Attributes

The VirtualComputeResourceInformation information element shall follow the indications provided in Table 8.3.3.2.2-1.

![](_page_142_Picture_203.jpeg)

#### **Table 8.3.3.2.2-1: Attributes of the VirtualComputeResourceInformation information element**

## 8.3.3.3 VirtualCpuResourceInformation information element

#### 8.3.3.3.1 Description

The VirtualCpuResourceInformation defines the virtual CPU(s) characteristics of consumable virtualised compute resource.

### 8.3.3.3.2 Attributes

The VirtualCpuResourceInformation information element shall follow the indications provided in Table 8.3.3.3.2-1.

![](_page_142_Picture_204.jpeg)

![](_page_142_Picture_205.jpeg)

## 8.3.3.4 VirtualMemoryResourceInformation information element

#### 8.3.3.4.1 Description

The VirtualMemoryResourceInformation defines the virtual memory characteristics of consumable virtualised compute resource.

The VirtualMemoryResourceInformation information element shall follow the indications provided in Table 8.3.3.4.2-1.

![](_page_143_Picture_153.jpeg)

![](_page_143_Picture_154.jpeg)

## 8.3.4 VirtualStorageResourceInformation information element

### 8.3.4.1 Description

This information element defines the characteristics of consumable virtual storage resources.

## 8.3.4.2 Attributes

The VirtualStorageResourceInformation information element shall follow the indications provided in Table 8.3.4.2-1.

![](_page_143_Picture_155.jpeg)

![](_page_143_Picture_156.jpeg)

8.3.5 VirtualNetworkResourceInformation information element

### 8.3.5.1 Description

This information element defines the characteristics of consumable virtual network resources.

### 8.3.5.2 Attributes

The VirtualNetworkResourceInformation information element shall follow the indications provided in Table 8.3.5.2-1.
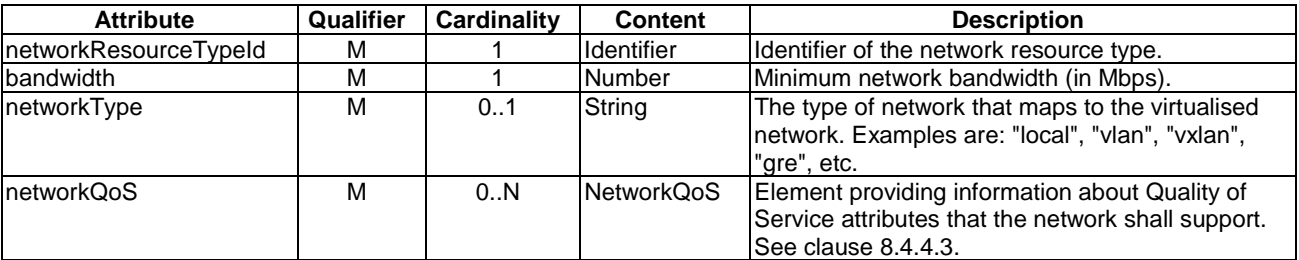

#### **Table 8.3.5.2-1: Attributes of the VirtualNetworkResourceInformation information element**

# 8.4 Information elements and notifications related to Virtualised **Resources**

# 8.4.1 Introduction

The Virtualised Resources information elements contain the details of the content carried by the various input and output information elements that are exchanged between the VIM and NFVO as part of the relevant interfaces defined for the virtualised compute, network and storage resources.

The clauses below define information elements and notifications related to Virtualised Resources.

# 8.4.2 Information elements related to Virtual Compute Flavour

## 8.4.2.1 Introduction

The clauses below define information elements related to Virtual Compute Flavour.

## 8.4.2.2 VirtualComputeFlavour information element

#### 8.4.2.2.1 Description

The VirtualComputeFlavour information element encapsulates information for compute flavours. A compute flavour includes information about number of virtual CPUs, size of virtual memory, size of virtual storage, and virtual network interfaces. The NetworkInterfaceType information element encapsulates information of a virtual network interface for a compute resource.

#### 8.4.2.2.2 Attributes

The VirtualComputeFlavour information element encapsulates information for compute flavours. A compute flavour includes information about number of virtual CPUs, size of virtual memory, size of virtual storage, and virtual network interfaces.

The VirtualComputeFlavour information element shall follow the indications provided in Table 8.4.2.2.2-1.

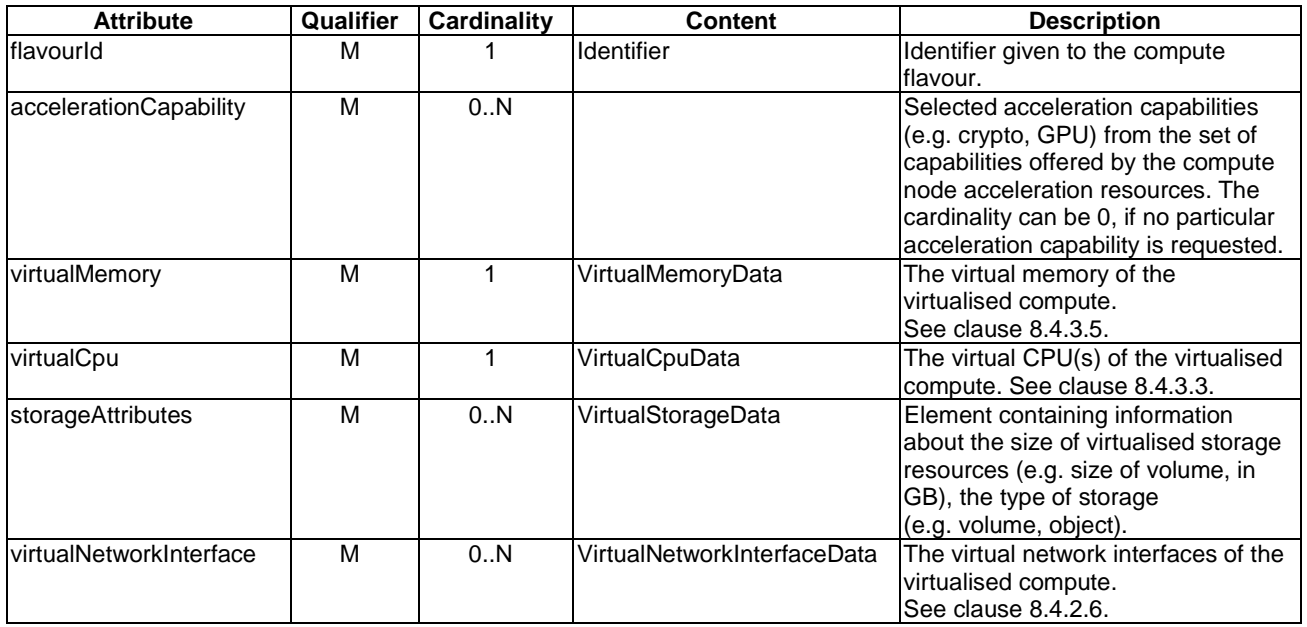

#### **Table 8.4.2.2.2-1: Attributes of the VirtualComputeFlavour information element**

# 8.4.2.3 VirtualCpuData information element

#### 8.4.2.3.1 Description

Information describing a virtual CPU.

## 8.4.2.3.2 Attributes

The VirtualCpuData information element shall follow the indications provided in Table 8.4.2.3.2-1.

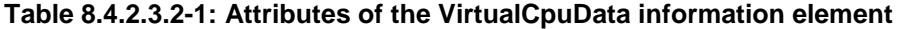

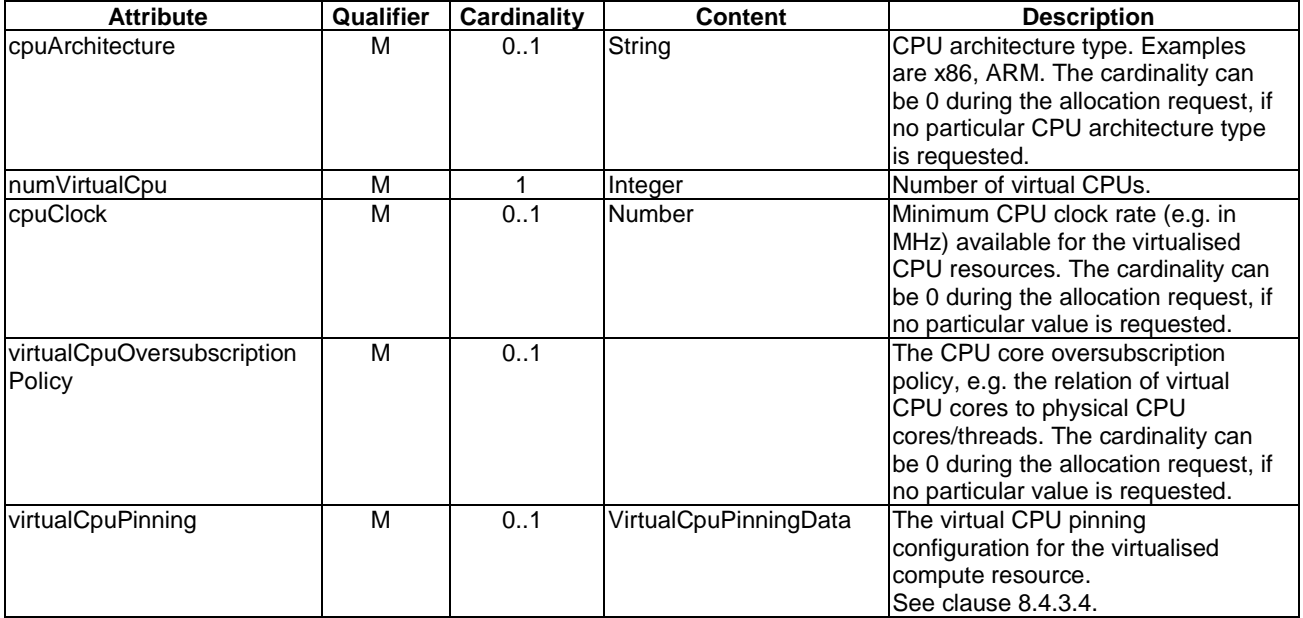

# 8.4.2.4 VirtualCpuPinningData information element

### 8.4.2.4.1 Description

Information describing CPU pinning policy and rules for virtual CPU to physical CPU mapping of the virtualised compute resource.

#### 8.4.2.4.2 Attributes

The VirtualCpuPinningData information element shall follow the indications provided in Table 8.4.2.4.2-1.

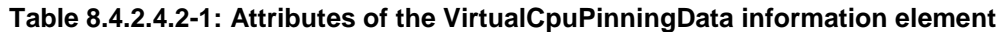

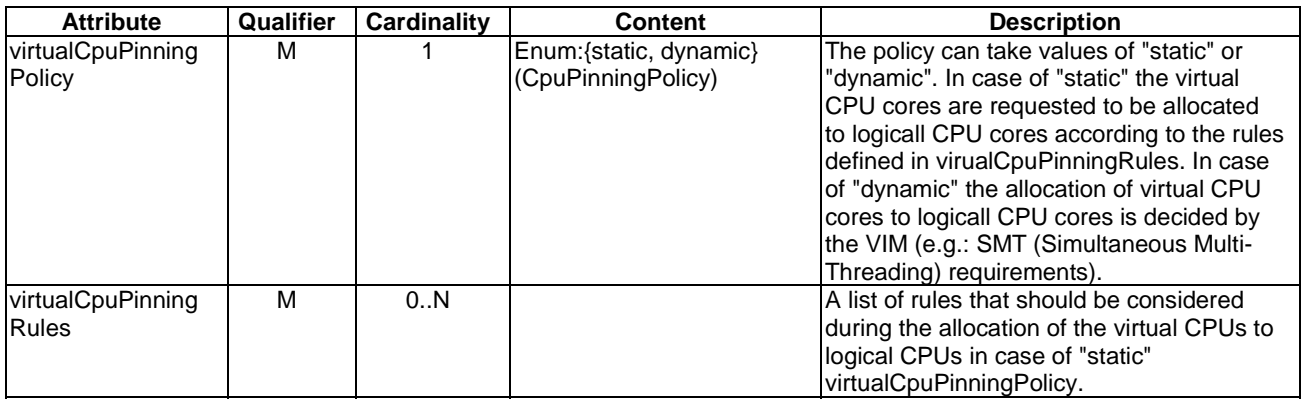

# 8.4.2.5 VirtualMemoryData information element

#### 8.4.2.5.1 Description

Information describing virtual memory.

#### 8.4.2.5.2 Attributes

The VirtualMemoryData information element shall follow the indications provided in Table 8.4.2.5.2-1.

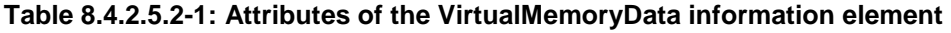

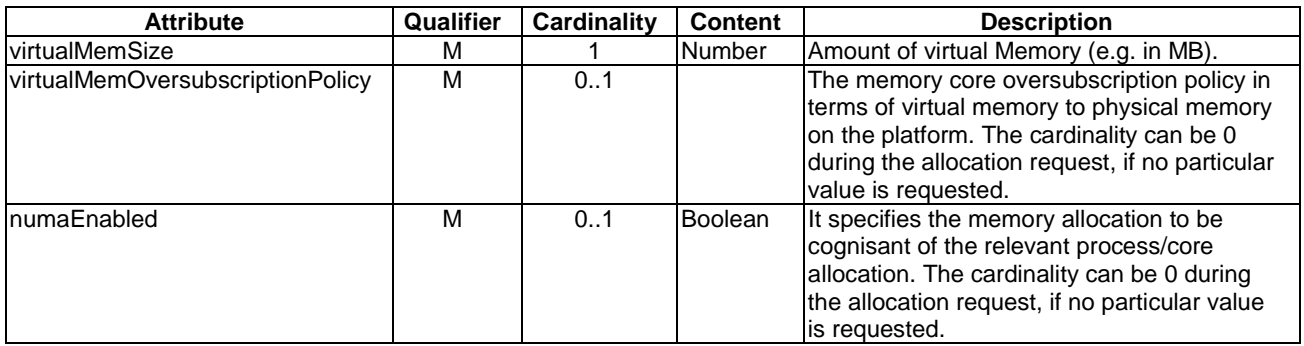

# 8.4.2.6 VirtualNetworkInterfaceData information element

## 8.4.2.6.1 Description

A virtual network interface is a communication endpoint under a compute resource.

## 8.4.2.6.2 Attributes

The VirtualNetworkInterfaceData information element shall follow the indications provided in Table 8.4.2.6.2-1.

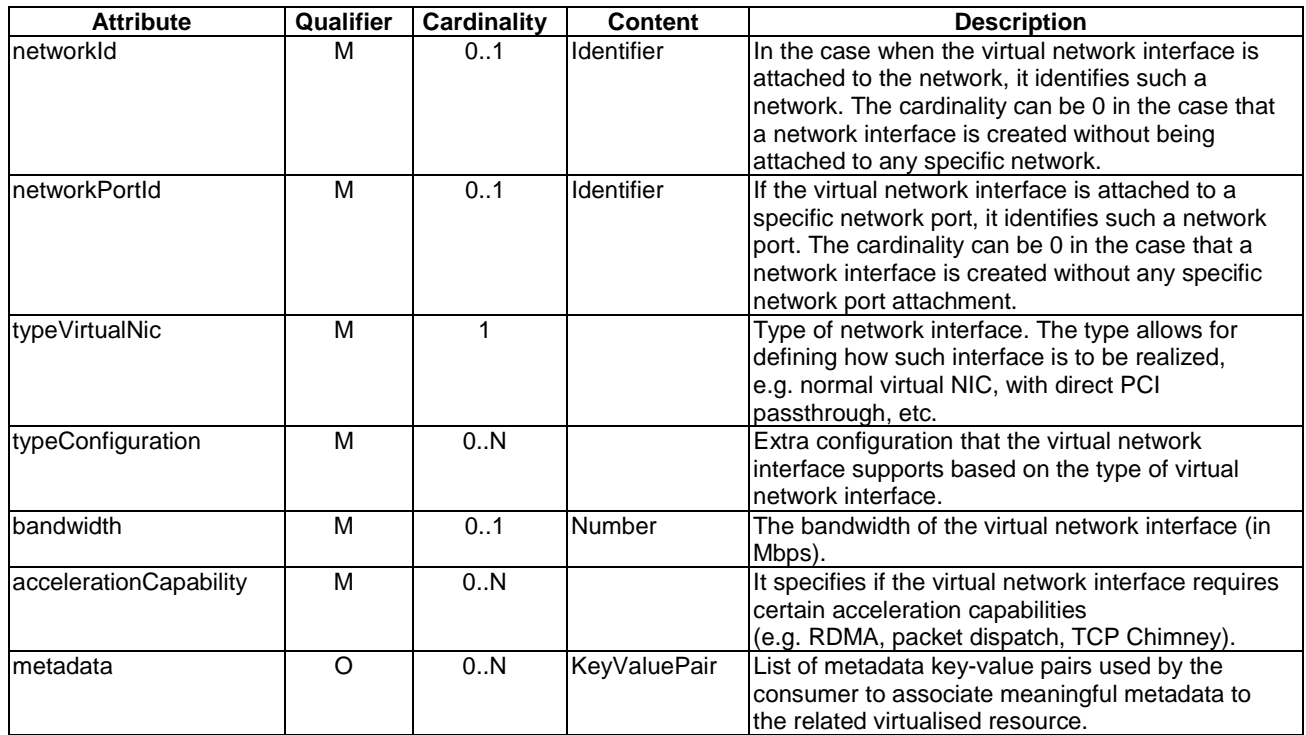

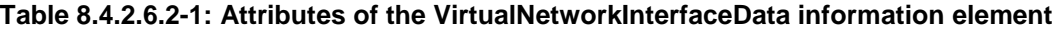

# 8.4.3 Information elements related to Virtual Compute

#### 8.4.3.1 Introduction

The information elements in this group encapsulate data of an instantiated virtualised compute resource.

# 8.4.3.2 VirtualCompute information element

#### 8.4.3.2.1 Description

This clause describes the attributes for the VirtualCompute information element.

#### 8.4.3.2.2 Attributes

The VirtualCompute information element shall follow the indications provided in Table 8.4.3.2.2-1.

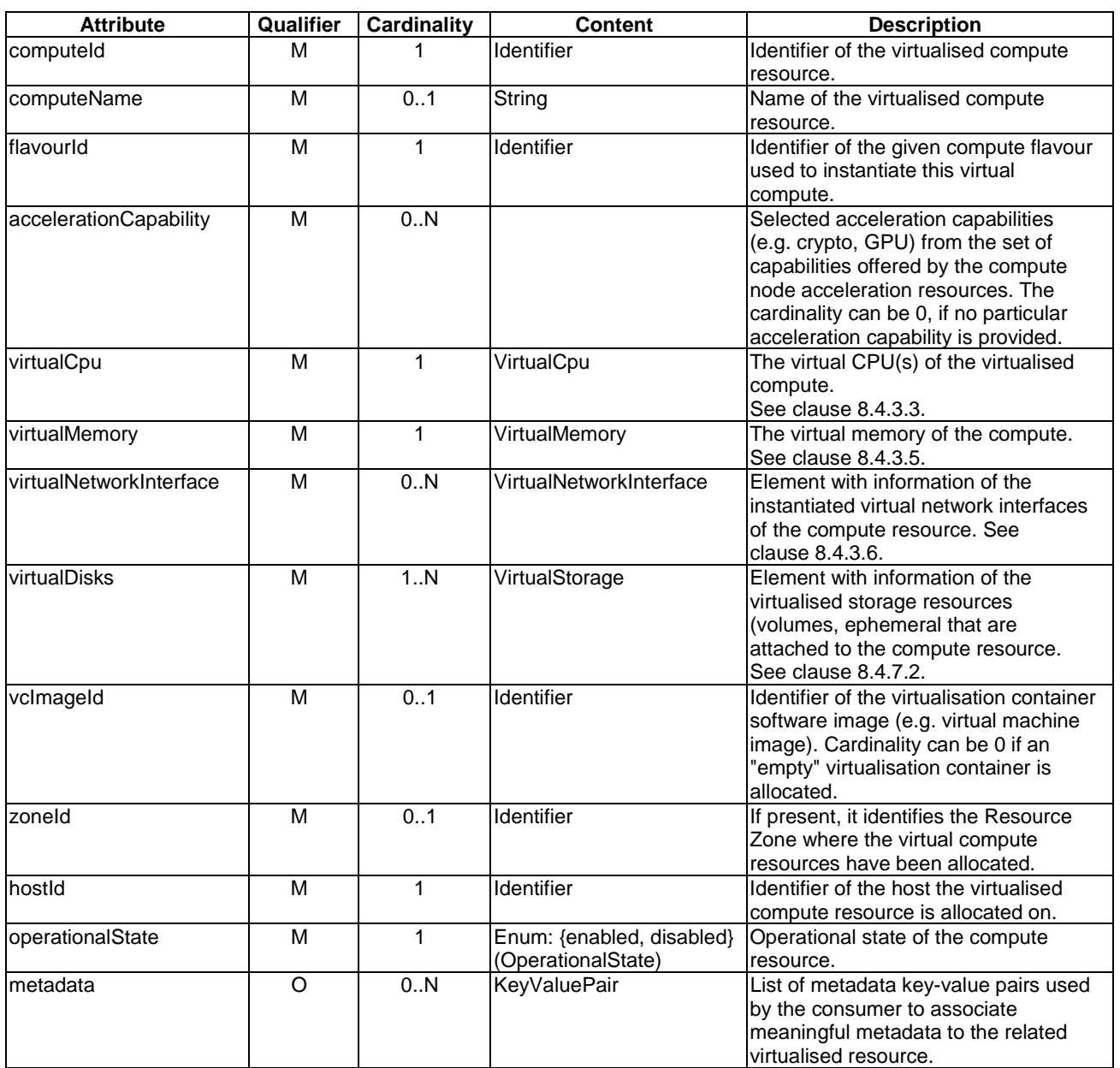

#### **Table 8.4.3.2.2-1: Attributes of the VirtualCompute information elements**

# 8.4.3.3 VirtualCpu information element

#### 8.4.3.3.1 Description

The virtual CPU(s) of the virtualised compute.

## 8.4.3.3.2 Attributes

The VirtualCpu information element shall follow the indications provided in Table 8.4.3.3.2-1.

**Attribute Qualifier Cardinality <b>Content Description**<br>
CPU architecture type. Exa 1 String CPU architecture type. Examples are x86, ARM. numVirtualCpu M M 1 Integer Number of virtual CPUs. cpuClock M 1 Number Minimum CPU clock rate (e.g. in MHz) available for the virtualised CPU resources. virtualCpuOversubscription Policy M  $\vert$  0..1  $\vert$  The CPU core oversubscription policy. e.g. the relation of virtual CPU cores to physical CPU cores/threads. The cardinality can be 0 if no policy has been defined during the allocation request. virtualCpuPinning M M 0..1 VirtualCpuPinning The virtual CPU pinning configuration for the virtualised compute resource. See clause 8.4.3.4.

#### **Table 8.4.3.3.2-1: Attributes of the VirtualCpu information element**

# 8.4.3.4 VirtualCpuPinning information element

#### 8.4.3.4.1 Description

This clause describes the attributes for the VirtualCpuPinning information element.

#### 8.4.3.4.2 Attributes

The VirtualCpuPinning information element shall follow the indications provided in Table 8.4.3.4.2-1.

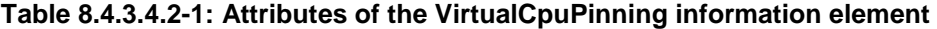

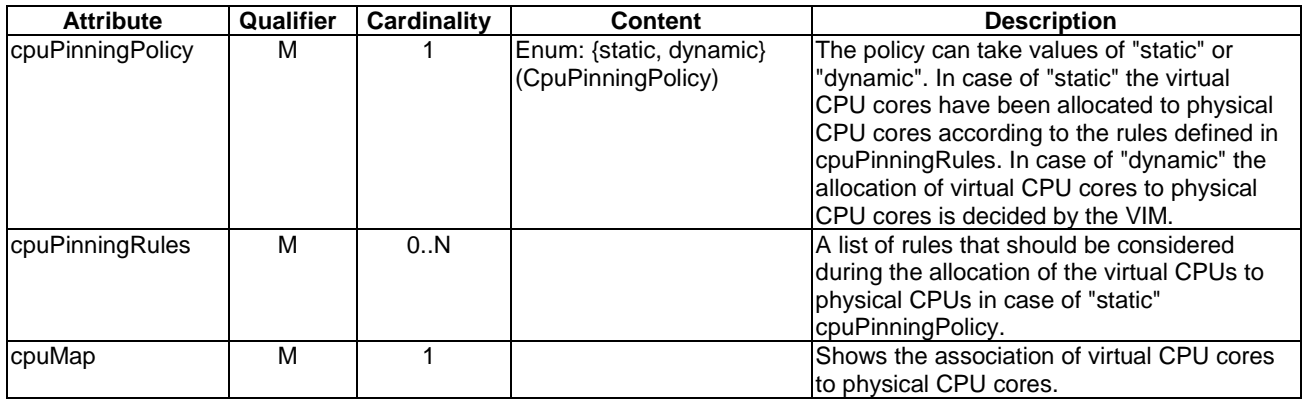

#### 8.4.3.5 VirtualMemory information element

#### 8.4.3.5.1 Description

This clause describes the attributes for the VirtualMemory information element.

#### 8.4.3.5.2 Attributes

The VirtualMemory information element shall follow the indications provided in Table 8.4.3.5.2-1.

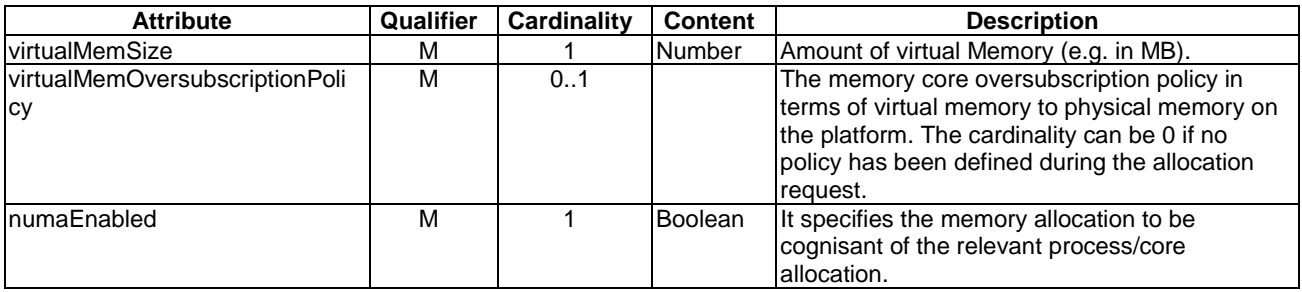

# 8.4.3.6 VirtualNetworkInterface information element

## 8.4.3.6.1 Description

A virtual network interface resource is a communication endpoint under an instantiated compute resource.

## 8.4.3.6.2 Attributes

The VirtualNetworkInterface information element shall follow the indications provided in Table 8.4.3.6.2-1.

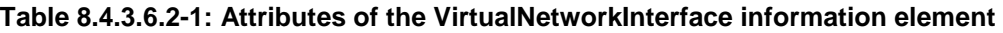

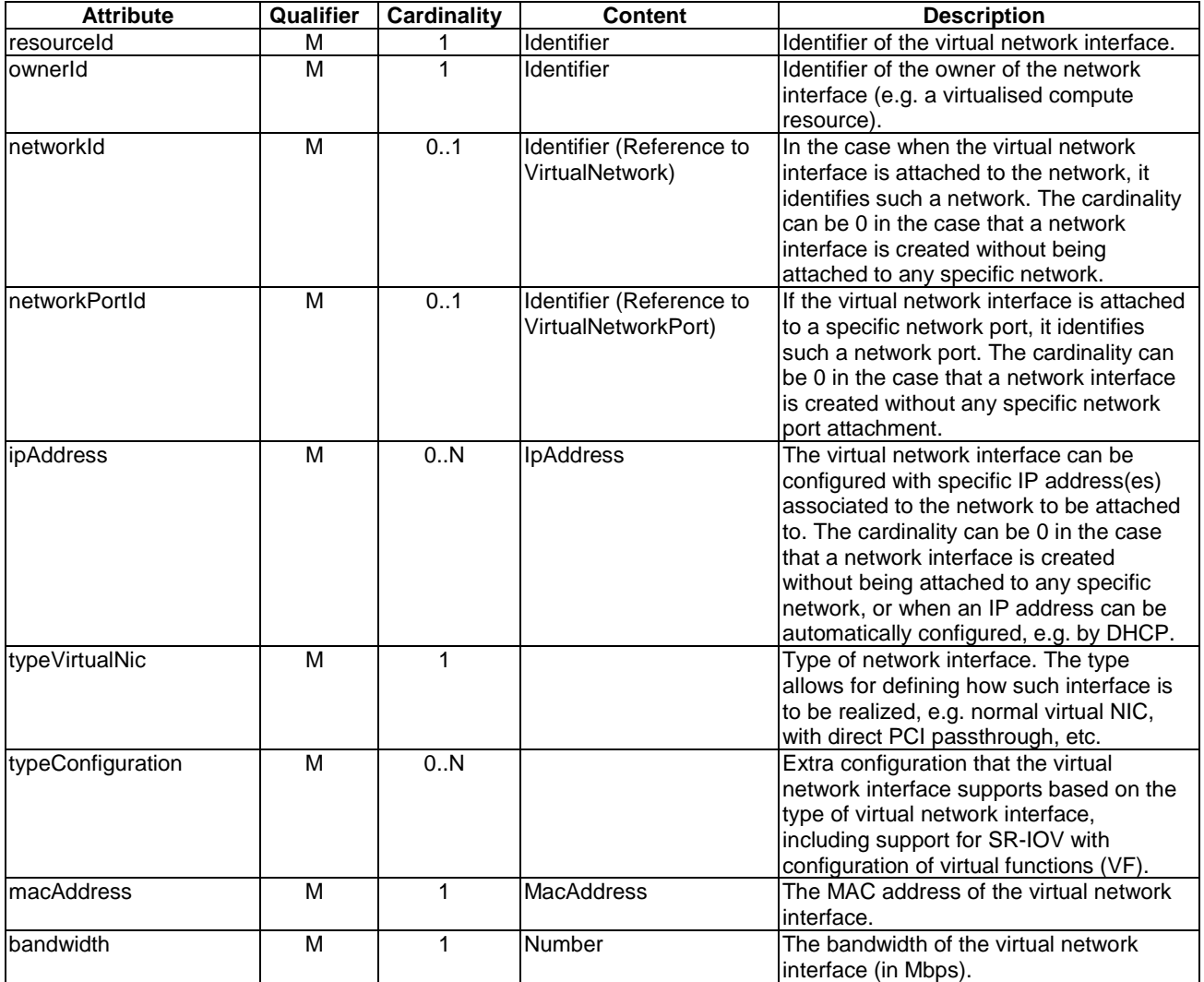

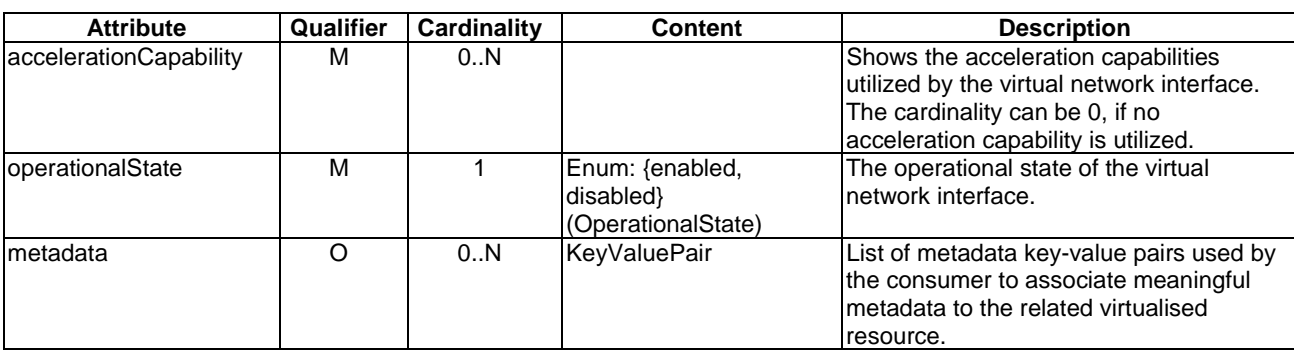

# 8.4.3.7 VirtualInterfaceData information element

# 8.4.3.7.1 Description

A virtual interface represents the data of a virtual network interface specific to a Virtual Compute Resource instance.

# 8.4.3.7.2 Attributes

The VirtualInterfaceData information element shall follow the indications provided in table 8.4.3.7.2-1.

**Table 8.4.3.7.2-1: Attributes of the VirtualInterfaceData information element** 

| <b>Attribute</b> | Qualifier | <b>Cardinality</b> | <b>Content</b>    | <b>Description</b>                                                                                                    |
|------------------|-----------|--------------------|-------------------|----------------------------------------------------------------------------------------------------|
| <i>ipAddress</i> | м         | 0.N                | <b>IpAddress</b>  | The virtual network interface can be configured with specific<br>IP address(es) associated to the network to be attached to.<br>The cardinality can be 0 in the case that a network interface<br>is created without being attached to any specific network, or<br>when an IP address can be automatically configured, e.g. by<br>DHCP. |
| macAddress       | м         | 0.1                | <b>MacAddress</b> | The MAC address desired for the virtual network interface.<br>The cardinality can be 0 to allow for network interface without<br>specific MAC address configuration.                                                                                                    |

# 8.4.4 Information elements related to Virtual Network Data

# 8.4.4.1 Introduction

The information elements in this group encapsulate information to allocate or update virtualised network resources.

# 8.4.4.2 VirtualNetworkData information element

# 8.4.4.2.1 Description

This clause describes the attributes for the VirtualNetworkData information element.

# 8.4.4.2.2 Attributes

The VirtualNetworkData information element shall follow the indications provided in Table 8.4.4.2.2-1.

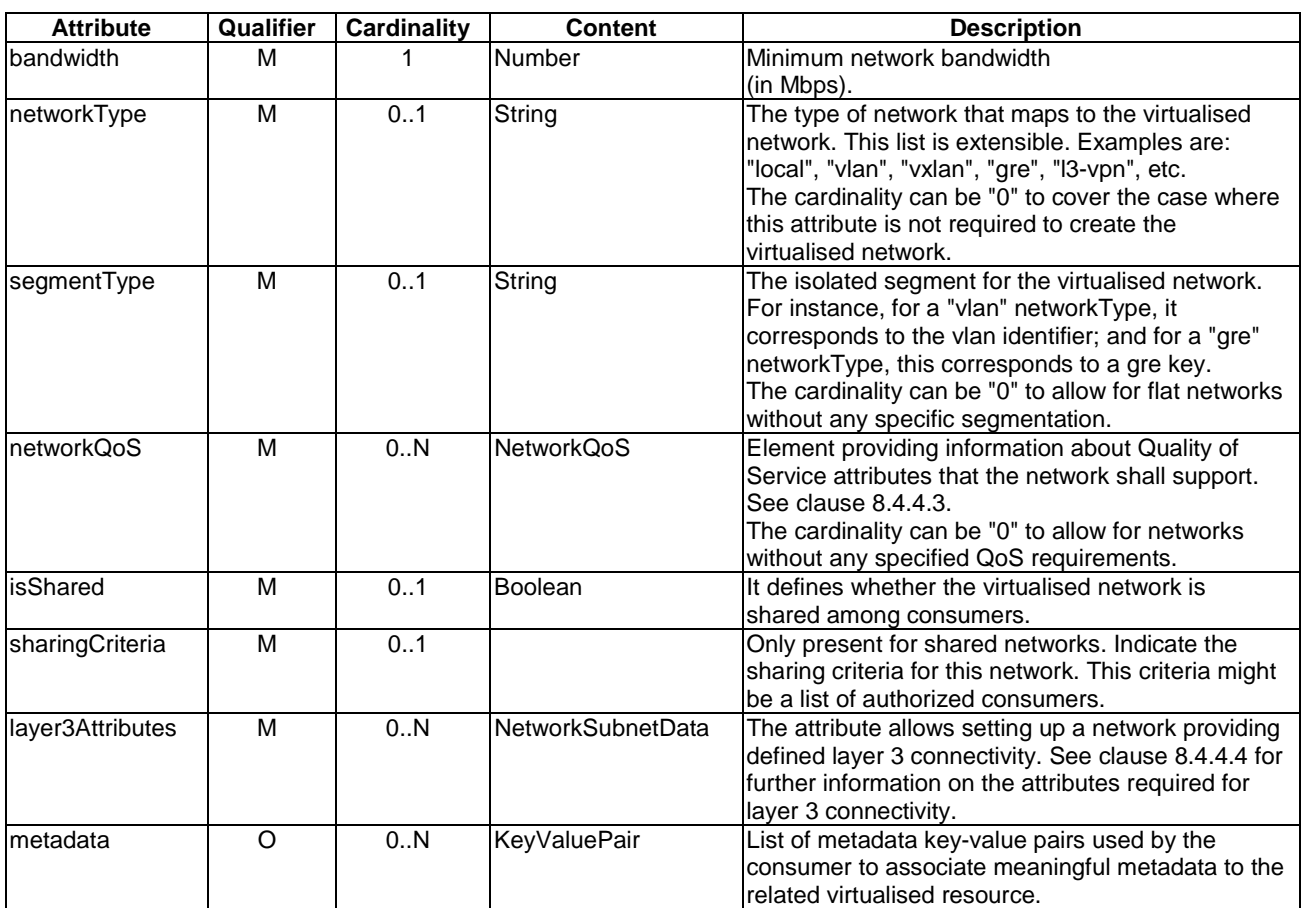

#### **Table 8.4.4.2.2-1: Attributes of the VirtualNetworkData information element**

## 8.4.4.3 NetworkQoS information element

#### 8.4.4.3.1 Description

This clause describes the attributes for the NetworkQoS information element. This type gives QoS options to be supported on the virtualised network, e.g. latency, jitter, etc.

#### 8.4.4.3.2 Attributes

The NetworkQoS information element shall follow the indications provided in Table 8.4.4.3.2-1.

#### **Table 8.4.4.3.2-1: Attributes of the NetworkQoS information element**

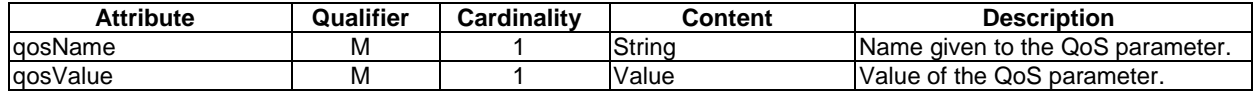

# 8.4.4.4 NetworkSubnetData information element

#### 8.4.4.4.1 Description

The NetworkSubnetData information element encapsulates information to allocate or update virtualised sub-networks.

#### 8.4.4.4.2 Attributes

The NetworkSubnetData information element shall follow the indications provided in Table 8.4.4.4.2-1.

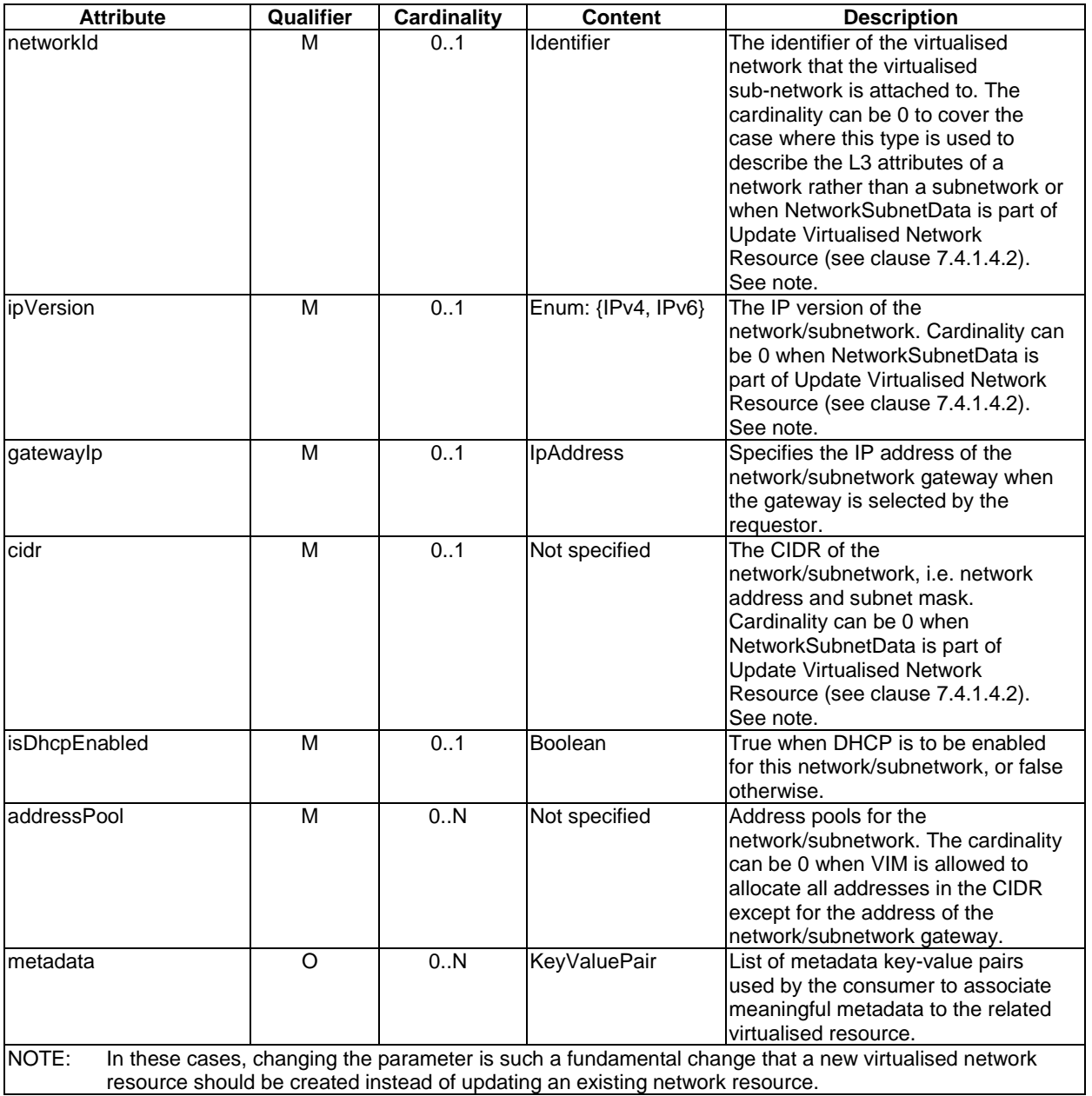

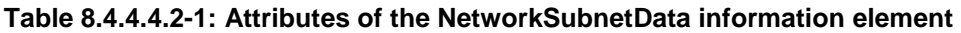

# 8.4.4.5 VirtualNetworkPortData information element

## 8.4.4.5.1 Description

The VirtualNetworkPortData information element encapsulates information to allocate or update virtual network ports for network resources. A network port is a communication endpoint under a network.

#### 8.4.4.5.2 Attributes

The VirtualNetworkPortData information element shall follow the indications provided in Table 8.4.4.5.2-1.

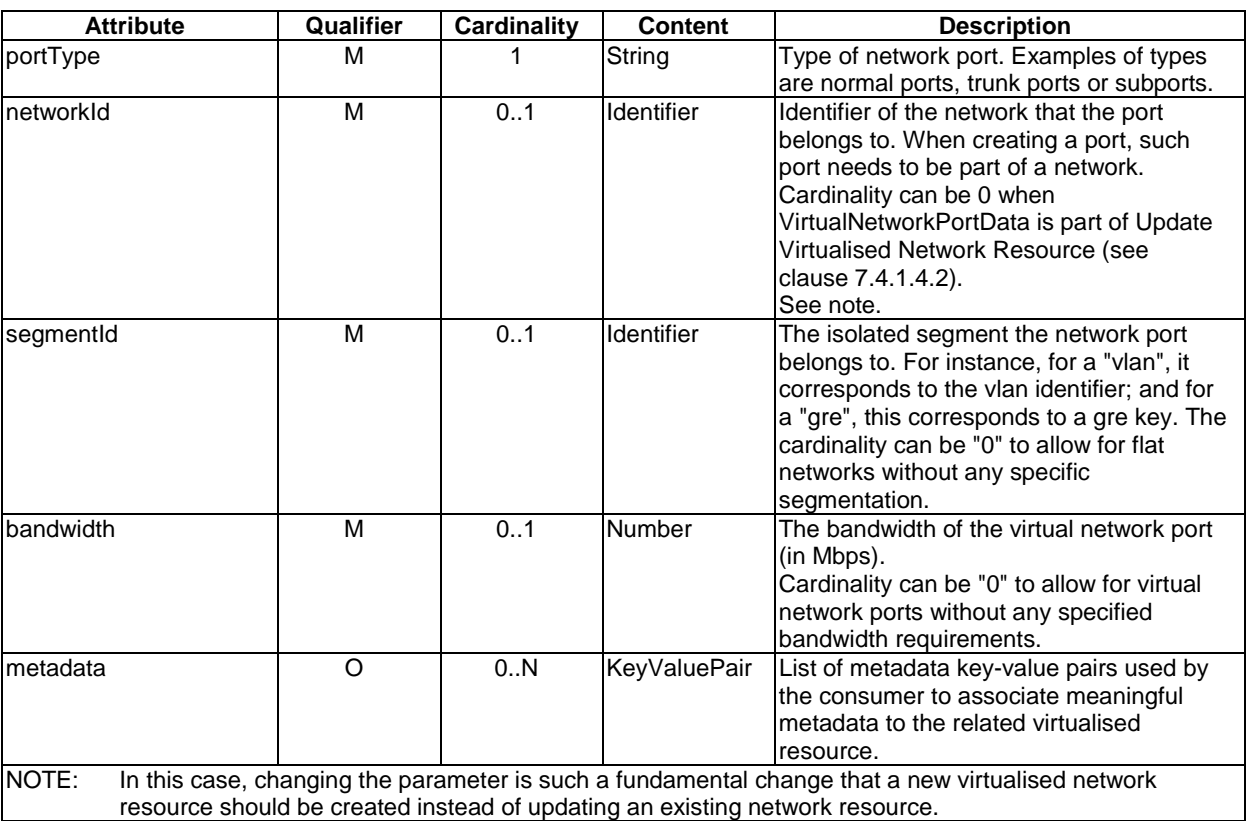

#### **Table 8.4.4.5.2-1: Attributes of the VirtualNetworkPortData information element**

# 8.4.5 Information elements related to Virtual Network

## 8.4.5.1 Introduction

The information elements in this group encapsulate information of an instantiated virtualised network resource. In the NFVI, a virtual network transports information among the network interfaces of VM instances and physical network interfaces, providing the necessary connectivity.

# 8.4.5.2 VirtualNetwork information element

#### 8.4.5.2.1 Description

This clause describes the attributes for the VirtualNetwork information element.

#### 8.4.5.2.2 Attributes

The VirtualNetwork information element shall follow the indications provided in Table 8.4.5.2.2-1.

| <b>Attribute</b>            | Qualifier | <b>Cardinality</b> | Content               | <b>Description</b>                         |
|-----------------------------|-----------|--------------------|-----------------------|--------------------------------------------|
| InetworkResourceId          | м         |                    | <b>Identifier</b>     | Identifier of the virtualised network      |
|                             |           |                    |                       | resource.                                  |
| <b>InetworkResourceName</b> | M         | 01                 | String                | Name of the virtualised network resource.  |
| subnet                      | M         | 0.N                | Identifier (Reference | Only present if the network provides layer |
|                             |           |                    | to NetworkSubnet)     | 3 connectivity.                            |
|                             |           |                    |                       | See clause 8.4.5.3.                        |
| <b>networkPort</b>          | м         | 0. N               | lVirtualNetworkPort   | Element providing information of an        |
|                             |           |                    |                       | instantiated virtual network port          |
| bandwidth                   | М         |                    | Number                | Minimum network bandwidth (in Mbps).       |

**Table 8.4.5.2.2-1: Attributes of the VirtualNetwork information element** 

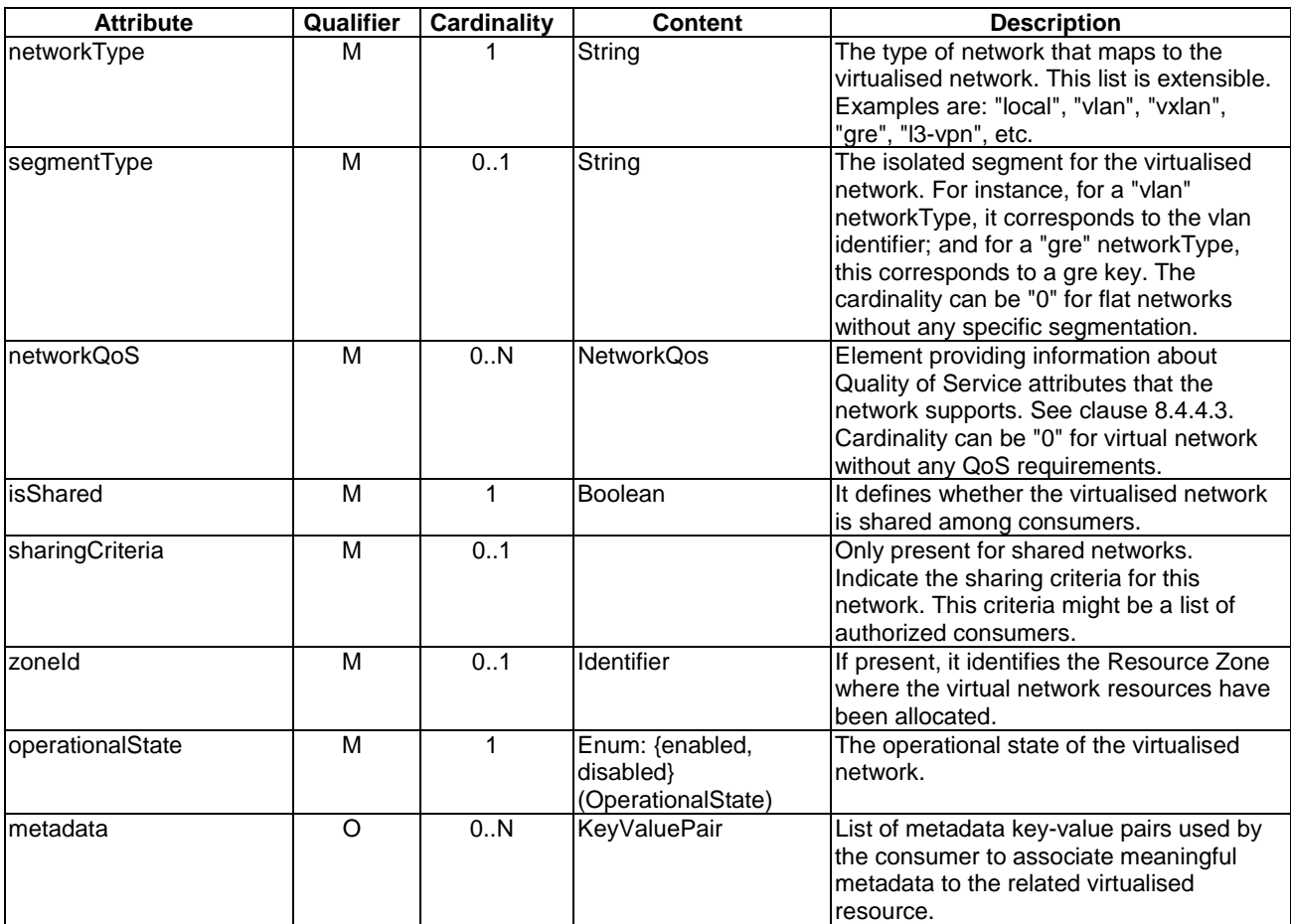

## 8.4.5.3 NetworkSubnet information element

# 8.4.5.3.1 Description

The NetworkSubnet information element encapsulates information of an instantiated virtualised sub-network.

## 8.4.5.3.2 Attributes

The NetworkSubnet information element shall follow the indications provided in Table 8.4.5.3.2-1.

| <b>Attribute</b> | Qualifier | Cardinality | <b>Content</b>                              | <b>Description</b>                                                                                                    |
|------------------|-----------|-------------|---------------------------------------------|----------------------------------------------------------------------------------------------------|
| resourceld       | М         |             | Identifier                                  | Identifier of the virtualised sub-network.                                                                                                    |
| networkId        | M         | 01          | Identifier (Reference to<br>VirtualNetwork) | The identifier of the virtualised network that<br>the virtualised sub-network is attached to.<br>The cardinality can be 0 to cover the case<br>where this type is used to describe the L3<br>attributes of a network rather than a<br>subnetwork. |
| lipVersion       | М         |             | Enum: $\{IPv4, IPv6\}$                      | The IP version of the network/subnetwork.                                                                                                    |
| gatewaylp        | M         |             | <b>IpAddress</b>                            | The IP address of the network/subnetwork<br>gateway.                                                                                                    |
| cidr             | M         |             | Not specified                               | The CIDR of the network/subnetwork, i.e.<br>network address and subnet mask.                                                                                                    |
| isDhcpEnabled    | M         | 1           | Boolean                                     | True when DHCP is enabled for this<br>network/subnetwork, or false otherwise.                                                                                                    |
| addressPool      | M         | 0N          | Not specified                               | Address pools for the network/subnetwork.<br>The cardinality can be 0 when VIM is<br>allowed to allocate all addresses in the<br>CIDR except for the address of the<br>network/subnetwork gateway.                                                |
| metadata         | O         | 0N          | <b>KeyValuePair</b>                         | List of metadata key-value pairs used by the<br>consumer to associate meaningful metadata<br>to the related virtualised resource.                                                                                                    |

**Table 8.4.5.3.2-1: Attributes of the NetworkSubnet information element** 

# 8.4.5.4 VirtualNetworkPort information element

# 8.4.5.4.1 Description

The VirtualNetworkPort information element encapsulates information of an instantiated virtual network port. A network port resource is a communication endpoint instantiated under a network resource.

## 8.4.5.4.2 Attributes

The VirtualNetworkPort information element shall follow the indications provided in Table 8.4.5.4.2-1.

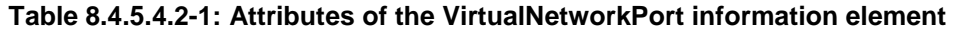

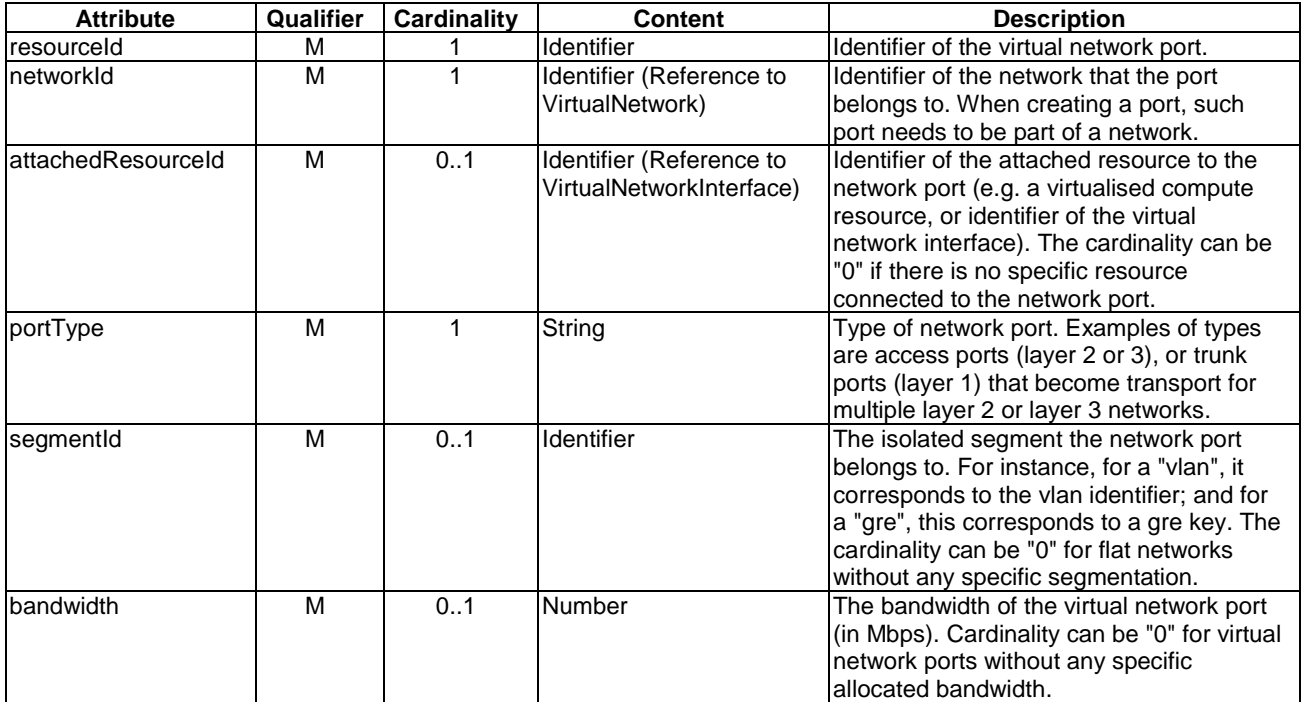

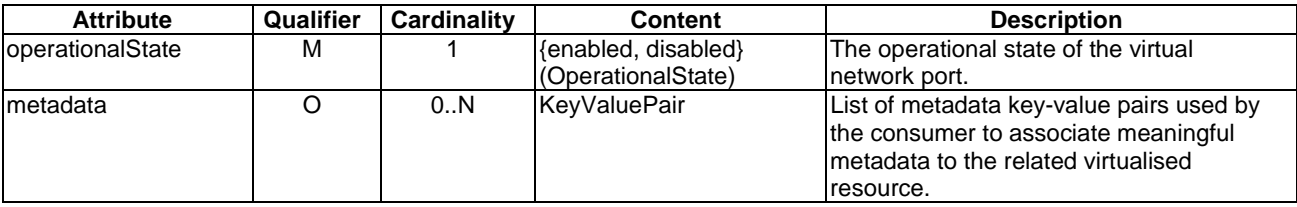

# 8.4.6 Information elements related to Virtual Storage Flavour

## 8.4.6.1 Introduction

The information elements in this group encapsulate information to allocate or update virtualised storage resources.

# 8.4.6.2 VirtualStorageFlavour information element

#### 8.4.6.2.1 Description

This clause describes the attributes for the VirtualStorageFlavour information element. The VirtualStorageFlavour information element encapsulates information for storage flavours. A storage flavour includes information about the size of the storage, and the type of storage.

#### 8.4.6.2.2 Attributes

The VirtualStorageFlavour information element shall follow the indications provided in Table 8.4.6.2.2-1.

#### **Table 8.4.6.2.2-1: Attributes of the VirtualStorageFlavour information element**

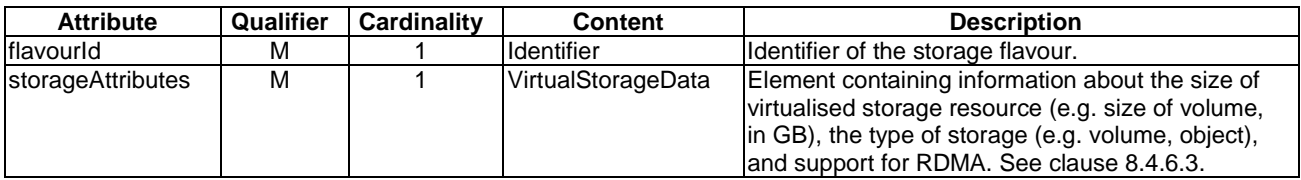

## 8.4.6.3 VirtualStorageData information element

#### 8.4.6.3.1 Description

This clause describes the attributes for the VirtualStorageData information element.

#### 8.4.6.3.2 Attributes

The VirtualStorageData information element shall follow the indications provided in Table 8.4.6.3.2-1.

#### **Table 8.4.6.3.2-1: Attributes of the VirtualStorageData information element**

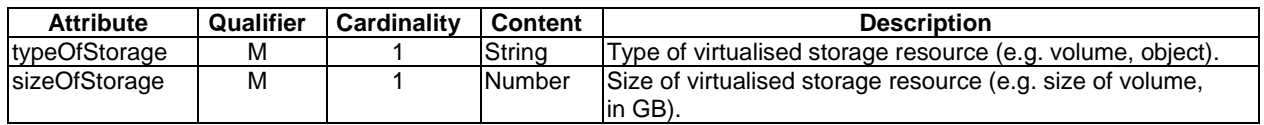

# 8.4.7 Information elements related to Virtual Storage

## 8.4.7.1 Introduction

The information elements in this group encapsulate information of an instantiated virtualised storage resource.

## 8.4.7.2 VirtualStorage information element

#### 8.4.7.2.1 Description

The VirtualStorage information element encapsulates information of an instantiated virtualised storage resource.

#### 8.4.7.2.2 Attributes

The VirtualStorage information element shall follow the indications provided in Table 8.4.7.2.2-1.

#### **Table 8.4.7.2.2-1: Attributes of the VirtualStorage information element**

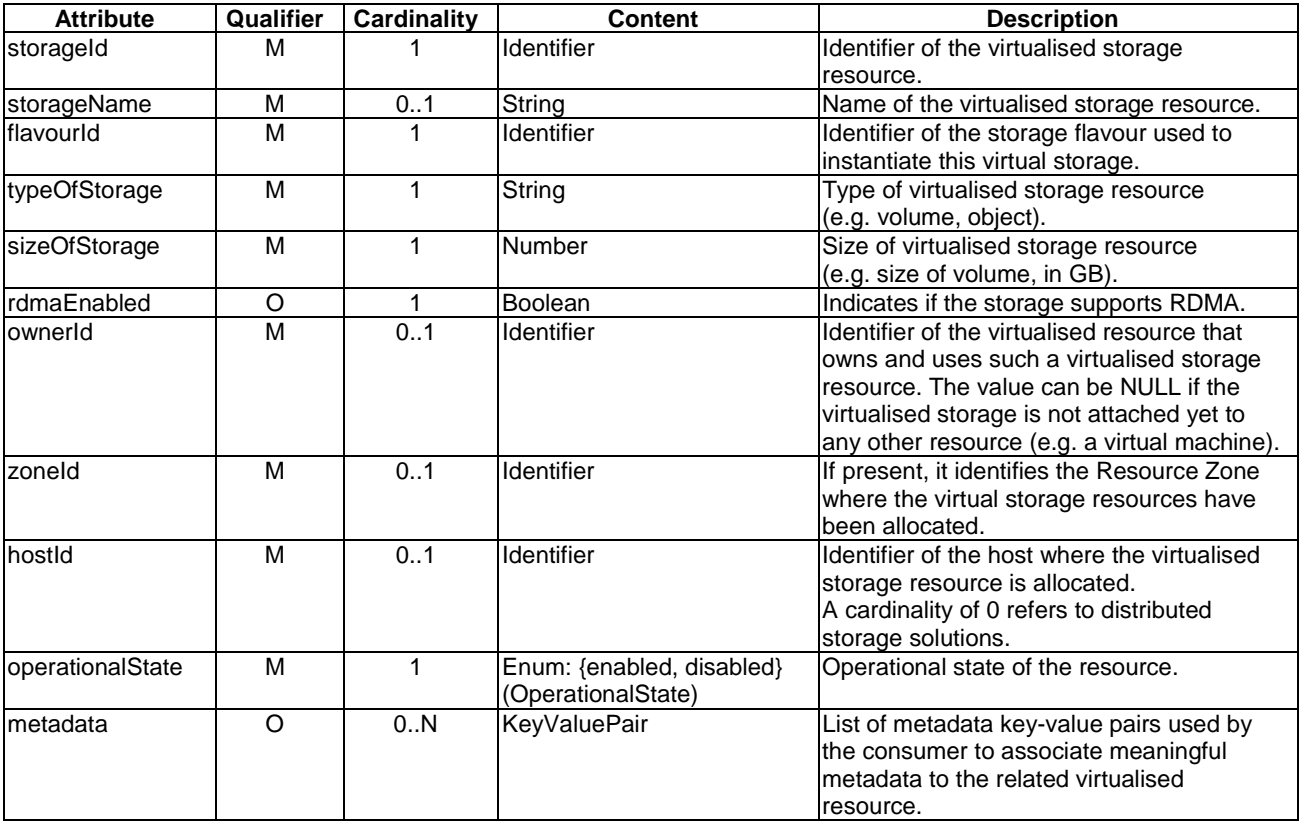

# 8.4.8 Information elements related to Affinity or AntiAffinity

#### 8.4.8.1 Introduction

This clause defines information elements needed to express affinity and anti-affinity of a given virtualised resource (i.e. a virtualised compute, storage or network resource).

Two ways of specifying affinity or anti-affinity can be distinguished: Explicit resource lists and named resource groups. In case of an explicit resource list, the consumer manages the list of resources the actual resource is requested to be affine or anti-affine with, and builds the list as more resources are created. In case of a named resource group, the consumer needs to create the group first by invoking the appropriate operation to create a Compute/Storage/Network resource affinity or anti-affinity constraints group defined in clauses 7.3.1.9, 7.4.1.6 and 7.5.1.9. Subsequently, as part of resource creation, the consumer passes the name(s) or identifier(s) of the group(s) to the producer which manages and builds the group of resources.

The VIM shall support both explicit resource lists and named resource groups for affinity / anti-affinity. The NFVO shall support at least one of these options.

## 8.4.8.2 AffinityOrAntiAffinityConstraint information element

## 8.4.8.2.1 Description

This clause describes the attributes for the AffinityOrAntiAffinityConstraint information element.

#### 8.4.8.2.2 Attributes

The AffinityOrAntiAffinityConstraint information element shall follow the indications provided in Table 8.4.8.2.2-1.

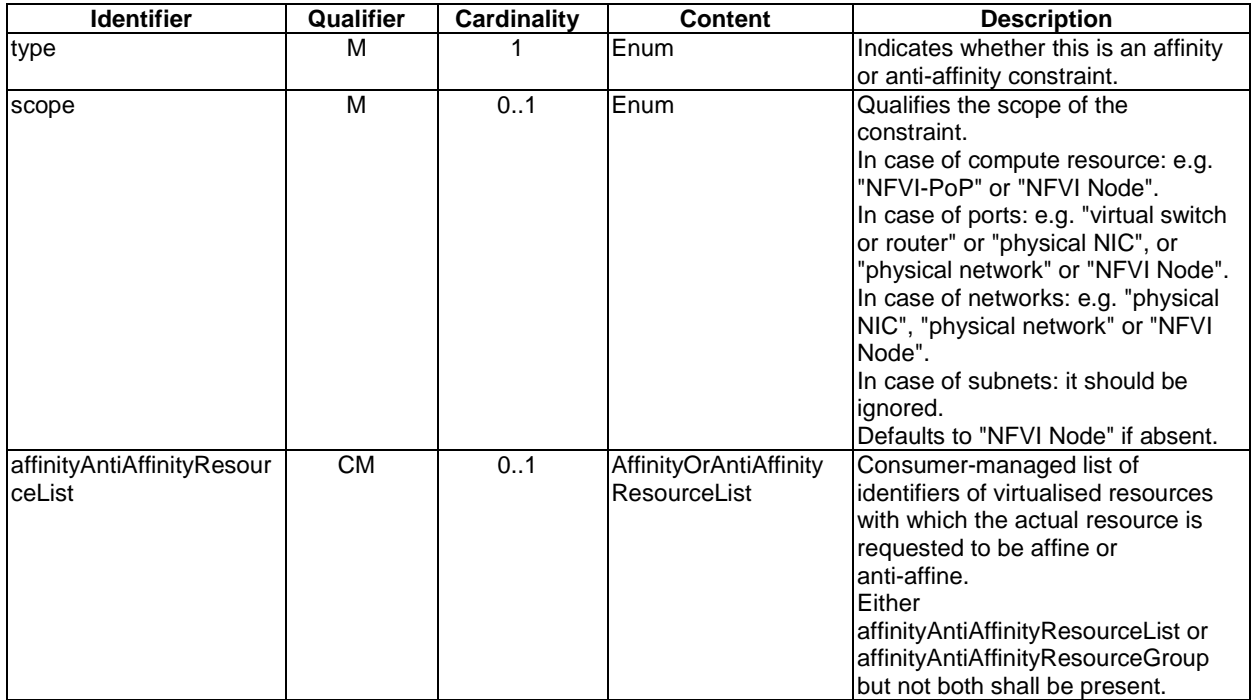

#### **Table 8.4.8.2.2-1: Attributes of the AffinityOrAntiAffinityConstraint information element**

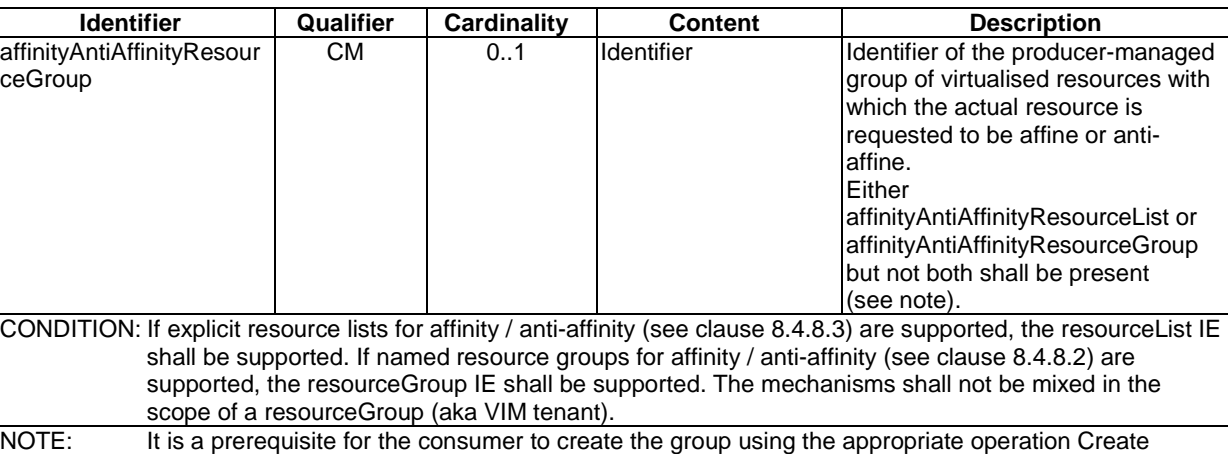

Compute/Storage/Network Resource Affinity Or AntiAffinity Constraints Group defined in clauses 7.3.1.9, 7.4.1.6 and 7.5.1.9.

# 8.4.8.3 AffinityOrAntiAffinityResourceList information element

## 8.4.8.3.1 Description

The AffinityOrAntiAffinityResourceList information element defines an explicit list of resources to express affinity or anti-affinity between these resources and a current resource. The scope of the affinity or anti-affinity can also be defined.

#### 8.4.8.3.2 Attributes

The AffinityOrAntiAffinityResourceList information element shall follow the indications provided in Table 8.4.8.3.2-1.

#### **Table 8.4.8.3.2-1: Attributes of the AffinityOrAntiAffinityResourceList information element**

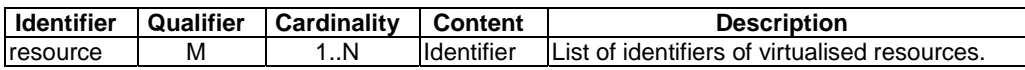

# 8.4.9 VirtualisedResourceChangeNotification

## 8.4.9.1 Description

This notification informs the receiver of changes in the virtualised resources that are allocated. The support of the notification is mandatory.

## 8.4.9.2 Trigger conditions

This notification is produced when the virtualised resource will be impacted due to changes in underlying resources produced by maintenance and operation of the NFVI, including:

- Maintenance of NFVI components, e.g. physical maintenance/repair, hypervisor software updates, etc.
- Evacuation of physical hosts.
- Addition and removal of physical resources.
- Operation and management of NFVI resources, e.g. to support energy efficiency or resource usage optimization.

NOTE: The above operations could trigger further actions, e.g. migration of virtualised resources.

## 8.4.9.3 Attributes

The VirtualisedResourceChangeNotification shall follow the indications provided in Table 8.4.9.3-1.

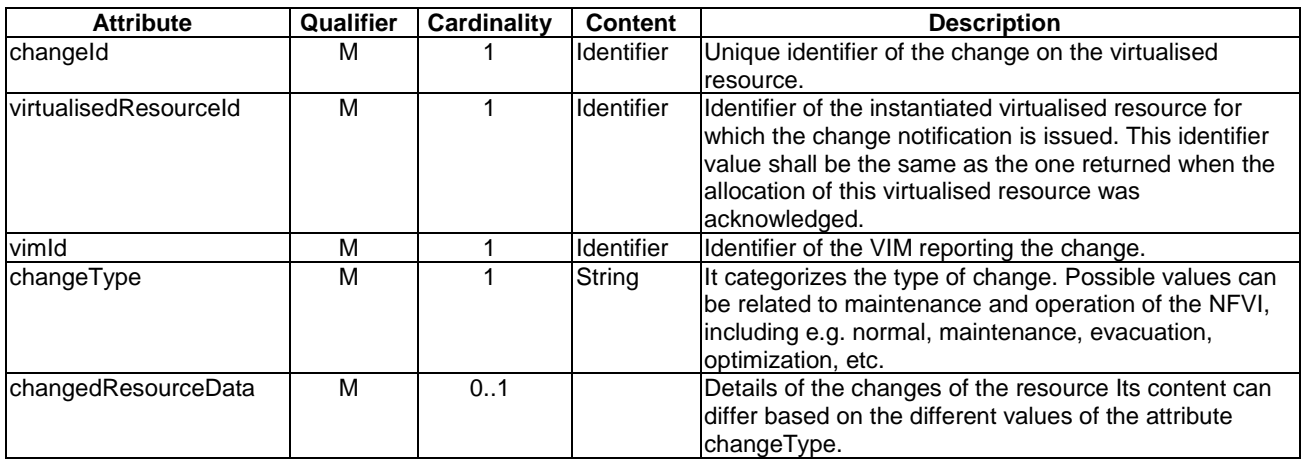

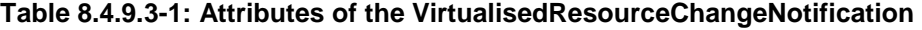

# 8.4.10 UserData information element

# 8.4.10.1 Description

This clause describes the attributes for the UserData information element.

#### 8.4.10.2 Attributes

The UserData information element shall follow the indications provided in Table 8.4.10.2-1.

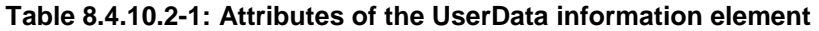

| l Attribute | <b>Qualifier</b> | <b>Cardinality</b> | Content | <b>Description</b>                                                                                                    |
|-------------|------------------|--------------------|---------|----------------------------------------------------------------------------------------------------|
| content     | М                |                    | String  | String containing the user data to customize a virtualised compute<br>Iresource at boot-time.                                                       |
| method      | M                | 0.1                | Enum    | Method used as transportation media to convey the content of the<br>UserData to the virtualised compute resource.<br>Possible values: CONFIG-DRIVE. |

<sup>8.5</sup> Information elements and notifications related to Virtualised Resources Performance Management

# 8.5.1 Introduction

The clauses below define information elements and notifications related to virtualised resources performance management.

# 8.5.2 ObjectSelection information element

## 8.5.2.1 Description

This information element allows to specify resources on which performance information will be provided.

The object types for this information element will be the types defined in the Virtual Resources Information Interface.

The object instances for this information element will be virtualised resources. These resources shall be known by the Virtualised Resource Management interface.

### 8.5.2.2 Attributes

The ObjectSelection information element shall follow the indications provided in Table 8.5.2.2-1.

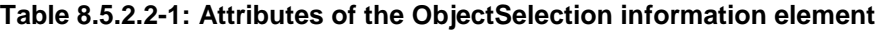

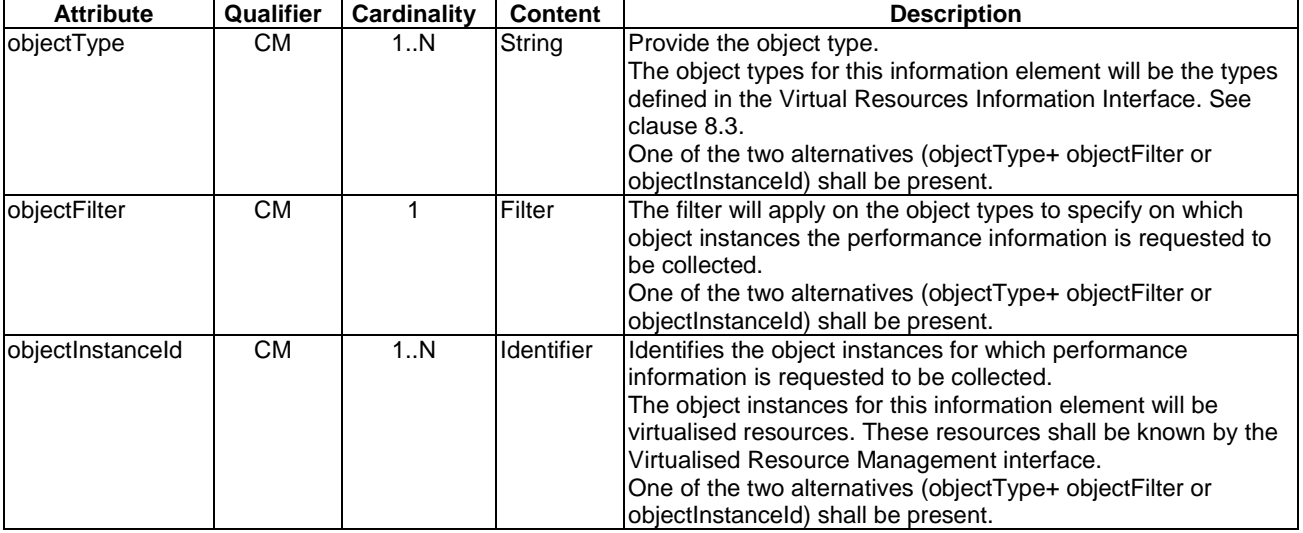

# 8.5.3 PmJob information element

#### 8.5.3.1 Description

This information element provides the details of the PM Job.

The object instances for this information element will be virtualised resources. These resources shall be known by the Virtualised Resource Management interface.

## 8.5.3.2 Attributes

The PmJob information element shall follow the indications provided in Table 8.5.3.2-1.

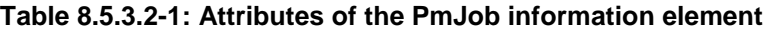

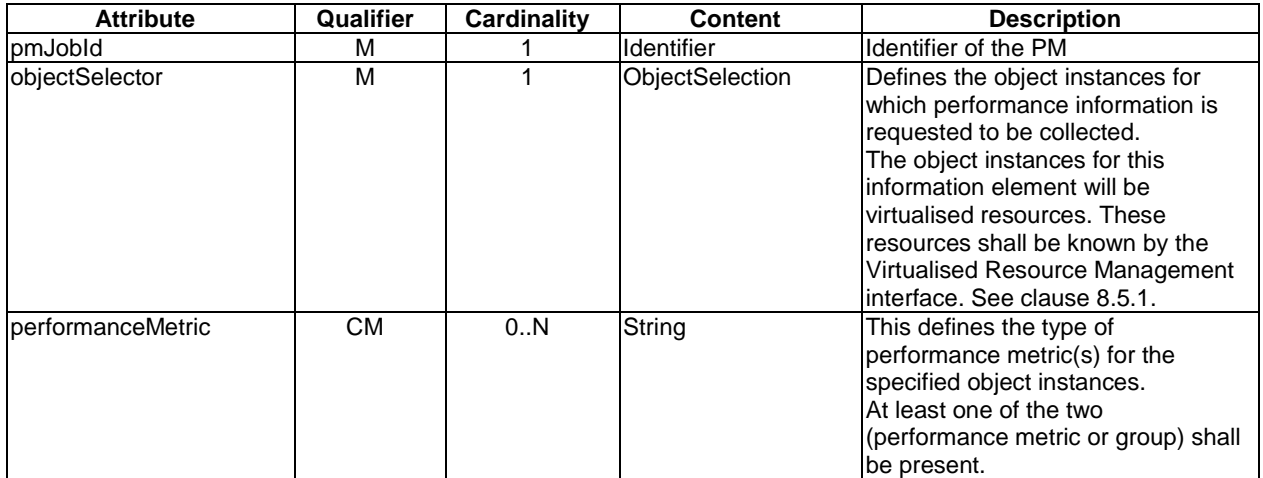

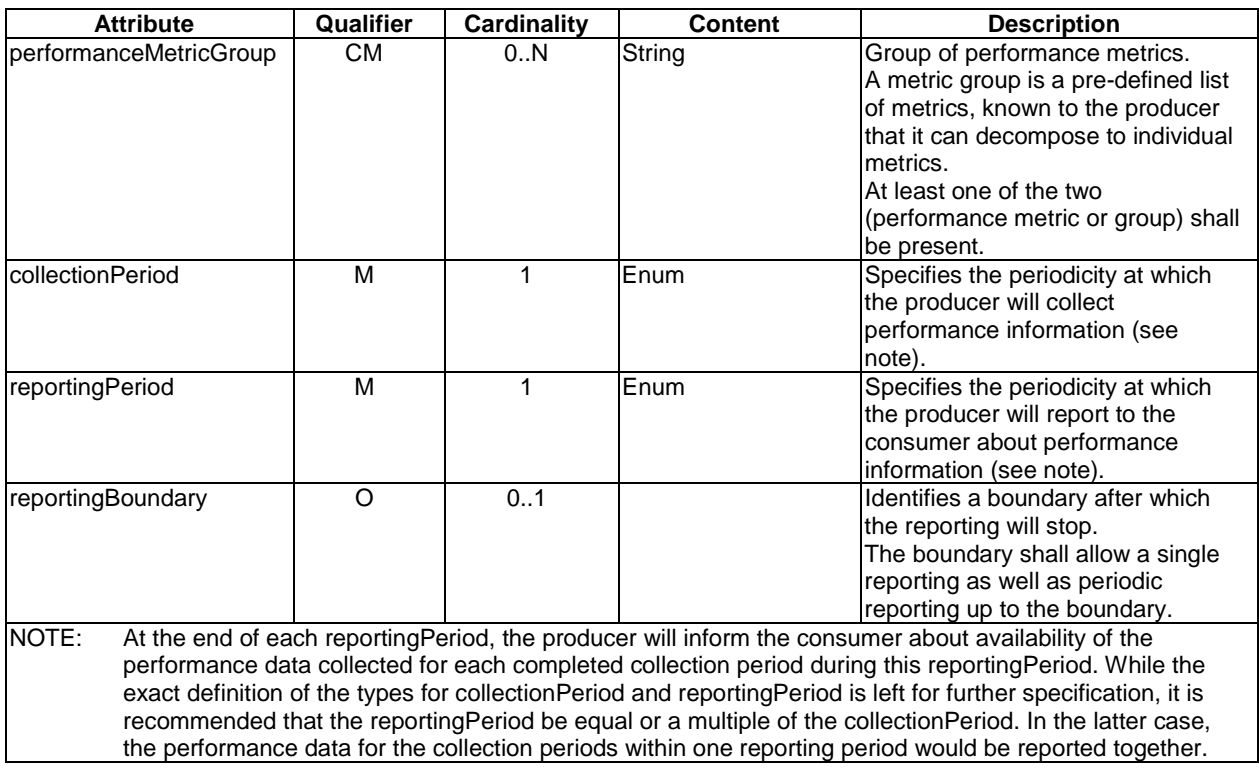

# 8.5.4 Threshold information element

# 8.5.4.1 Description

This information element provides the details of a threshold.

The object instances for this information element will be virtualised resources. These resources shall be known by the Virtualised Resource Management interface.

# 8.5.4.2 Attributes

The Threshold information element shall follow the indications provided in Table 8.5.4.2-1.

| <b>Attribute</b>         | Qualifier | Cardinality | <b>Content</b>    | <b>Description</b>                                                                                                    |
|--------------------------|-----------|-------------|-------------------|----------------------------------------------------------------------------------------------------|
| <b>IthresholdId</b>      | м         |             | <b>Identifier</b> | Id of threshold.                                                                                                    |
| objectSelector           | M         | 1N          | ObjectSelection   | Defines the object instances associated with the<br>threshold.<br>The object instances for this information element<br>will be virtualised resources. These resources shall<br>be known by the Virtualised Resource<br>Management interface. See clause 8.5.1. |
| performanceMetric        | М         |             | String            | Defines the performance metric associated with the<br>threshold                                                                                                    |
| thresholdType            | M         |             | Enum              | Type of threshold. The list of possible values is left<br>for later stage and might include: single/ multi<br>valued threshold, static/dynamic threshold,<br>template based threshold.                                                                         |
| <b>IthresholdDetails</b> | M         |             |                   | Details of the threshold: value to be crossed,<br>details on the notification to be generated.                                                                                                    |

**Table 8.5.4.2-1: Attributes of the Threshold information element** 

# 8.5.5 PerformanceReport information element

# 8.5.5.1 Description

This information element defines the format of a performance report provided by the producer to the consumer on a specified object instance or a set of them.

The object instances for this information element will be virtualised resources. These resources shall be known by the Virtualised Resource Management interface.

# 8.5.5.2 Attributes

The PerformanceReport information element shall follow the indications provided in Table 8.5.5.2-1.

# **Table 8.5.5.2-1: Attributes of the PerformanceReport information element**

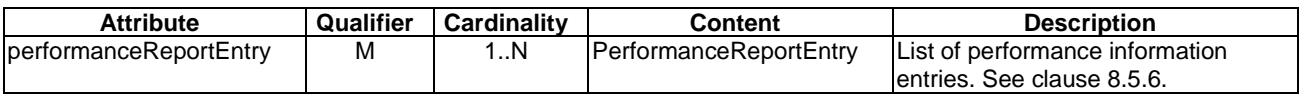

# 8.5.6 PerformanceReportEntry information element

# 8.5.6.1 Description

This information element defines a single performance report entry. This performance report entry is for a given metric of a given object instance, but can include multiple collected values.

The object types for this information element will be the types defined in the Virtual Resources Information Interface.

The object instances for this information element will be virtualised resources. These resources shall be known by the Virtualised Resource Management interface.

# 8.5.6.2 Attributes

The PerformanceReport Entry information element shall follow the indications provided in Table 8.5.6.2-1.

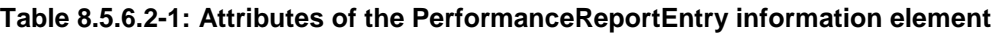

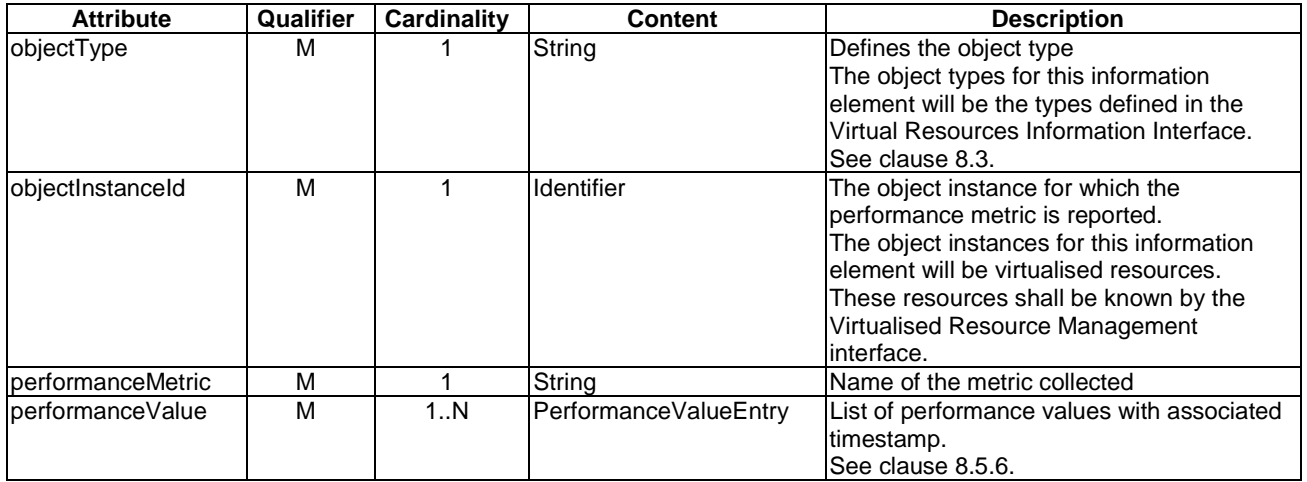

# 8.5.7 PerformanceValueEntry information element

# 8.5.7.1 Description

This information element defines a single performance value with its associated time stamp.

# 8.5.7.2 Attributes

The PerformanceValueEntry information element shall follow the indications provided in Table 8.5.7.2-1.

#### **Table 8.5.7.2-1: Attributes of the PerformanceValueEntry information element**

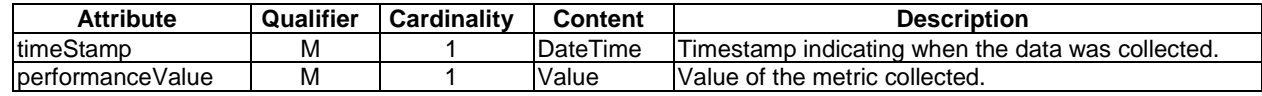

# 8.5.8 PerformanceInformationAvailableNotification

## 8.5.8.1 Description

This notification informs the receiver that performance information is available. Delivery mechanism for the performance reports is not specified in the present document.

The object instances for this information element will be virtualised resources. These resources shall be known by the Virtualised Resource Management interface.

# 8.5.8.2 Trigger conditions

New performance information is available.

## 8.5.8.3 Attributes

The PerformanceInformationAvailableNotification shall follow the indications provided in Table 8.5.8.3-1.

#### **Table 8.5.8.3-1: Attributes of the PerformanceInformationAvailableNotification**

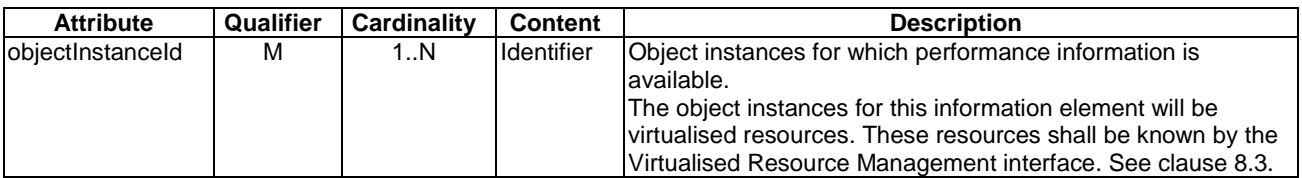

# 8.5.9 ThresholdCrossedNotification

## 8.5.9.1 Description

This notification informs the receiver that a threshold value has been crossed.

The object instances for this information element will be virtualised resources. These resources shall be known by the Virtualised Resource Management interface.

## 8.5.9.2 Trigger conditions

• A Threshold has been crossed. Depending on threshold type, there might be s single or multiple crossing values.

## 8.5.9.3 Attributes

The ThresholdCrossedNotification shall follow the indications provided in Table 8.5.9.3-1.

| <b>Attribute</b>    | Qualifier | Cardinality | <b>Content</b>    | <b>Description</b>                                                                                                    |
|---------------------|-----------|-------------|-------------------|----------------------------------------------------------------------------------------------------|
| <b>IthresholdId</b> | м         |             | <b>Identifier</b> | Threshold which has been crossed                                                                                                    |
| crossingDirection   | M         |             | Enum              | An indication of whether the threshold was crossed in<br>upward or downward direction. Values: UP, DOWN.                                                                                                    |
| objectInstanceId    | M         |             | <b>Identifier</b> | Object instance for which the threshold has been crossed.<br>The object instances for this information element will be<br>virtualised resources.<br>These resources shall be known by the Virtualised<br>Resource Management interface.<br>See clause 8.3. |
| performanceMetric   | M         |             | String            | Performance metric associated with the threshold.                                                                                                    |
| performanceValue    | M         |             | Value             | Value of the metric that resulted in threshold crossing.                                                                                                    |

**Table 8.5.9.3-1: Attributes of the ThresholdCrossedNotification** 

# 8.6 Information elements and notifications related to Virtualised Resources Fault Management

# 8.6.1 Introduction

This clause defines notifications and information elements related to virtualised resources fault management.

# 8.6.2 AlarmNotification

#### 8.6.2.1 Description

This notification informs the receiver of alarms resulting from the faults related to the virtualised resources managed by the VIM. The notification is mandatory.

#### 8.6.2.2 Trigger conditions

- An alarm has been created.
- An alarm has been updated, e.g. if the severity of the alarm has changed.

#### 8.6.2.3 Attributes

The AlarmNotification shall follow the indications provided in Table 8.6.2.3-1.

#### **Table 8.6.2.3-1: Attributes of the AlarmNotification**

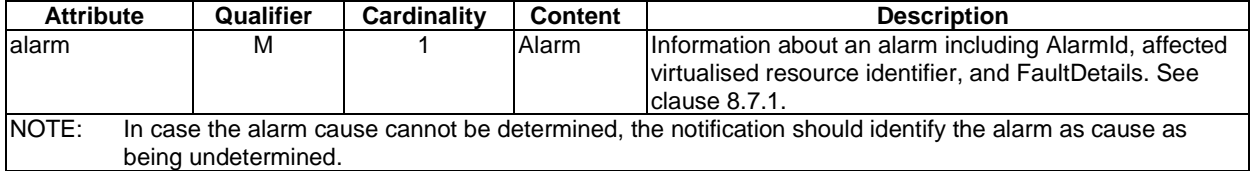

# 8.6.3 AlarmClearedNotification

### 8.6.3.1 Description

This notification informs the receiver of the clearing of an alarm related to the virtualised resources managed by the VIM. The alarm's perceived severity has been set to "cleared" since the corresponding fault has been solved. The notification is mandatory.

# 8.6.3.2 Trigger conditions

An alarm has been cleared.

## 8.6.3.3 Attributes

The AlarmClearedNotification shall follow the indications provided in Table 8.6.3.3-1.

#### **Table 8.6.3.3-1: Attributes of the AlarmClearedNotification**

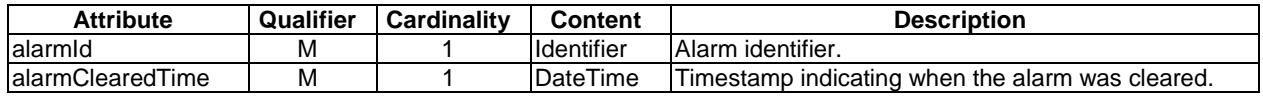

# 8.6.4 Alarm information element

# 8.6.4.1 Description

The Alarm information element encapsulates information about an alarm.

The Managed Objects for this information element will be virtualised resources. These resources shall be known by the Virtualised Resource Management interface.

The allowed values for the faultType attribute depend on the type of the related managed object. For example, a resource of type "compute" may have faults of type "CPU failure", "memory failure", "network card failure", etc. The values of isRootCause and correlatedAlarmID are set by the VIM, based on its functional implementation of alarm correlation (see VIM functional requirement on alarm correlation VIM.Irfm.001 in ETSI GS NFV-IFA 010 [[2](#page-19-0)]).

## 8.6.4.2 Description

This clause describes the attributes for the Alarm information element.

## 8.6.4.3 Attributes

The Alarm information element shall follow the indications provided in Table 8.6.4.3-1.

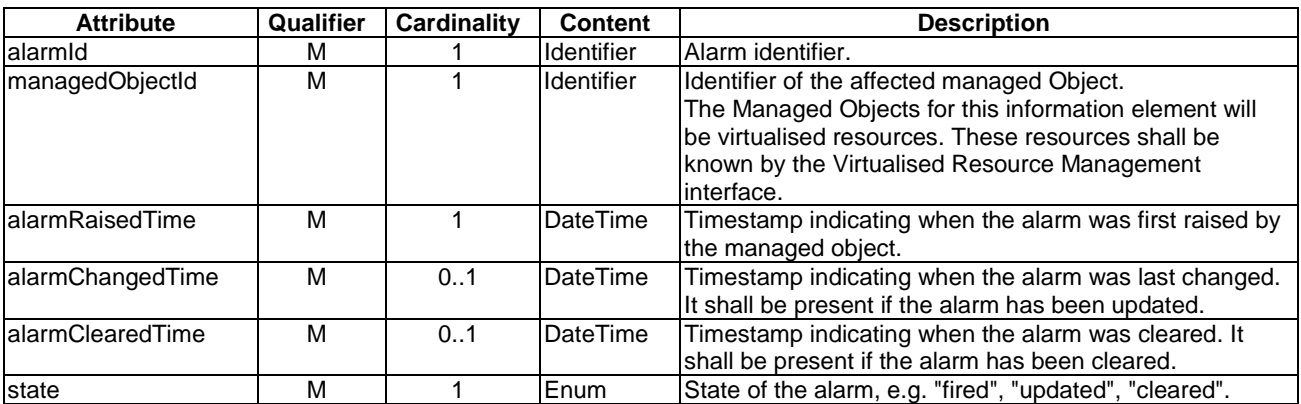

#### **Table 8.6.4.3-1: Attributes of the Alarm information element**

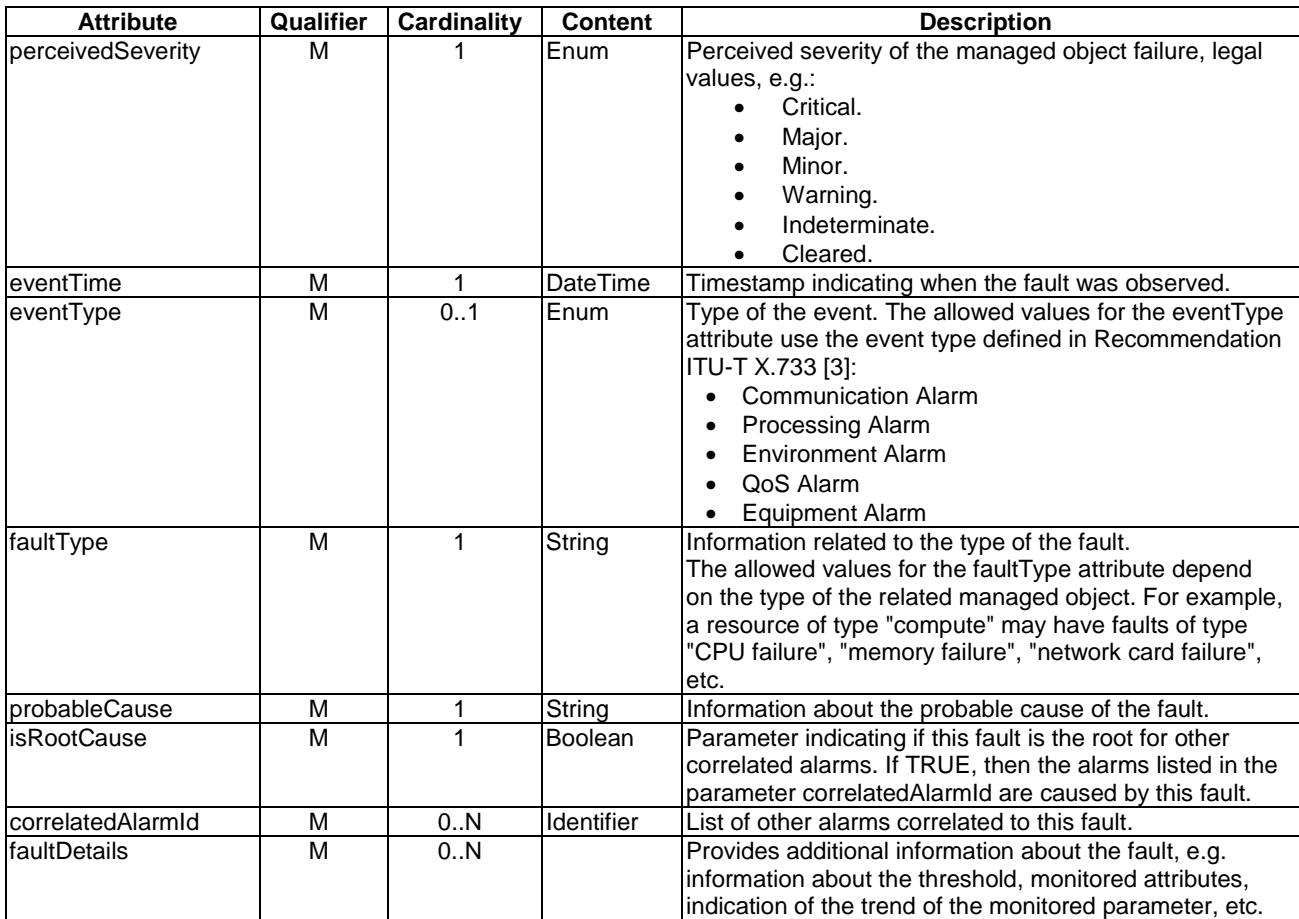

# 8.7 Information elements and notifications related to Virtualised Resources Capacity Management

# 8.7.1 Introduction

The clauses below define information elements and notifications related to virtualised resources capacity management.

# 8.7.2 TimePeriodInformation information element

# 8.7.2.1 Description

This information element specifies a time period for which capacity is queried.

# 8.7.2.2 Attributes

The TimePeriodInformation information element shall follow the indications provided in Table 8.7.2.2-1.

#### **Table 8.7.2.2-1: Attributes of the TimePeriodInformation information element**

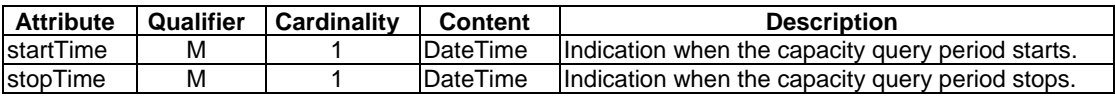

# 8.7.3 CapacityInformation information element

# 8.7.3.1 Description

Multiple instances of this information element (at least one for each resource type) are used to specify the available (i.e. consumable), reserved, allocated and the total capacity managed by the VIM or in a resource zone managed by the VIM.

# 8.7.3.2 Attributes

The CapacityInformation information element shall follow the indications provided in Table 8.7.3.2-1.

| <b>Attribute</b>                                                                                                    | Qualifier | <b>Cardinality</b> | <b>Content</b>                   | <b>Description</b>                                                                                                    |  |  |  |
|----------------------------------------------------------------------------------------------------|-----------|--------------------|----------------------------------|----------------------------------------------------------------------------------------------------|--|--|--|
| availableCapacity                                                                                                    | M         | 01                 | Depends on the<br>resource type. | The free capacity available for<br>allocation and reservation. It can<br>be specified in terms of current<br>capacity; or<br>minimum and maximum<br>capacity;<br>average capacity; or<br>other statistical<br>measurement in the<br>specified time interval.<br>The set of measurements is to be<br>defined during Stage 3. |  |  |  |
| reservedCapacity                                                                                                    | M         | 0.1                | Depends on the<br>resource type. | The reserved capacity. It can be<br>specified in terms of current<br>capacity; or<br>minimum and maximum<br>$\bullet$<br>capacity;<br>average capacity; or<br>other statistical<br>measurement in the<br>specified time interval.<br>The set of measurements is to be<br>defined during Stage 3.                            |  |  |  |
| totalCapacity                                                                                                    | M         | 0.1                | Depends on the<br>resource type. | The total capacity is usually<br>specified as a fixed capacity<br>without variations in time<br>(see note 1).<br>The set of measurements is left to<br>Stage 3.                                                                                                    |  |  |  |
| allocatedCapacity                                                                                                    | M         | 0.1                | Depends on the<br>resource type. | The allocated capacity is usually<br>specified as the current allocated<br>capacity (see note 2).                                                                                                    |  |  |  |
| NOTE 1: VIM does not keep schedules for equipment build-out.<br>NOTE 2:<br>The allocated capacity is given without time variation since the VIM does not have a schedule of future<br>allocations and de-allocations. |           |                    |                                  |                                                                                                    |  |  |  |

**Table 8.7.3.2-1: Attributes of the CapacityInformation information element** 

# 8.7.4 CapacityChangeNotification

# 8.7.4.1 Description

This notification informs the receiver of changes in the capacity of NFVI resources managed by the VIM. The notification is mandatory.

# 8.7.4.2 Trigger conditions

This notification is published when the available, allocated/used, reserved or total capacity of NFVI resources managed by the VIM is changed due to:

- Allocation/termination/updating of NFVI resources affecting the available and/or allocated/used capacity.
- Creation/termination/updating of reservations affecting the available and/or reserved capacity.
- Addition/removal/upgrading of physical infrastructure affecting the available and total capacity.
- Faults and repair of physical infrastructure affecting the c available and total capacity.

#### 8.7.4.3 Attributes

The CapacityChangeNotification shall follow the indications provided in Table 8.7.4.3-1.

#### **Table 8.7.4.3-1: Attributes of the CapacityChangeNotification**

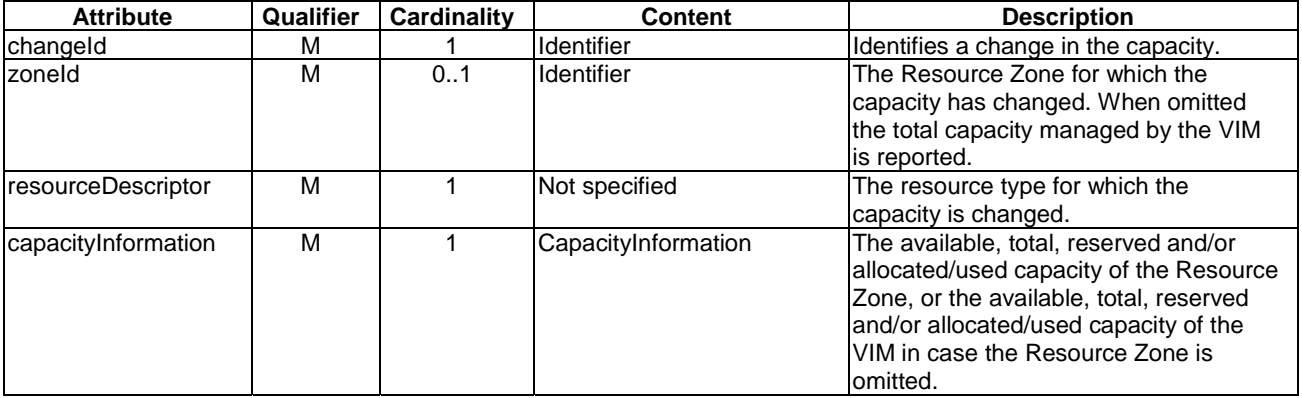

# 8.7.5 CapacityThreshold information element

## 8.7.5.1 Description

This information element defines thresholds for sending capacity change notifications.

## 8.7.5.2 Attributes

The CapacityThreshold information element shall follow the indications provided in Table 8.7.5.2-1.

#### **Table 8.7.5.2-1: Attributes of the CapacityThreshold information element**

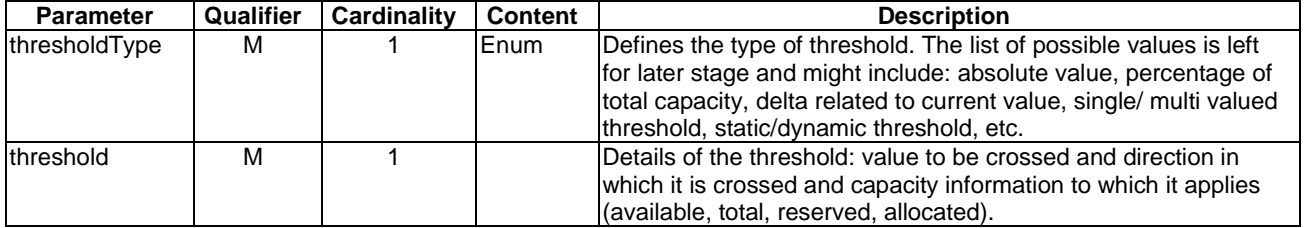

# 8.8 Information elements and notifications related to Reservation

# 8.8.1 Introduction

The Virtualised Resource Reservation information elements contain information related to reservations of virtualisation resources used for input and output in the Compute, Network and Storage Virtualised Resource Reservation Management interfaces.

The clauses below define information elements and notifications related to reservation.

# 8.8.2 ReservedVirtualCompute information element

# 8.8.2.1 Description

The compute resource reservation information element encapsulate information about a reservation for virtualised compute resources. It includes information about virtual compute resource pool and virtualisation container reservations.

# 8.8.2.2 Attributes

The ReservedVirtualCompute information element shall follow the indications provided in Table 8.8.2.2-1.

| <b>Attribute</b>                     | Qualifier | Cardinality | <b>Content</b>                      | <b>Description</b>                                                                                                    |
|--------------------------------------|-----------|-------------|-------------------------------------|----------------------------------------------------------------------------------------------------|
| IreservationId                       | м         |             | Identifier                          | Identifier of the resource reservation.                                                                                                    |
| computePoolReserved                  | м         | 0.1         | ReservedComputePool                 | Information about compute resources<br>that have been reserved, e.g.<br>{"cpu_cores": 90, "vm_instances": 10,<br>"ram": 10 000}. See clause 8.8.3.3.                                                                                    |
| lvirtualisationContainerRes<br>erved | M         | 0.N         | ReservedVirtualisation<br>Container | Information about the virtualisation<br>container(s) that have been reserved.<br>See clause 8.8.5.3.                                                                                                    |
| IreservationStatus                   | M         |             | Enum                                | Status of the compute resource<br>reservation, e.g. to indicate if a<br>reservation is being used.                                                                                                    |
| IstartTime                           | M         | 0.1         | <b>DateTime</b>                     | Indication when the consumption of the<br>resources starts. If the value is 0,<br>resources are reserved for immediate<br>use.                                                                                                    |
| lendTime                             | м         | 0.1         | DateTime                            | Indication when the reservation ends<br>(when it is expected that the resources<br>will no longer be needed) and used by<br>the VIM to schedule the reservation. If<br>not present, resources are reserved for<br>unlimited usage time. |
| expiryTime                           | M         | 0.1         | <b>DateTime</b>                     | Indication when the VIM can release<br>the reservation in case no allocation<br>request against this reservation was<br>made.                                                                                                    |

**Table 8.8.2.2-1: Attributes of the ReservedVirtualCompute information element** 

# 8.8.3 Information elements related to Compute Pool Reservation

## 8.8.3.1 Introduction

The compute reservation information elements encapsulate information about virtual compute resource pool reservations. The information elements contain details about number of CPU cores, number of virtualisation container instances, size of virtual memory, as well as different attributes of the virtual compute resource pool.

# 8.8.3.2 ComputePoolReservation information element

## 8.8.3.2.1 Description

This clause describes the attributes for the ComputePoolReservation information element.

#### 8.8.3.2.2 Attributes

The ComputePoolReservation information element shall follow the indications provided in Table 8.8.3.2.2-1.

#### **Table 8.8.3.2.2-1: Attributes of the ComputePoolReservation information element**

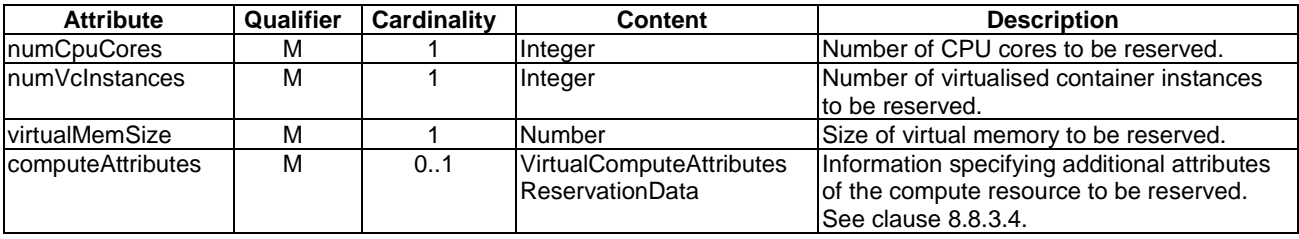

# 8.8.3.3 ReservedComputePool information element

## 8.8.3.3.1 Description

This clause describes the attributes for the ReservedComputePool information element.

## 8.8.3.3.2 Attributes

The ReservedComputePool information element shall follow the indications provided in Table 8.8.3.3.2-1.

#### **Table 8.8.3.3.2-1: Attributes of the ComputePoolReservation information element**

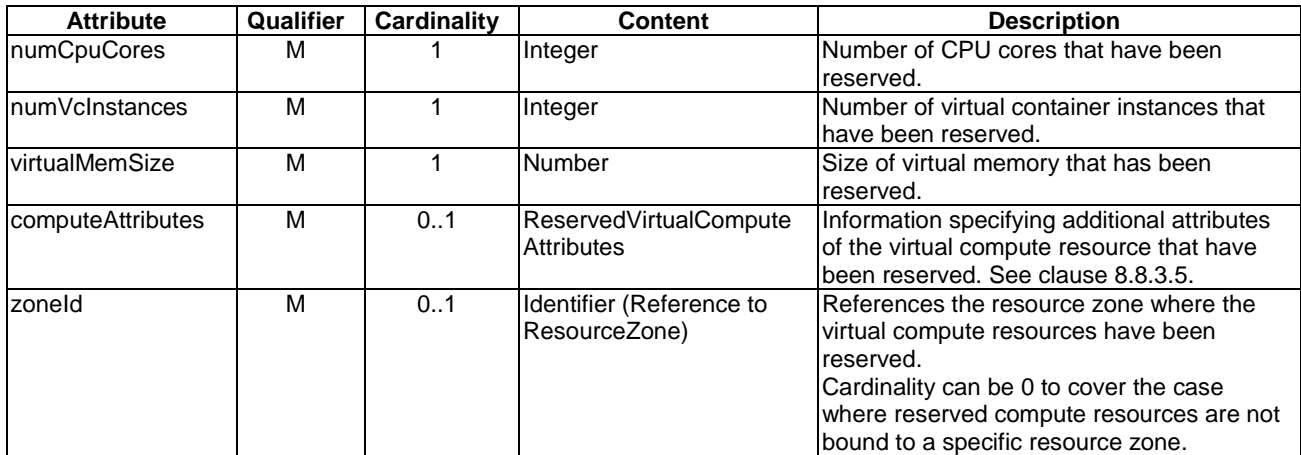

## 8.8.3.4 VirtualComputeAttributesReservationData information element

#### 8.8.3.4.1 Description

This clause describes the attributes for the VirtualComputeAttributesReservationData information element.

The VirtualComputeAttributesReservationData information element shall follow the indications provided in Table 8.8.3.4.2-1.

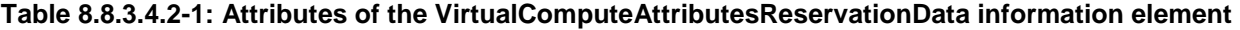

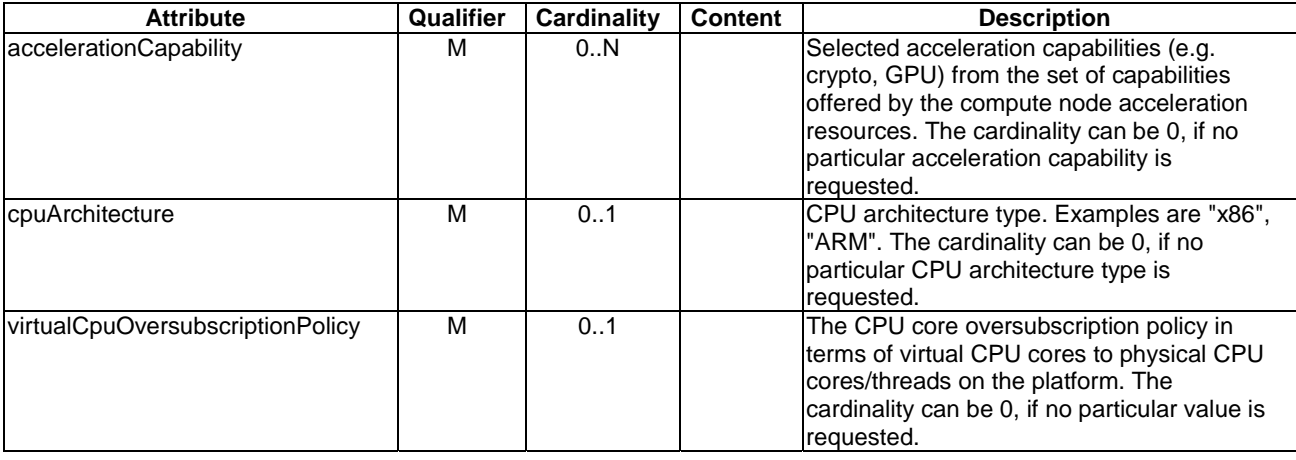

#### 8.8.3.5 ReservedVirtualComputeAttributes information element

#### 8.8.3.5.1 Description

This clause describes the attributes for the ReservedVirtualComputeAttributes information element.

#### 8.8.3.5.2 Attributes

The ReservedVirtualComputeAttributes information element shall follow the indications provided in Table 8.8.3.5.2-1.

![](_page_173_Picture_180.jpeg)

![](_page_173_Picture_181.jpeg)

# 8.8.4 Information elements related to Network Reservation

### 8.8.4.1 Introduction

The network reservation information elements encapsulate information about network resource reservations. A network reservation includes information about number of public IP addresses, network type, and bandwidth requirements. It can also include specific network ports for reservation. The network resource reservation includes information about a created reservation for a network resource.

## 8.8.4.2 ReservedVirtualNetwork information element

#### 8.8.4.2.1 Description

This clause describes the attributes for the ReservedVirtualNetwork information element.

#### 8.8.4.2.2 Attributes

The ReservedVirtualNetwork information element shall follow the indications provided in Table 8.8.4.2.2-1.

![](_page_174_Picture_176.jpeg)

![](_page_174_Picture_177.jpeg)

# 8.8.4.3 VirtualNetworkReservation information element

#### 8.8.4.3.1 Description

This clause describes the attributes for the VirtualNetworkReservation information element.

#### 8.8.4.3.2 Attributes

The VirtualNetworkReservation information element shall follow the indications provided in Table 8.8.4.3.2-1.

![](_page_175_Picture_189.jpeg)

#### **Table 8.8.4.3.2-1: Attributes of the VirtualNetworkReservation information element**

### 8.8.4.4 VirtualNetworkAttributesReservationData information element

#### 8.8.4.4.1 Description

This clause describes the attributes for the VirtualNetworkAttributesReservationData information element.

#### 8.8.4.4.2 Attributes

The VirtualNetworkAttributesReservationData information element shall follow the indications provided in Table 8.8.4.4.2-1.

![](_page_175_Picture_190.jpeg)

![](_page_175_Picture_191.jpeg)

## 8.8.4.5 VirtualNetworkPortReservationData information element

#### 8.8.4.5.1 Description

This clause describes the attributes for the VirtualNetworkPortReservationData information element.

A network port is a communication endpoint under a network.

#### 8.8.4.5.2 Attributes

The VirtualNetworkPortReservationData information element shall follow the indications provided in Table 8.8.4.5.2-1.

#### **Table 8.8.4.5.2-1: Attributes of the VirtualNetworkPortReservationData information element**

![](_page_175_Picture_192.jpeg)

┑

![](_page_176_Picture_178.jpeg)

# 8.8.4.6 ReservedVirtualNetworkAttributes information element

#### 8.8.4.6.1 Description

This clause describes the attributes for the ReservedVirtualNetworkAttributes information element.

#### 8.8.4.6.2 Attributes

The ReservedVirtualNetworkAttributes information element shall follow the indications provided in Table 8.8.4.6.2-1.

![](_page_176_Picture_179.jpeg)

![](_page_176_Picture_180.jpeg)

## 8.8.4.7 ReservedVirtualNetworkPort information element

#### 8.8.4.7.1 Description

This clause describes the attributes for the ReservedVirtualNetworkPort information element.

A network port is a communication endpoint under a network.

#### 8.8.4.7.2 Attributes

The ReservedVirtualNetworkPort information element shall follow the indications provided in Table 8.8.4.7.2-1.

![](_page_176_Picture_181.jpeg)

![](_page_176_Picture_182.jpeg)

![](_page_177_Picture_171.jpeg)

# 8.8.5 Information elements related to Virtualisation Container Reservation

#### 8.8.5.1 Introduction

The VirtualisationContainerReservation information element encapsulates information about virtualisation container reservations, including (among others), virtual memory, CPUs, storage, and virtual network interfaces, as well as a zone ID.

## 8.8.5.2 VirtualisationContainerReservation information element

#### 8.8.5.2.1 Description

This clause describes the attributes for the VirtualisationContainerReservation information element.

#### 8.8.5.2.2 Attributes

The VirtualisationContainerReservation information element shall follow the indications provided in Table 8.8.5.2.2-1.

![](_page_177_Picture_172.jpeg)

![](_page_177_Picture_173.jpeg)

## 8.8.5.3 ReservedVirtualisationContainer information element

#### 8.8.5.3.1 Description

This clause describes the attributes for the ReservedVirtualisationContainer information element.

## 8.8.5.3.2 Attributes

The ReservedVirtualisationContainer information element shall follow the indications provided in Table 8.8.5.3.2-1.

#### **Table 8.8.5.3.2-1: Attributes of the ReservedVirtualisationContainer information element**

![](_page_177_Picture_174.jpeg)

![](_page_178_Picture_181.jpeg)

# 8.8.6 Information elements related to Storage Reservation

## 8.8.6.1 Introduction

The storage reservation information elements encapsulate information about storage resource pool reservations. A storage reservation includes information about the size of storage, number of snapshots, and number of volumes. The storage resource reservation includes information about a created reservation for a storage resource.

# 8.8.6.2 ReservedVirtualStorage information element

#### 8.8.6.2.1 Description

This clause describes the attributes for the ReservedVirtualStorage information element.

#### 8.8.6.2.2 Attributes

The ReservedVirtualStorage information element shall follow the indications provided in Table 8.8.6.2.2-1.

![](_page_178_Picture_182.jpeg)

![](_page_178_Picture_183.jpeg)

![](_page_179_Picture_181.jpeg)

# 8.8.6.3 StoragePoolReservation information element

# 8.8.6.3.1 Description

This clause describes the attributes for the StoragePoolReservation information element.

## 8.8.6.3.2 Attributes

The StoragePoolReservation information element shall follow the indications provided in Table 8.8.6.3.2-1.

#### **Table 8.8.6.3.2-1: Attributes of the StoragePoolReservation information element**

![](_page_179_Picture_182.jpeg)

# 8.8.6.4 ReservedStoragePool information element

#### 8.8.6.4.1 Description

This clause describes the attributes for the ReservedStoragePool information element.

#### 8.8.6.4.2 Attributes

The ReservedStoragePool information element shall follow the indications provided in Table 8.8.6.4.2-1.

![](_page_179_Picture_183.jpeg)

![](_page_179_Picture_184.jpeg)
# 8.8.7 VirtualisedResourceReservationChangeNotification

### 8.8.7.1 Description

This notification indicates a change in a virtualised resource reservation. Support of this notification is mandatory.

### 8.8.7.2 Trigger conditions

This notification is triggered when:

- A resource reservation has been updated.
- A resource reservation changed due to changes in underlying resources that are part of this reservation.

#### 8.8.7.3 Attributes

The VirtualisedResourceReservationChangeNotification shall follow the indications provided in Table 8.8.7.3-1.

changedReservationData M 0..1 Details of the changes of the reservation.

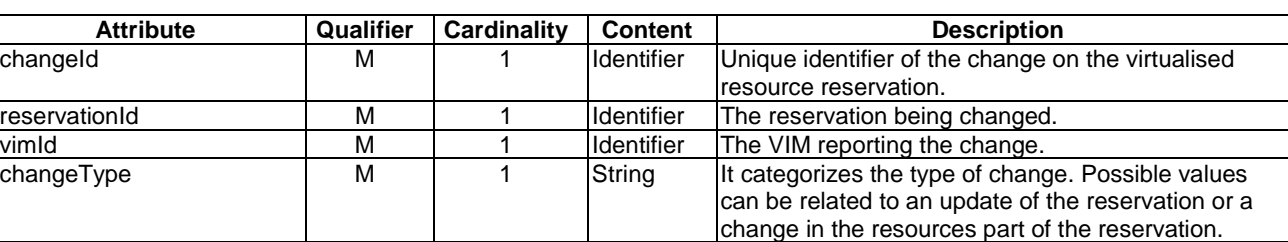

#### **Table 8.8.7.3-1: Attributes of the VirtualisedResourceReservationChangeNotification**

# 8.9 Nfp information element

# 8.9.1 Description

This clause defines the Nfp information element.

## 8.9.2 Attributes

The Nfp information element shall follow the indications provided in Table 8.9.2-1.

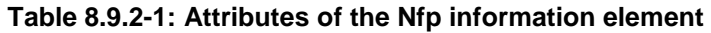

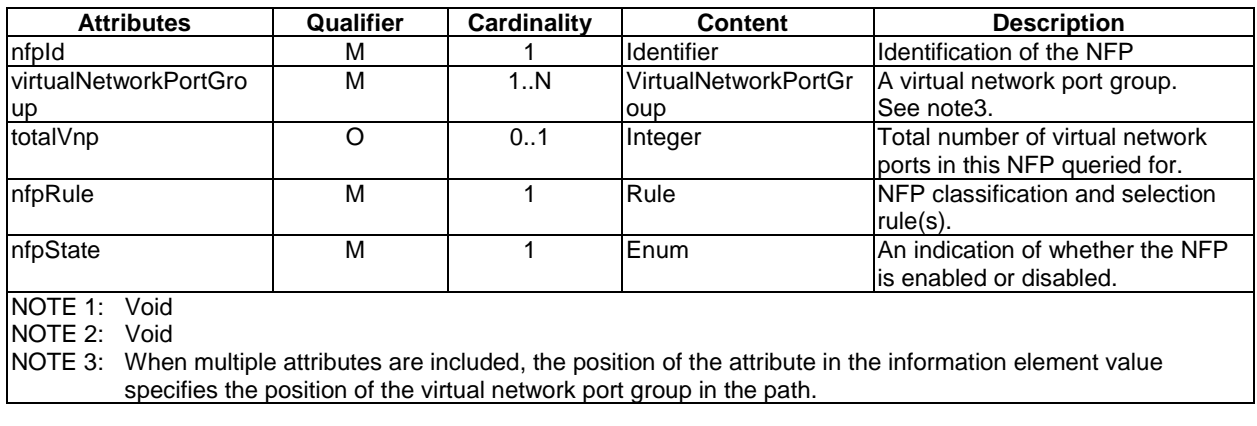

# 8.10 Information elements related to NFVI-PoP

# 8.10.1 Introduction

This clause defines information elements related to NFVI-PoP.

# 8.10.2 ResourceZone information element

#### 8.10.2.1 Description

The ResourceZone information element contains information about the Resource Zone.

#### 8.10.2.2 Attributes

The ResourceZone information element shall follow the indications provided in Table 8.10.2.2-1.

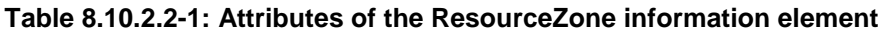

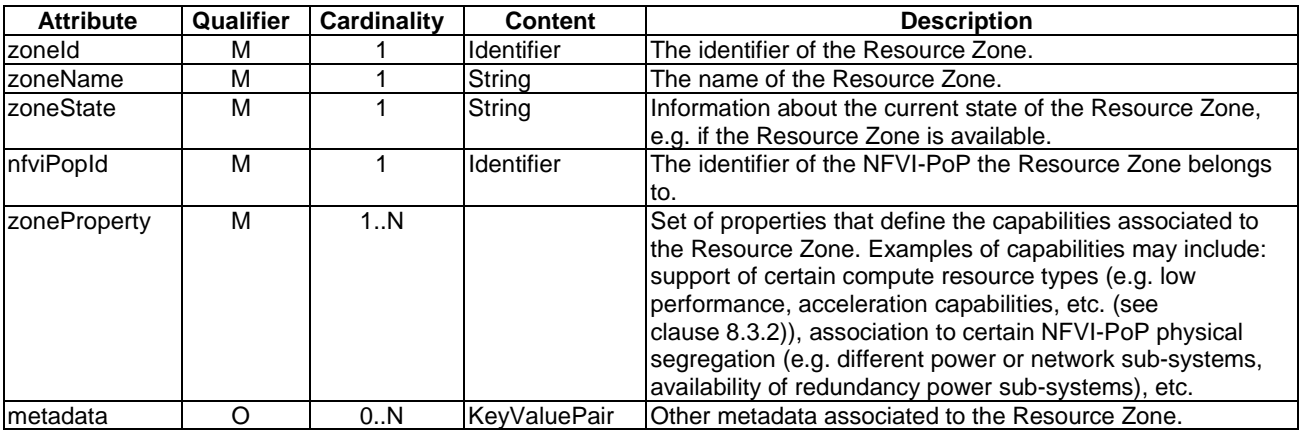

# 8.10.3 NfviPop information element

#### 8.10.3.1 Description

The NfviPop information element contains basic data to identify an NFVI-PoP in a VIM. It provides geographic location information of the NFVI resources that the VIM manages, as well as other attributes which help consumer functional blocks build topological information relative to NFVI-PoP connectivity to other NFVI-PoP or N-PoP.

#### 8.10.3.2 Attributes

The NfviPop information element shall follow the indications provided in Table 8.10.3.2-1.

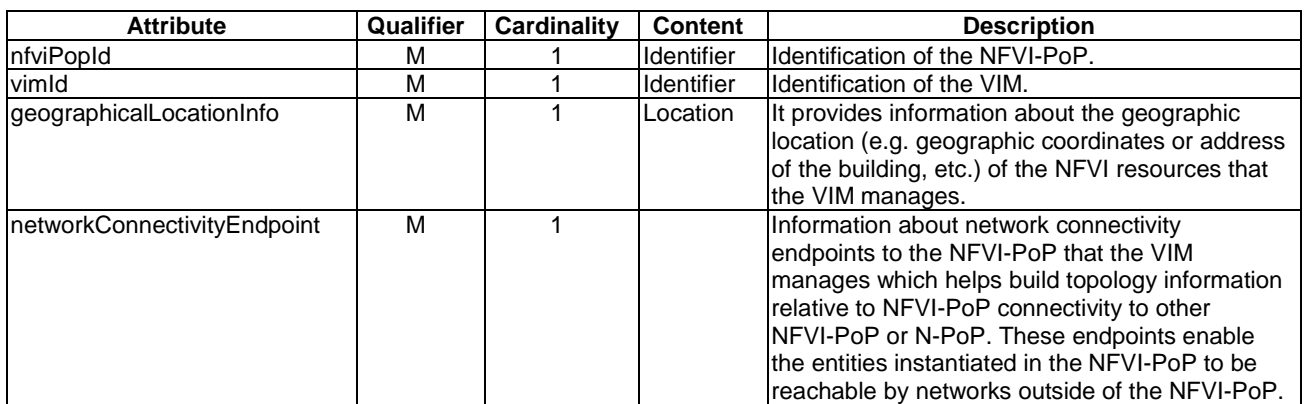

#### **Table 8.10.3.2-1: Attributes of the NfviPop information element**

# 8.11 Information elements and notifications related to Quota

#### 8.11.1 Introduction

The quota information elements contain information related to quota of virtualised resources used for input and output in the Virtualised Compute, Network and Storage Resource Quota Management interfaces.

The clauses below define information elements and notifications related to quota.

# 8.11.2 Information elements related to Compute Quota

#### 8.11.2.1 Introduction

The compute quota information elements encapsulate information about virtual compute resource quotas. The information elements contain details about number of instance cores, number of virtualisation container instances, size of virtual memory.

The clauses below define information elements related to compute quota.

#### 8.11.2.2 VirtualComputeQuotaData information element

#### 8.11.2.2.1 Description

This clause describes the attributes for the VirtualComputeQuotaData information element.

#### 8.11.2.2.2 Attributes

The VirtualComputeQuotaData information element shall follow the indications provided in Table 8.11.2.2.2-1.

#### **Table 8.11.2.2.2-1: Attributes of the VirtualComputeQuotaData information element**

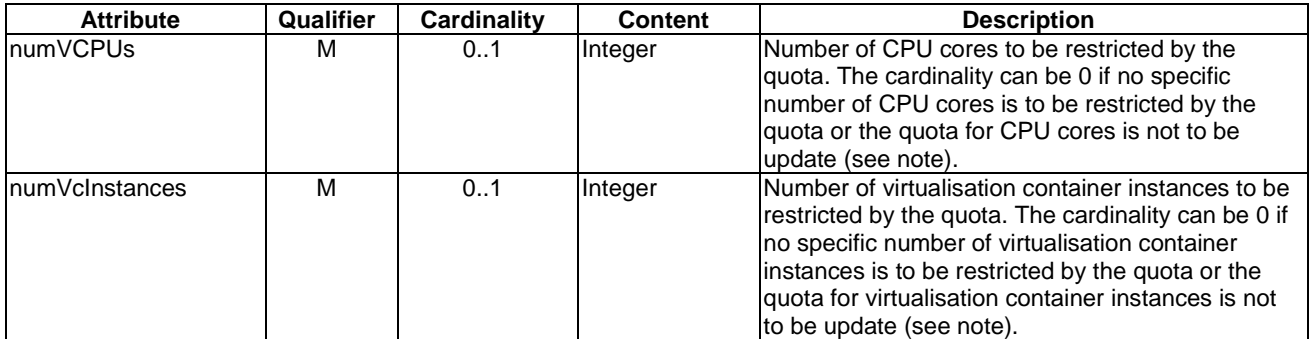

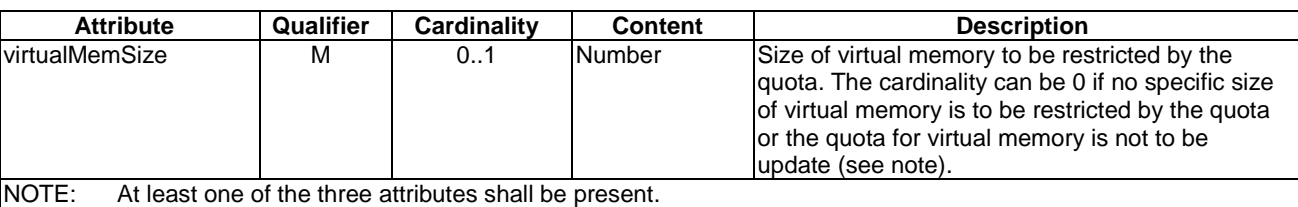

### 8.11.2.3 VirtualComputeQuota information element

#### 8.11.2.3.1 Description

This clause describes the attributes for the VirtualComputeQuota information element.

#### 8.11.2.3.2 Attributes

The VirtualComputeQuota information element shall follow the indications provided in Table 8.11.2.3.2-1.

#### **Table 8.11.2.3.2-1: Attributes of the VirtualComputeQuota information element**

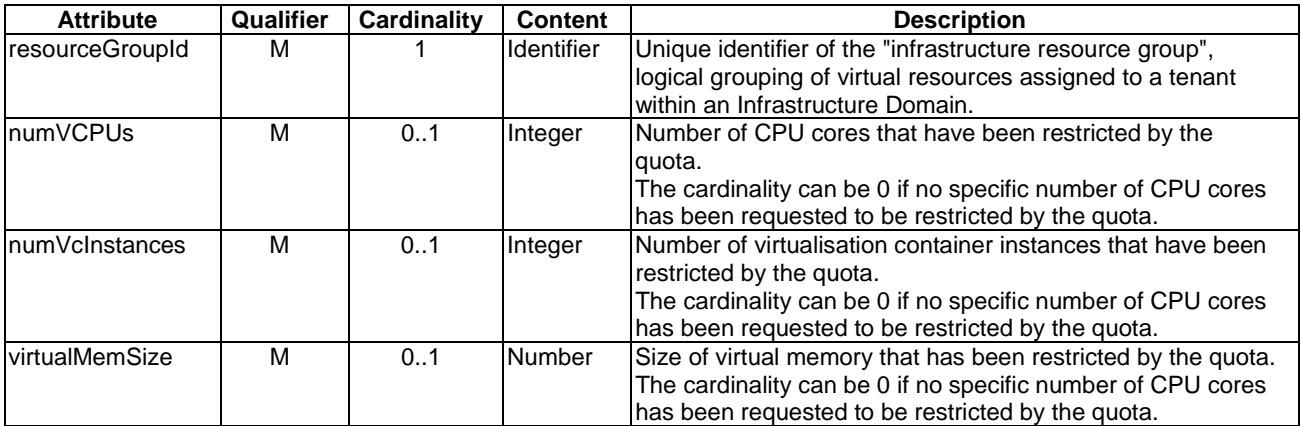

# 8.11.3 Information elements related to Network Quota

#### 8.11.3.1 Introduction

The network quota information elements encapsulate information about network resource quotas. A network quota includes information about number of public IP addresses. It can also include specific network ports and number of subnets for quota.

The clauses below define information elements related to network quota.

### 8.11.3.2 VirtualNetworkQuotaData information element

#### 8.11.3.2.1 Description

This clause describes the attributes for the VirtualNetworkQuotaData information element.

#### 8.11.3.2.2 Attributes

The VirtualNetworkQuotaData information element shall follow the indications provided in Table 8.11.3.2.2-1.

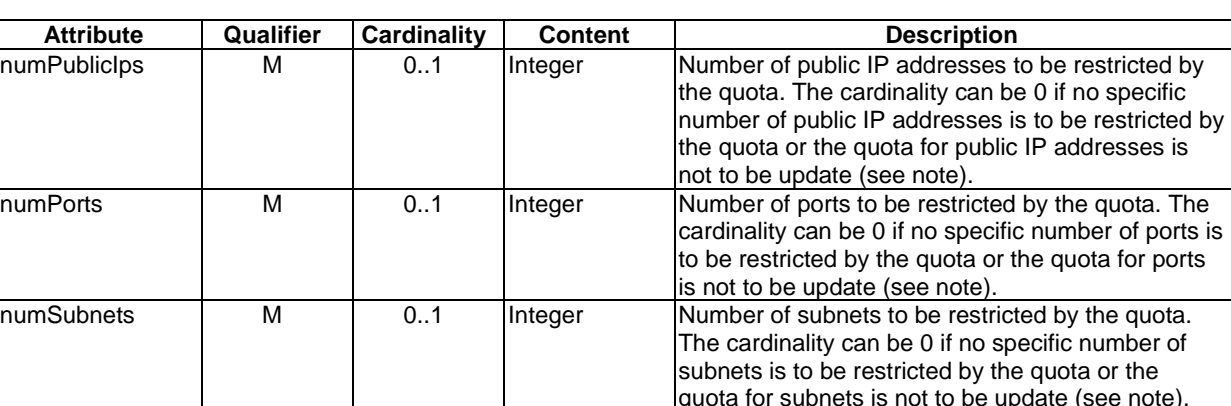

#### **Table 8.11.3.2.2-1: Attributes of the VirtualNetworkQuotaData information element**

NOTE: At least one of the three attributes shall be present

#### 8.11.3.3 VirtualNetworkQuota information element

#### 8.11.3.3.1 Description

This clause describes the attributes for the VirtualNetworkQuota information element.

#### 8.11.3.3.2 Attributes

The VirtualNetworkQuota information element shall follow the indications provided in Table 8.11.3.3.2-1.

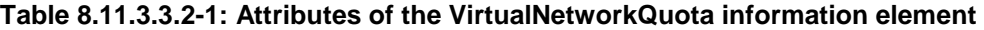

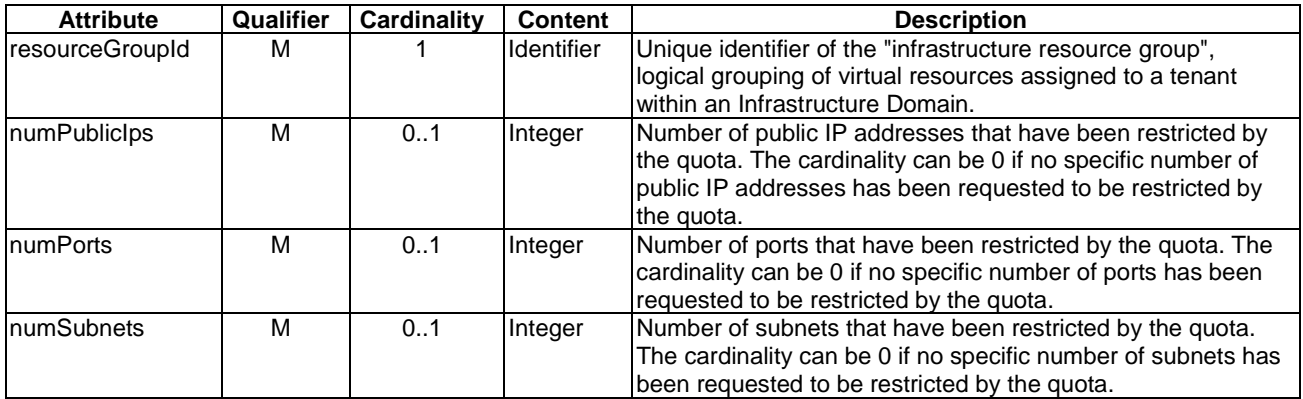

# 8.11.4 Information elements related to Storage Quota

#### 8.11.4.1 Introduction

The storage quota information elements encapsulate information about storage resource quotas. A storage quota includes information about the size of storage, number of snapshots, and number of volumes.

The clauses below define information elements related to storage quota.

#### 8.11.4.2 VirtualStorageQuotaData information element

#### 8.11.4.2.1 Description

This clause describes the attributes for the VirtualStorageQuotaData information element.

The VirtualStorageQuotaData information element shall follow the indications provided in Table 8.11.4.2.2-1.

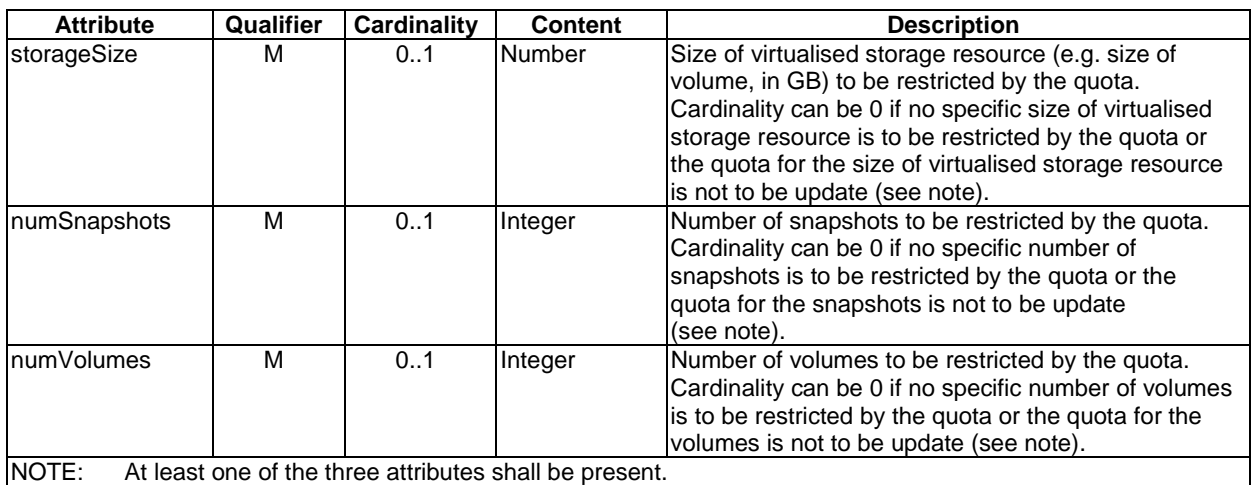

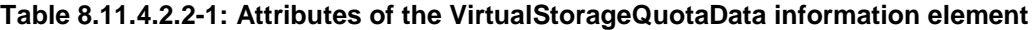

#### 8.11.4.3 VirtualStorageQuota information element

#### 8.11.4.3.1 Description

This clause describes the attributes for the VirtualStorageQuota information element.

#### 8.11.4.3.2 Attributes

The VirtualStorageQuota information element shall follow the indications provided in Table 8.11.4.3.2-1.

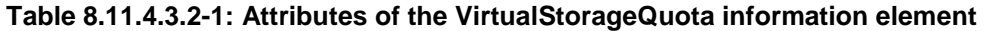

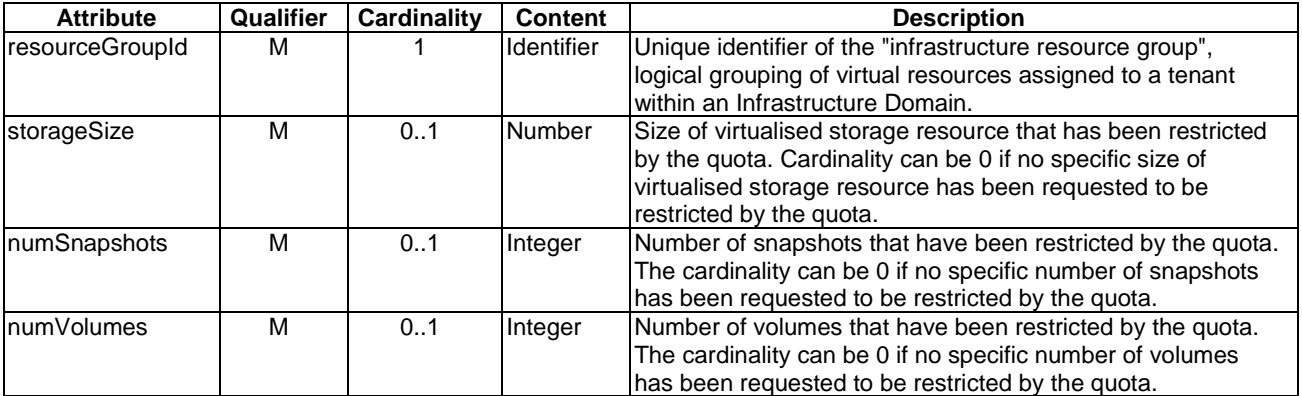

# 8.11.5 VirtualisedResourceQuotaChangeNotification

#### 8.11.5.1 Description

This notification indicates a Quota change in a virtualised resource. Support of this notification is mandatory.

#### 8.11.5.2 Trigger conditions

This notification is triggered when:

• A resource Quota is being updated.

#### 8.11.5.3 Attributes

The VirtualisedResourceQuotaChangeNotification information element shall follow the indications provided in Table 8.11.5.3-1.

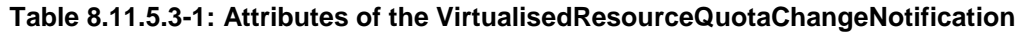

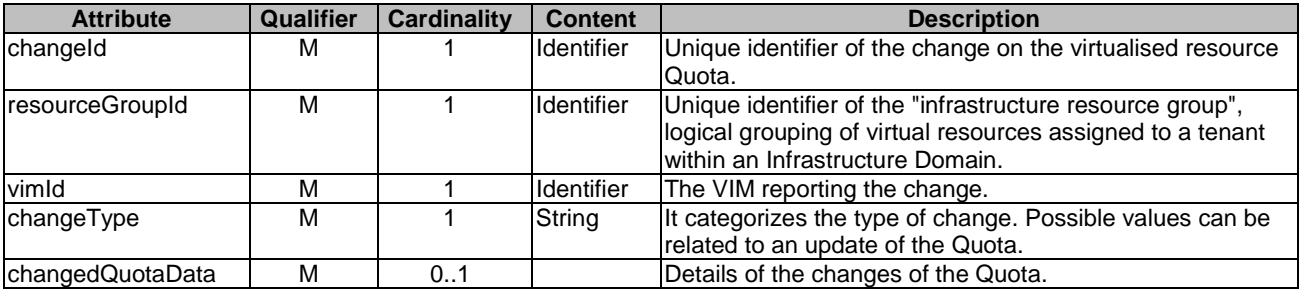

# 8.12 Additional information elements for Nfp management

# 8.12.1 VirtualNetworkPortGroup information element

#### 8.12.1.1 Description

This clause defines the VirtualNetworkPortGroup information element. This information element references a set of virtual network port pairs, each corresponding to a pair of egress and ingress CPs and specifies rules for forwarding traffic to the ingress ports of the constituent port pairs.

### 8.12.1.2 Attributes

The VirtualNetworkPortGroup information element shall follow the indications provided in Table 8.12.1.2-1.

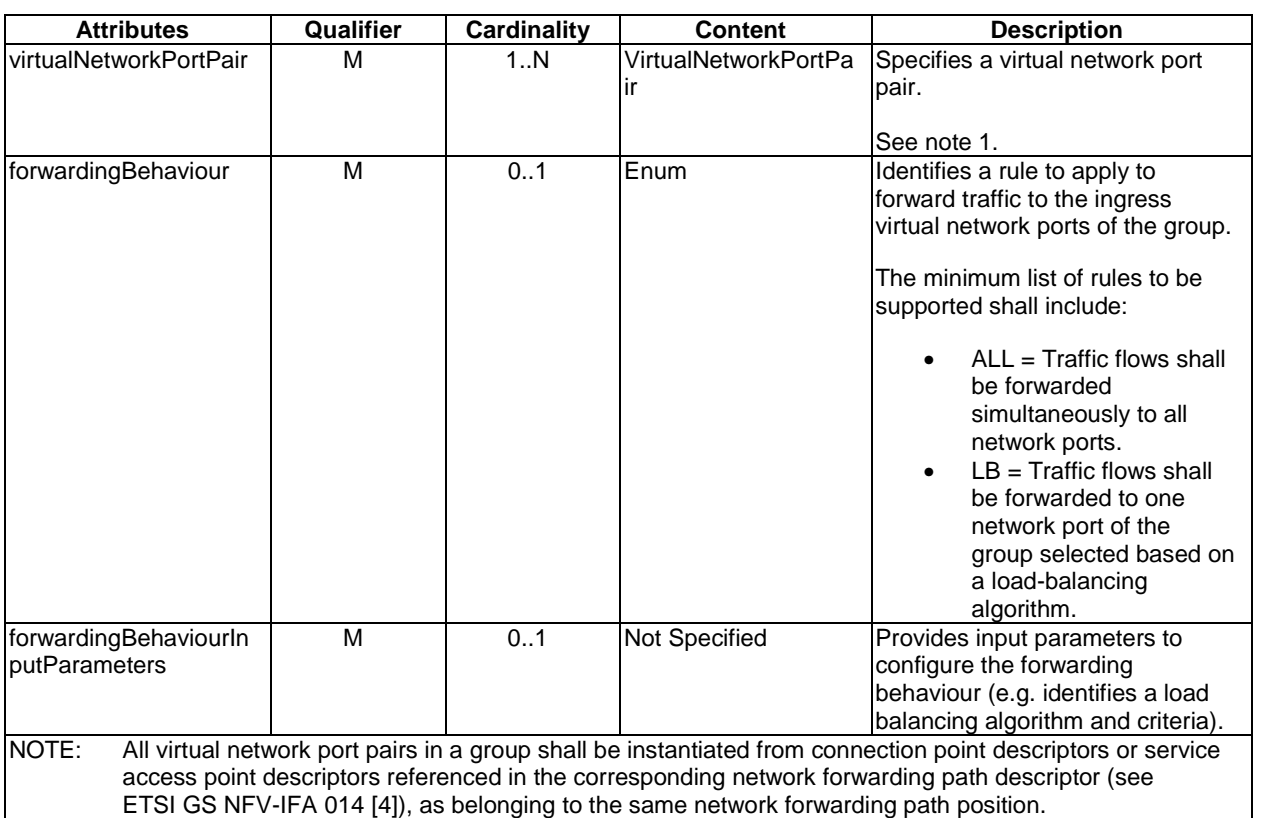

#### **Table 8.12.1.2-1: Attributes of the VirtualNetworkPortGroup information element**

# 8.12.2 VirtualNetworkPortPair information element

### 8.12.2.1 Description

This clause defines the VirtualNetworkPortPair information element. This information element references a pair of ingress and egress virtual network ports.

#### 8.12.2.2 Attributes

The VirtualNetworkPortPair information element shall follow the indications provided in Table 8.12.2.2-1.

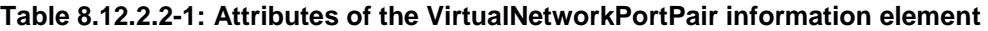

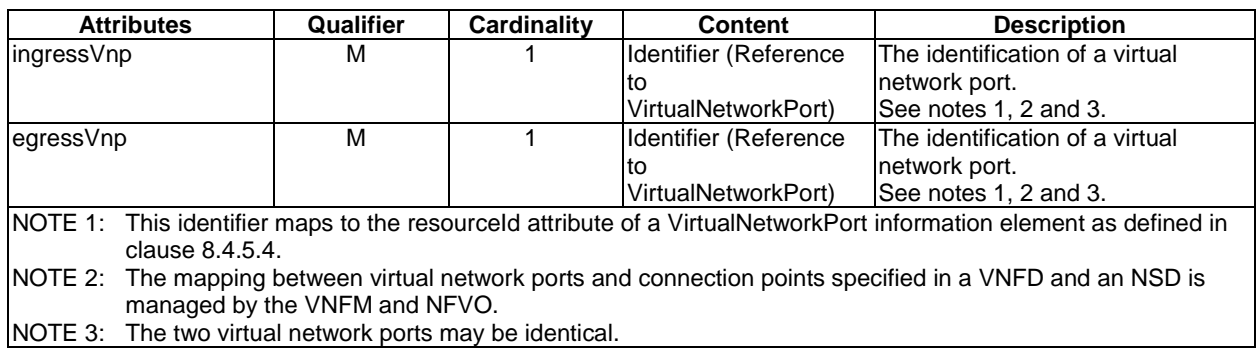

# 8.13 Information elements related to Compute Host Reservation

# 8.13.1 Introduction

This clause defines information elements related to Compute Host Reservation.

# 8.13.2 ReservedComputeHosts information element

#### 8.13.2.1 Description

This clause describes the attributes for the ReservedComputeHosts information element.

#### 8.13.2.2 Attributes

The ReservedComputeHosts information element shall follow the indications provided in Table 8.13.2.2-1.

| <b>Attribute</b>          | Qualifier | <b>Cardinality</b> | <b>Content</b>        | <b>Description</b>                          |
|---------------------------|-----------|--------------------|-----------------------|---------------------------------------------|
| IreservationId            | м         |                    | Identifier            | Identifier of the compute host reservation. |
| <b>IminAmount</b>         | м         |                    | Integer               | Minimum amount of reserved compute          |
|                           |           |                    |                       | lhosts.                                     |
| maxAmount                 | M         |                    | Integer               | Maximum amount of reserved compute          |
|                           |           |                    |                       | hosts.                                      |
| IstartTime                | M         |                    | DateTime              | Start time for consumption of the reserved  |
|                           |           |                    |                       | compute hosts by a given tenant.            |
| endTime                   | M         |                    | <b>DateTime</b>       | End time for consumption of the reserved    |
|                           |           |                    |                       | compute hosts by a given tenant.            |
| <b>IreservationStatus</b> | M         |                    | Enum                  | Status of the resource reservation, e.g. to |
|                           |           |                    |                       | indicate if a reservation is being used.    |
| computeHostProperties     | M         | 0N                 | Not specified         | Set of properties that define the           |
|                           |           |                    |                       | capabilities associated to the reserved     |
|                           |           |                    |                       | compute hosts (e.g. hypervisor              |
|                           |           |                    |                       | capabilities).                              |
| zoneld                    | М         | 0.1                | Identifier (Reference | References the resource zone where the      |
|                           |           |                    | to ResourceZone)      | compute hosts have been reserved.           |

**Table 8.13.2.2-1: Attributes of the ReservedComputeHosts information element** 

# 8.14 Information elements and notifications related to Policy Management

# 8.14.1 Introduction

The clauses below define information elements and notifications related to policy management.

## 8.14.2 Information elements related to Policy Management Operations

8.14.2.1 Introduction

The clauses below define information elements related to policy management operations.

#### 8.14.2.2 PolicyInfo information element

8.14.2.2.1 Description

This information element provides policy related information. It contains the policy itself and additional information related to the policy.

## 8.14.2.2.2 Attributes

The structure of the PolicyInfo information element shall comply with the provisions for the PolicyInfo information element as defined in ETSI GS NFV-IFA 013 [[i.5](#page-19-0)], clause 8.8.2.2.2.

# 8.14.3 PolicyChangeNotification

# 8.14.3.1 Description

This notification indicates a change of a NFV-MANO policy related to operations of transferring policy, deleting policy, activating policy and deactivating policy.

Support of this notification is mandatory.

## 8.14.3.2 Trigger Conditions

The notification is produced when:

• A policy has been changed as a result of an operation of TransferPolicy, DeletePolicy, ActivatePolicy or DeactivatePolicy.

## 8.14.3.3 Attributes

The PolicyChangeNotification shall comply with the provisions in clause 8.8.3.3 of ETSI GS NFV-IFA 013 [[i.5](#page-19-0)].

# 8.14.4 PolicyConflictNotification

## 8.14.4.1 Description

This notification indicates a policy conflict is detected by the VIM. A policy conflict can include any conflicted monitored events, conditions or actions among two or more polices enforced by the VIM.

Support of this notification is mandatory.

# 8.14.4.2 Trigger Conditions

The notification is produced when:

• A policy conflict is detected by the VIM.

## 8.14.4.3 Attributes

The PolicyConflictNotification shall comply with the provisions in clause 8.8.4.3 of ETSI GS NFV-IFA 013 [\[i.5](#page-19-0)].

# Annex A (informative): Authors & contributors

The following people have contributed to the present document:

#### **Rapporteur:**

Andrew Bennett, Samsung

#### **Other contributors:**

Amanda Xiang, Huawei

Arturo Martin de Nicolas, Ericsson

Ashiq Khan, DOCOMO

Astrid Mann, Huawei

Bertrand Souville, DOCOMO

Bruno Chatras, Orange

Byeong Sik Kim, ETRI

Chu Junsheng, ZTE

Deepanshu Gautam, Huawei

Dmytro Gassanov, Netcracker

Gerald Kunzmann, DOCOMO

Gergely Csatari, Nokia

Guiseppe Montelone, Italtel

Ghazanfar Ali, ZTE

Hai Liu, Huawei

Hongseok Jeon, ETRI

Jianning Liu, Huawei

Joan Triay, DOCOMO

Junsheng Chu, ZTE

Kazuaki Obana, DOCOMO

Laurent Laporte, Sprint

Linghui Zeng, Huawei

Marcus Schoeller, NEC

Marc Flauw, Hewlett-Packard Enterprise

Michael Brenner, Alcatel-Lucent

Michael Klotz, Deutsche Telekom

Olivier le Grand, Orange

Peter Woerndle, Ericsson

Rajeev Seth, Sonus Networks Rongwei Ren, China Mobile Stephen Fratini, Ericsson Tommy Lindgren, Ericsson Uwe Rauschenbach, Nokia Networks

Vinay Devadatta, Wipro

Yu Fang, Huawei

Zarrar Yousaf, NEC

ZhuLei YuFang, Huawei

Zou Lan, Huawei

ETSI GS NFV-IFA 015: "Network Functions Virtualisation (NFV); Management and Orchestration; NFV Information Model Report".

# Annex C (informative): Change History

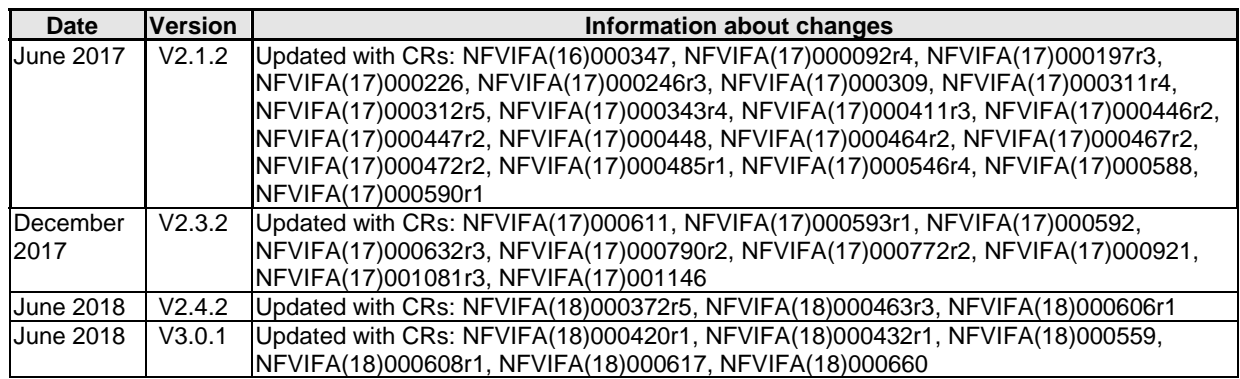

# **History**

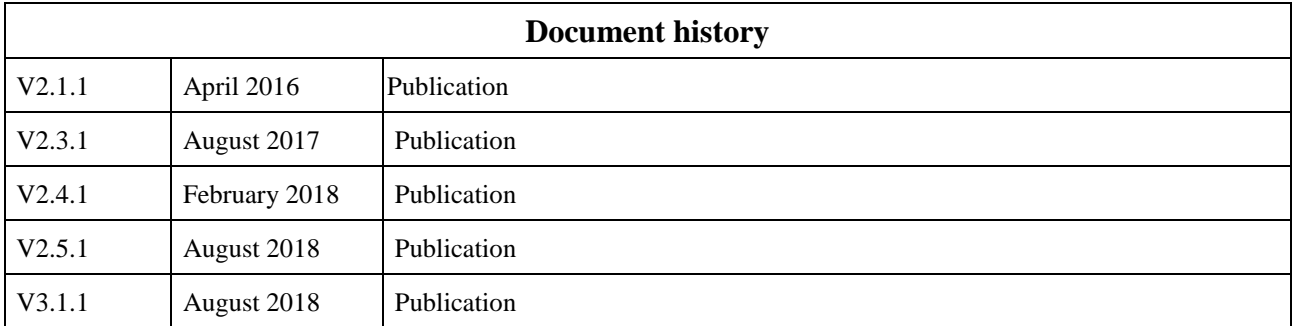